An Implementation of Integrated Visualization & Endpoint Modelling

By

Michael W. Schmidt

A thesis presented to the Honors College of Middle Tennessee State University in partial fulfillment of the requirements for graduation from the University Honors College.

Fall 2018

An Implementation of Integrated Visualization & Endpoint Modelling

Michael W. Schmidt

APPROVED:

Dr. Ryan Otter Dept. of Biology

Dr. Phillip Phillips University Honors College Associate Dean

 $\mathcal{L}_\text{max}$  , and the set of the set of the set of the set of the set of the set of the set of the set of the set of the set of the set of the set of the set of the set of the set of the set of the set of the set of the

 $\mathcal{L}_\text{max}$  , and the set of the set of the set of the set of the set of the set of the set of the set of the set of the set of the set of the set of the set of the set of the set of the set of the set of the set of the

# **Abstract**

This creative work investigated Integrated Visualization and Endpoint Modeling with the intent to construct a software prototype. Integrated Visual Endpoint Modeling (IVEM) is a retrospective analysis tool that aids in assessing environmental damage. Specifically, IVEM is used to assess particular regions of a contaminated site using field collected data, but data are not directly comparable to one another. At present, a software implementation of IVEM did not exist. This paper details one approach to software implementation of IVEM utilizing C++, PHP, and web technologies to deliver a proof of concept. The works presented here resulted in a functional IVEM web application.

# **List of Figures, Appendices, Symbols and Equations**

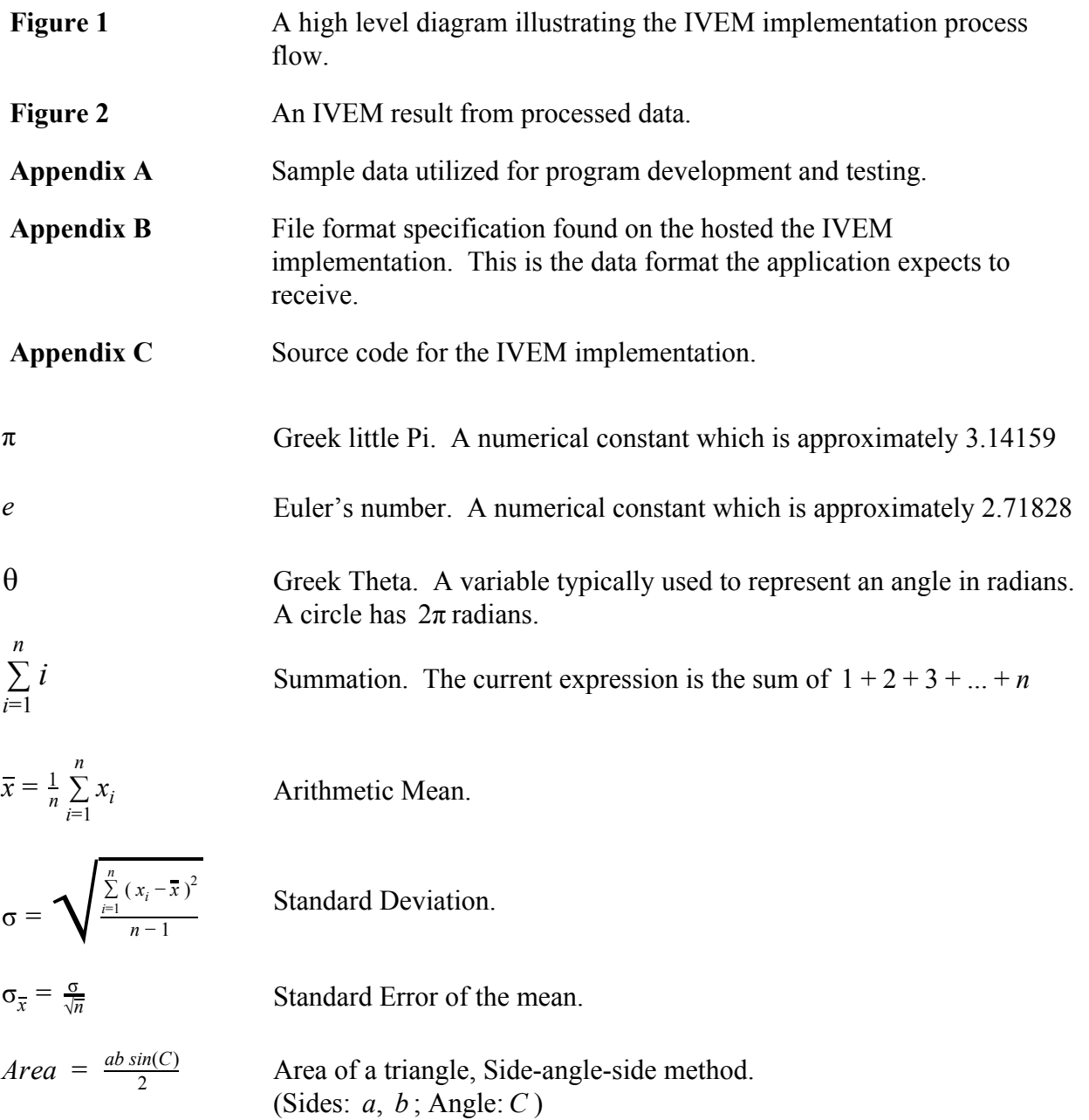

## **I. Introduction**

Environmental disasters will never go away, but retrospective testing methods let us assess damage and provide insight for clean-ups. One chief issue common to both man-made and natural disasters are the resources we choose to allocate to these affected areas. Accurately evaluating affected areas involves numerous tests from several different disciplines, and carried out across different regions (Smith 2013). To challenge matters, collected data does not always agree with similar testing methods. It is often hard to reach a consensus among scientists as to which areas are the most affected since each test describes the scenario differently. The panel scientists report their findings to are not typically composed of scientists which is also problematic.

Integrated Visualization and Endpoint Modelling (IVEM) is a method of standardizing, structuring, and presenting data developed by Dr. Ryan Otter. His approach to processing and visualizing data overcomes the issues faced by scientist and regulatory bodies described above. Even though IVEM solves these problems, creating an IVE model is a time consuming and error prone task. Several statistical values such as arithmetic mean, standard deviation, standard error, and the minimum/maximum values are need for each and every test and region. Trigonometry is also used for generating plots. All of Dr. Otter's IVE models are currently performed on a cumbersome Microsoft Excel spreadsheet.

Computers are able to solve a myriad of problems for their ability to retain large amounts of data and execute hundreds of billions of operations per second on modern hardware. Spreadsheet applications can be excellent tools for solving general

5

data-centric problems, but more complex problems may require a program tailored to a specific need. Computer science is an interdisciplinary field for solving computationally heavy problems in Mathematics, Biology, Physics, Chemistry, and other data driven fields.

A computer program to perform these burdensome tasks presents an excellent opportunity to apply computer science in the environmental toxicology field. IVE models require organizing data, creating statistics that describe the data, manipulation of that data, and generating plots. As of October 2015, no full implementation exists; only a complicated Microsoft Excel document which serves as a proof of concept. Creating a functional IVEM implementation applies computer science to accomplish a task in minutes rather than days. IVEM is an excellent retrospective analysis tool that should be made available beyond the currently time consuming process.

### **II. Objective**

The aim of this project was to develop a functional program that implements IVEM and test this program's results against data provided by Dr. Ryan Otter. In order to accomplish this task, several other smaller objectives first needed to be completed.

The program needs a method to store and handle user collected data appropriately, but in order to do so that data must first be organized. Therefore inputting, storing, and processing data needs to start with users providing well-formatted data. Providing guidelines on how to format data is a requirement in both large- (How to Choose a Data Format) and small- (Best practices for file formats) scale projects. These guidelines must provide a formal system on how this project can expect to receive data,

and the details the steps necessary for proper operation. On the application-side, data storage must consider the order and amount of data received. Adding/removing data are user-facing objectives the program should meet, but internally, statistics from this information will need to be calculated, and the data will also need to be sorted accordingly. Information will need to be passed both in and out of this internal arrangement too. This internally arranged structure chiefly needs to represent an area that underwent testing with methods to access and manipulate all of its relevant data.

Creating and calculating results from data is the end goal of this project, but without internal organization, the data won't lead to a direct solution. It is not enough to have data arranged at a site level. The data must undergo standardization by using every recorded measurement at the test level. This is a fundamental requirement for an IVEM implementation. A "master" table that contains every recorded measurement will need to be made to calculate critical parameters. There also needs to be mechanisms to know when processed data is no longer accurate, and How? and When? these changes should occur or get updated. Finally, this table will have to be created or updated alongside each site data object on creation.

This project also aims to create an informative, yet easy to read graph. Providing a legend for the plotted regions, appropriate labels for each test, and sorted tabular results are an essential requirements for a general plot. However, unlike a general plot, IVEM expects and addresses zone ambiguity, so the plot will seek easy identification of these zones, the amount of uncertainty, and its overall significance. It is not an aim of the

project to adjust the size of the graph, but it will provide a reasonably sized output for simplicity. Third-party tools might be used to satisfy this requirement.

Finally, general principles related to application development are important too. Development for cross-platform compatibility is a requisite not only graphical output formats, but benefits users on different platforms. A successful implementation also makes provision for expansion and experimental features, so development will also seek code modularity where it can be used most fittingly. Furthermore, in the application's creation opportunities for object oriented paradigms are hoped to be explored. One way to accomplish this goal is to keep "hard-coded" portions to a minimum. Another aim will explore C++ inheritance semantics. The project is intended to be a single use program and will not require anything outside of providing formatted data.

### **III. Methods & Materials**

The project was approached and designed as a web service with three distinct processing layers. The first layer consists of the core IVEM implementation as a C++ back-end program. This program is the "last man" in the process chain and performs all the calculations to generate the final result. The second layer is an interface script. This interface script was written in PHP and acts as an interface layer. On one side, the script executes the back-end program passing a numerical parameter on how to proceed. On the other side, the script provides the graphical interface to the user. The third layer, a web browser, allows the user to send data files to the application via the PHP script, receive the results, and obscures the underlying complexity of the program. See the diagram below.

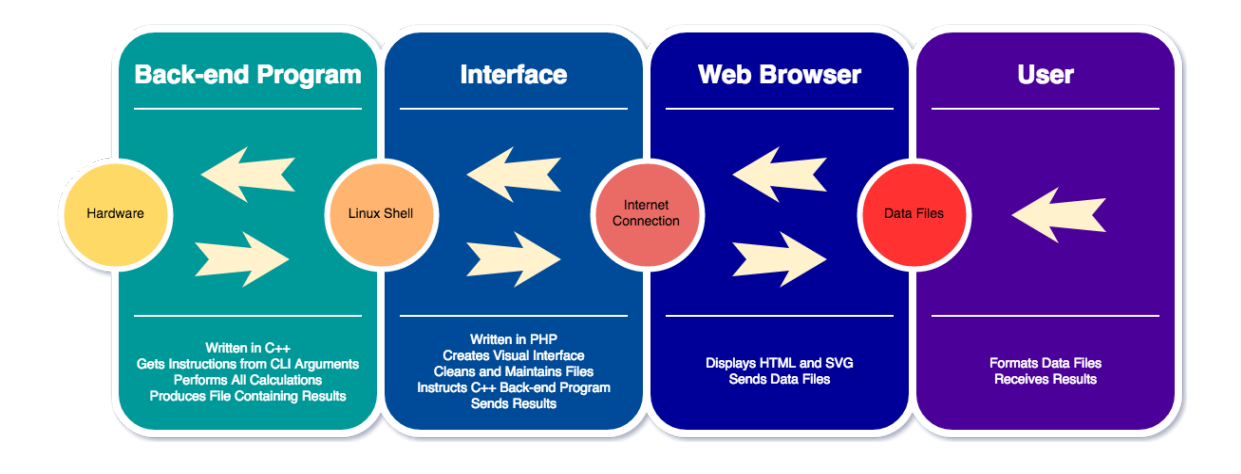

**Figure** 1. The user formats and provides data files via a web browser. The data files are received by a server that supplied the interface. The interface executes a back-end program to perform the calculations and create a report. When the program terminates, the script renders the report to the user.

Using web technologies avoided many platform-specific issues and greatly simplified the project. In this paradigm, the user is expected to use an HTML 5 conforming web browser rather than a specific device. Building IVEM this way did add an additional requirement, but a trivial one that enabled the application to be truly platform agnostic. It also ensured a uniform experience. Furthermore, this requirement affords IVEM's to be accessible on mobile devices (i.e field tablets) which was not initially considered.

PHP is a scripting language for creating dynamic web content and an excellent candidate for managing the web interface for IVEM. Websites such as Facebook use PHP to fetch and present information on a user-by-user basis (MacKay, et. al. 2017). For this project, PHP responsibilities were rather elementary: It handled user files, ran the backend program, and renders a page with the results. As pointed out by MacKay (et al., 2017), PHP's syntax has the familiarity of C++ which reduced the time needed to

produce a working interface. Other technologies such as Scalable Vector Graphics (SVG) and Bootstrap were respectively used for the graphical plot and interface styling in conjunction with the PHP script.

All the code needed to facilitate the service was executed on a server. The PHP script allows a user to upload a file via the web browser and manages a counter to keep track of how many files it receives. Each file the user uploads represents an area of interest and the associated test data as stated in the guidelines. After receiving a file, each file is renamed consecutively starting at  $0$  (ex. " $0$ .dat", then "1.dat" ... and so on). When the script receives the command to process the data, it executes the C++ back-end program with a numeric parameter. For example, let's say '3' was passed as a parameter. This implies that there were three regions that were investigated and three files were uploaded by the user. The backend program now executes while the script waits for the program to complete. Because the script renamed all the user files consecutively, the backend program can expect the files 0.dat, 1.dat, and 2.dat to exist (no more than "3.dat"). The back-end program executes under this assumption, processes each file, and creates a result file before it terminates. Once the PHP script receives the termination signal from the back-end program, it checks for the existence of the result file and finishes the request by sending the results. A reset function deletes the user files, result file, and sets the file counter back to zero.

The backend program performs all the mathematical operations to produce a result. Those operations must be performed on data it retains in quickly accessible memory and not the files themselves; the program parse these files into an object which

10

represents a dataset. The eponymously named object, a Dataset object, retains this data and provides an interface to control the data indirectly for operations such as adding, removing, organizing, querying, and manipulating those values as well as generating statistics about the data. A Site object retains Dataset objects, and Site objects interface with each other for instructions on how to manipulate their respective datasets. The underlying container to hold data in a Dataset is the STL's list class, and the Dataset object directly operates on this list. The STL is a well vetted, open source, ISO specified collection of tools that developers should use for best practices. The STL list was selected for its flexibility in data storage.

As mentioned earlier, each file submitted represents a sampled region and its test data. The backend program's internal representation of these sampled regions are called SampledSite objects and are created using C++'s inheritance system (Site is the parent class). As each file is parsed, the back-end program instantiates these SampledSite objects. Each object has its own properties that only pertain to the region. When the first SampledSite object is created, another special object called a MasterSite is also created using the inheritance system. As additional sites are added, their data is also merged into the MasterSite's datasets. The MasterSite object therefore contains all data from all tests conducted at every sampled region. Once all data is read in, the data is sorted and information is needed for all SampledSite objects to normalize their data. The MasterSite object provides information on how to do so. Each SampledSite object standardizes its datasets using the MasterSite's information. Finally, with the data in a standardized form, results can be calculated and plotted.

The C++ back-end program needs to output a Scalable Vector Graphics image as part of its duties. Scalable Vector Graphics or SVG is a technology for developing high-quality images using vectors, lines, and shapes. Most, if not all, of SVG's shapes rely on numerical parameters. SVG's use a Cartesian plane coordinate system to render these shapes, but the representation of this plot is better suited in a polar coordinate system. For example, if *n* tests were conducted across different regions, then the angle for any endpoint would be some multiple of  $\frac{2\pi}{n}$  on a polar system. This computes a  $\theta$ value. The magnitude then becomes the test's mean or error values.

The resulting values can be connected to form a polygon. The resulting area inside that polygon represents the degree of damage at that region. Each polygon generated shares a common origin from which it was derived from: the origin in the polar system. Using this point, the angle formed from the two neighboring endpoints ( $\theta$  from above), and the magnitude values as distances, the polygon can be split into triangles. The area for these triangular segments can be computed using the trigonometric side-angle-side formula:

$$
Area = \frac{Test1 \cdot Test2 \sin(\theta)}{2}
$$

If we let the *E* be the standardized values for *k* tests, and let *n* represent the number of endpoints or tests, then algorithmically calculating the area of the polygon is just the sum of these triangles:

$$
A = \sum_{k=2}^{n} \frac{E_{k-1} \cdot E_k \cdot \sin(\frac{2\pi}{n})}{2}
$$

This equation fails to calculate the area for a triangle between the  $n<sup>th</sup>$  and  $1<sup>st</sup>$  endpoint. The missing "slice" can be calculated and added to compute the complete area of the polygon:

$$
Area = A + \frac{E_1 \cdot E_n \cdot \sin(\frac{2\pi}{n})}{2}
$$

Using this approach, the area of all polygons can be computed iteratively. This process was applied for the mean as well as the upper and lower bound standard error polygons. Even though this method is an effective way to determine the area of a polygon, no actual polygon exists yet; the polygon is still a virtual abstraction of the data at this point.

Instead of using a 3rd party library to provide plotting, a less practical method was selected as an exercise. Text holding variables (called "strings") were used to create an actual SVG image from scratch. SVG follows a format that's similar to how HTML marks-up web pages; rather than defining a document pixel by pixel, an element or "tag" is used. Field/value pairs are used to describe the tag's attributes. For this project Line and Path were the predominately used tags. A possible line tag could look like this:

<Line x1="1" y1="2" x2="10" y2="20" stroke="black" />

The fields x1 and y1 define the starting  $(x, y)$  coordinate for the line, and fields x2 and y2 defining the ending (x, y) coordinate. Needless to say, stroke defines the color of the line. Other field/value pairs exist and can be used to provide additional attributes. In this example, a black line runs from the point  $(1, 2)$  to  $(10, 20)$  on the canvas of the SVG. It uses the top-left corner as the origin in a Cartesian system.

A simple way to adapt IVEM's data is to convert it to the Cartesian plane coordinate system. These conversions are fairly easy and the back-end program can do these conversions on the fly. The conversions are:

$$
x = r \cdot cos(t \cdot \theta), \quad y = r \cdot sin(t \cdot \theta)
$$

Using this approach, an  $(x, y)$  coordinate can be created from the statistical result (*r*) and a number, say *t* for the test number, to get the amount for the angle needed. The implementation present here used partially defined strings as templates and exploited the numerical fields in both line and path tags to create the shapes needed. For example, the line for an endpoint needs to span out using two pieces of information, an angle and a magnitude from some reference point and direction. Since these rotation and magnitude values were readily from the area calculations,  $\bf{r}$  and  $\bf{r} \cdot \theta$ , this data was reused. The (x, y) coordinate was calculated using the method described above to plot the shapes onto an SVG canvas. line tags were used to plot endpoints and the path tag was used for the legend, mean, and error bounds. A similar method was used on text tags for labeling. Tabular data followed the same approach, but used a table and the area results directly.

## **IV. Results**

A case study using fictitious data was prepared and used to validate the IVEM implementation. Fabricated data was compiled by Dr. Ryan Otter as datasets that one might observe in the field (see Appendix A for the data used). This specifically included four contaminated zones and a fifth pre-disaster reference zone. Each zone included five different test sets:

- 7-ethoxy-resorufin *O*-deethylation (EROD), a liver enzyme commonly used as a pollutant marker found in pigs and fish (Zamaratskaia, Vladimir 2009). This test is measured in pmol/mg/min.
- A ground sediment test that measures the concentration of a contaminant in mg per kg of soil.
- A comet assay test that "...has applications in testing novel chemicals for genotoxicity, monitoring environmental contamination with genotoxins, human biomonitoring and molecular epidemiology..." (Collins 2004). This test measures DNA damage as a percentage.
- A gene test that measures the expression of a given gene in response to the environment (Choi and Sang 2007). The test is measured as a simple count of occurrences.
- A concentration test that includes a direct mg/kg concentration of the of a substance in fish.

Each test measured a completely different feature one might wish to observe in a contaminated region. It is important to note that while the sediment and fish test share the same unit of measurement (mg/kg), they were designed to simulate measuring different compounds with different concentration ranges. The rest of the tests have different units of measurements, but all tests cannot be directly compared against each other.

Most datasets contained ten data points per region. The sediment test included twenty data points with the "South Corner" including an additional two points. The

South Corner also included an additional two points in its gene test. The purpose of these additional data tested IVEM against uneven sampling in both test-to-test and region-to-region scenarios. For example, the sediment test contains twenty points where other tests contained ten (test-to-test: The amount of data in each test differs), and the South Corner contained two additional data points in both gene and sediment samples while others sites did not (region-to-region: The amount of data in a region differs from the others). Notice that South Corner specifically contained an additional two data in the sediment test as well which caused both region-to-region and test-to-test amounts to differ simultaneously. Finally, some data were purposely manipulated to be artificially high or low to increase variation which might result from equipment errors, bad data collection, or by sheer chance.

During development, the arithmetic mean, standard deviation, and standard error from the mean were calculated using the back-end program and checked against precomputed values for each region. With each calculation of raw data measuring up correctly, the data and descriptive statistics were standardized. If everything performed accordingly in the implementation, the program should predict normalized values for both data and statistics. Using each dataset as the final testing case, the implementation did predict accurate results. Furthermore, the program correctly predicted the area of each polygon, including the standard error boundaries from manual calculations. Previously, no working model provided a visual output so testing this project presented an opportunity to see a true to life example. Figure 2 is the result from the data contained in appendix A.

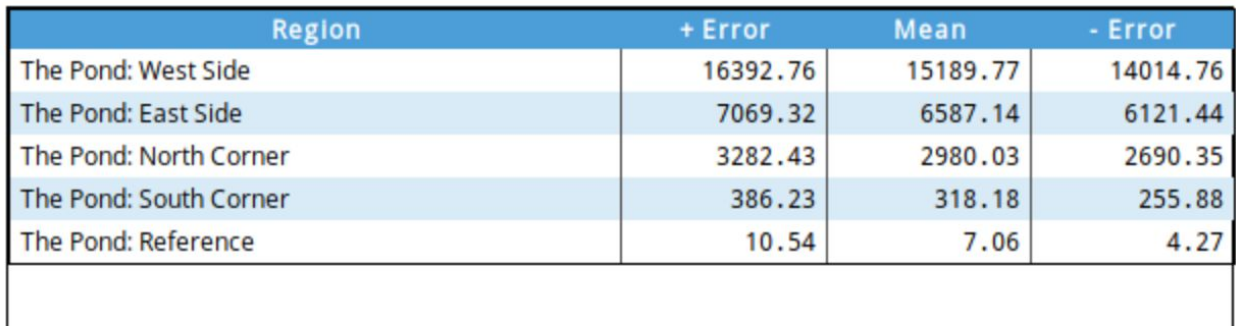

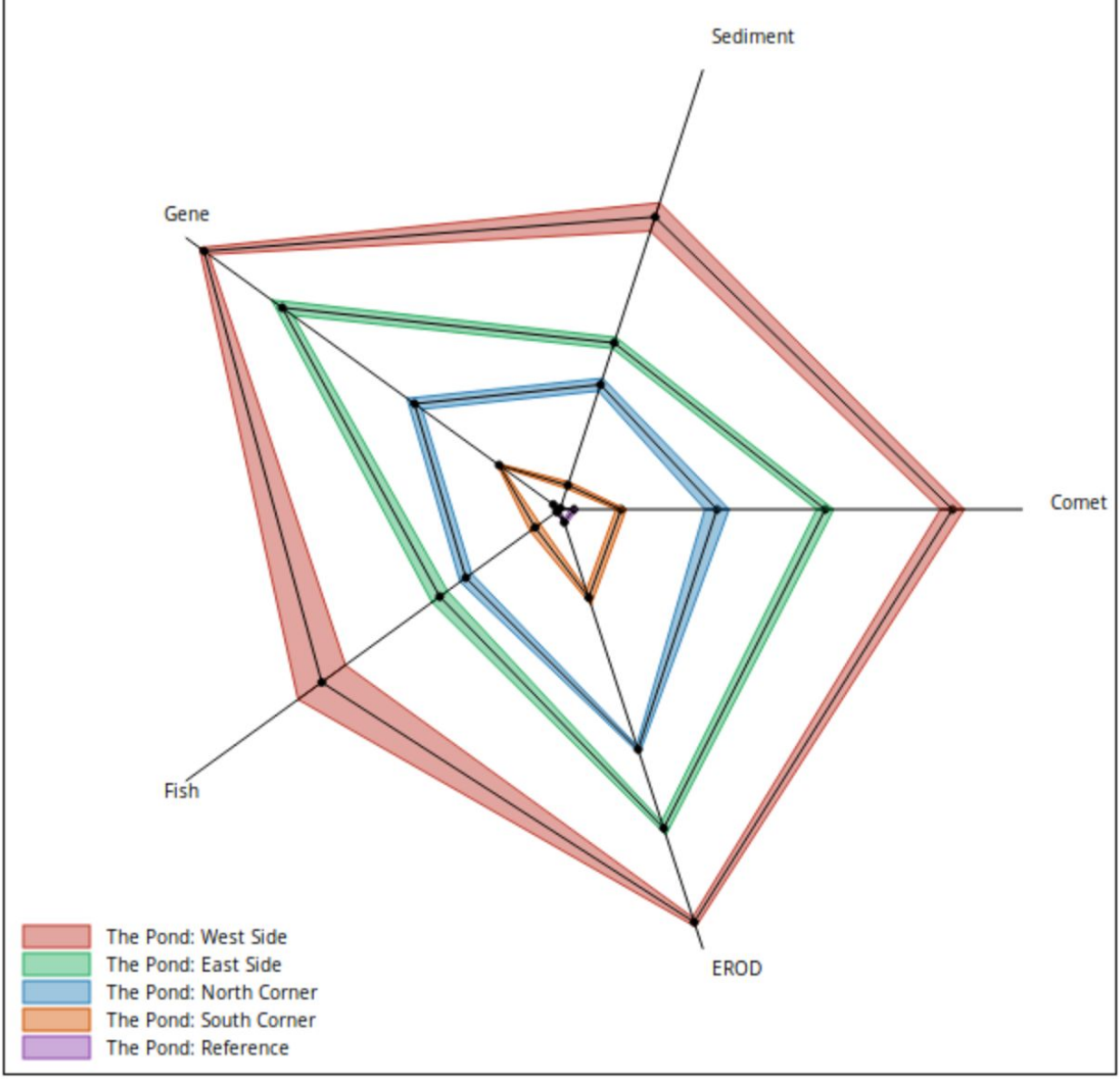

**Figure 2.** The graphical output that resulted from the data in Appendix A. Each zone was designed to be progressively worse than the last. Notice the large variance in The Pond: West Side's fish test as a result from higher variation. The reference site (inter rmost site) barely registers a polygon due in the result due to background contaminations.

# **V. Discussion**

The application's functionality, interface, and graphical output are both intuitive and straightforward even for non-technical users. The resulting numerical data contains no unit of measurement, and can be thought of as a score where higher values signify worsening conditions. The numerical data is also sorted with respect to mean values and places the worst location at the top of the list. One does not need to know the statistics and math used to create the plot, but the result provides enough details to say that some amount of error can be expected both visually and numerically. Error boundaries are plotted with slightly darker colored lines surrounding the solid black line. This represents the mean measurement from the data with the standard error range filled-in between the colored boundary lines. The plot is designed such that someone can quickly gauge a test, set of tests, or a location as a whole and quickly determine its reliability despite the absence of numerical values. The color-filled error range is also semi transparent so overlapped regions are distinctly visible.

Each test ranged contained different value ranges and the best and worst test did not reach the outermost and innermost values on each endpoint. This was not expected, but after careful examination it was concluded this was an appropriate outcome. Each dataset was normalized using all data for a given test, but a dataset can only contain two extreme values because there can only be one maximum and minimum value in the entire collection. Even if the dataset contains a single entry, that entry is paradoxically both the minimum and the maximum value yet the test still contains a single extreme value.

Furthermore, if a test contains both the minimum and maximum value from the entire dataset, then it can only skew the mean and broaden the error boundary. Therefore plotted data will never reach values zero or one at the extremities of each endpoint. It was also not expected to see a sharp contrast between each site as well. Ancedoctaly manipulating the data to overlap more and more still resulted with plots tending to "pull the zones apart." This too was not expected, but again happens as data is normalized, the property mention above, and the result imposed onto each endpoint.

Moving away from a software prototype, other technologies such as the Python programming language would have dramatically simplified the development of IVEM into a more stable web application. An implementation in Python would merge both the web interface and IVEM program calculations into one cohesive application. Python has several hundred libraries (*Python Package Index*) that can add the functionality needed to replace the current prototype. For example, Python's Flask library is "a micro-framework" that is better suited web framework than the current PHP script. It would combine both the web server, interface, and the app itself into the same code. SciPy and NumPy ("Sci" for science, "Num" for numbers, and "py" for Python) offers an extensive collection of science related functions ("SciPy.org" 2018), and array/matrix data structure with commonly used statistical calculations ("NumPy." 2018). These libraries and methods were not known over the course of the projects development. However, the implementation did use C++'s Standard Template Library (STL) that follows best practices for code portability.

Future work to this implementation could remove some assumptions and limitations made at the model and code level. For example, the code made provisions for inverted data, but did not provide this functionality. In the case of inverted data, lower scores mark increasing damage (on the contrary, normal tests treat higher scores as increasing damage). Currently more testing and development needs to be conducted to remove this limitation. One assumption made is that all data scales linearly, but some tests such as the Richter Scale are non-linear. For example, a value of 3 is ten times the intensity of the value 2, and the value 2 is ten times the intensity of the value 1 in this non-linear scale. The impact of non-linear tests on IVEM is not known, and no work in this implementation exists for non-linear datasets. However, one could either scale the data before entering it, the application could correct it on the user's behalf, or it may simply be the case IVEM can handle non-linear datasets.

Appendix B shows the current file format with the letter "A" after each test name. This "A" designation is currently a fixed parameter and symbolizes that the dataset is in an ascending order (linear and non-inverted), however other letters might symbolize different data formats:

- **I:** Data is inverted and should be treated as such.
- **● T:** TAB is the delimiter for each datum.
- **● CSV:** The data follows a comma separated value format.
- **L**<n>: The data is in a logarithmic scale. An optional value *n* inside "<" and ">" could specify a custom base.
- L<e>: Data follows the natural logarithmic scale. Same as LN or  $Log_e$

At the beginning of this article, an IVEM implementation was explored using common programming tools to develop a proof of concept. This article has shown IVEM implemented as a web application with a graphical interface which is easy to understand. Likewise the output is easy to understand as well. This was a critical part of the model because ultimately IVEM is targeted toward non-scientific entities where a simple but expressive result is needed. To date no implementation of IVEM existed, but this project offers a complete and working example that one might expect using curated but realistic data. This study did not implement some functionality, but instead presented IVEM as a usable, multi-platform, and a highly accessible application. From this prototype, future work should consider programming environments more suitable for web development and frameworks better suited for plotting graphs. A more reliable application would consider Python as a framework to solidify this modeling tool. In order for this project to be taken more seriously, real data could be used and compared with opinions from the scientific community with graphs presented to policy makers.

### **Appendix A**

Raw data for each datasets that produced Figure 2 and associated arithmetic means, standard error, and standard deviation for each test. Standard deviation is based on the sample and not the standard deviation of the population.

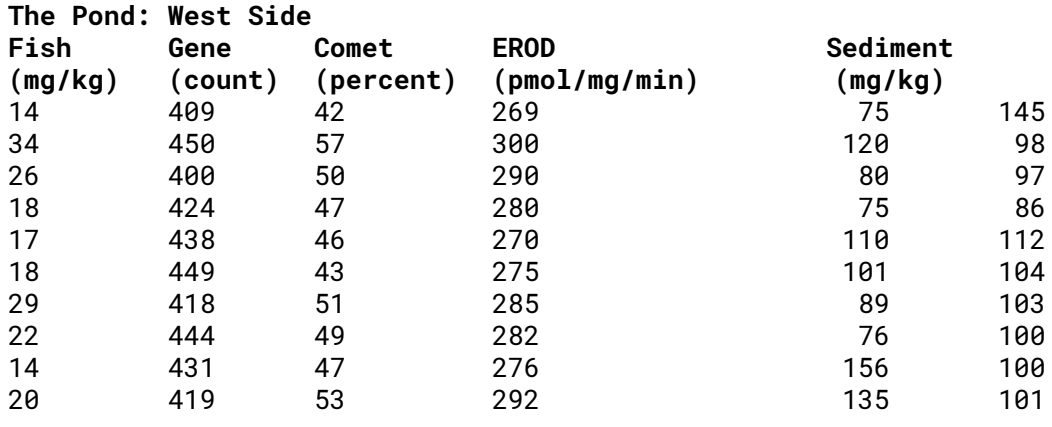

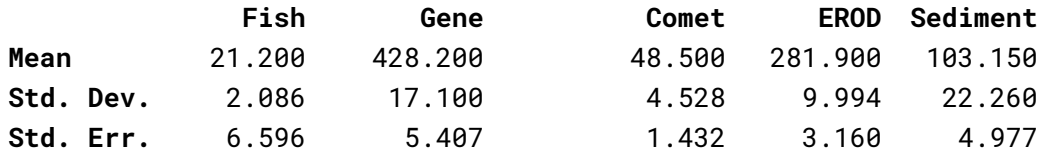

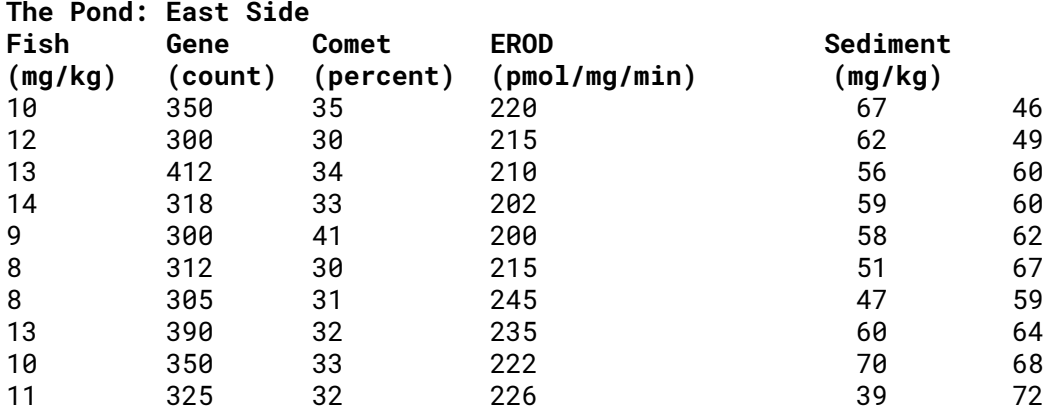

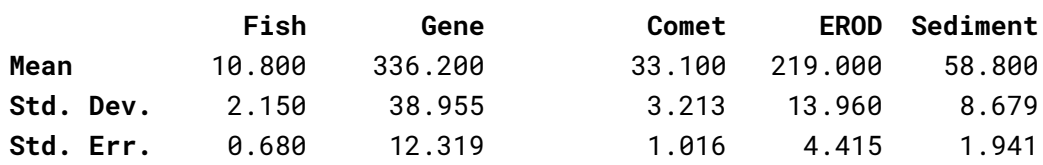

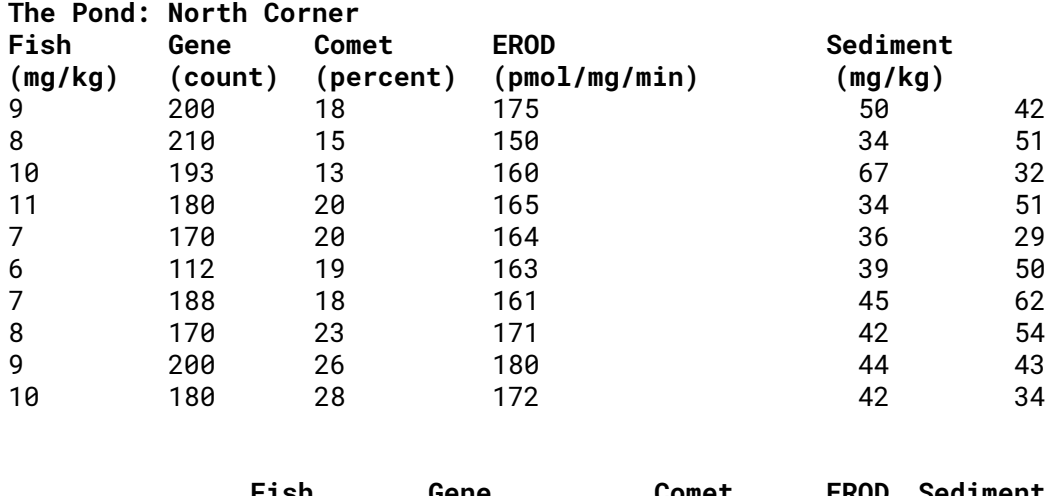

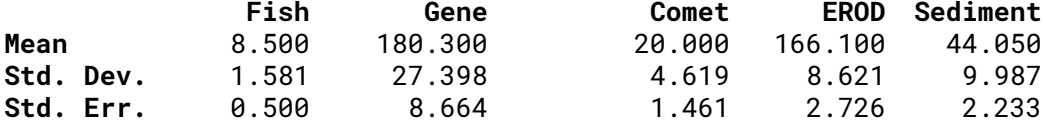

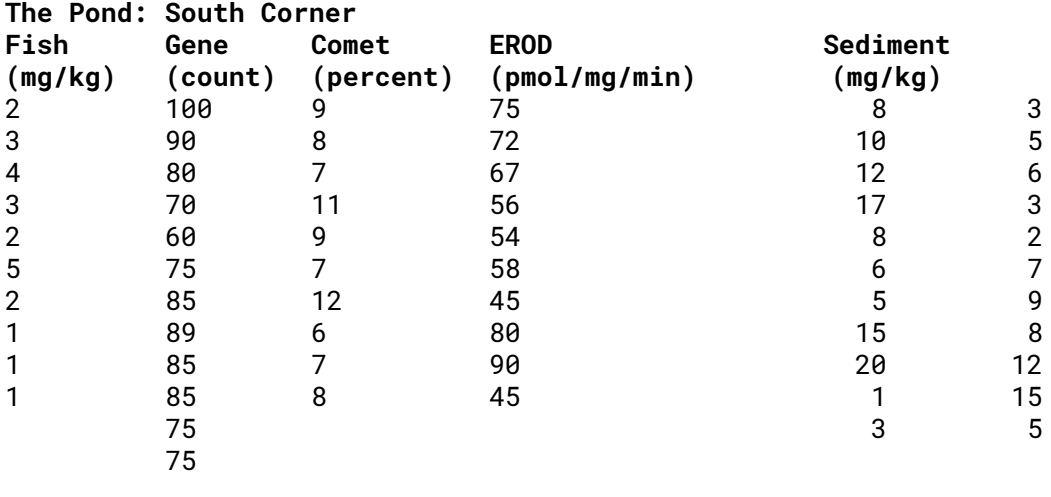

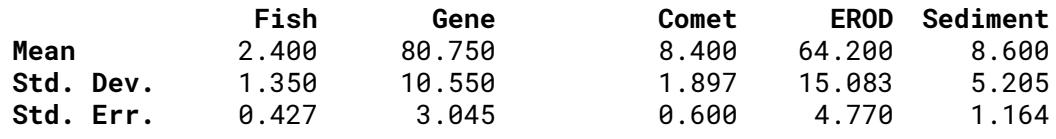

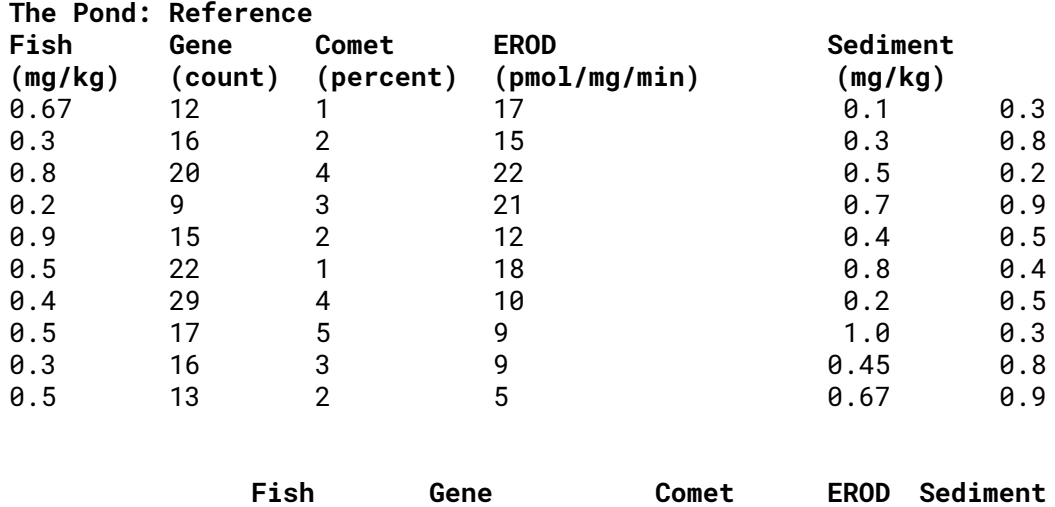

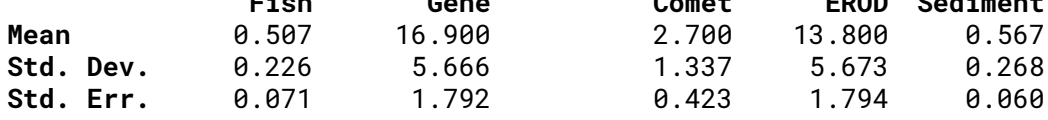

#### **Appendix B**

#### **Integrated Visualization & Endpoint Modeling File Specification**

The Integrated Visualization & Endpoint Modeling (IVEM) uses plain text files for processing data. Text files with encodings (such as .DOC, .RTF, .ODT) will cause an error in processing and produce incorrect results or cause the program to crash. You can create input files on any operating system from commonly used programs including:

- **Windows machines:** Notepad, Notepad++.
- **macOS**: TextEdit may be used if you remove encode by pressing SHIFT + COMMAND + T or selecting Format > Make Plain Text from the global menu bar.
- **Cross Platform:** The Atom editor is recommend on any operating system if the file is saved with a '.txt' extension.

When creating input files, the first line represents the name or a region, site, or area of interest and must be unique. Each file represents a site or region with test data following afterwards. Test data must have a name, followed by capital letter 'A' on the next line. The unit of measurement follows the next line. The name will helps the user identify the test on the plot, the 'A' is reserved for future use, and the unit of measurement may be:

- **Single unit:** Specified directly such as Percent, Count, '%', or alpha.
- **Compound units:** No more than three units using a forward slash ('/') as a delimiter. For example mg/kg, or pmol/mg/kg.

The order in which test data is listed in the file does not matter – the application will resolve tests automatically. The letter 'A' must be placed at the end of the unit of measurement for all dataset if they are to be

compared. All test data enter below unit of measurement is delimited by a new line. Data may integers or rational numbers. The word 'END' is placed at the end of the data to signal the end of the dataset. The line after END must be blank before specifying a new test. Here is an example for testing two location using two test:

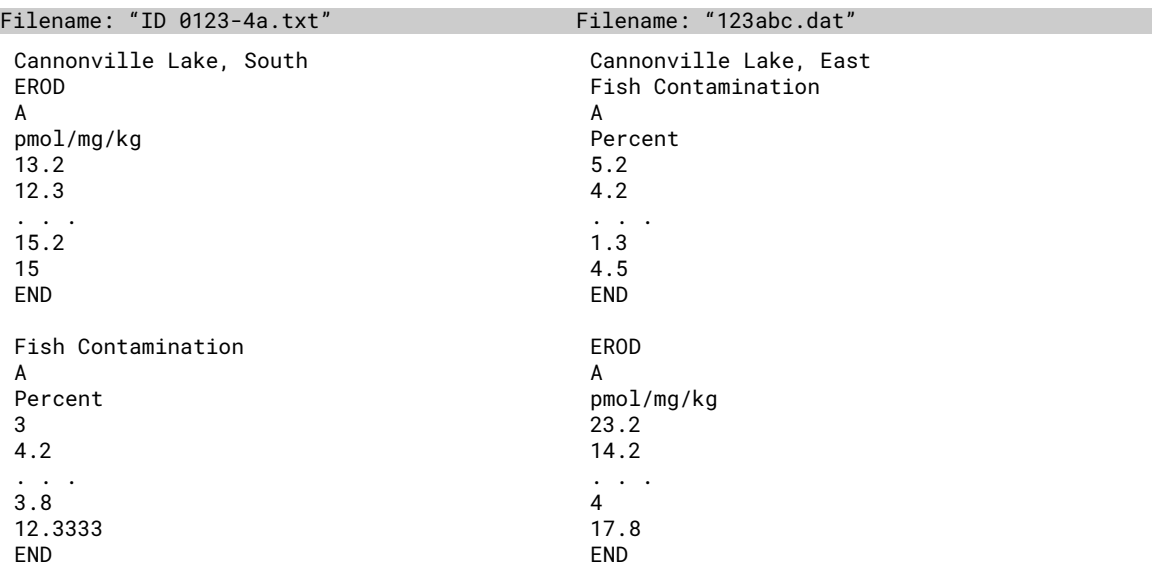

The file name and extension have no restrictions. You must supply three or more tests in order to

**Appendix C**

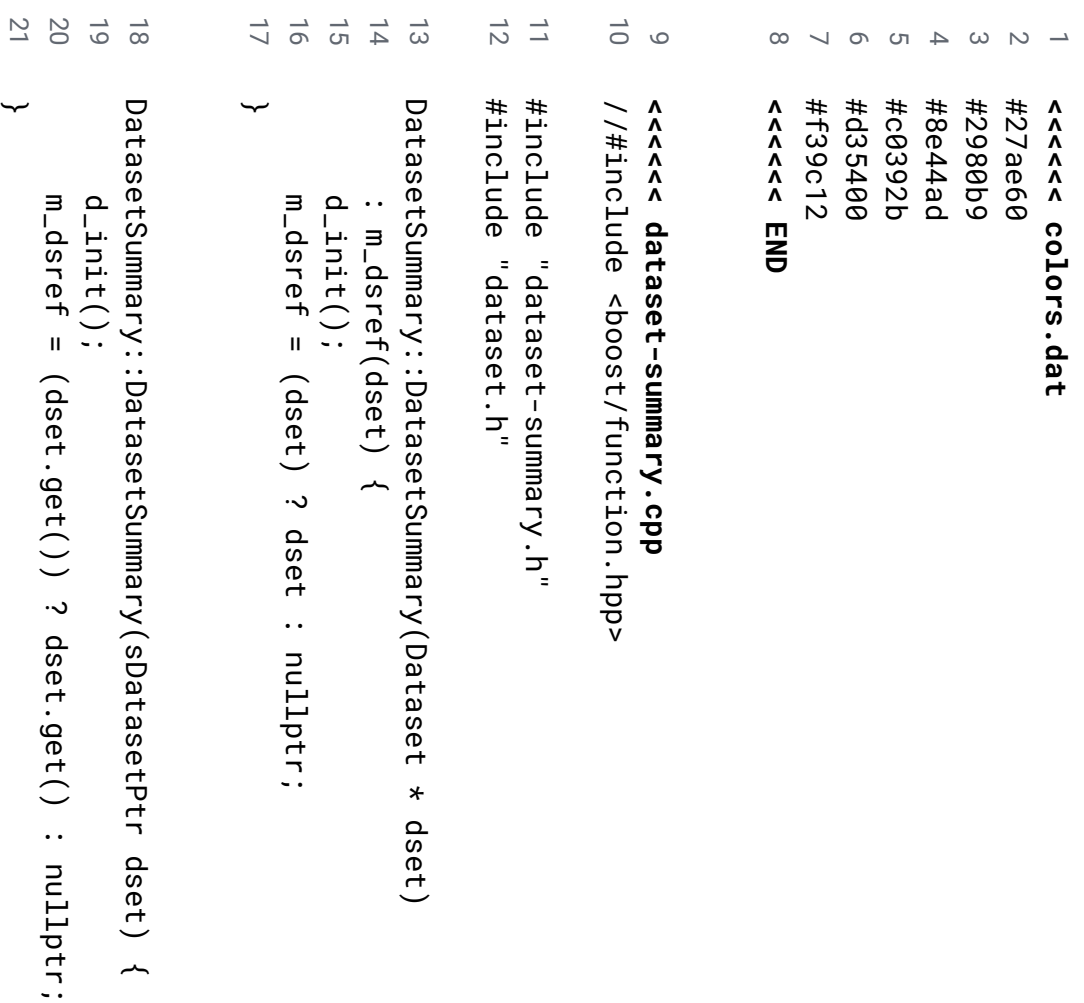

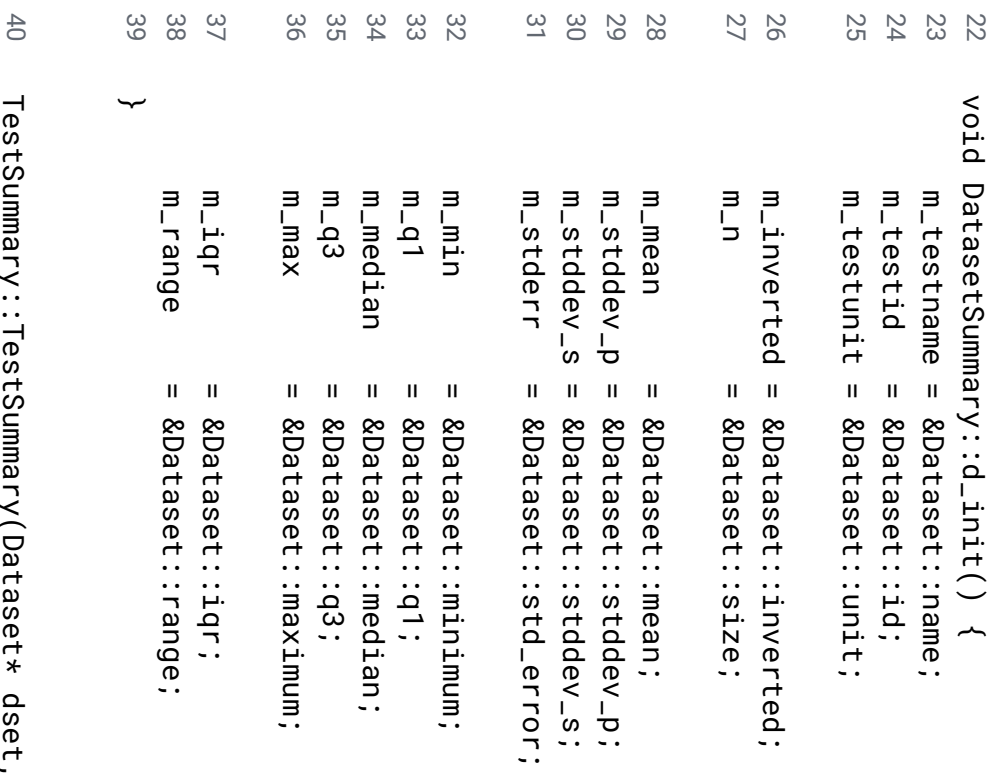

41<br>42  $\overline{\phantom{0}}$ estSummary::TestSummary(Dataset\* dset, SampledSite\* site) ~

: DatasetSummary(dset)

t\_init();

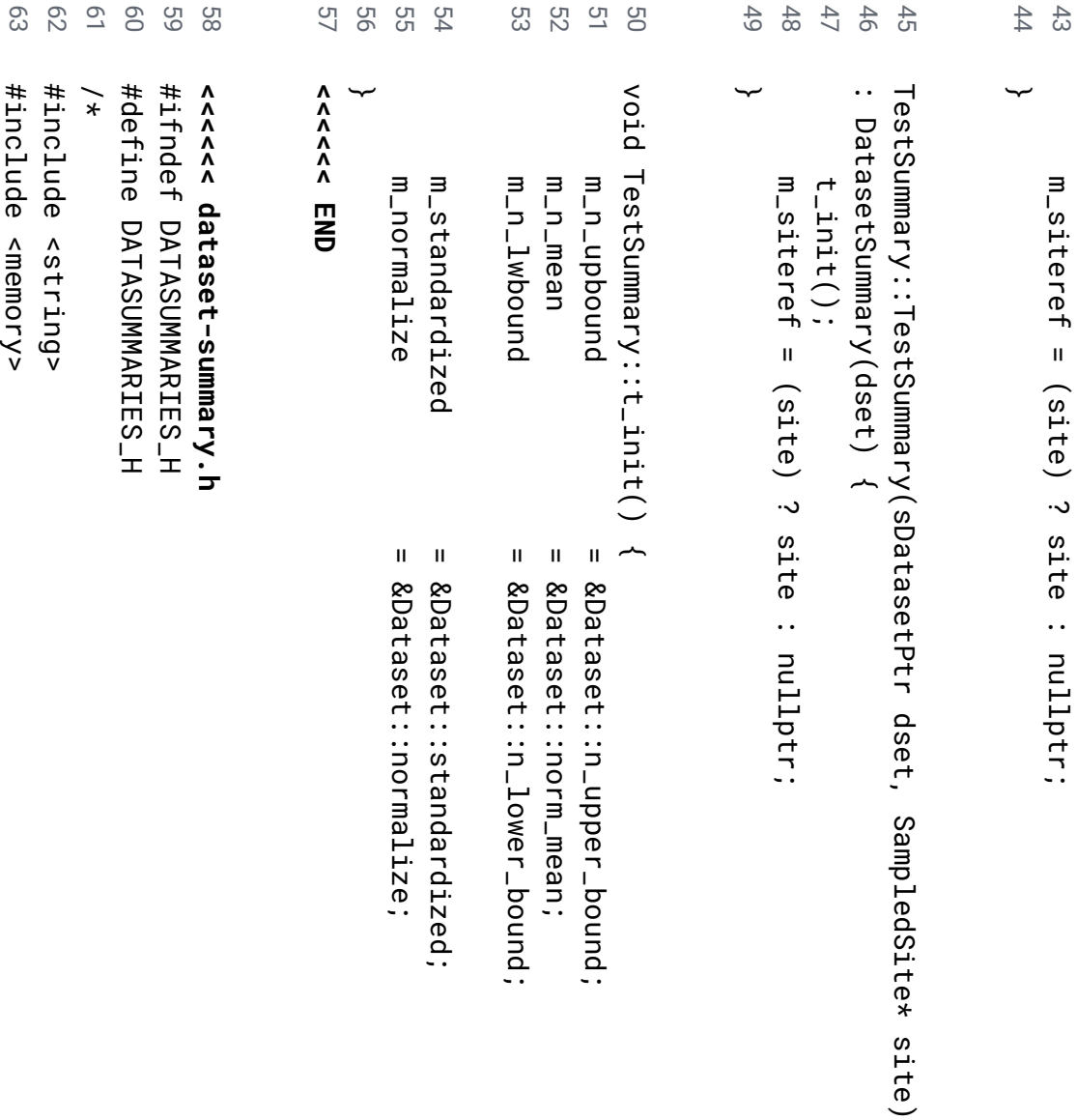

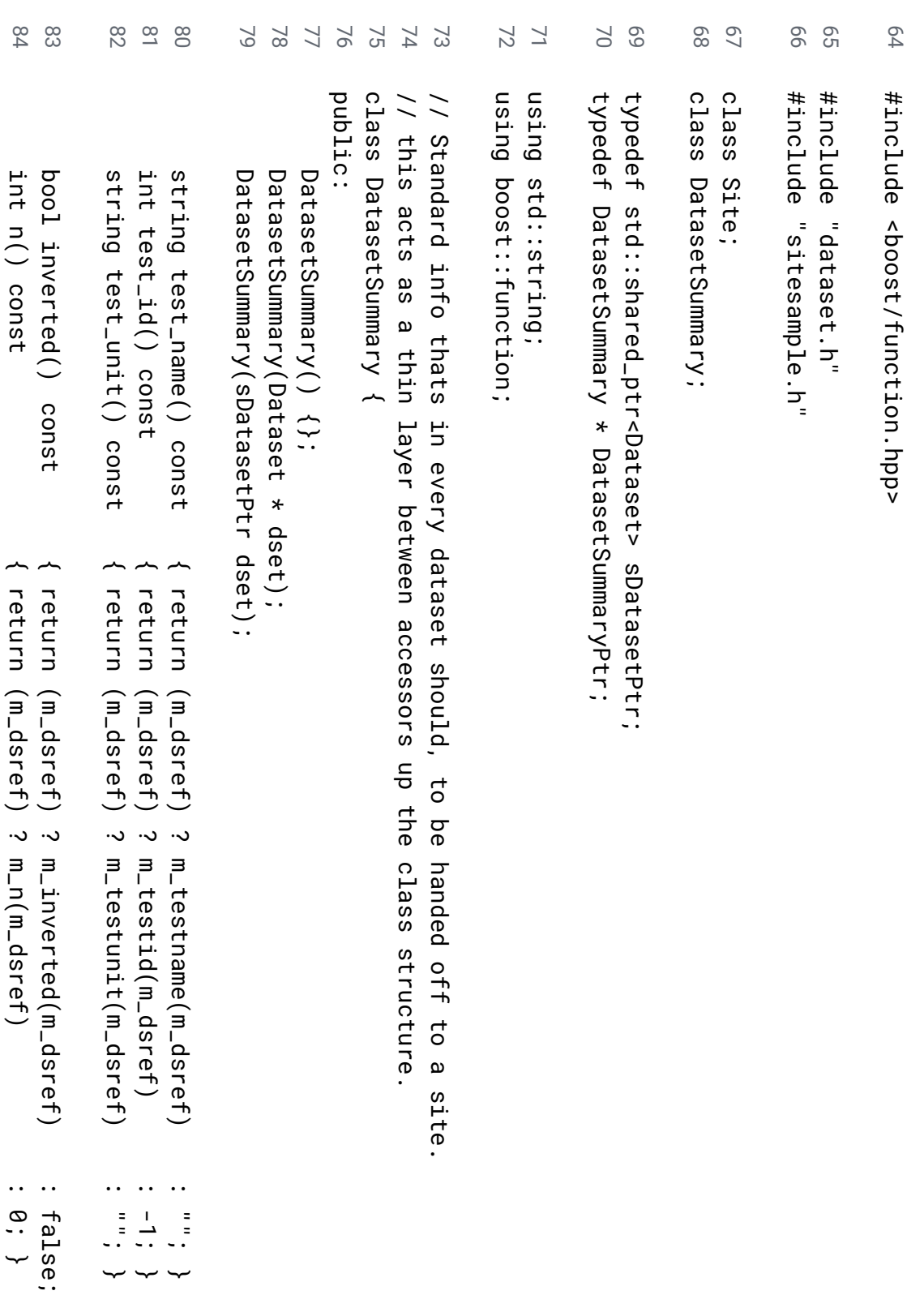

∽

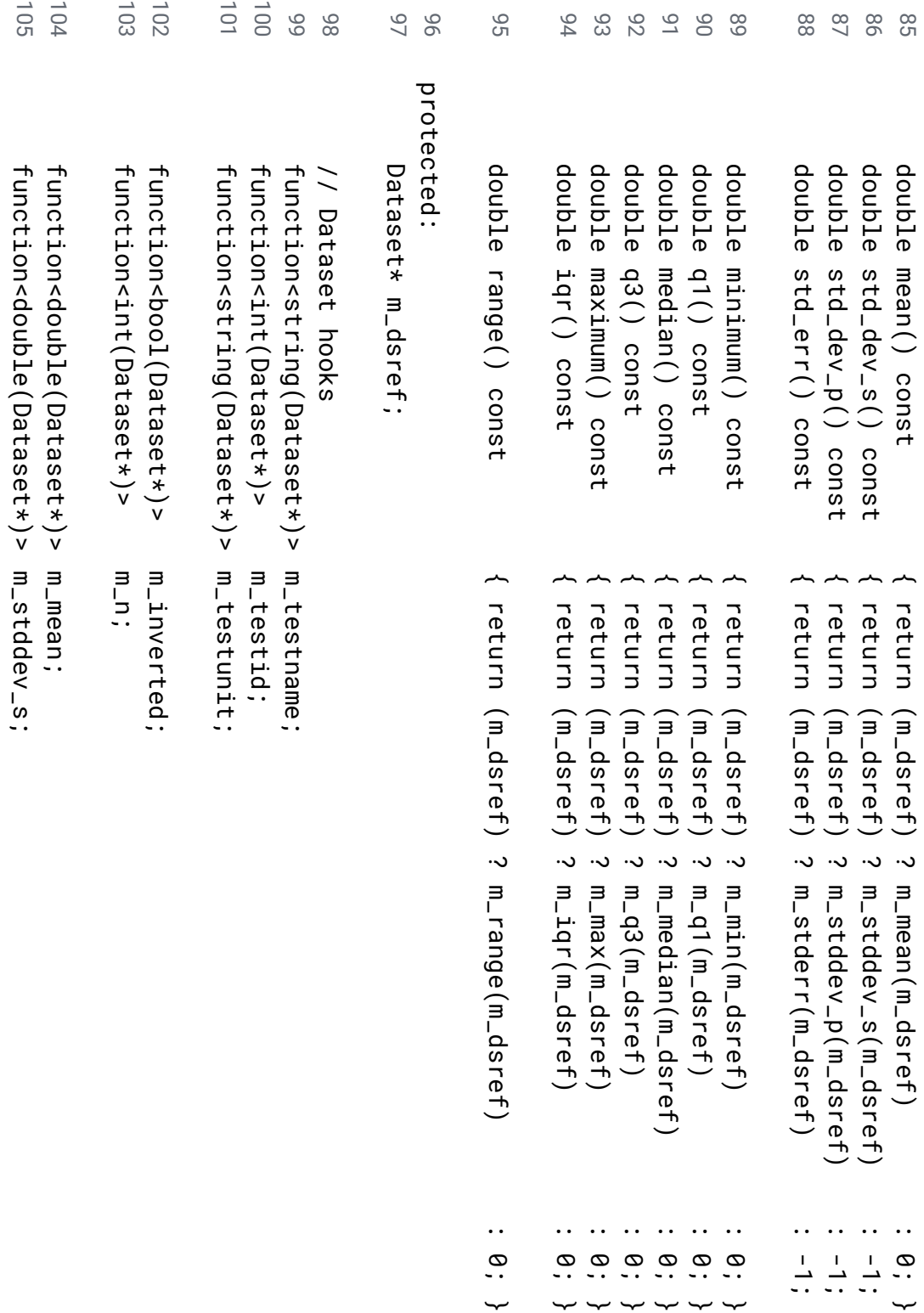

~

~

} } } } } } } }

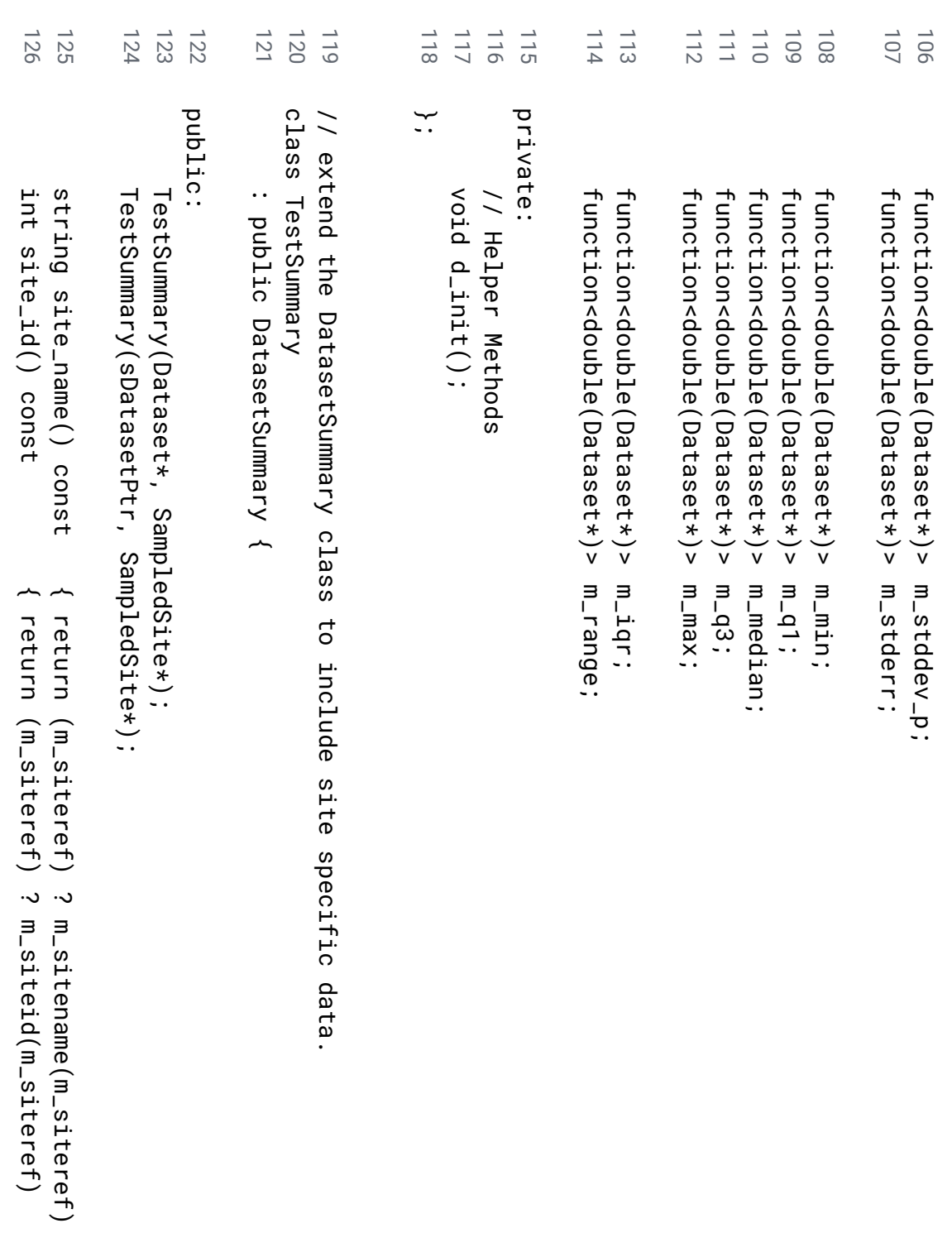

: ".<br>: . ~

:  $\frac{1}{1}$ ~

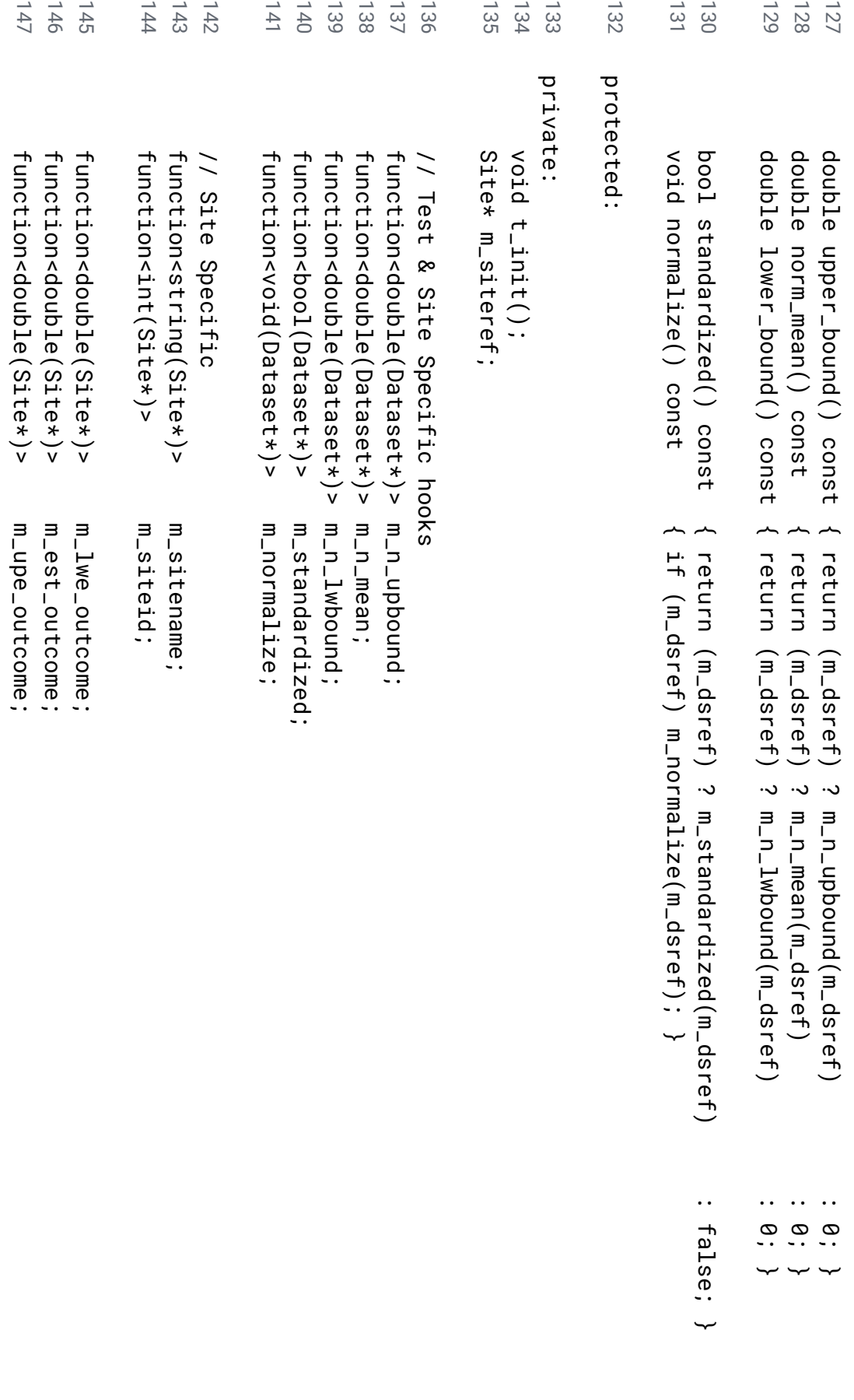

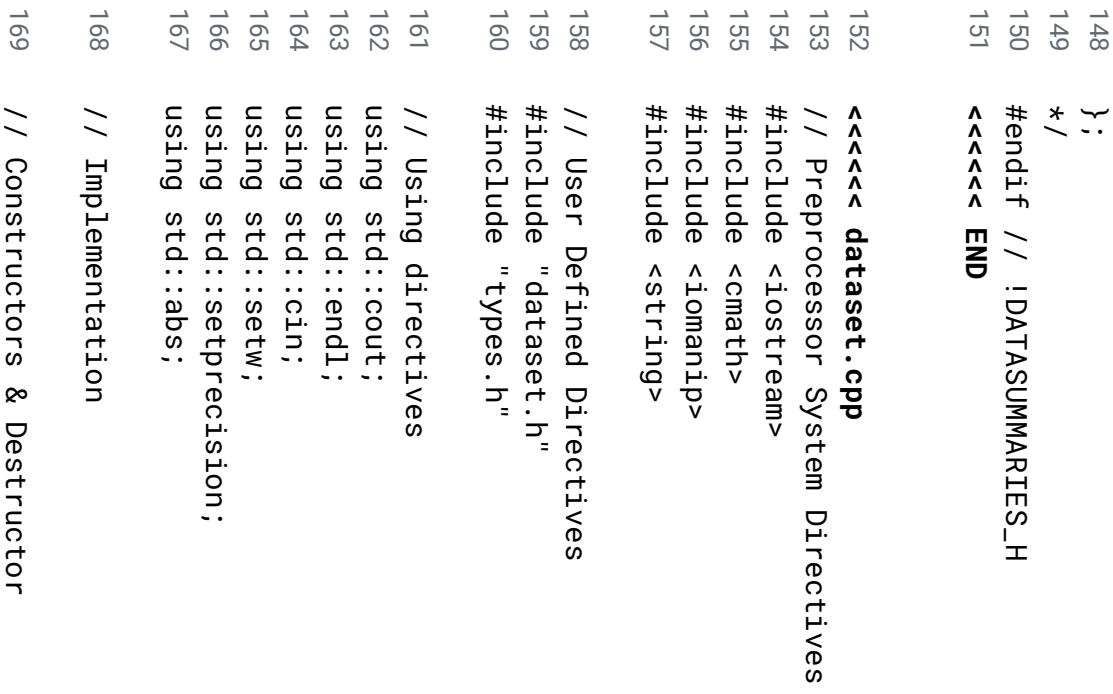

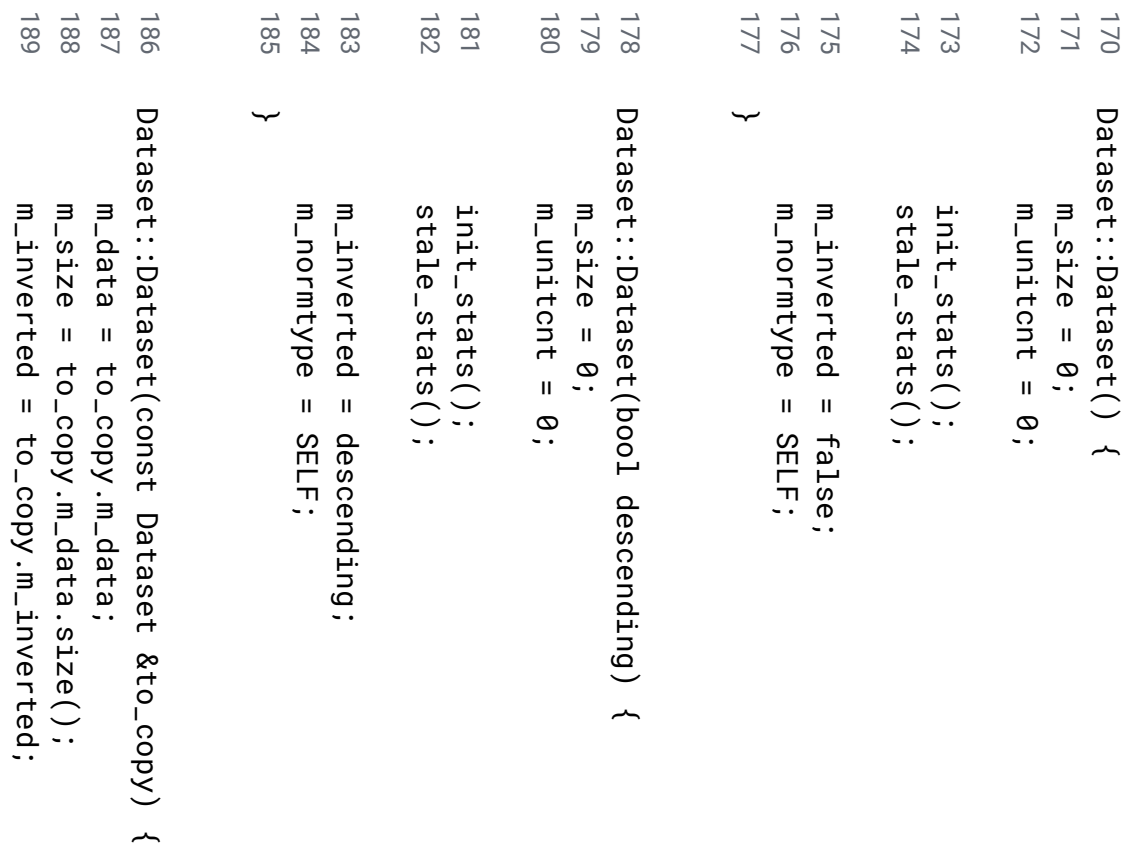

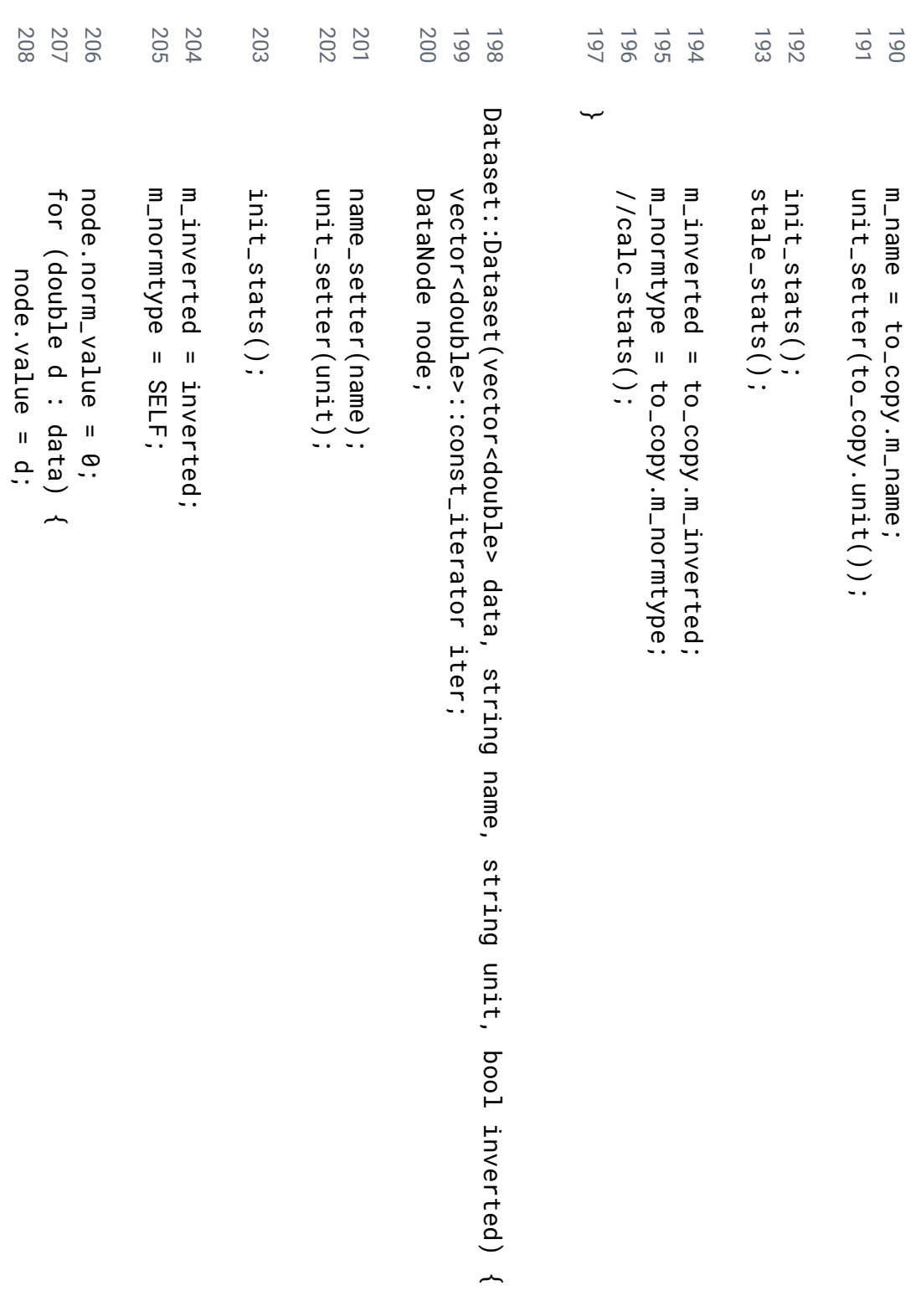
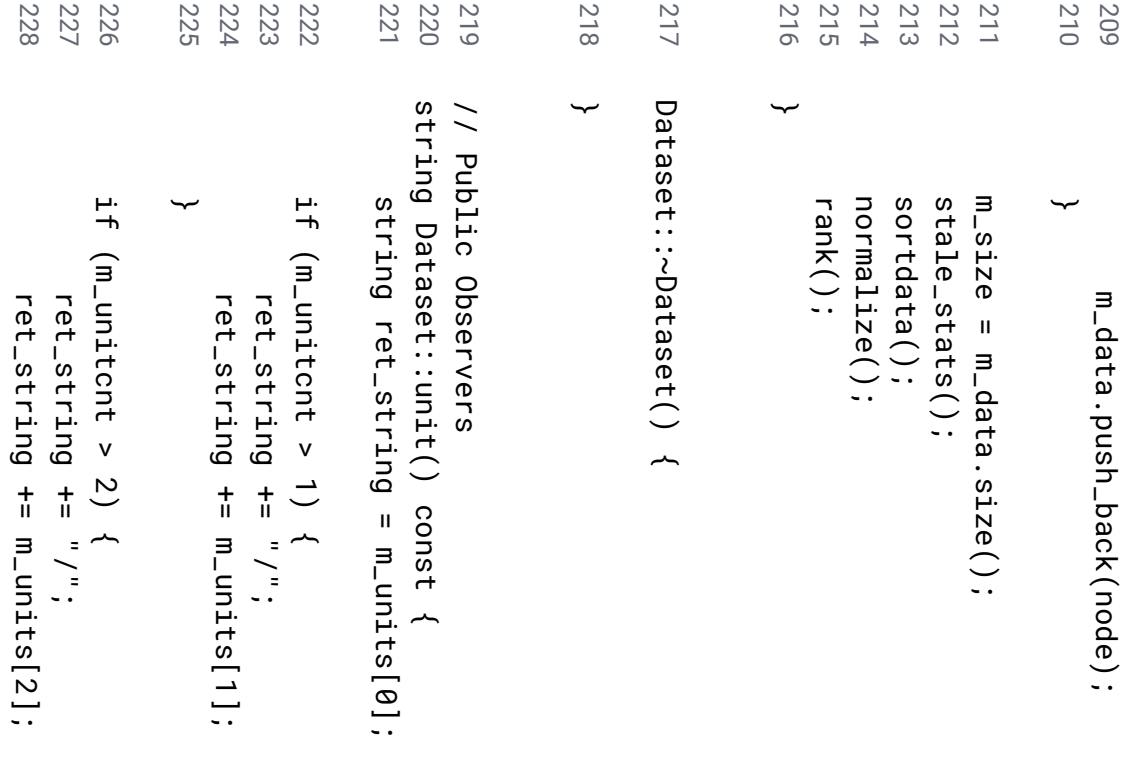

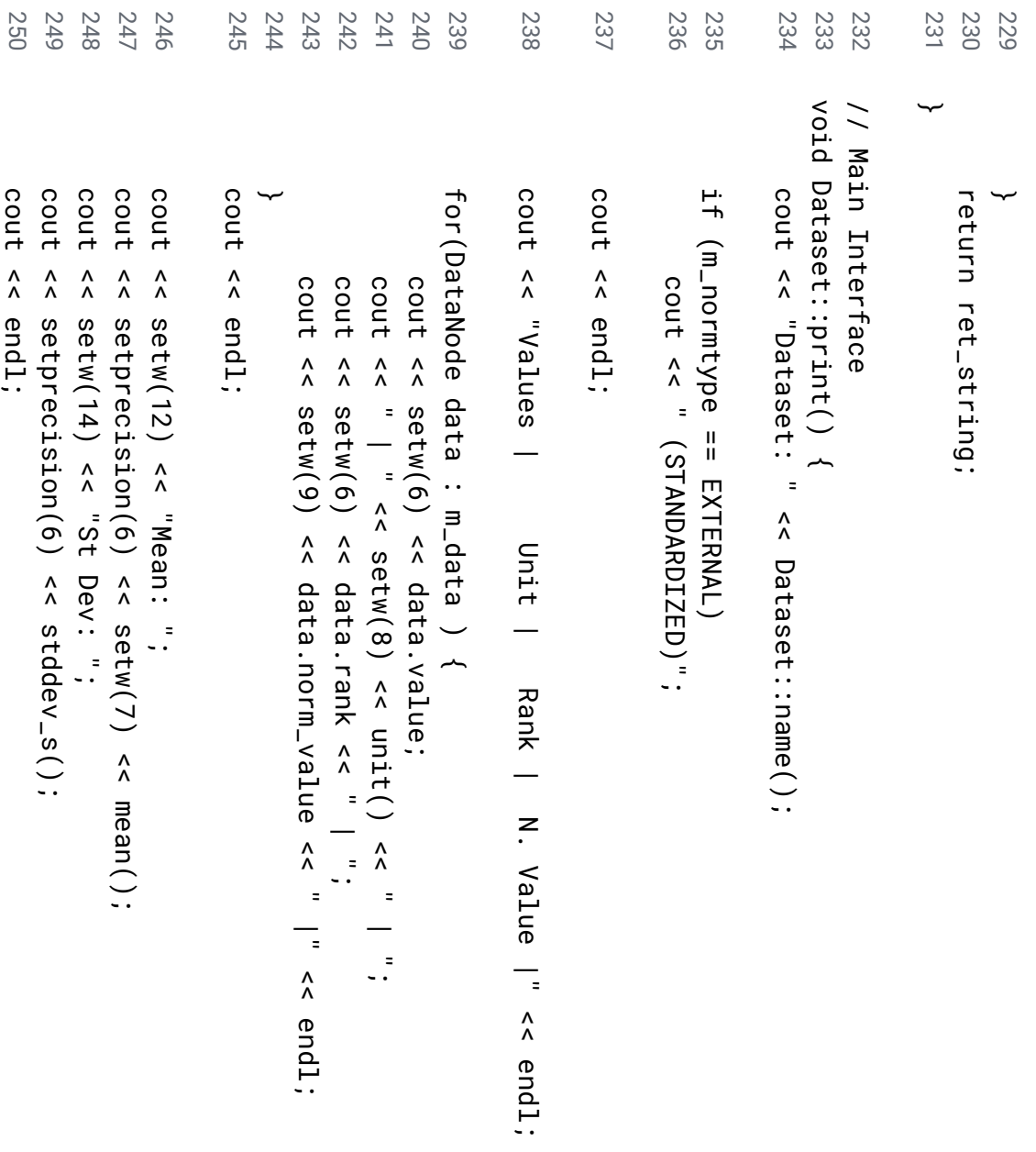

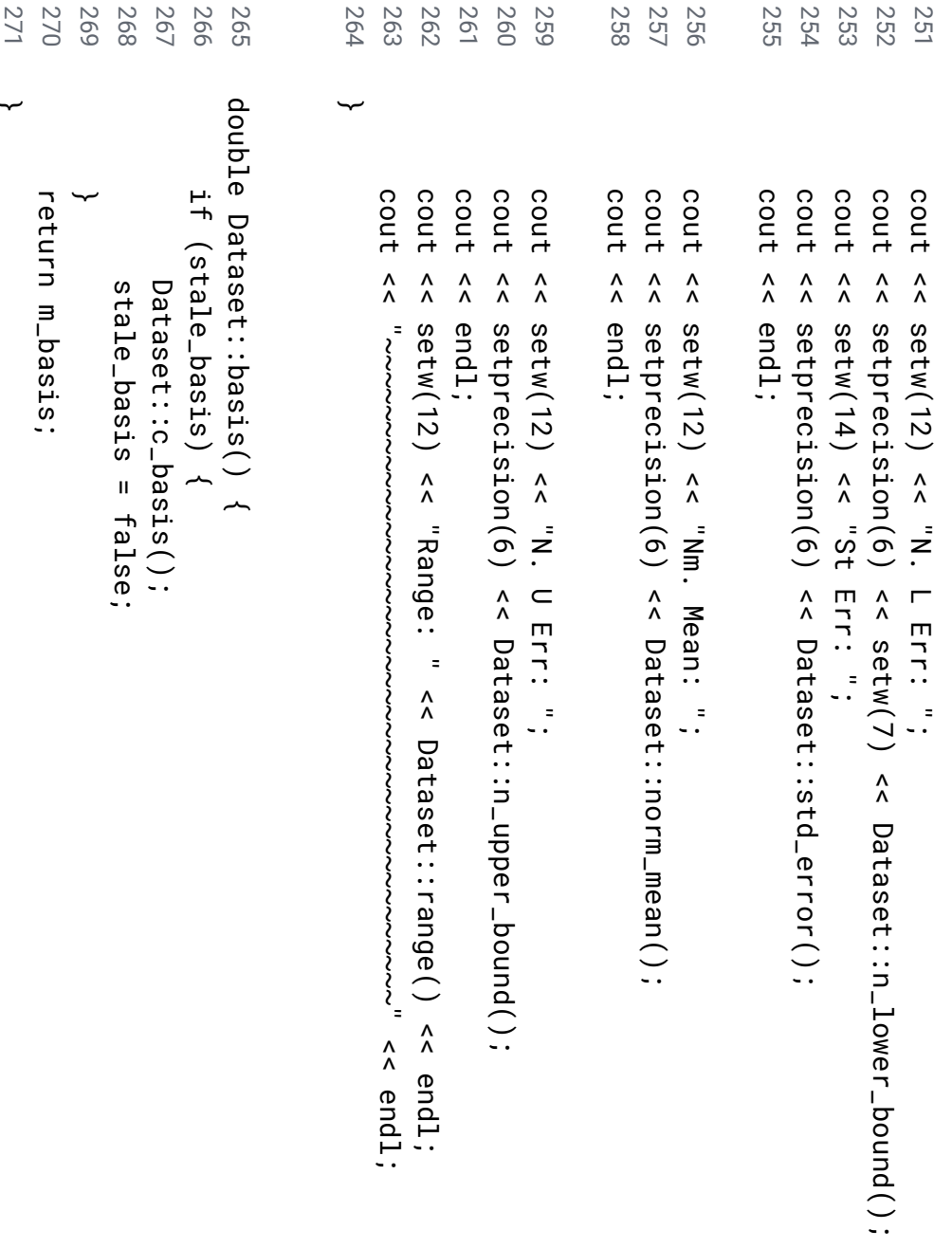

 $\downarrow$ 

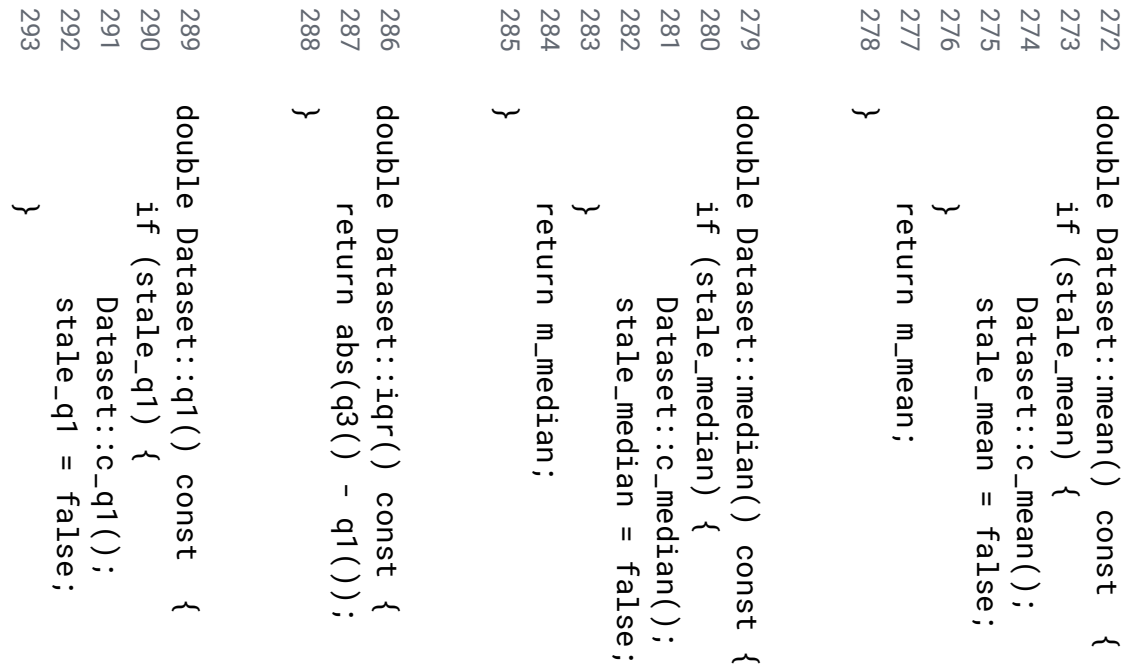

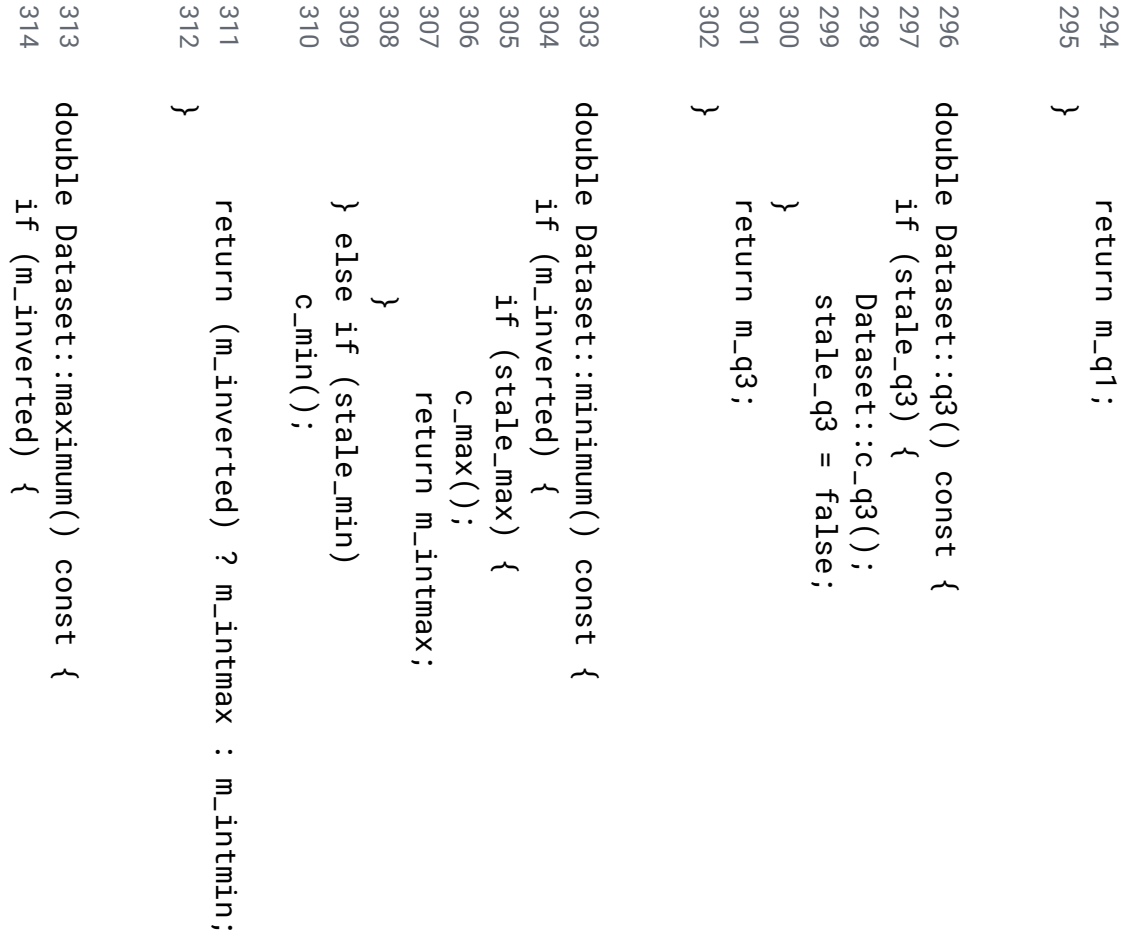

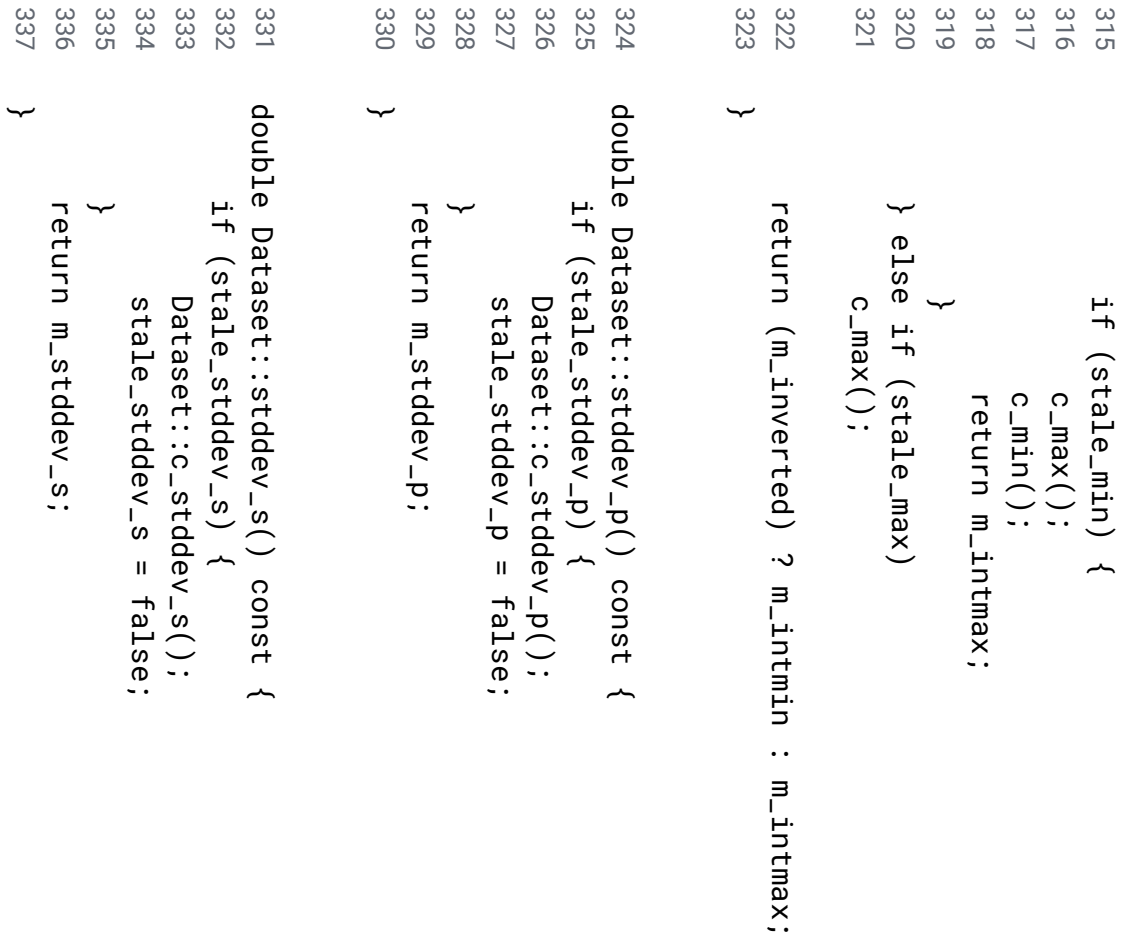

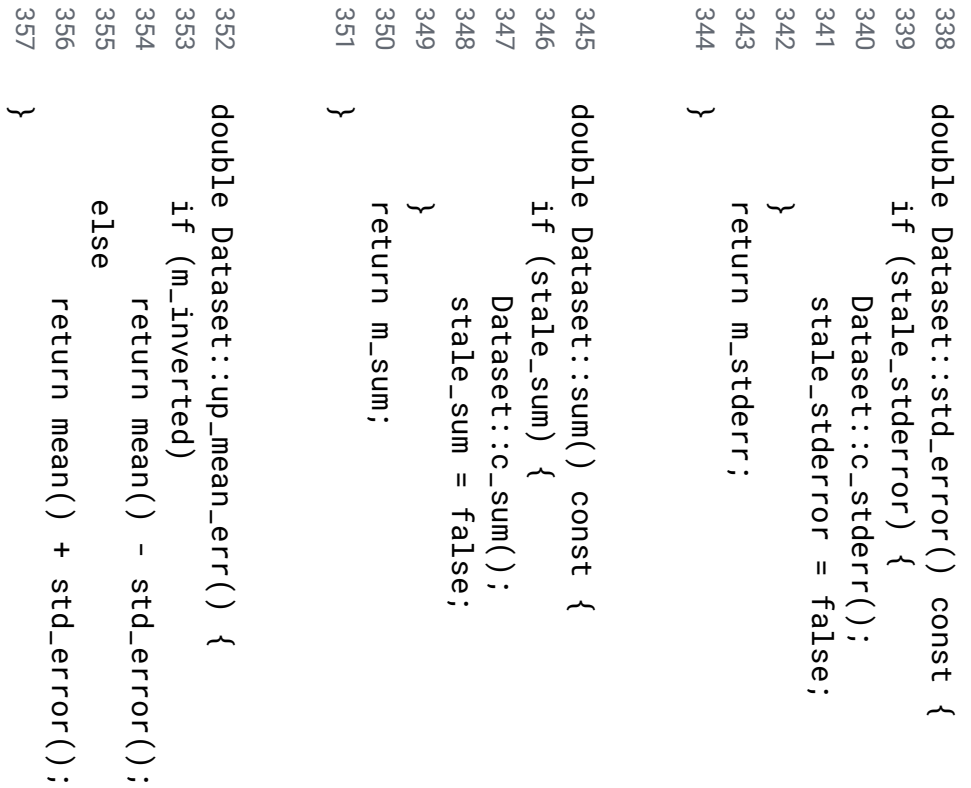

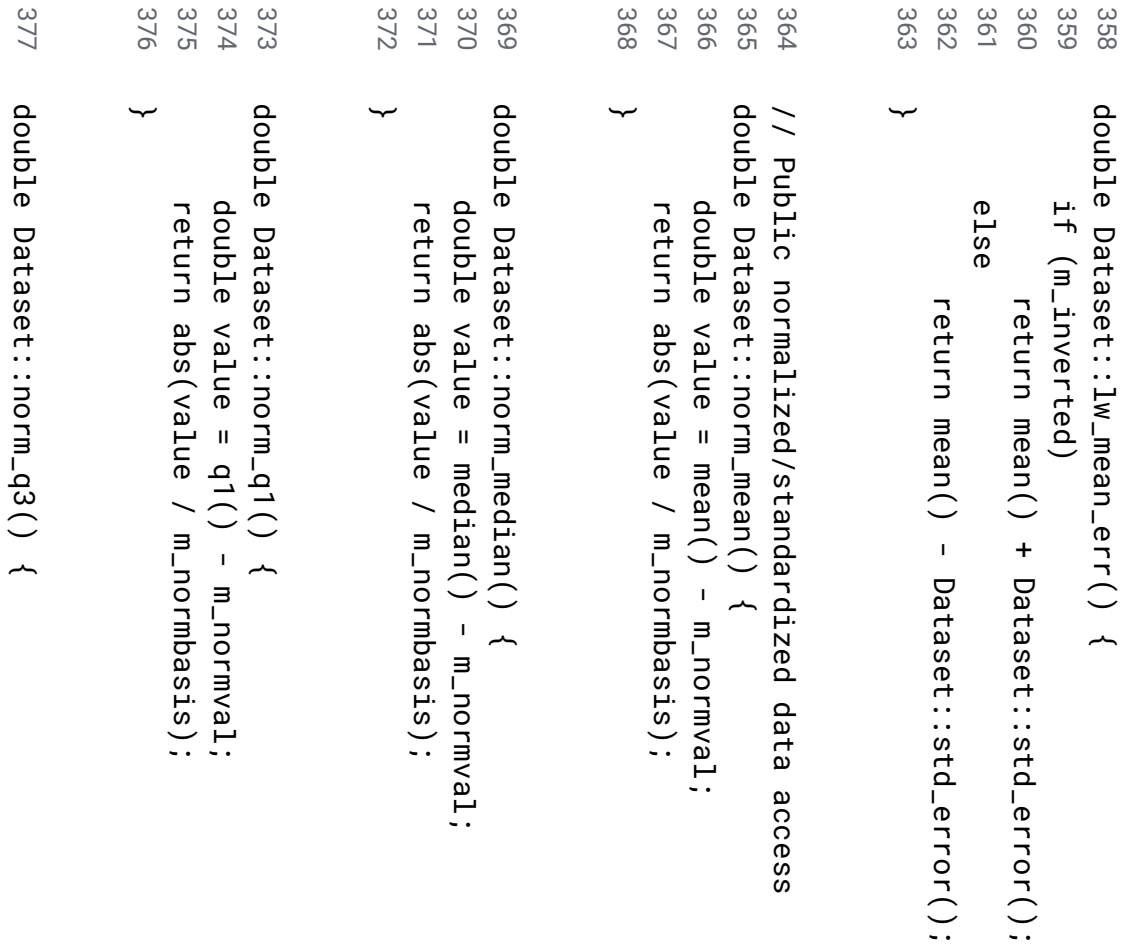

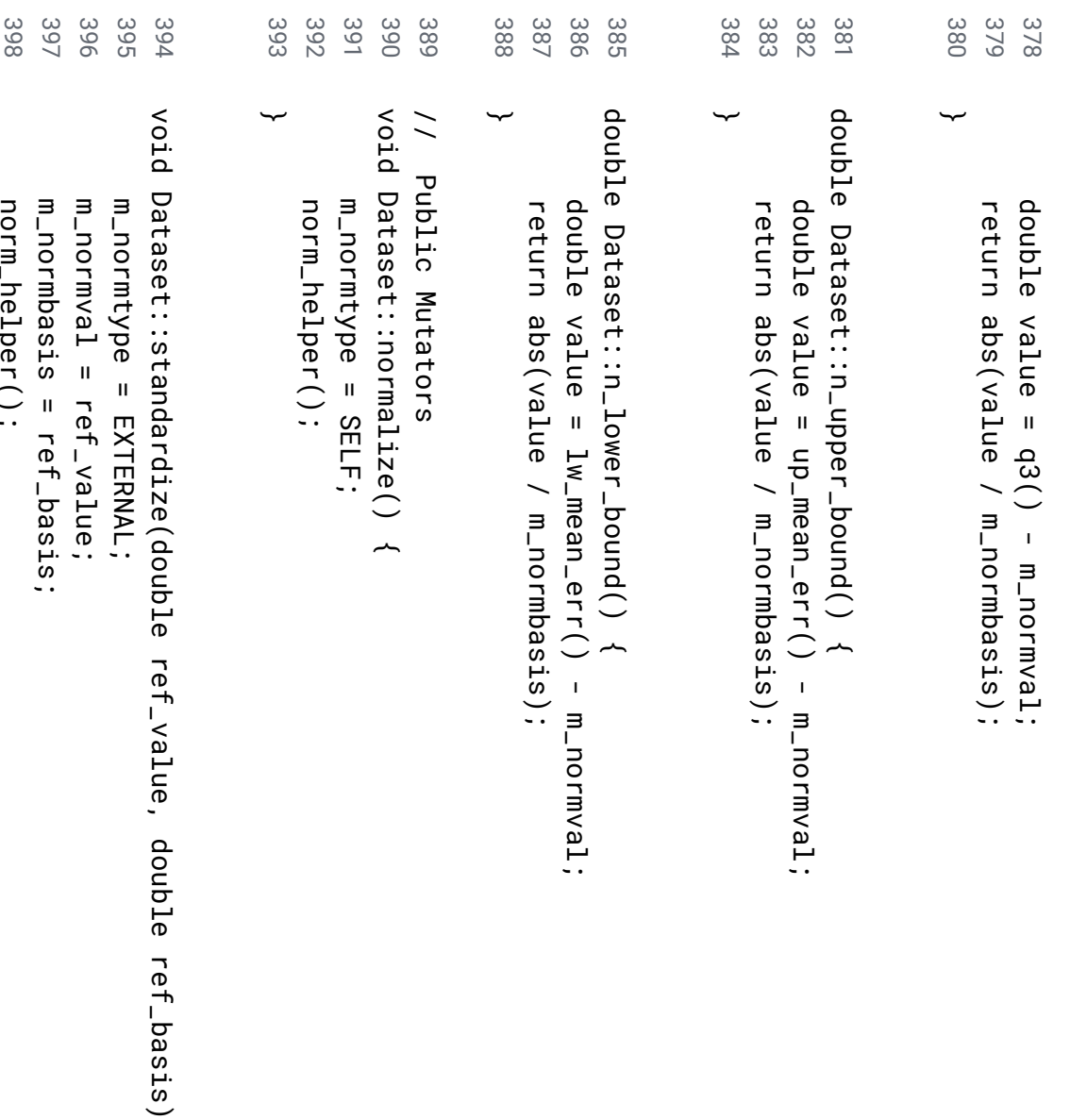

- $\frac{3}{2}$
- norm\_helper(); norm\_helper();

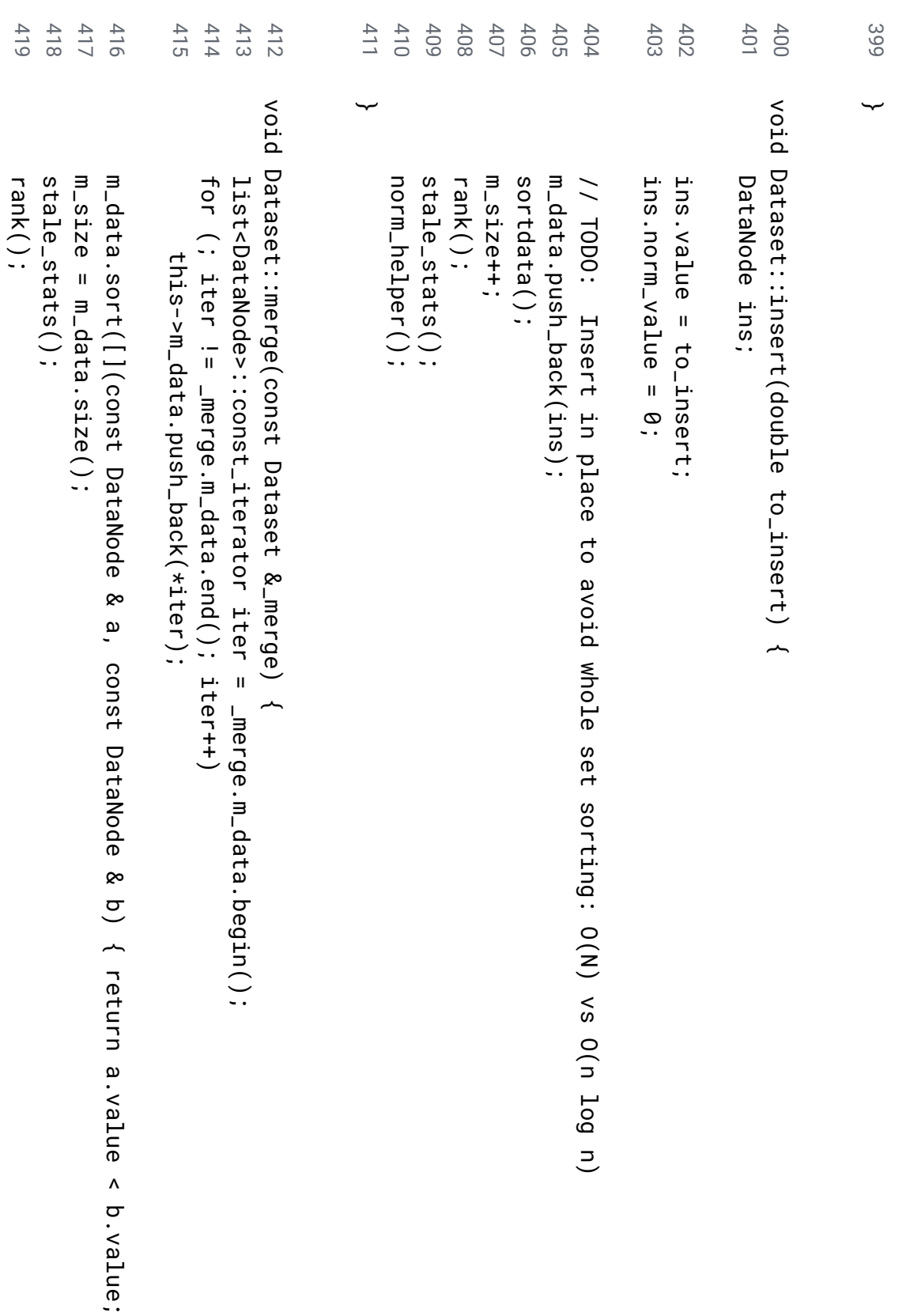

}<br>: .

```
438
                    437
                                                     435
                                                              434
                                                                                             432
                                                                                                                                                                     427
                                                                                                                                                                                426
                                                                                                                                                                                                                                    423
                                                                                                                                                                                                                                                                              421
                                                                                                                                                                                                                                                                                       420 439
                               436
                                                                                    433
                                                                                                       431
                                                                                                                                       430
                                                                                                                                                                                          425
                                                                                                                                                                                                                          424
                                                                                                                                                                                                                                             422
                                                                                                                                                  429
428
                                                                                                        v
oid ∽
                                                                                                                                                                                          v
oid ∽
                                                                                                                                                                                                                                              v
oid ∽
                                                                                                        Dataset::unit_setter(string Dataset::rank()
                                                                                                                                                                                                                                              Dataset::remove(int norm_helper();
                                                              for m_unitcnt char for int list<DataNode>::iterator // norm_helper();
                                                                                                                                                                                                                                   NYI
                                                              (size_t \widehat{\cdot}rank reader;
           else i<br>T
                                                    reader iter->rank iter (reader \blacksquare\blacksquarecontinue;
m_unitcnt++;
           i<br>i
 m_unitcnt++;continue;
                                                                                                                                                                     \overline{\phantom{0}}i 1;
                                                                                                                                                           \overline{11}\blacksquare(reader \blacksquareunit.at(i);
                                                                                                                                                           m_data.end(); \overline{\phantom{a}}0; \frac{\pi}{4}\blacksquarerank;
                                                              i ' pos) \Lambda\frac{\pi}{4}\tilde{\phantom{0}}unit.size(); ~
           '/') iter unit) iter++, ~
                                                                                                                                                                                \blacksquarem_data.begin();
                                                                                                        ~
                                                              i++) rank++)
                                                              ~
```
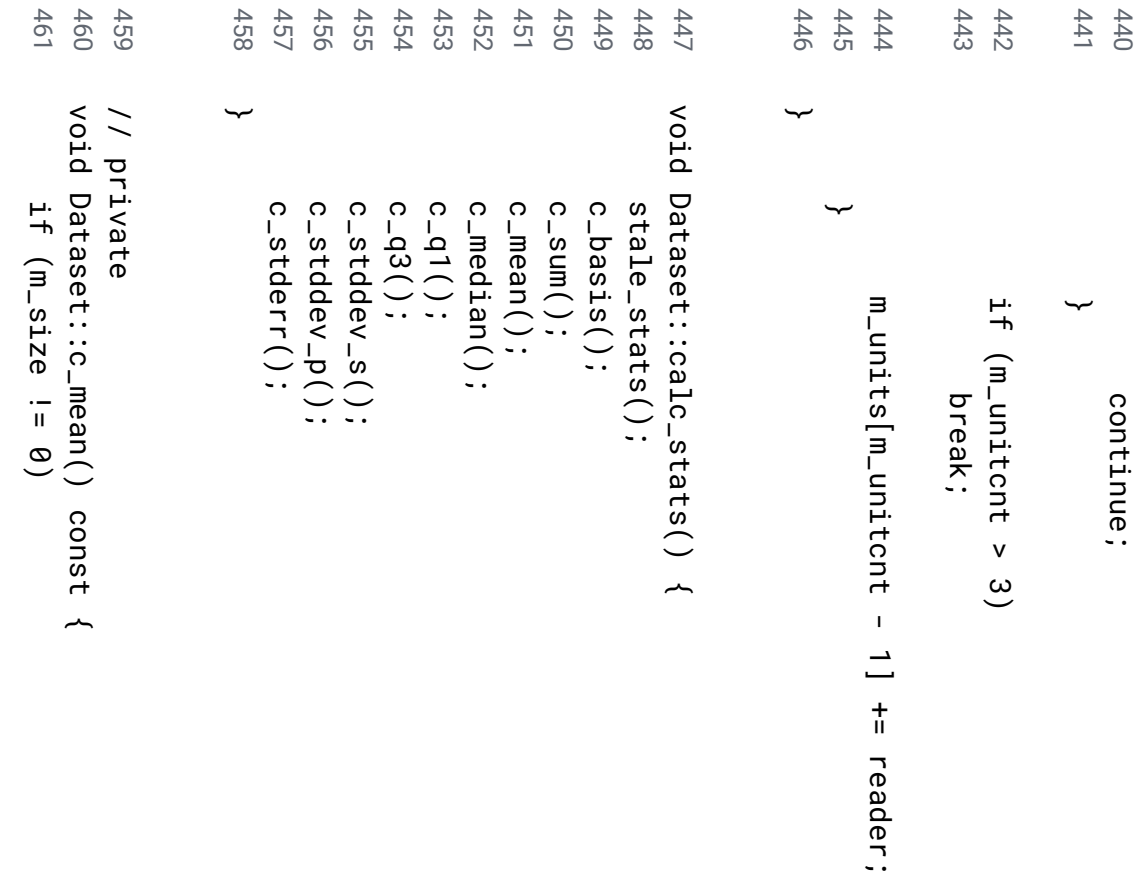

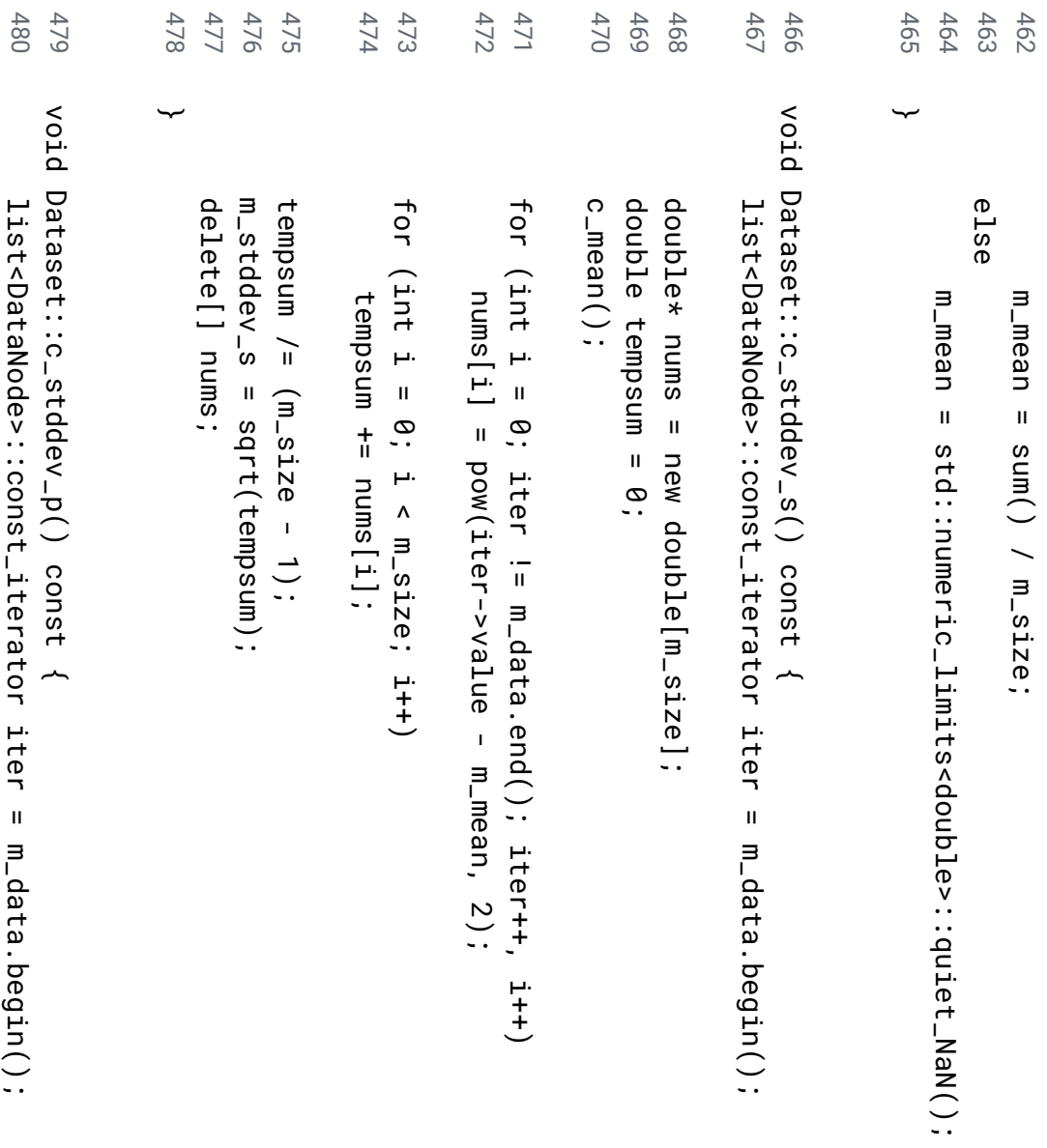

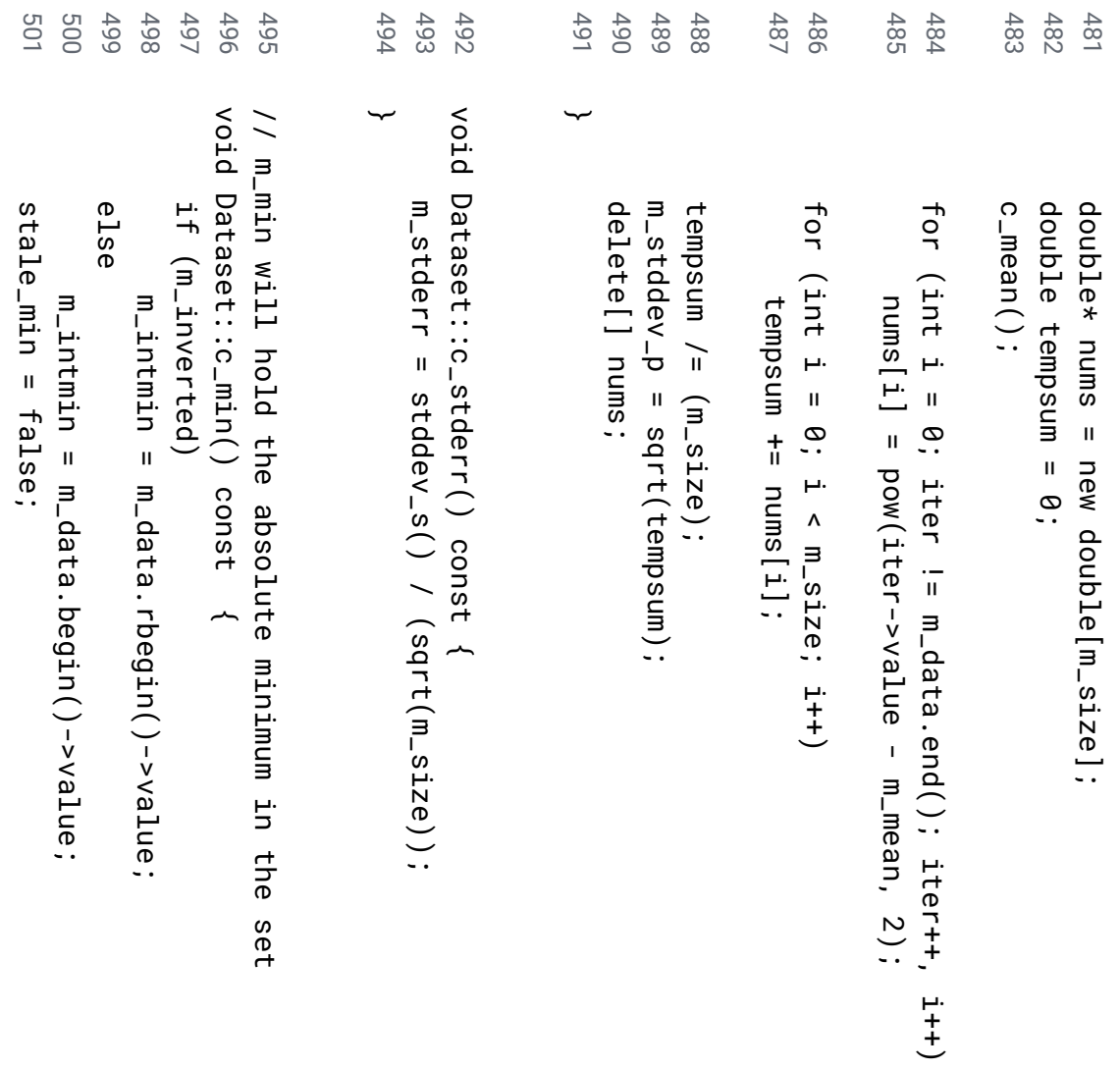

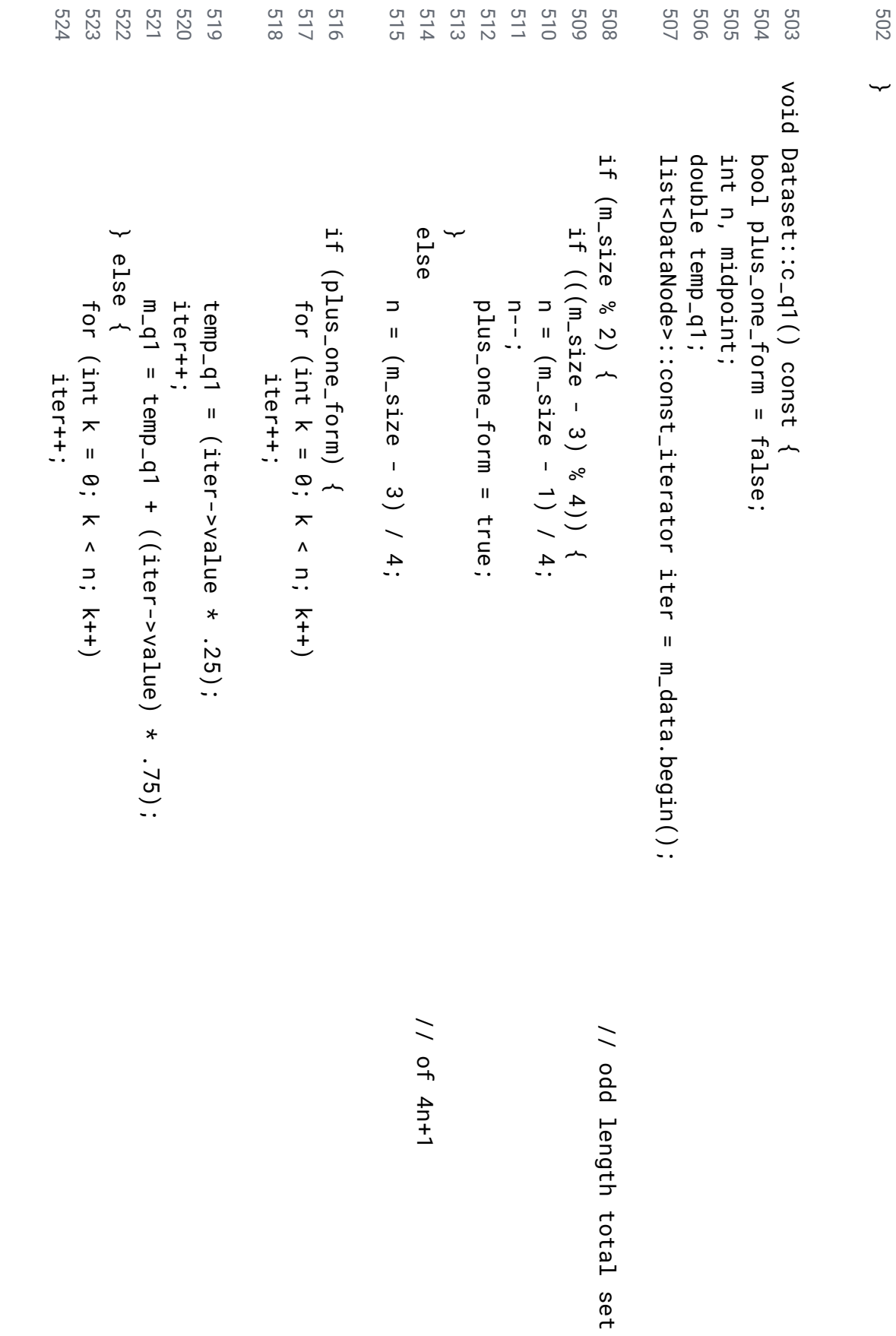

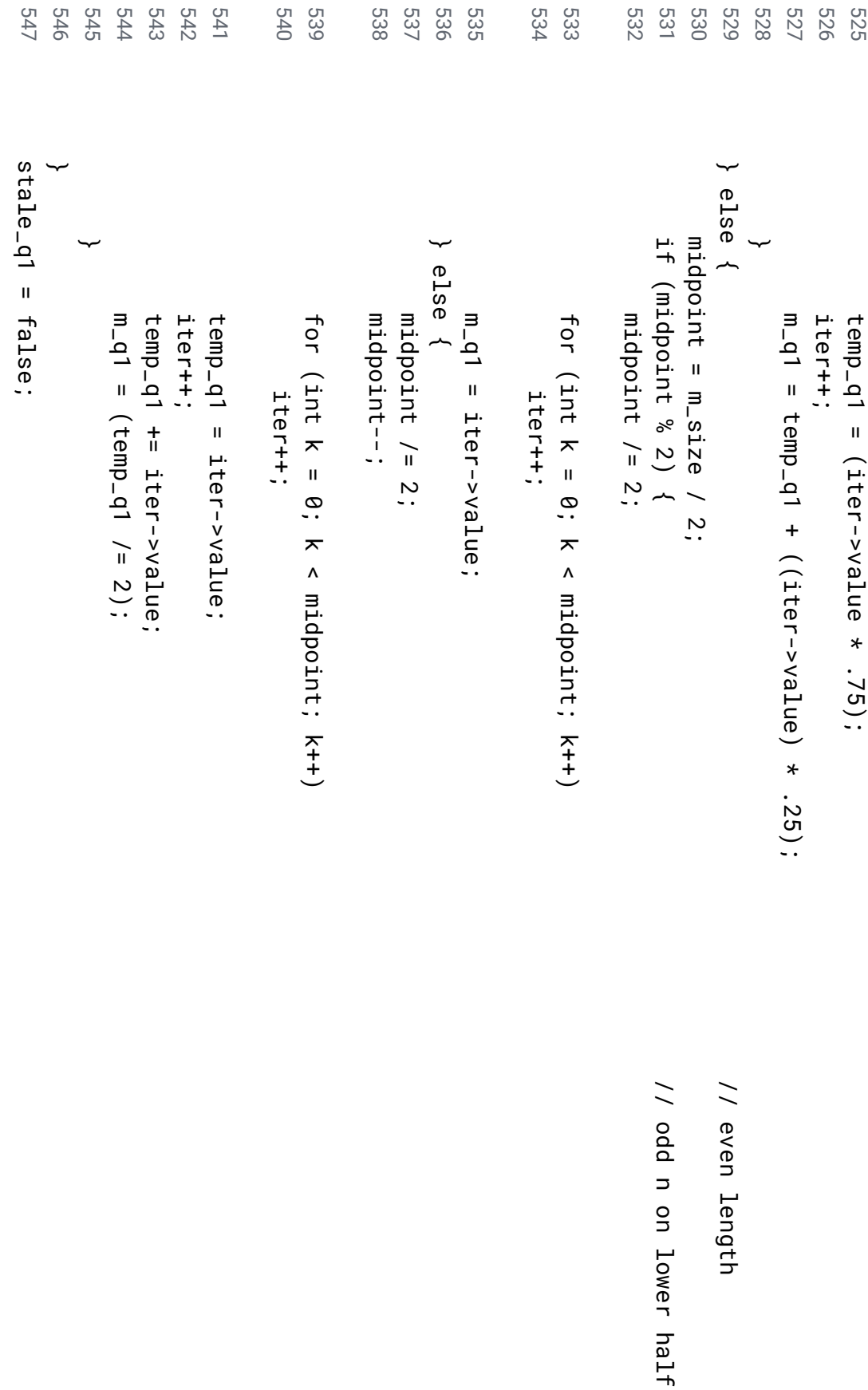

```
567
                                                              564
                                                                                                                                                                                                                                                 550
                                                                                                                                                                                                                                                                                            548
568
                    566
                                                    565
                                                                        563
                                                                                   562
                                                                                             561
                                                                                                       560
                                                                                                                   559
                                                                                                                                                             556
                                                                                                                                                                        555
                                                                                                                                                                                             554
                                                                                                                                                                                                       553
                                                                                                                                                                                                                            552
                                                                                                                                                                                                                                      551
                                                                                                                                                                                                                                                           549
                                                                                                                              55<br>55<br>55
                                                                                                                                                                                                                                                                                           ∽
                    v
oid ∽
                                                                                                                                                                                                                                                           v
oid Dataset::c_q3() Dataset::c_median() if (!is_odd)
         bool ∽
                                                                                                        e
lse
                                                                                                                   ∽
                                                                                                                                        i<br>T
                                                                                                                                                                       for bool int list<DataNode>::const_iterator (is_odd) (!is_odd)
                                                                                                                                                                       (int midpoint iter++;
                                                                                                                                                                                           midpoint--;
         plus_one_form iter++;
                                                                                                        ~
                                                                                                                                                                                                                            is_odd m_median m
_median m_median midpoint--;
                                                                                                                                                                       i \blacksquare~
                                                                                                                                                                                                                            \blacksquare0; \blacksquare(m_size \blacksquare\blacksquare\blacksquare(m_size const i (iter->value iter->value;
                                                                                                                             iter->value;
                                                                                                                                                                       \Lambda\blacksquareconst midpoint; false;
                    ~
                                                                                                                                                                                                                            \delta\overline{\phantom{0}}\sim2);
                                                                                                                                                                                                                                                           \overline{\phantom{a}}\frac{\text{H}}{\text{H}}\overline{\phantom{0}}+ i++)
                                                                                                                                                                                                                                                 iter m_median) \ddot{\phantom{0}}true \blacksquarem_data.begin();
                                                                                                                                                                                                                            : false;
                                                                         \overline{\phantom{0}}2;
```
int

n,

midpoint;

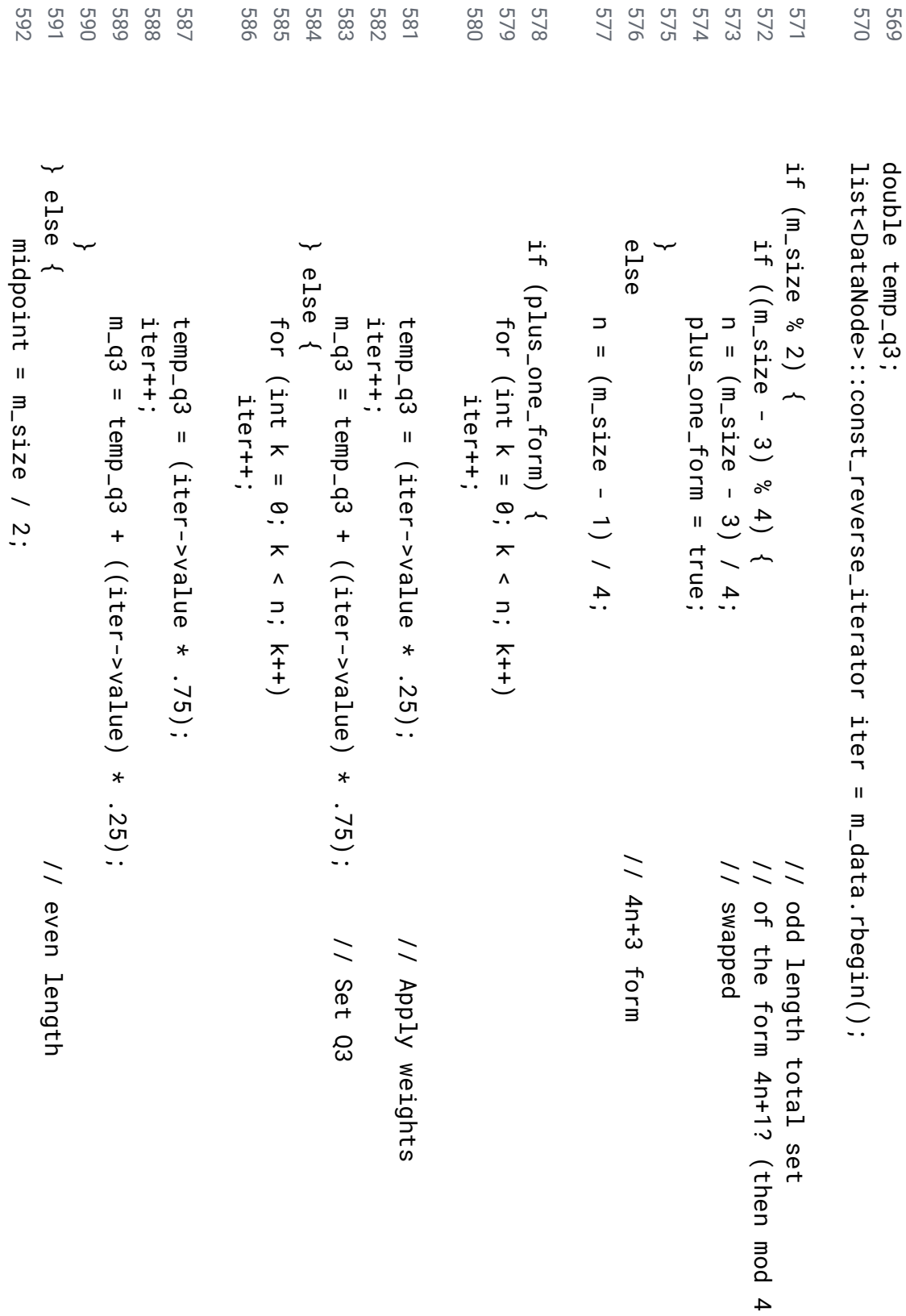

 $\frac{\pi}{2}$ 

true)

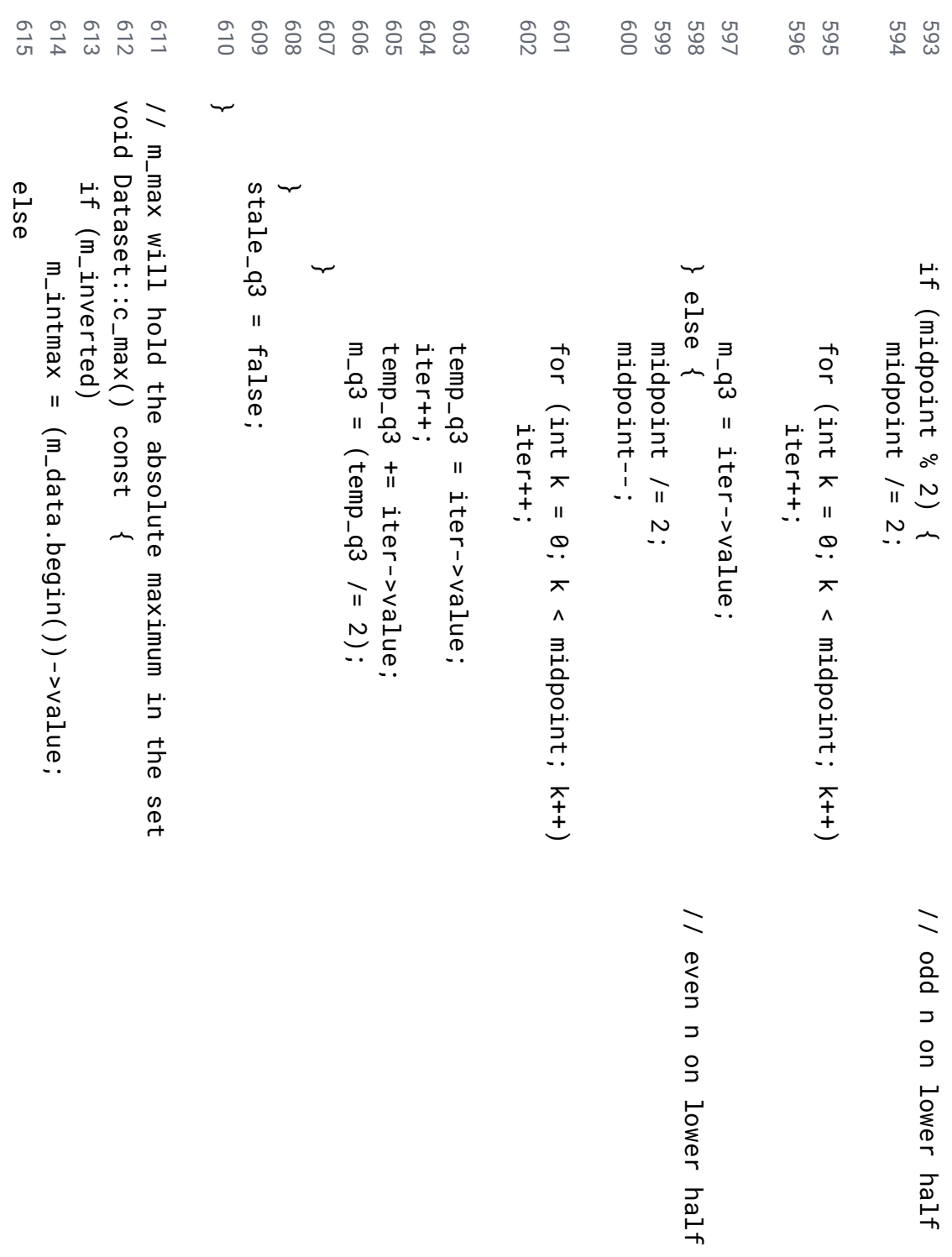

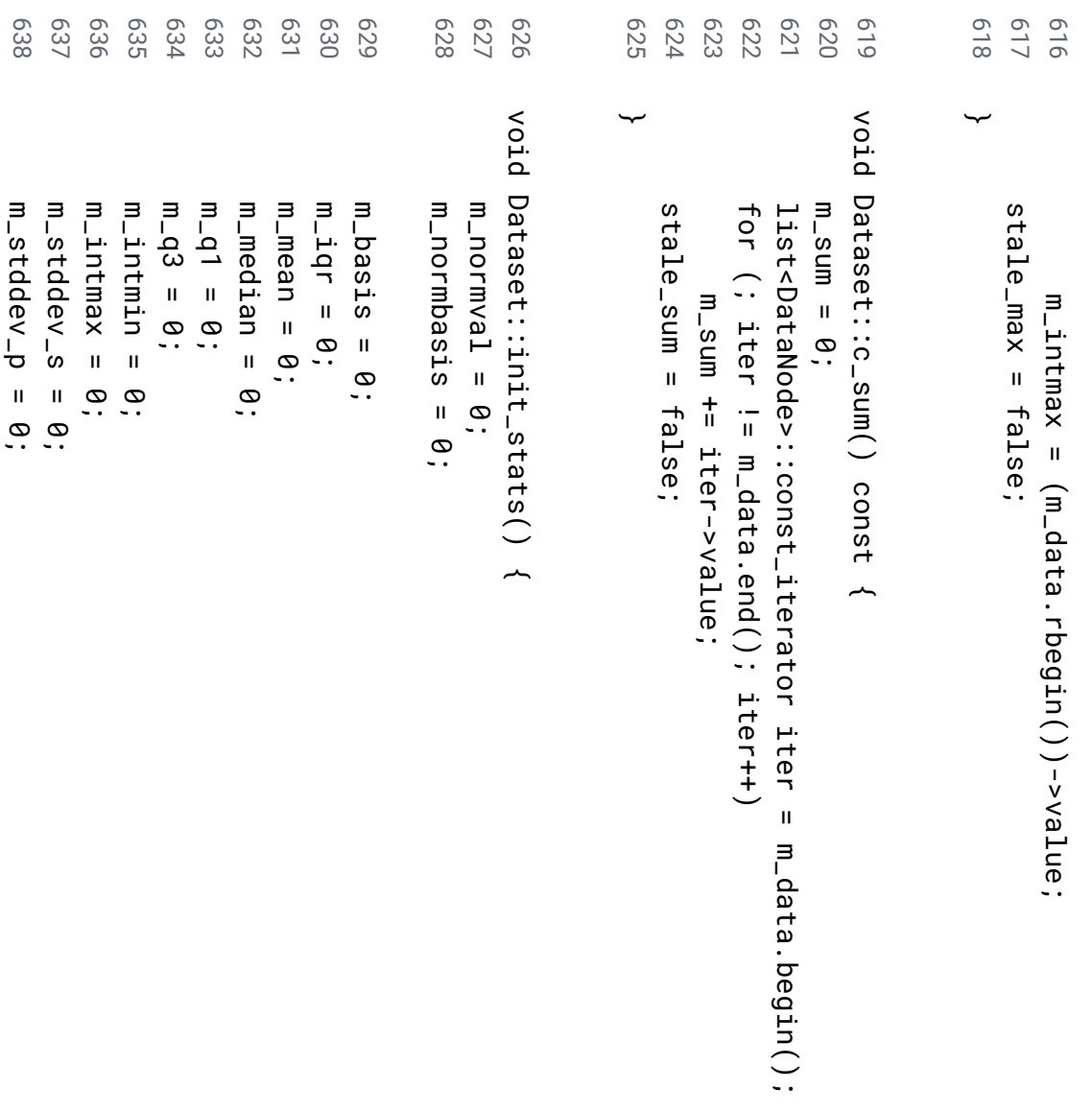

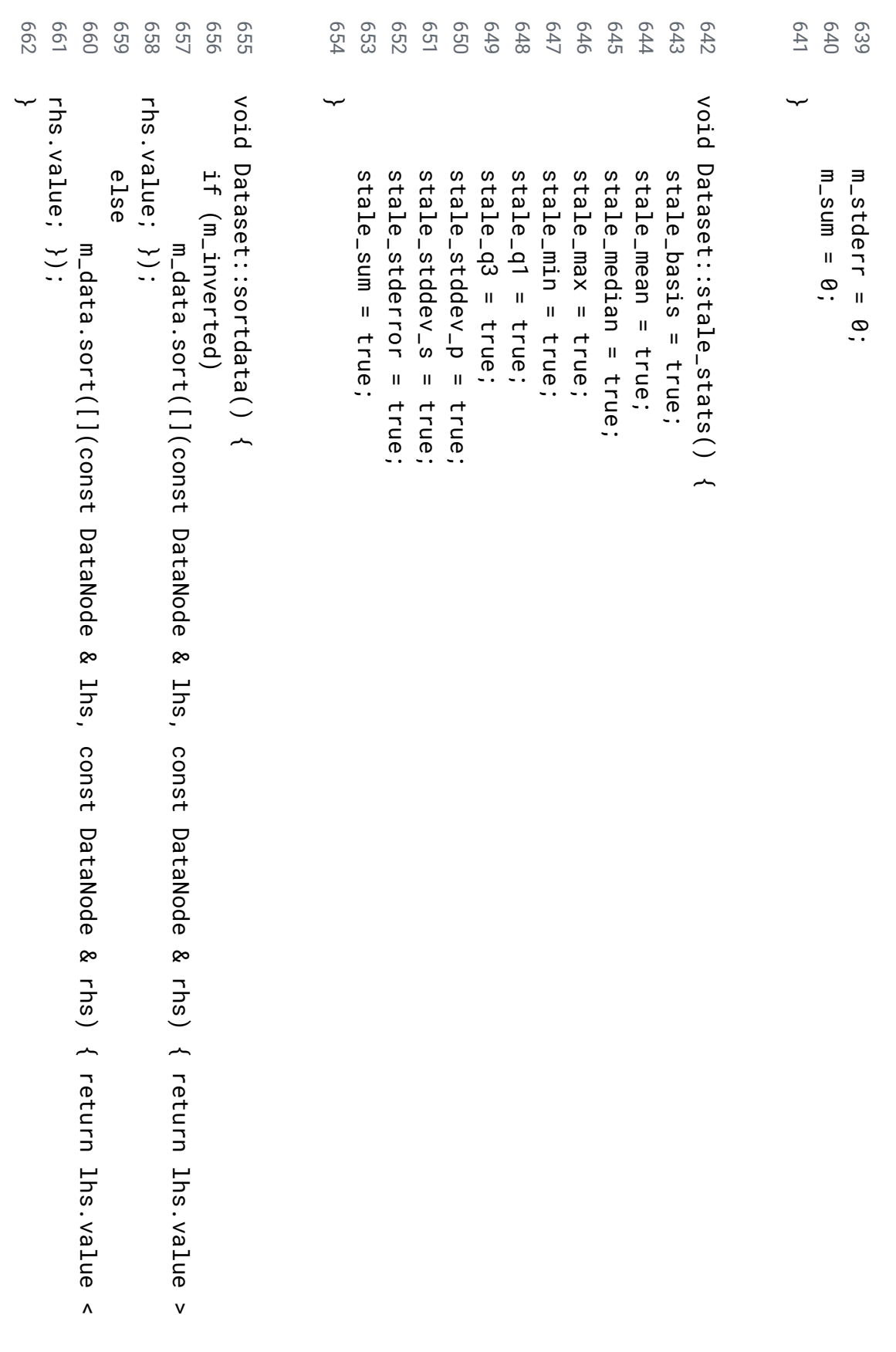

```
685
          684
                                        683
                                                  682
                                                            681
                                                                      680
                                                                                 679
                                                                                          678
                                                                                                    677
                                                                                                               676
                                                                                                                       675
                                                                                                                                             674
                                                                                                                                                       673
                                                                                                                                                                672
                                                                                                                                                                           671
                                                                                                                                                                                     670
                                                                                                                                                                                               669
                                                                                                                                                                                                         668
                                                                                                                                                                                                                   667
                                                                                                                                                                                                                             666
                                                                                                                                                                                                                                       665
                                                                                                                                                                                                                                                  664
                                                                                                                                                                                                                                                            663 void Dataset::norm_helper() ~
                                                                                                                                                                                                                                                  i<br>T
                                                                                                                                                                                                                                                  (m_normtype \frac{\text{H}}{\text{H}}SELF) ~
                                                                                                                                                                                                                                       m_normbasis \blacksquarebasis();
                                                                                                                                                                                                                             i<br>T
                                                                                                                                                                                                                             (m_inverted) ~
                                                                                                                                                                                                                 c_max();
                                                                                                                                                                                                         m_normval m_normval = m_intmax;
                                                                                                                                                                                                         m_intmax;
                                                                                                                                                                                     e
lse
                                                                                                                                                                                               ∽
                                                                                                                                                                           c
_min();
                                                                                                                                                                                     ~
                                                                                                                                                                 m_normval m_normval = m_intmin;
                                                                                                                                                                 m_intmin;
                                                                                                                                                       ∽
                                                                                                                         i<br>T
                                                                                                                                             ∽
                                                                                                                         (m_inverted) ~
                                                                                                              for (DataNode \Omega: m_data)
                                                                                                    d.norm_value \blacksquareabs((d.value - m_normval) \overline{\phantom{0}}m_normbasis);
                                                                                e
lse
                                                                                          ∽
                                                                      f
or ~
                                                                      (DataNode \Omega: m_data)
                                                            d.norm_value \blacksquare(d.value - m_normval) \overline{\phantom{0}}m_normbasis;
                                                  ∽
          v
oid ∽
          Dataset::c_basis() ~
m_basis \blacksquareDataset::range() \overline{\phantom{0}}100;
```
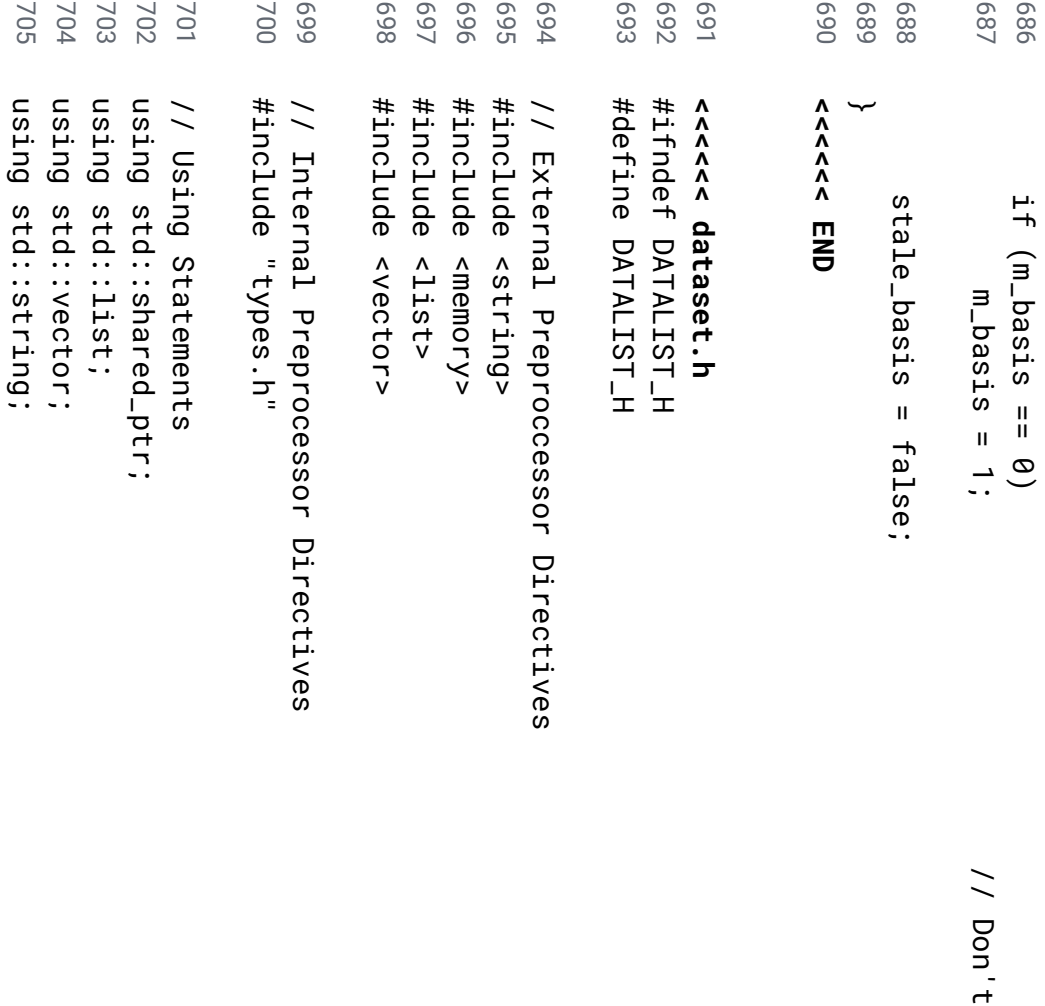

divide

 $\tilde{\mathsf{S}}$ 

zero

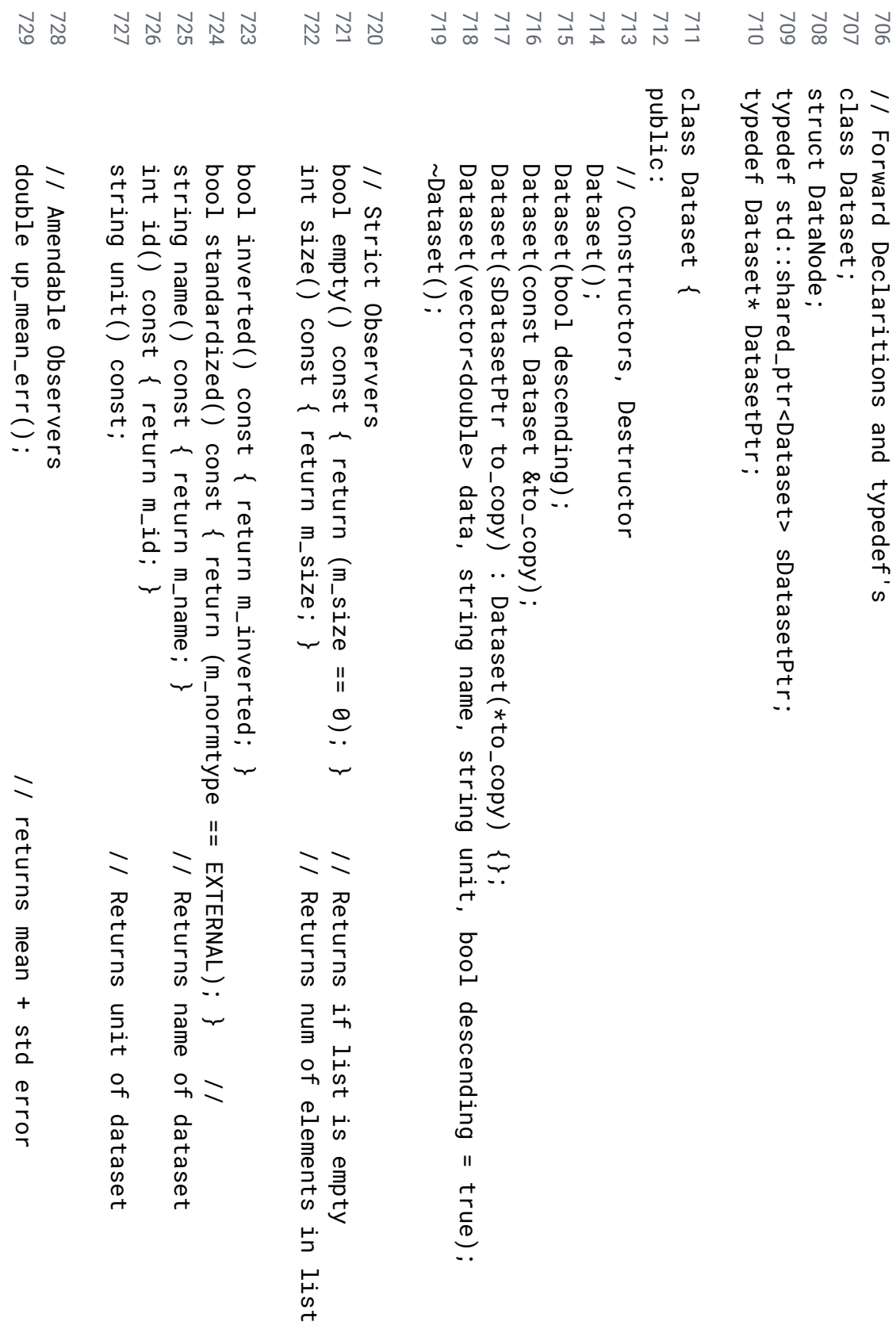

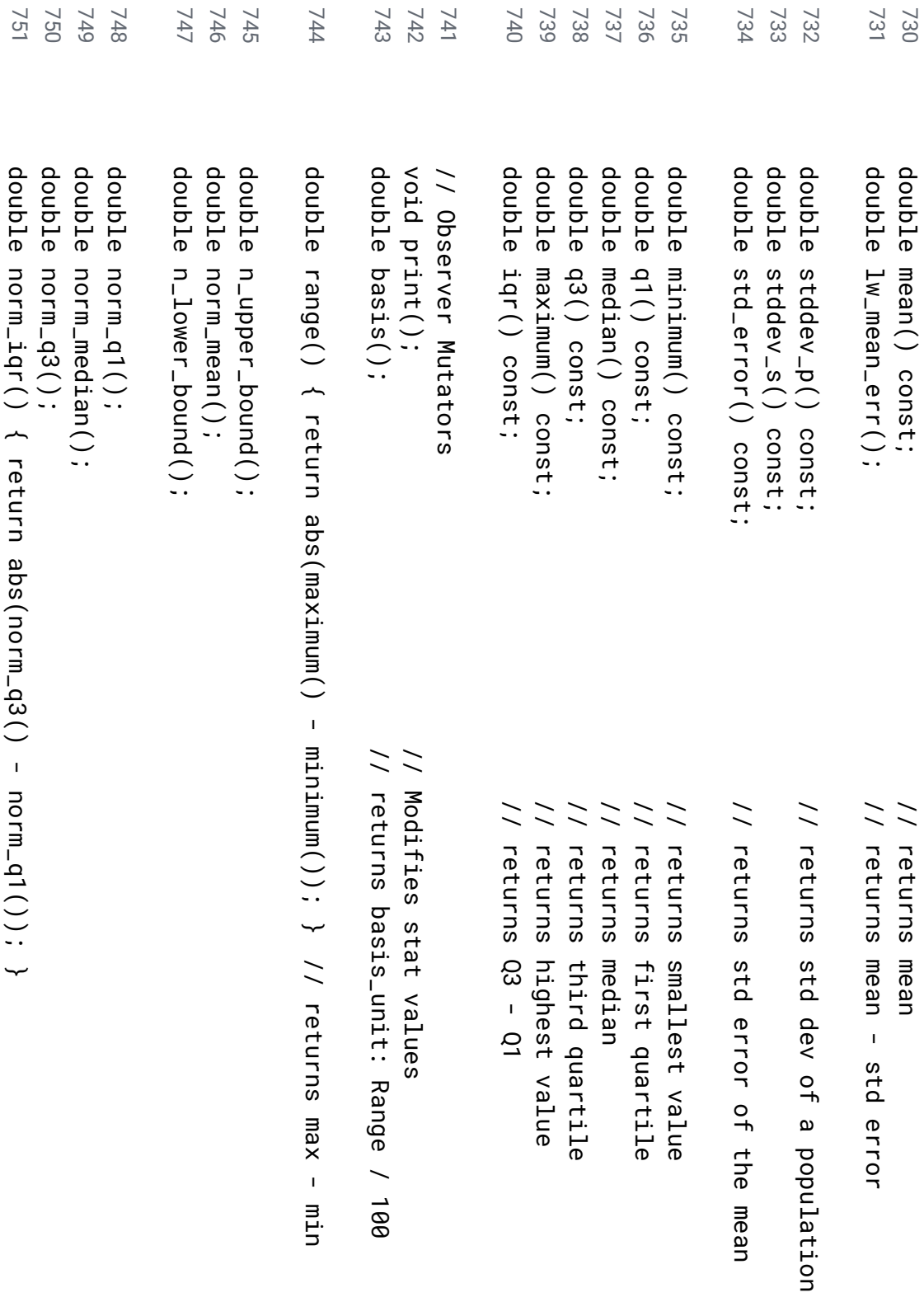

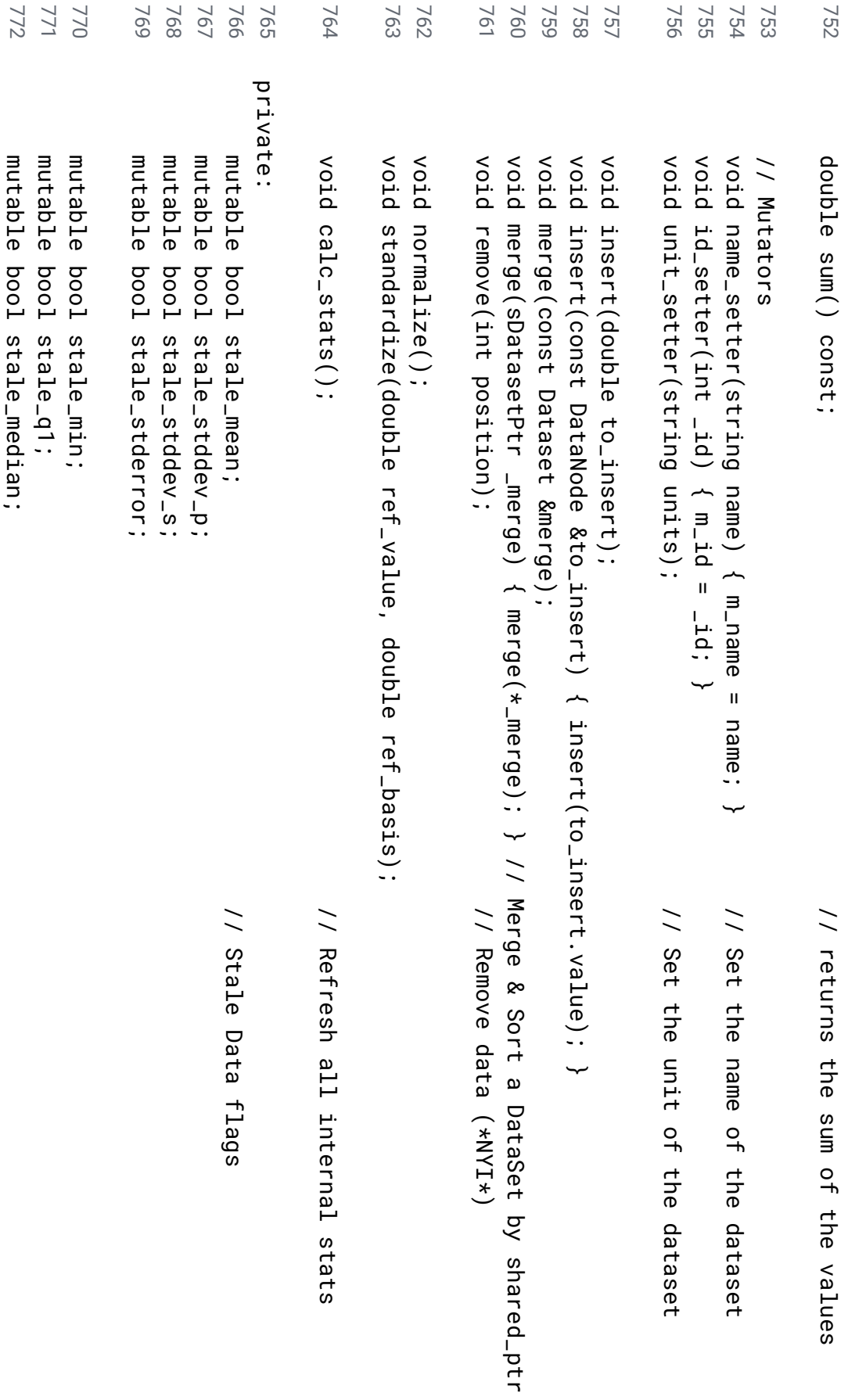

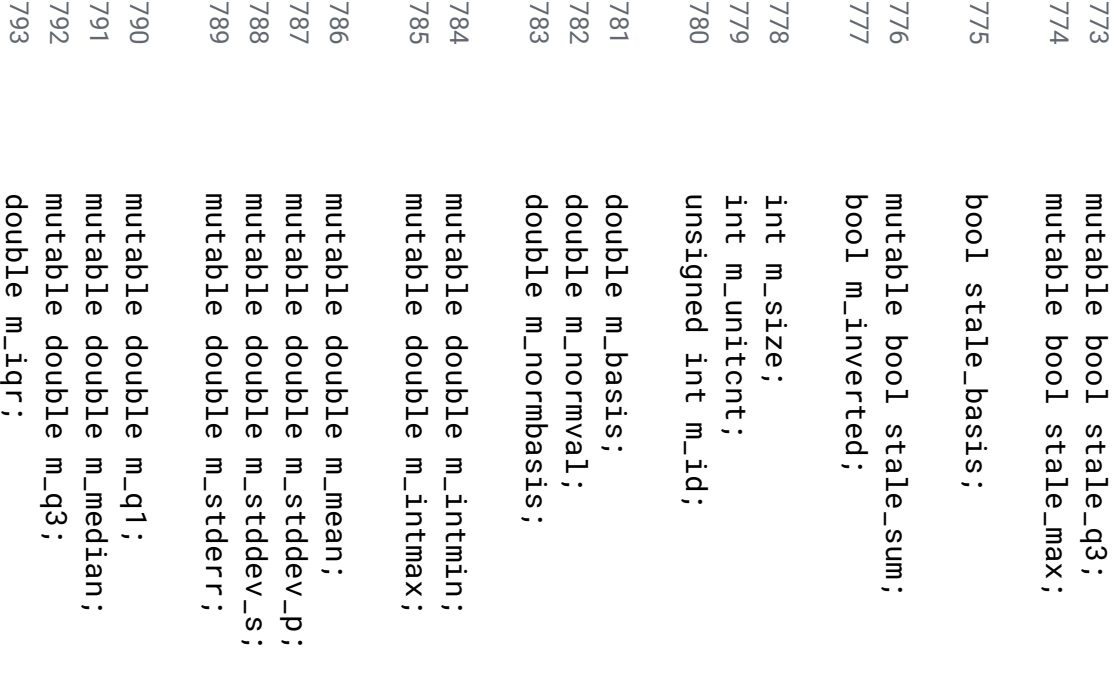

/ / N u m b e r o f i t e m s i<br>D th<sub>15</sub> l i s t

/ / Interna1 o b s e r v e r d a t a references / / v a l u e t o n o r m .  $\overline{\phantom{0}}$ s t d z with / /

b a s i s v a l u e t o norm/stdz with

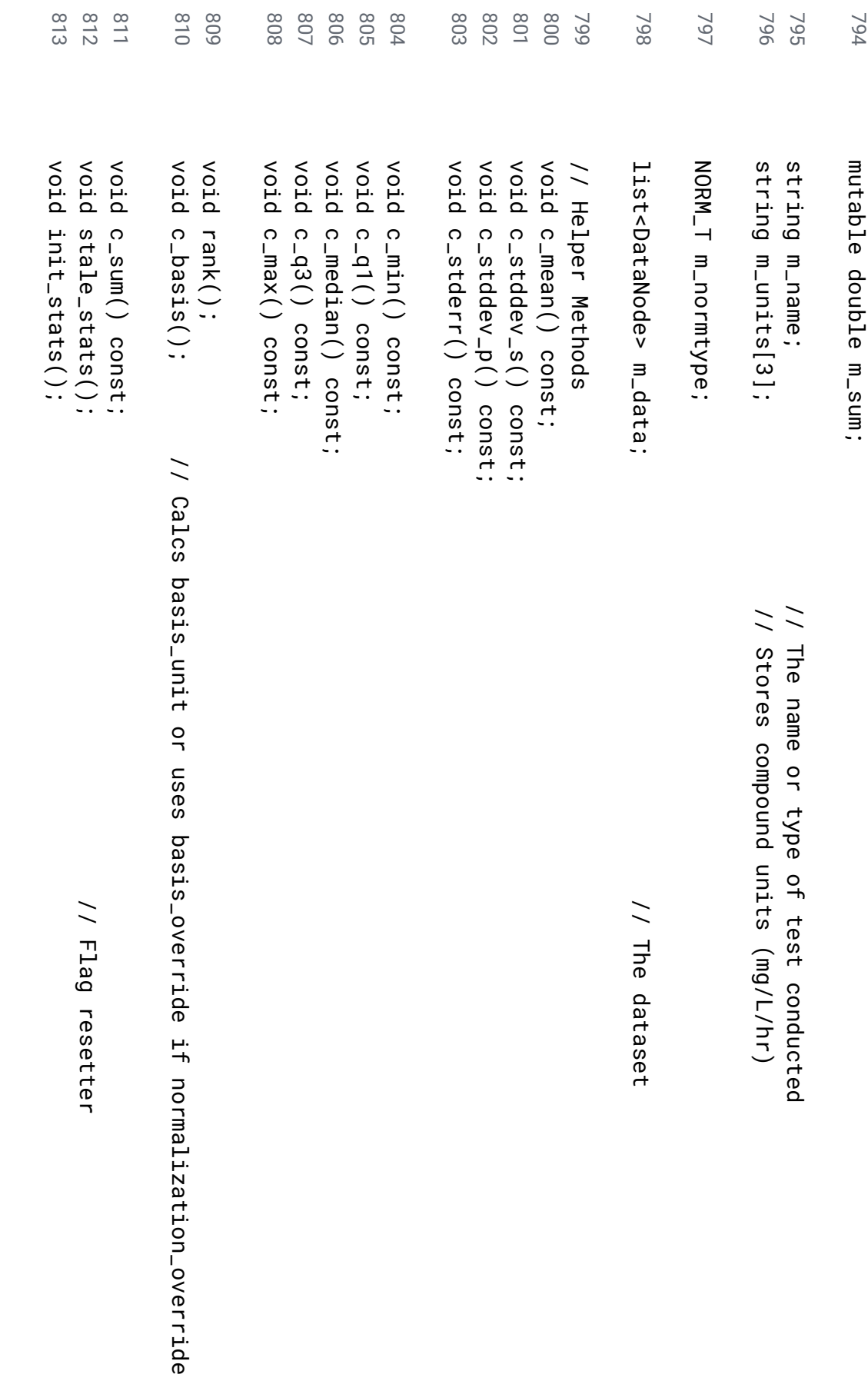

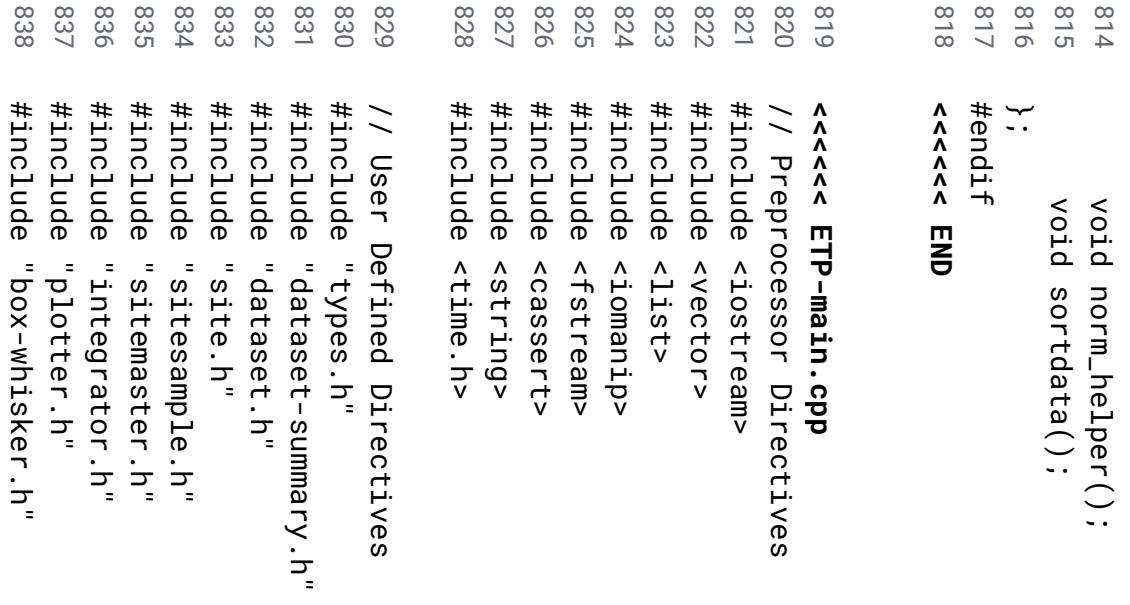

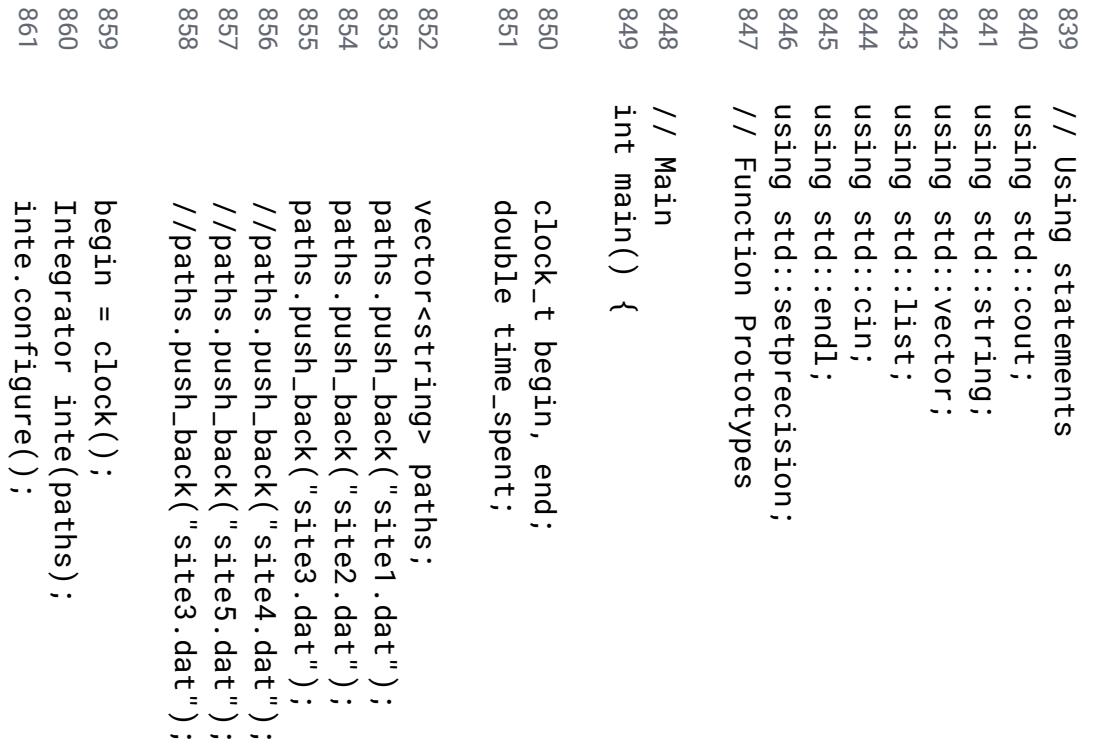

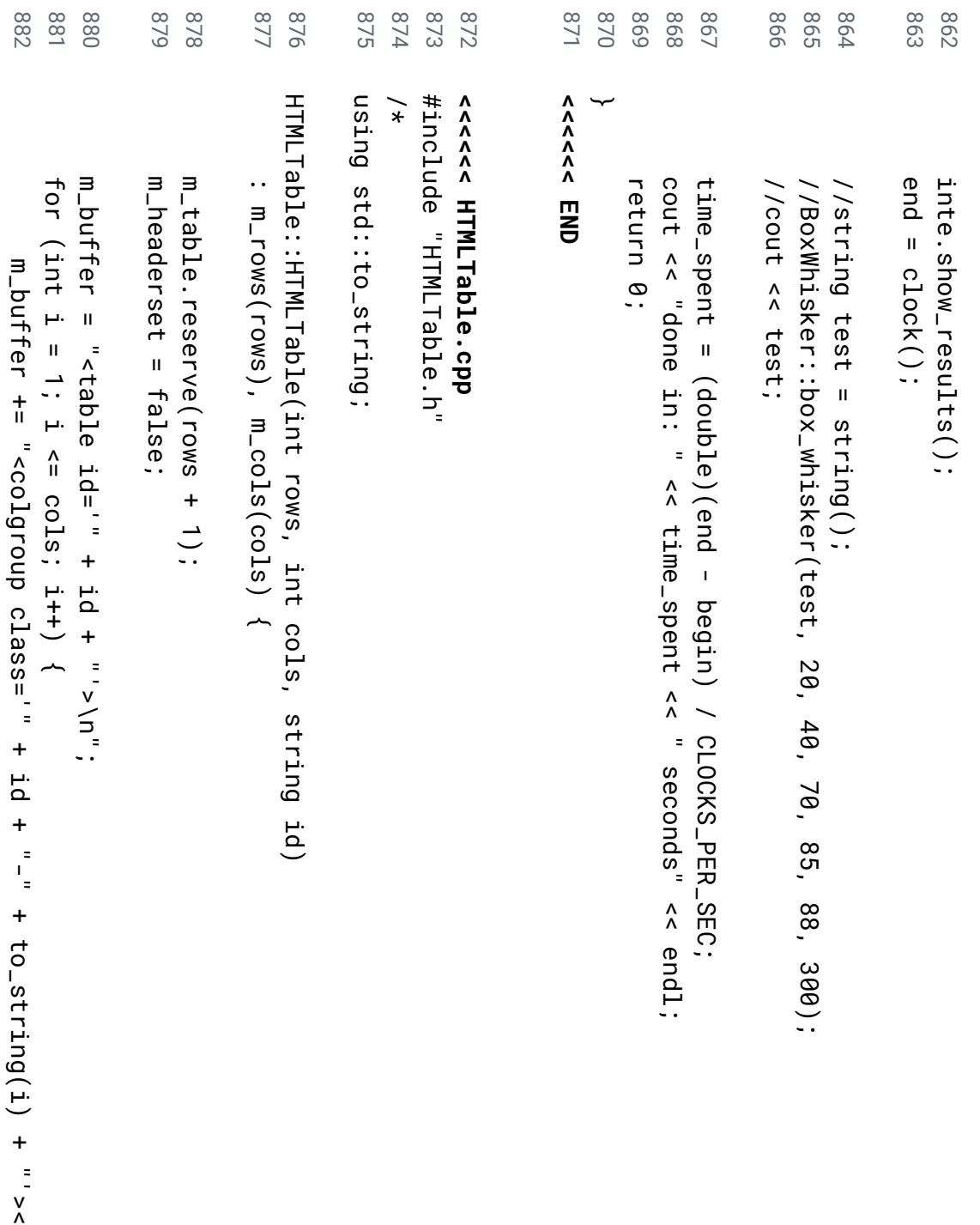

 $\overline{\phantom{0}}$ 

colgroup>\n";

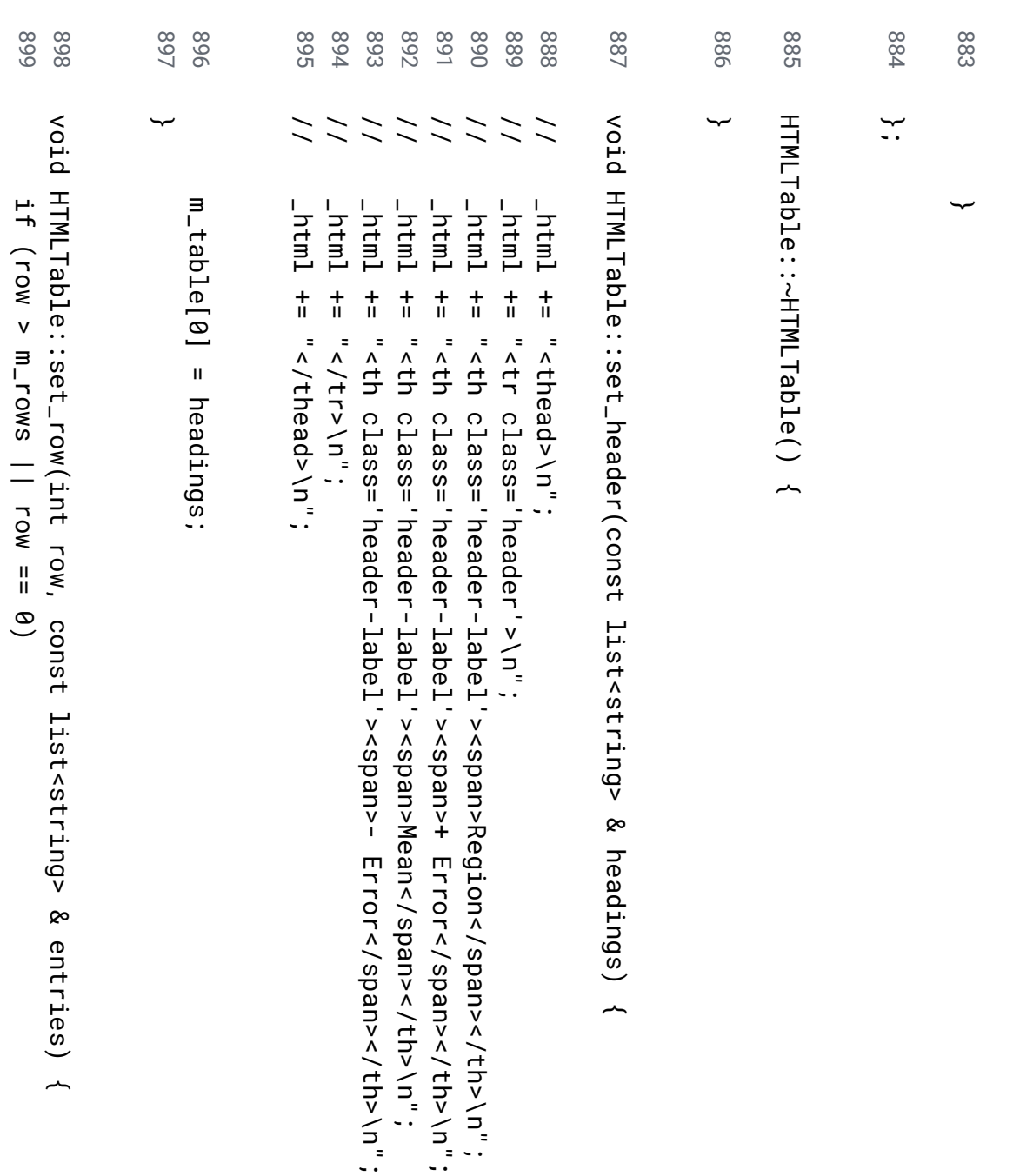

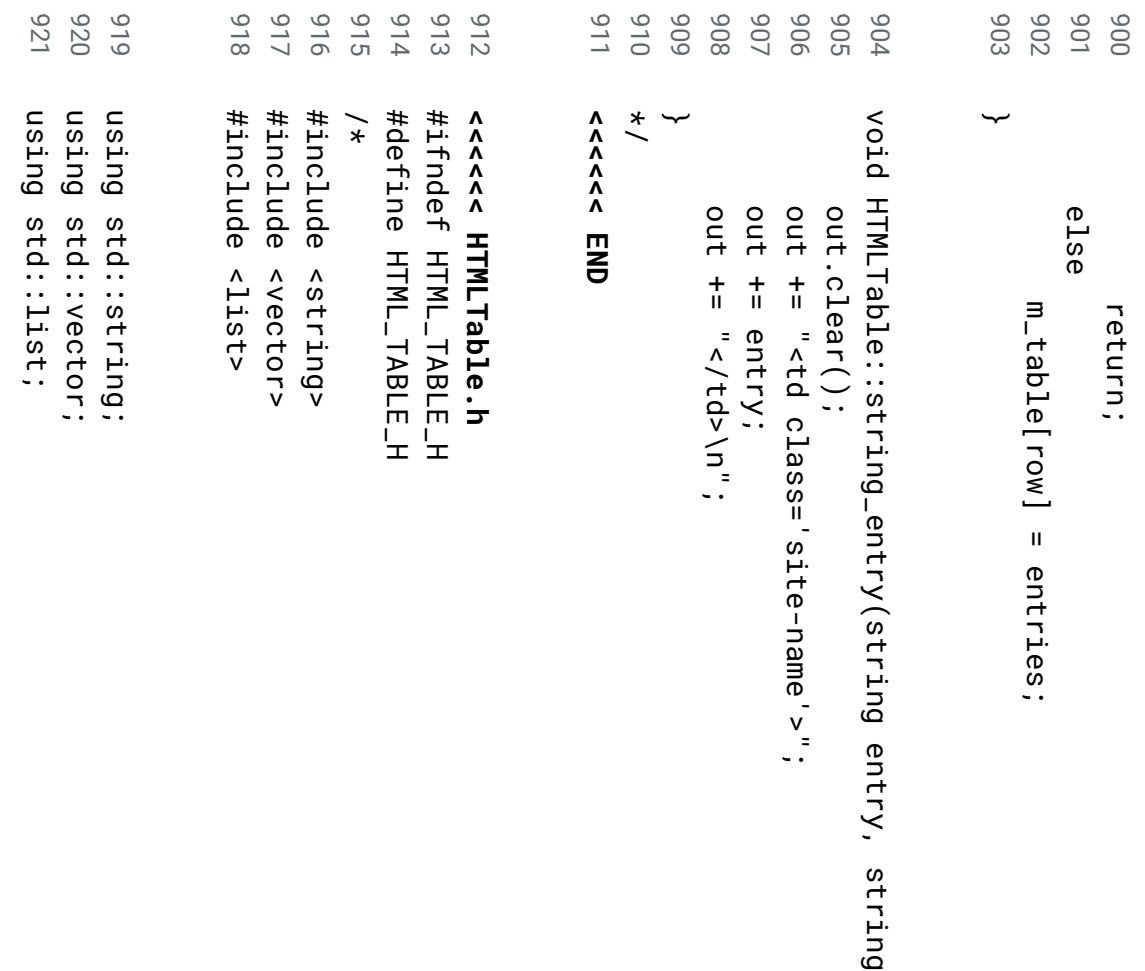

&

out)

~

```
943
                                                    939
                                                              938
                                                                                                                                                  931
                                                                                                                                                                                                                          926
                                                                                                                                                                                                                                              925
                                                                                                                                                                                                                                                        924
                                                                                                                                                                                                                                                                   923
                      942
                               941
                                         940
                                                                                             935
                                                                                                       934
                                                                                                                  933
                                                                                                                                       932
                                                                                                                                                           930
                                                                                                                                                                     929
                                                                                                                                                                                           928
                                                                                                                                                                                                     927
                                                                                                                                                                                                                                                                             922 937
936
private:public:
                                                                                                                                                                                                                                                                             class }
                                                                                                                                                                                                                        ~HTMLTable();
                                                                                                                                                                                                                                                      HTMLTable() {};
                                                                                                                                                           template static void void ~HTMLTable();
                                                                                                                                                                                                                                              HTMLTable(int HTMLTable() HTMLTable std::size_t pos;
                                                                                                                                                                                          set_row(int set_header(const out o
ut ∽
                                                                                   i<br>T
                                                                                             pos out out.clear();
                                                                                                                                       std::size_t string void (pos <typename \frac{+}{+}\frac{+}{+}\blacksquare\frac{+}{+}~
                                                              temp pos temp.find('.');
                                                                                                                                                                      string_entry(string "</td>\n";
                                          temp;
                                                                                                        n<br><td
                                                                                                                                                 temp \overleftarrow{\text{II}}rows, \frac{+}{+}\blacksquarestring::npos) row, class='num-result'>";
                                                                                                                                                 \blacksquaretemp.substr(0, <u>ب</u><br>:
                                                                                                                                                           \vec{v}to_string(num);
                                                                                                                                                                                                                                              int static const list<string>
                                                                                                                                                                                                                                              cols, list<string>
                                                                                                                                                           void string ~
                                                                                                                                                                      entry, pos);
                                                                                                                                                           number_entry(T & headings);
                                                                                                                                                                                                                                              id);
                                                                                                                                                                      string & entries);
                                                                                                                                                                      & out);
                                                                                                                                                           num, string & out) \overline{\phantom{a}}
```
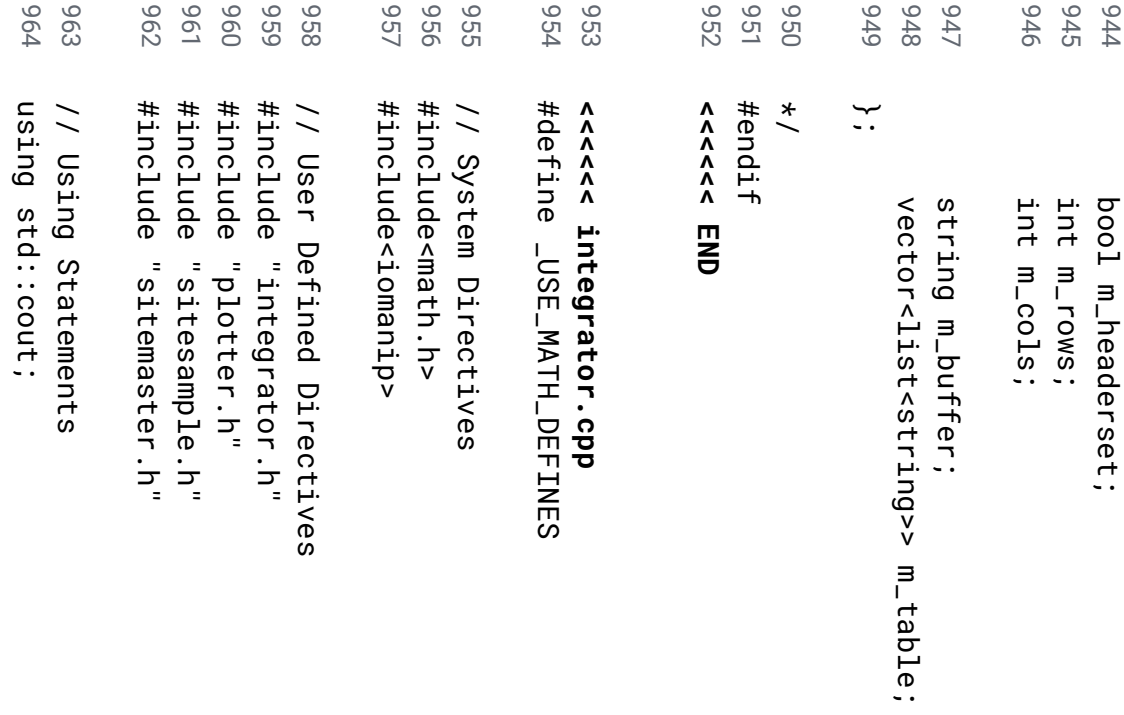

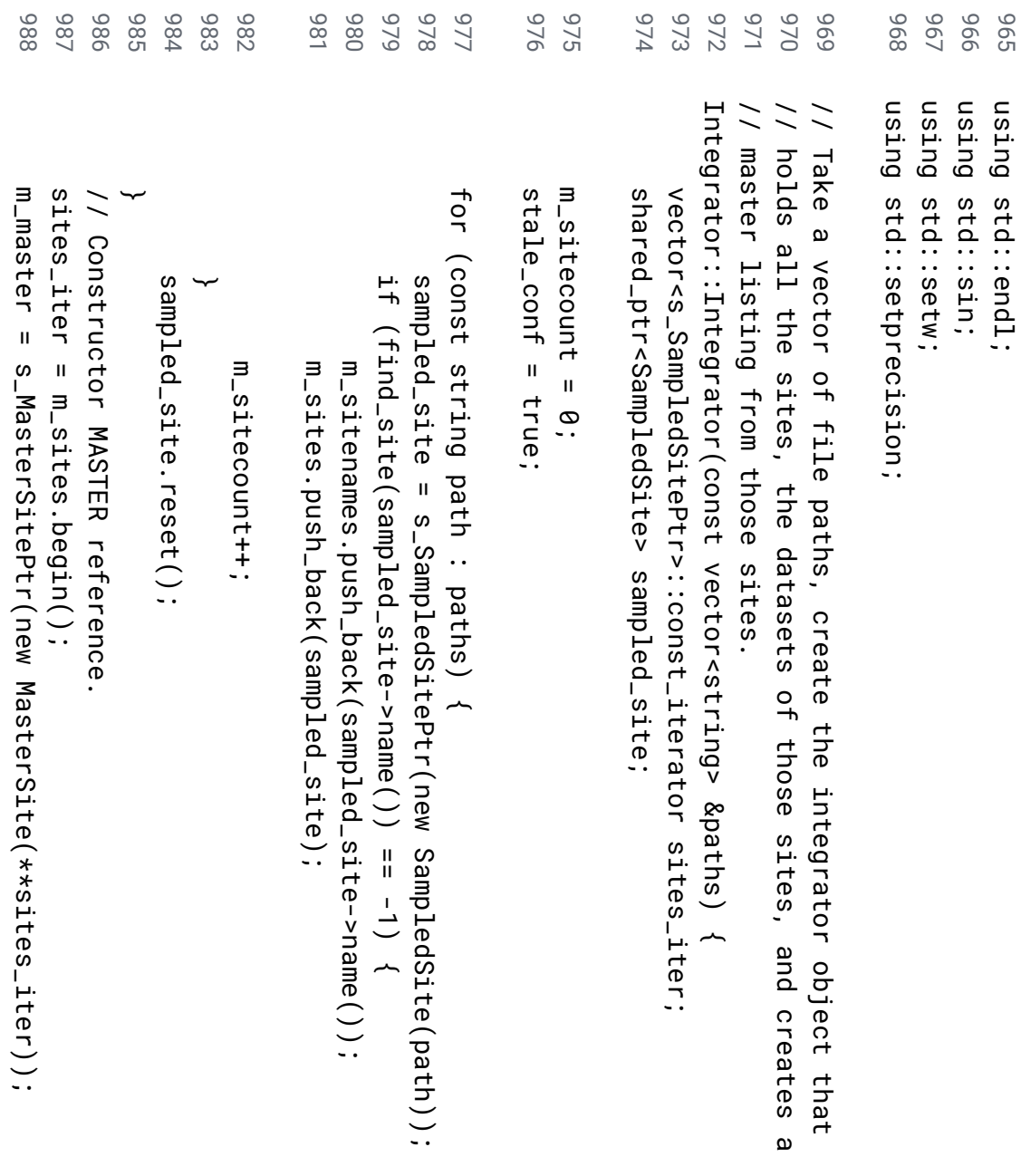
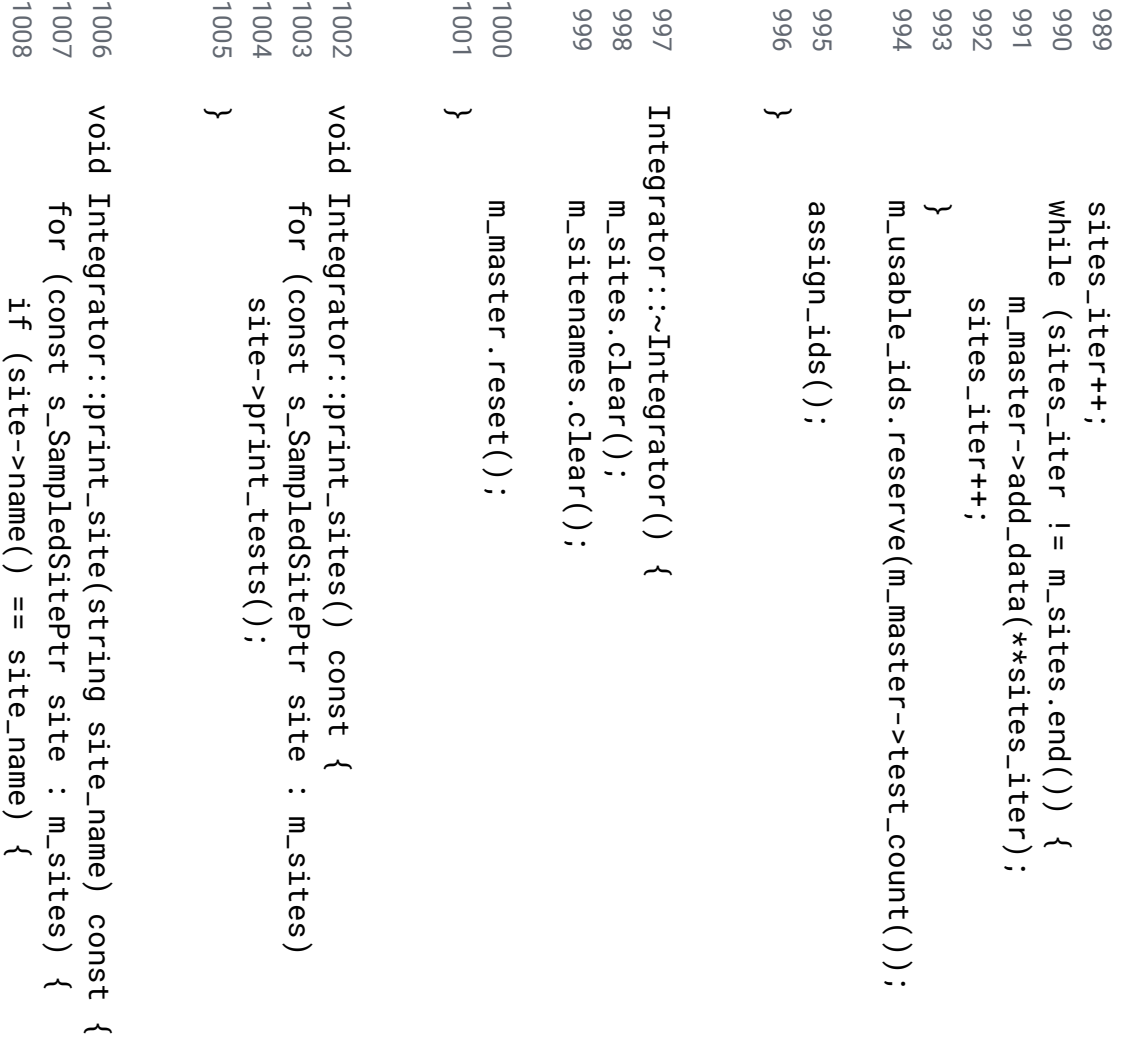

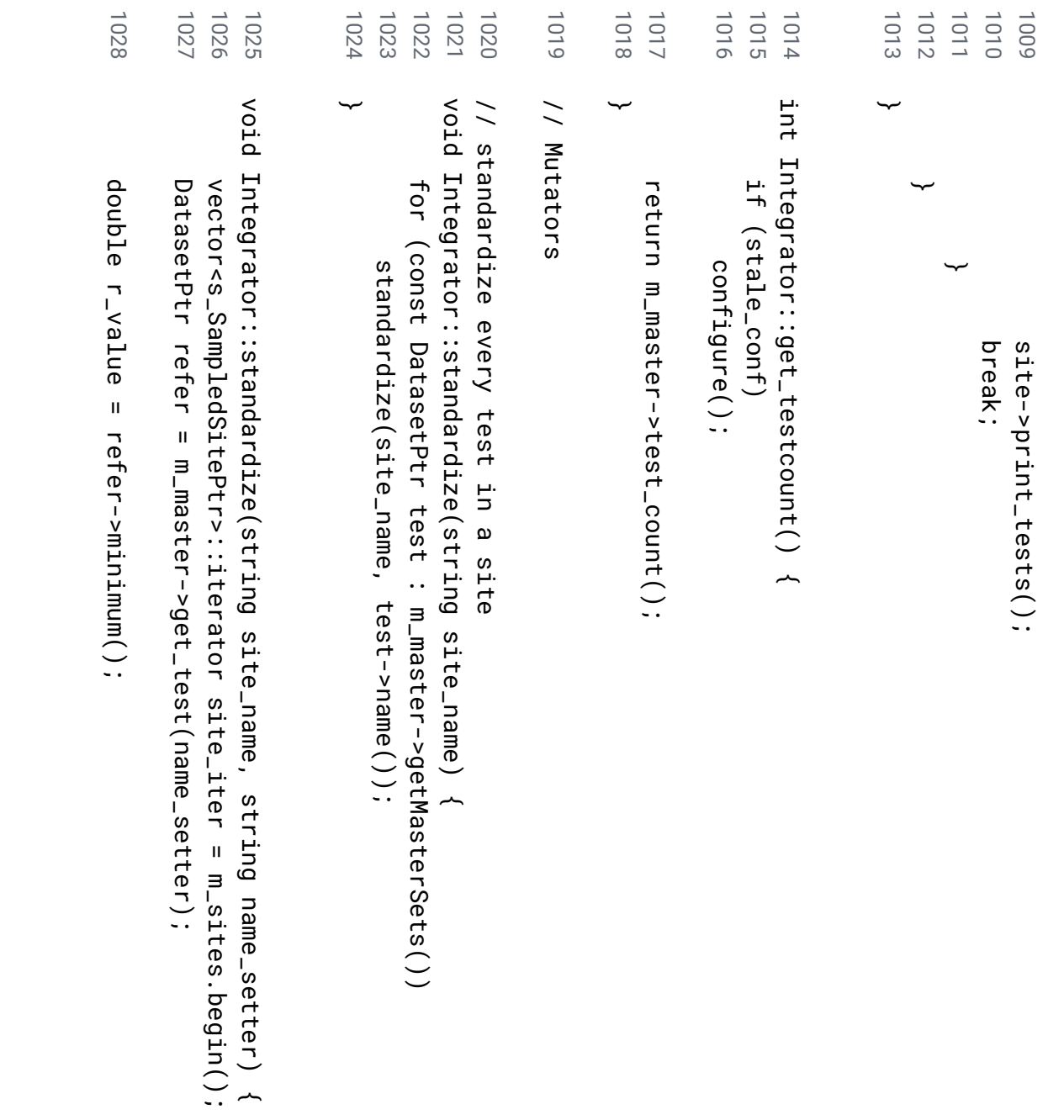

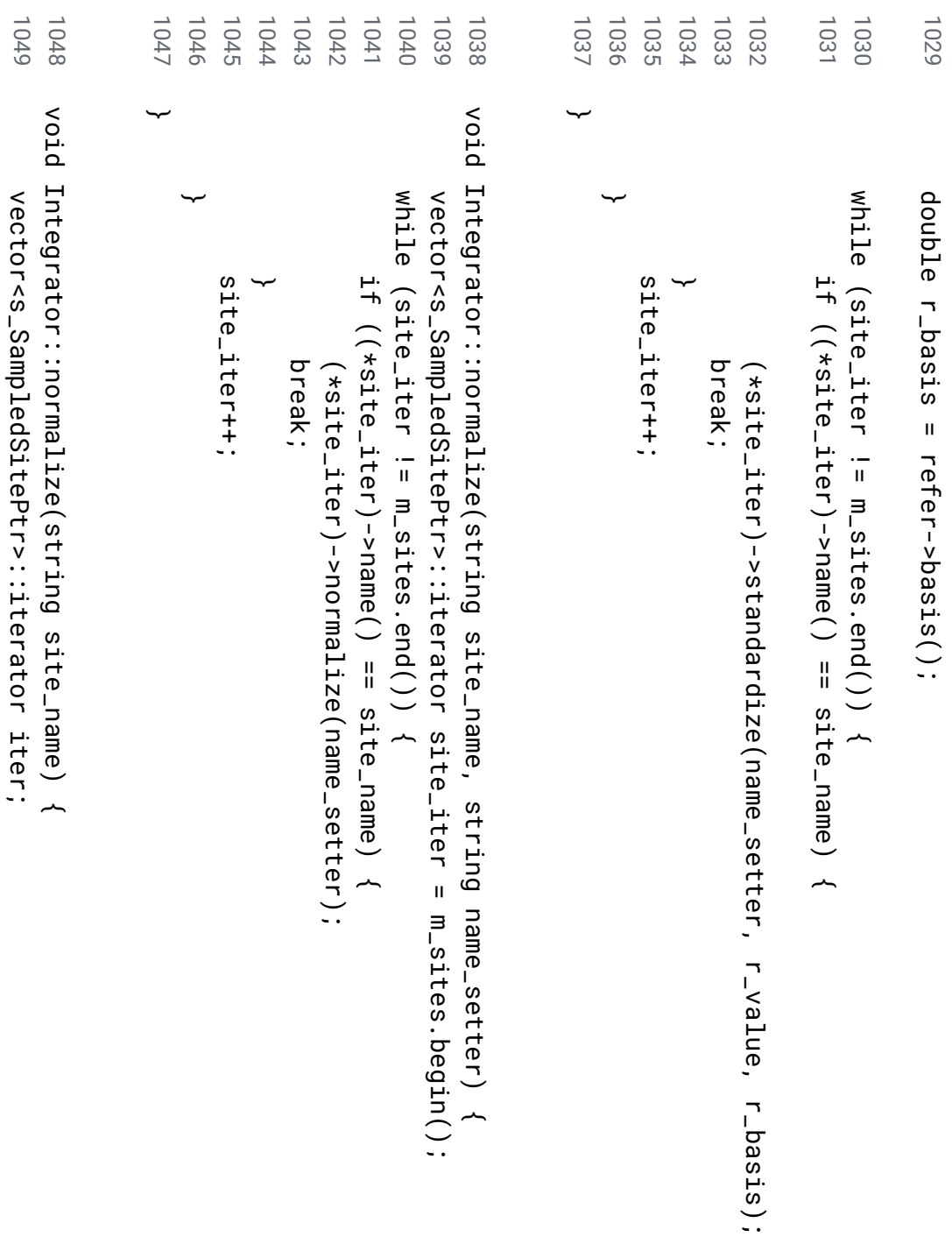

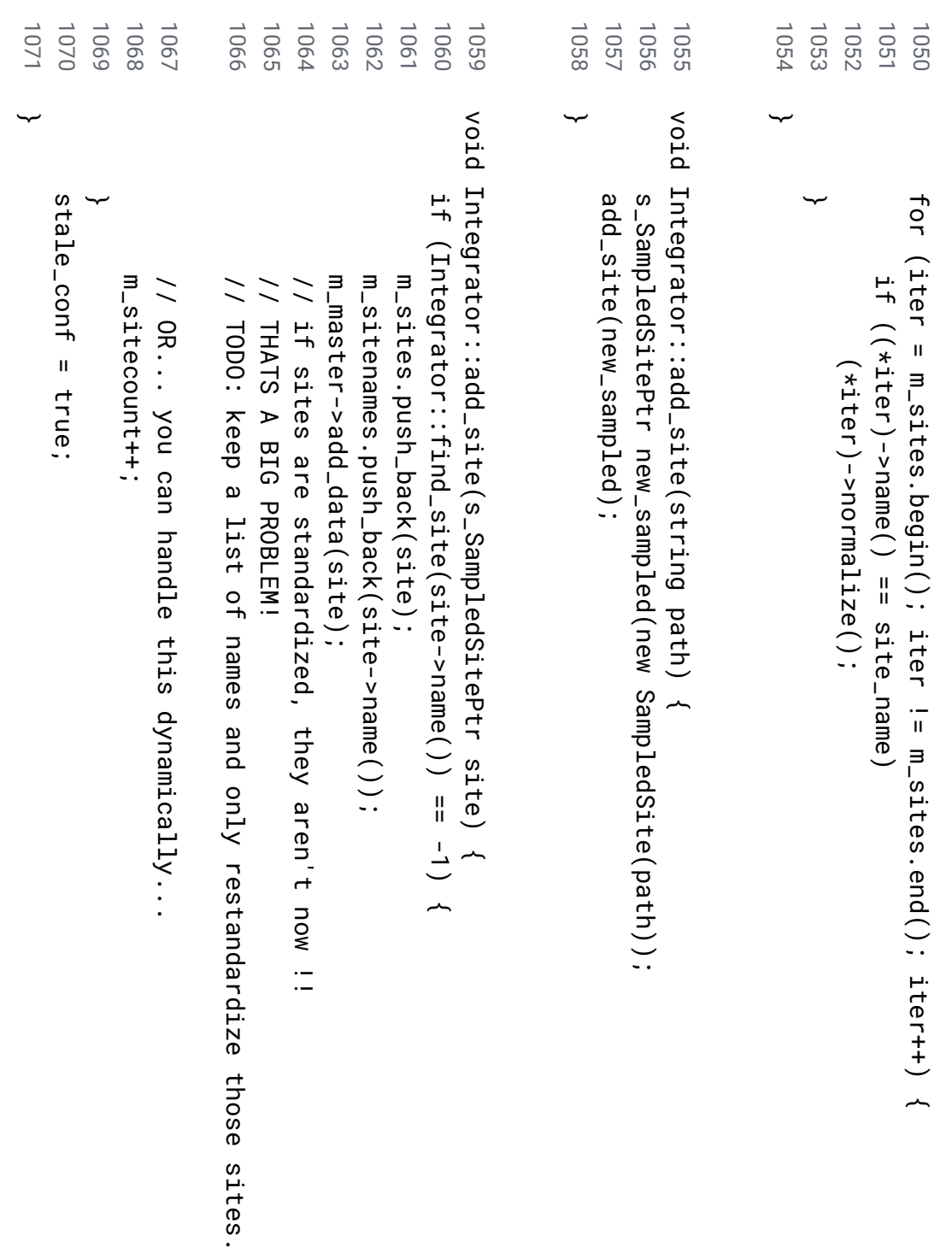

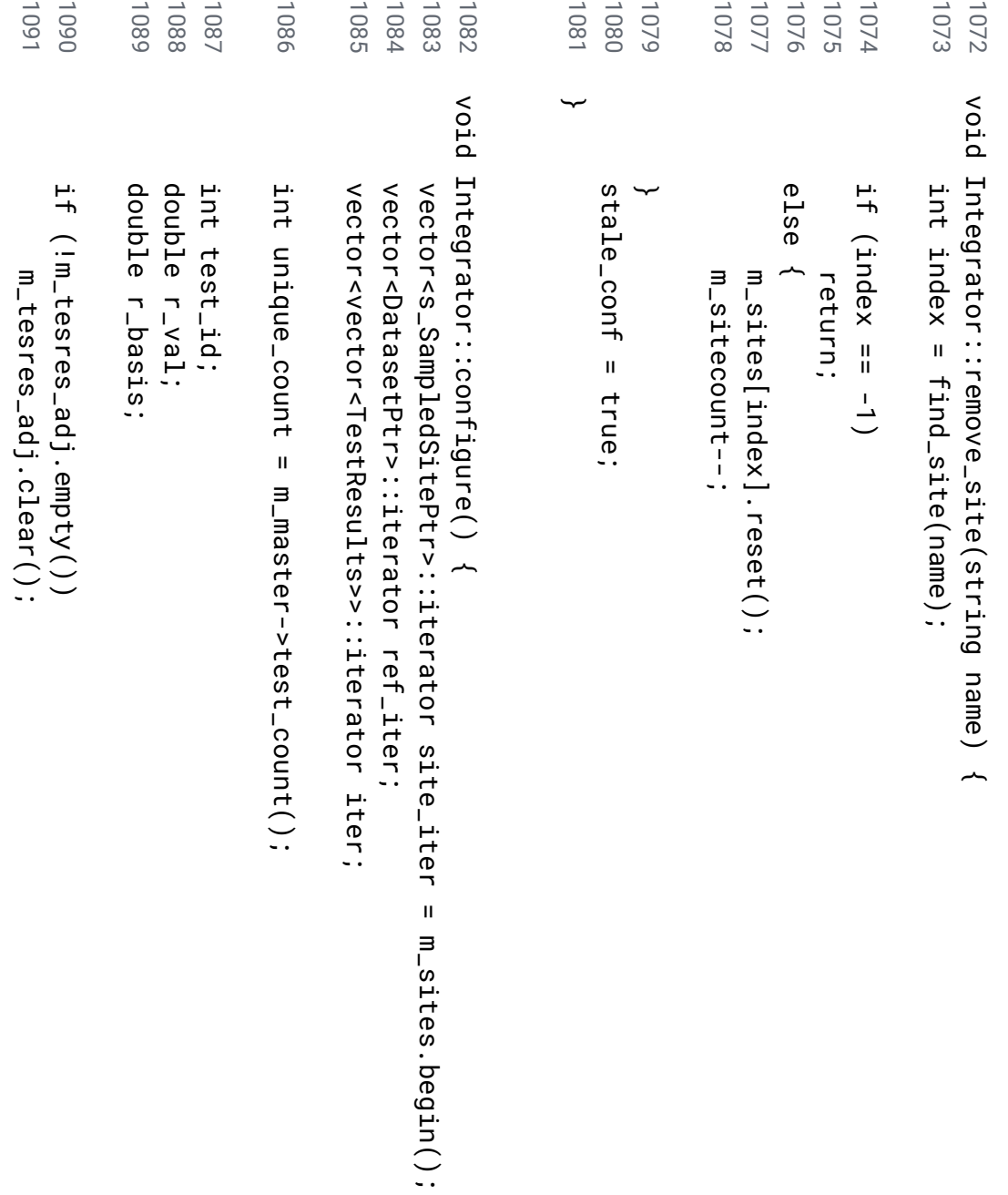

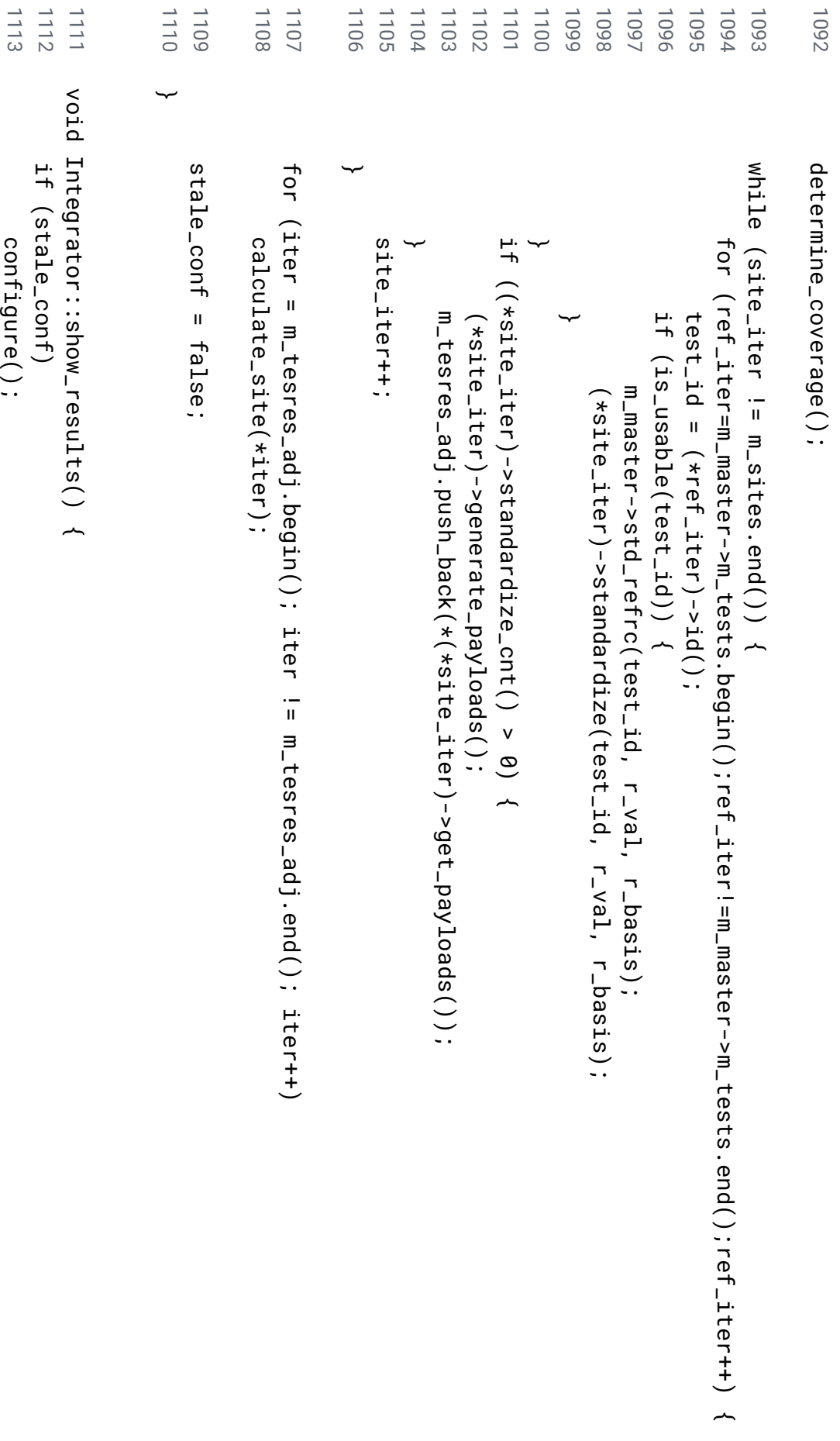

```
1136
                           1135
                                         1134
                                                       1133
                                                                      1132
                                                                                   1131
                                                                                                 1130
                                                                                                               1129
                                                                                                                                                          1127
                                                                                                                                                                       1126
                                                                                                                                                                                     1125
                                                                                                                                                                                                    1124
                                                                                                                                                                                                                 1123
                                                                                                                                                                                                                                              1122
                                                                                                                                                                                                                                                            1121
                                                                                                                                                                                                                                                                         1120
                                                                                                                                                                                                                                                                                       1119
                                                                                                                                                                                                                                                                                                                     1118
                                                                                                                                                                                                                                                                                                                                 1117
                                                                                                                                                                                                                                                                                                                                               1116
                                                                                                                                                                                                                                                                                                                                                             1115
                                                                                                                                                                                                                                                                                                                                                                           1114 1137
                                                                                                                                            1128
                                                                                                                                                                                                 void Integrator: :assign_ids()
∽
                                                                                                                                                                                                                 /
/ ∽
                                                                                                                                                                                                                 Private
                                                                                                                                                                                                   Integrator::assign_ids() vector<s_SampledSitePtr>::iterator sites;
                                                                                                                                                                                                                                                                       delete m_plotter;
                                                                                                                                                                                                                                                                                      m_plotter->plot_results();
             ∽
                                                                                                               for string int int vector<s_SampledSitePtr>::iterator
                                                                                                                                                                                                                                                           m_plotter m_plotter->plot_results();
                                                                                                                                                                                                                                                                                                                                                                           m_plotter (int test_id test_count m_master->id_enumerator(i, name);
                                                                                                                                                                                                                                                                                                                 &(*m_master));
                                                                                                                                                                                                                                                                                                                                             m_theta,
                                                                                                                                                                                                                                                                                                                                                            &m_results,
                          test_id++;
                                         ∽
                                                                                   for m_master->id_enumerator(i, &(*m_master));
                                                                                                                                                                                                                                                                                                                                m_usable_ids.size(),
                                                                                                                                                                                                                                                                                                                                 m_usable_ids.size(),
                                                                                                                                                                                                                                                                                                                                                             &m_results,
                           est_id++;
                                                                                                                                           name;
                                                                                                                                                                                                                                                                         m_plotter;
                                                                                                               i (sites \blacksquare\blacksquare(*sites)->id_enumerator(i, (*sites)->id_setter(test_id);
                                                                                                               \blacksquare(*sites)->id_setter(test_id);
                                                     (*\texttt{size})-><code>ites</code>)-><code>id_enumerator(i, name);</code>
                                                                                                                                                         \blacksquarenullptr;
                                                                                                                                                                                                                                                                                                                                                                           new 0; 0;
                                                                                                                                                                       \blacksquarei Plotter(&m_tesres_adj,
                                                                                   \blacksquarem_master->test_count();
                                                                                                               \Lambdam_sites.begin(); test_count; ~
                                                                                                               i++) sites ~
                                                                                   \overline{11}m_sites.end(); //get name sites++) based on ~
                                                                                                 id.
```

```
1158
              1157
                         1156
                                       1155
                                                    1154
                                                                 1153
                                                                             1152
                                                                                         1151
                                                                                                                      1150
                                                                                                                                  1149
                                                                                                                                                             1148
                                                                                                                                                                         1147
                                                                                                                                                                                     1146
                                                                                                                                                                                                  1145
                                                                                                                                                                                                               1144
                                                                                                                                                                                                                             1143
                                                                                                                                                                                                                                        1142
                                                                                                                                                                                                                                                                                 1141
                                                                                                                                                                                                                                                                                             1140
                                                                                                                                                                                                                                                                                                          1139
                                                                                                                                                                                                                                                                                                                       1138 v
oid ∽
                                                                                                                                                                                                                                                                                                                       void Integrator::calculate_site(vector<TestResults> Integrator::set_theta(int site_name = iter->site_name();
                                                                                                                                string site_name;
                                                                                                                                                                                                                                                                                           m_sine_theta = sin(m_theta);
iter++;lag_l lag_m lag_u site_id site_name vector<TestResults>::const_iterator Resultsptr site_result;
                                                                                           ResultsPtr int double double double double double double m_sine_theta m_theta site_id;
             \blacksquare\blacksquare\blacksquaresite_name;
                                                                                                                                                           lead_s;
                                                                                                                                                                        lag_u, str_u, l_area m_area u_area str_l str_m str_u \blacksquare\blacksquareiter->site_id();
                                                                                                                                                                                                                                                                                                          (2 site_result;
                                                                 iter->site_name();
                                                                                                                                                                                                                                                                                                          * \blacksquare\blacksquare\blacksquarelag_m, str_m, \blacksquare\blacksquare\blacksquaresin(m_theta);
                                                                                                                                                                                                                                                                                                          M_PI)
             iter->lower_error();
                          iter->mean();
                                       iter->upper_error();
                                                                                                                                                                                                  0;
                                                                                                                                                                                                               0;
                                                                                                                                                                                                                            0;
                                                                                                                                                                       lag<sub>-</sub>1;
                                                                                                                                                                                    str_1;
                                                                                                                                                                                                                                                                                                          \overline{\phantom{0}}points;
                                                                                                                                                                                                                                                                                                                       points) ~
                                                                              iter \blacksquaretest_results.begin();
                                                                                                                                                                                                                                         &test_results) ~
```

```
1180
          1179
                    1178
                              1177
                                                   1176
                                                            1175
                                                                                  1174
                                                                                           1173
                                                                                                     1172
                                                                                                              1171
                                                                                                                          1170
                                                                                                                                   1169
                                                                                                                                             1168
                                                                                                                                                        1167
                                                                                                                                                                            1166
                                                                                                                                                                                                                     1163
                                                                                                                                                                                                                              1162
                                                                                                                                                                                                                                         1161
                                                                                                                                                                                                                                                   1160
                                                                                                                                                                                                                                                             1159 1165
1164
∽
                   delete site_result;
                             m_results.push_back(*site_result);
          site_result m_results.push_back(*site_result);
                                                  site_result // l_area m_area u
_area ∽
                                                                                                                                                                                                                                                   while // That Partial iter++;
                                                                                                                                   lag_l l_area lead_s lag_m m_area lead_s lag_u u_area lead_s (iter site_result;
                                                                                 \frac{+}{+}\frac{+}{+}\frac{+}{+}0 needs .<br>თ
                                                                                           .<br>თ
                                                                                                     .<br>თ
                                                                                                                                                                                                                                                             area \blacksquare\blacksquare\blacksquare\blacksquare\blacksquare\overline{11}\frac{+}{+}\blacksquare\frac{+}{+}\blacksquare\frac{+}{+}\blacksquare* * * lead_s;
                                                                                                                                                                            lead_s;
                                                                                                                                                                                                                    lead_s;
          nullptr;
                                                  new iter->lower_error();
                                                                                                                                                                                                iter->mean();
                                                                                                                                                                                                                                         iter->upper_error();
                                                                                 lag_l lag_m lag_u test_results.end()) .<br>თ
                                                                                                                                                                                      .<br>თ
                                                                                                                                                                                                                              .<br>თ
                                                            to calculation Results(site_name, * * * be lag_l lag_m lag_u * * * fixed
                                                                                 str_l str_m str_u * * * for lead_s lead_s lead_s * * * m_sine_theta;
                                                                                           m_sine_theta;
                                                                                                     m_sine_theta;
                                                                                                                                                                                                                                                             the ~
                                                                                                                                             * * * polygon
                                                  site_id, m_sine_theta;
                                                                                                                                                                                      m_sine_theta;
                                                                                                                                                                                                                              m_sine_theta;
                                                  u_area, m_area, l_area);
```
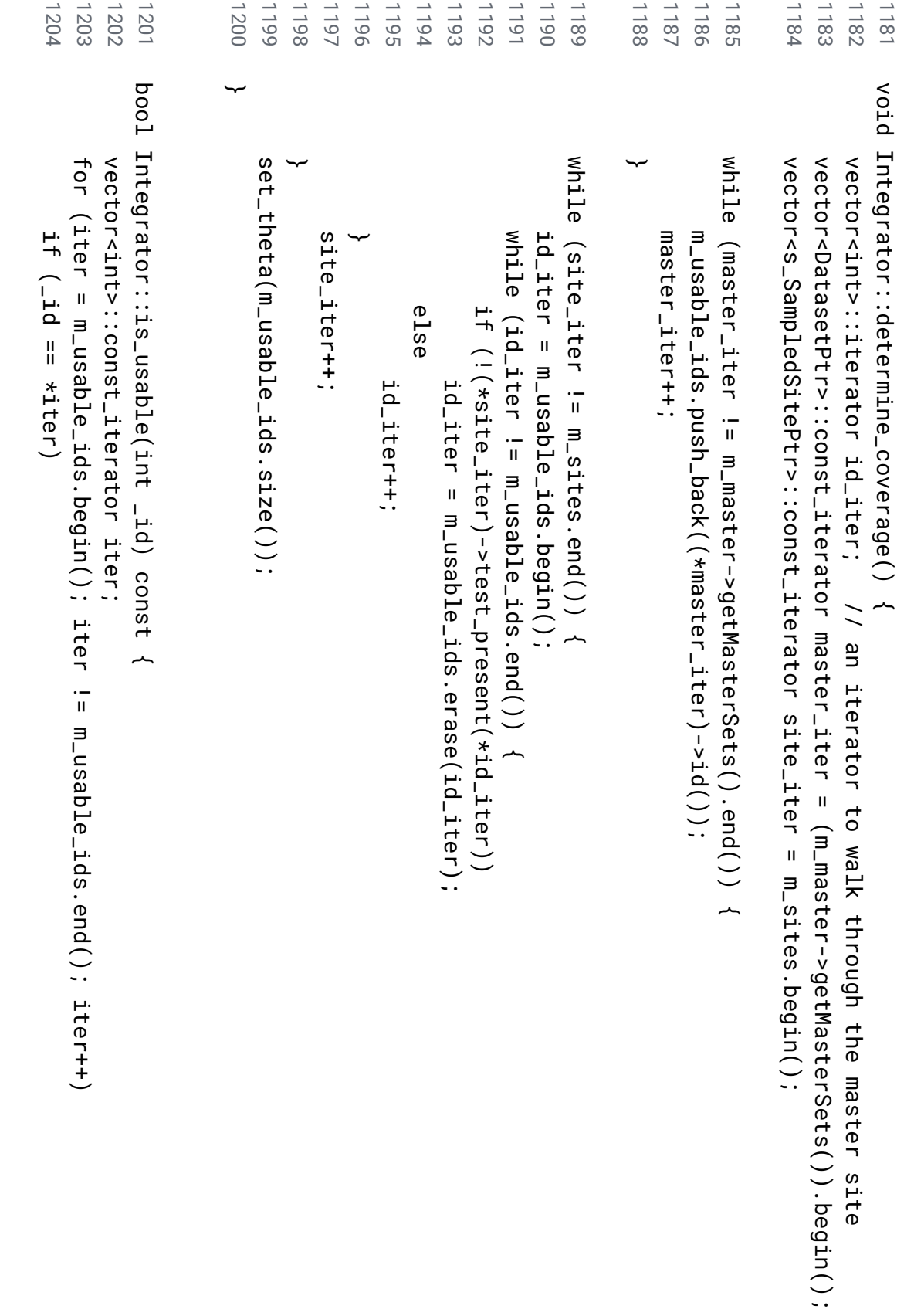

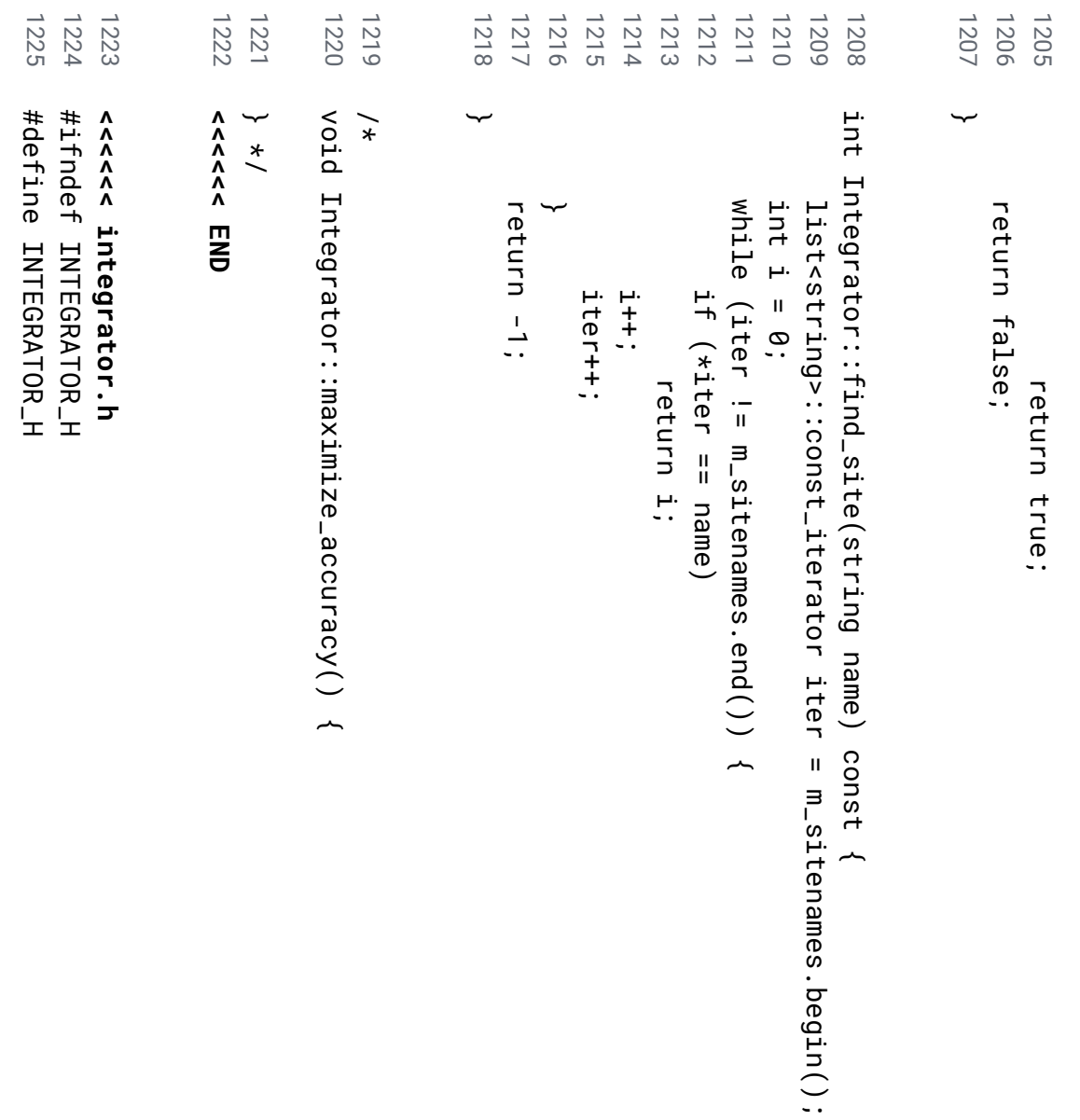

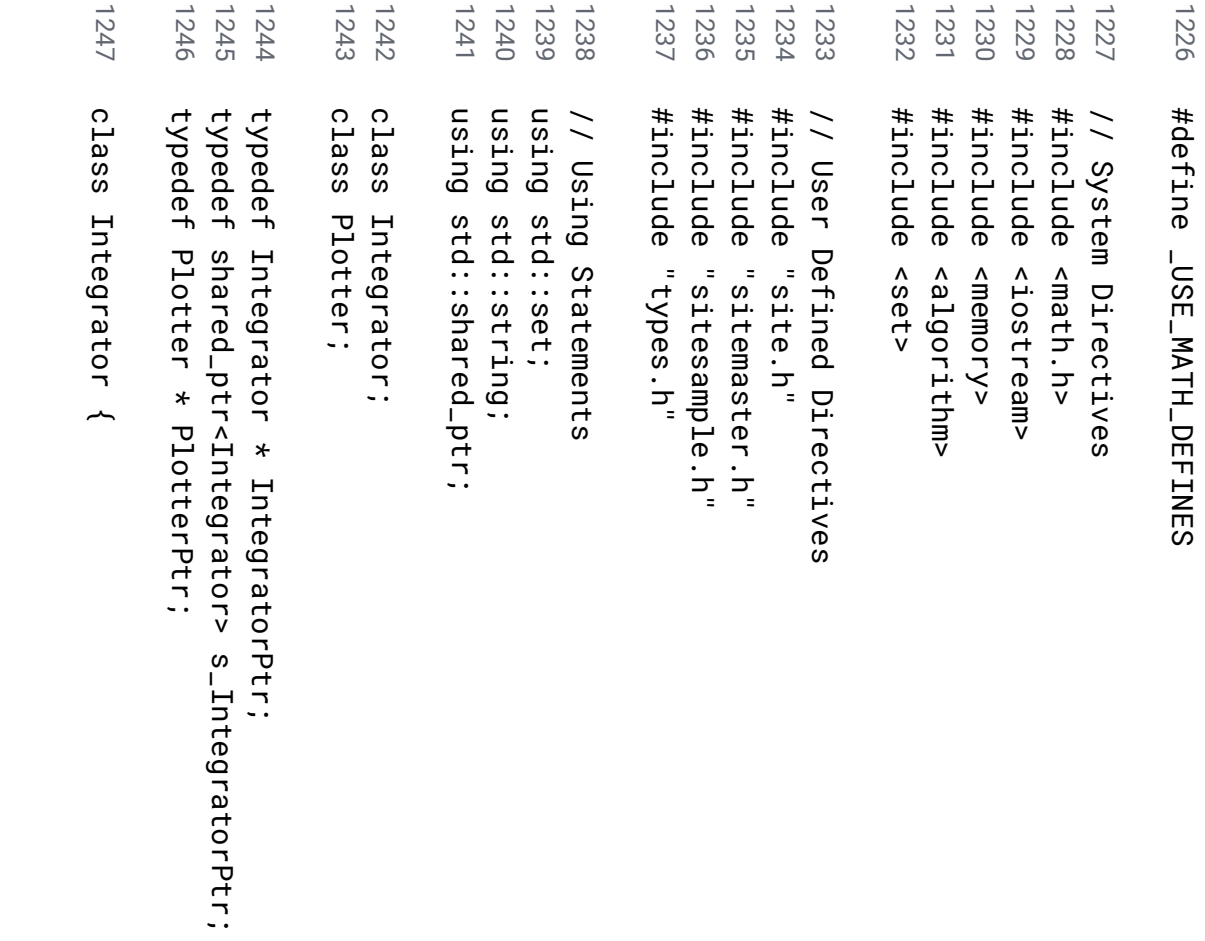

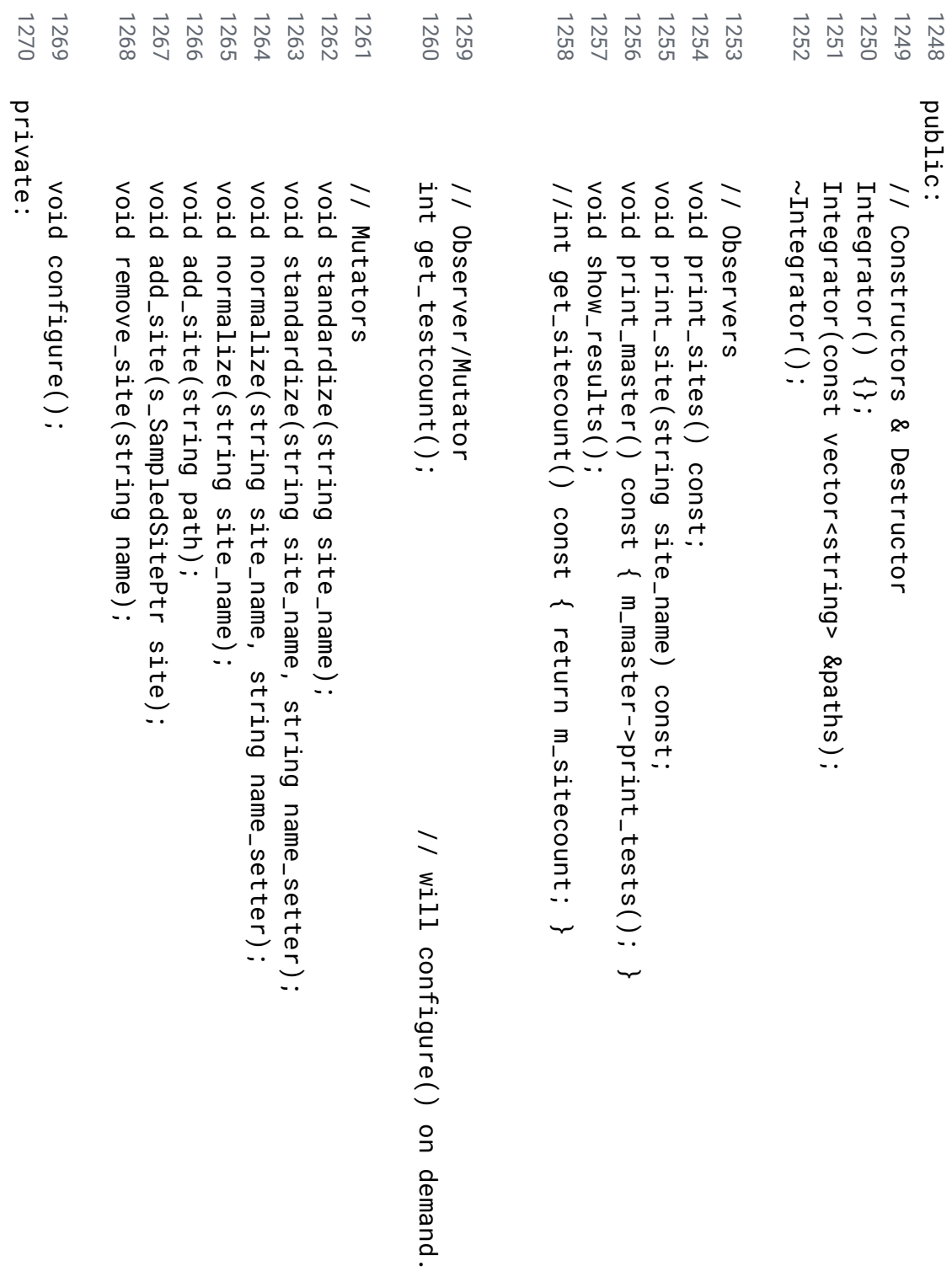

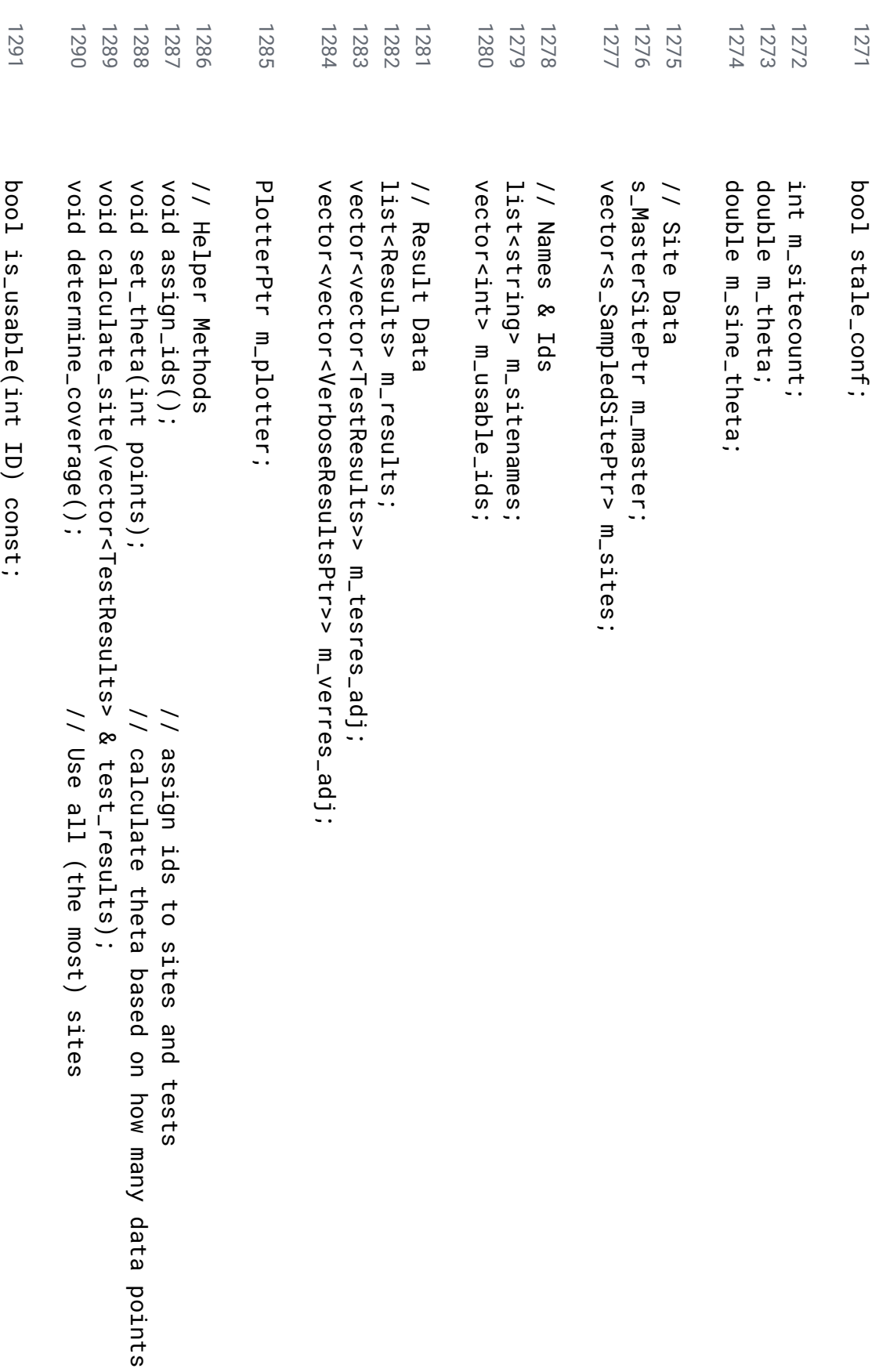

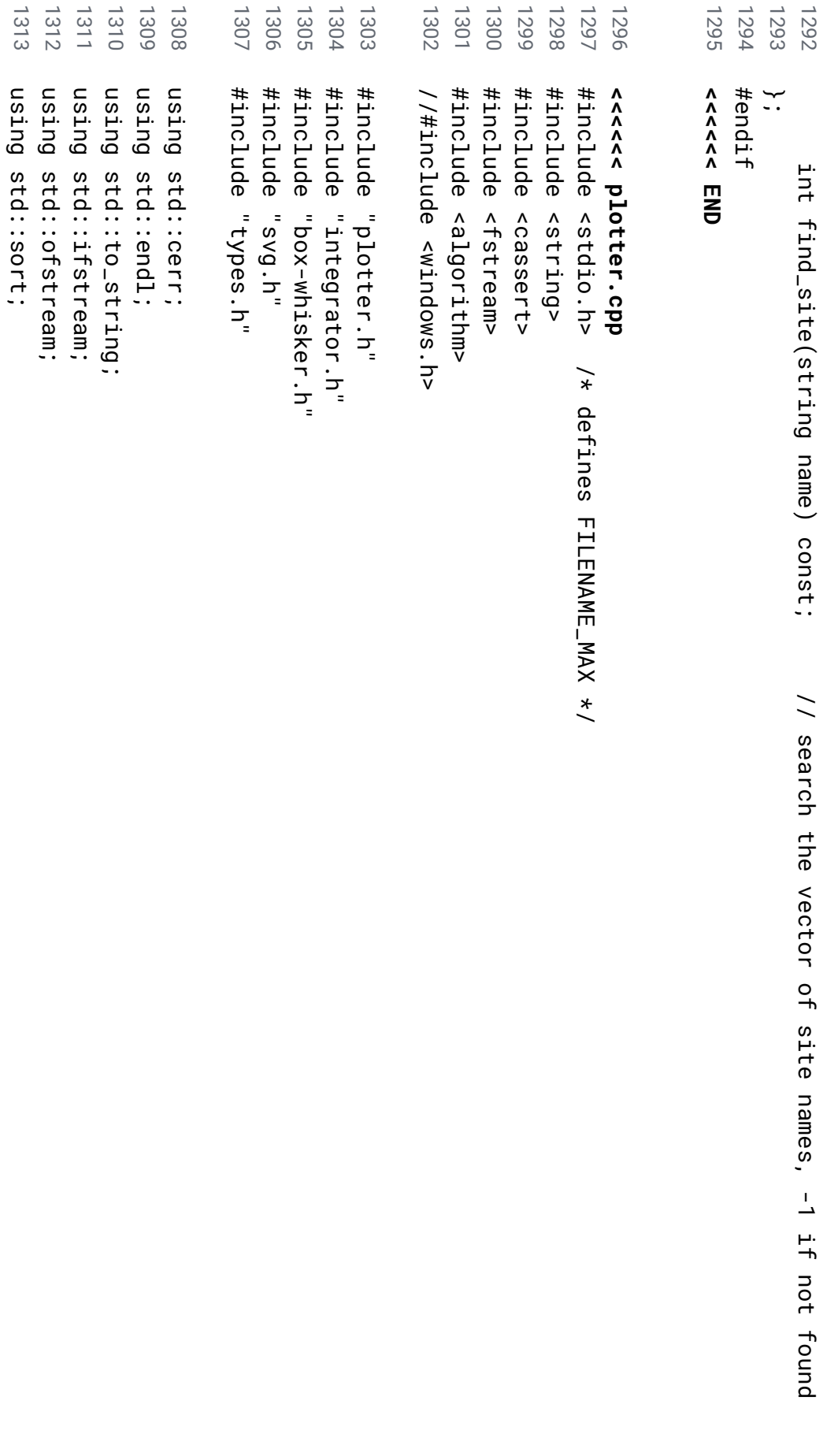

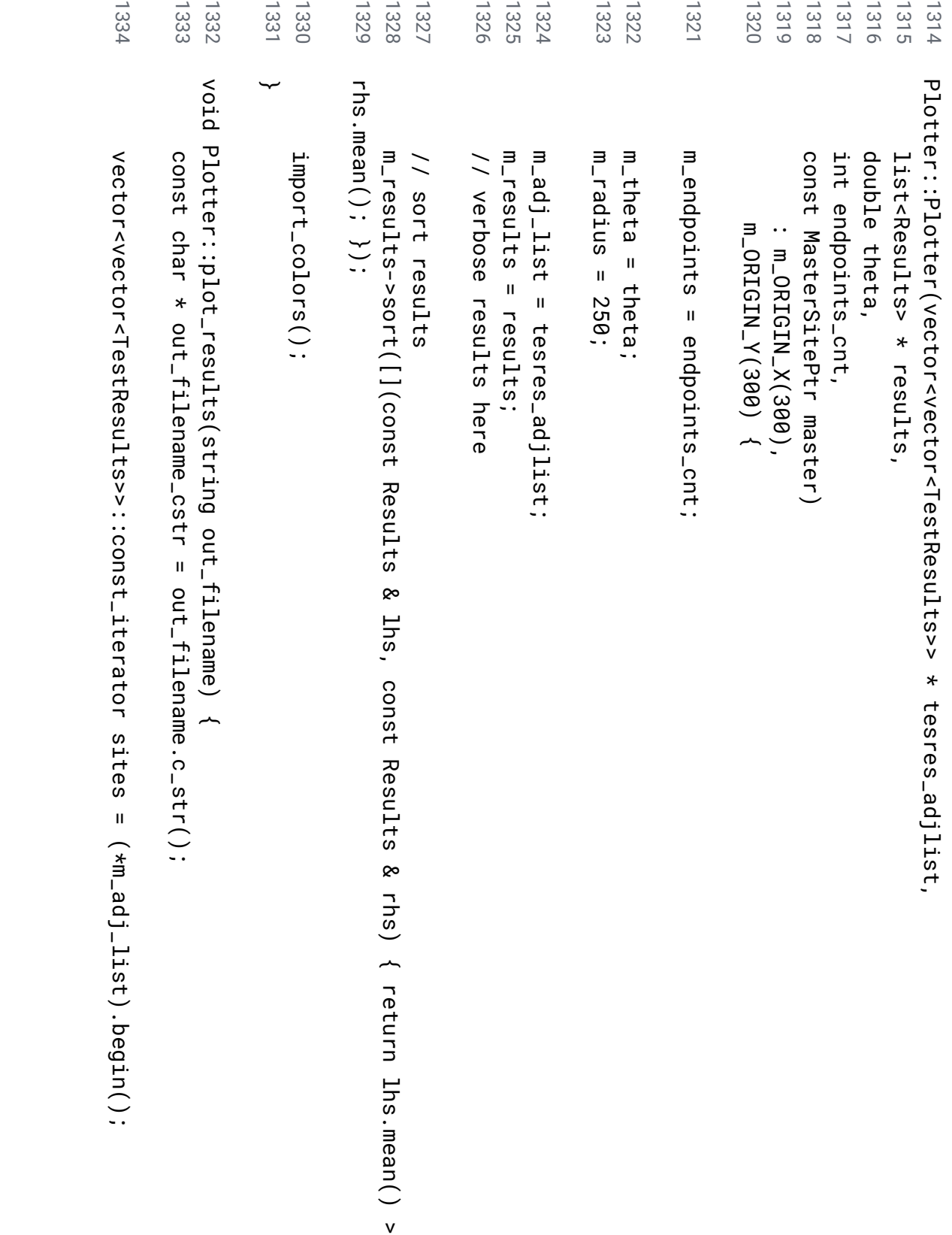

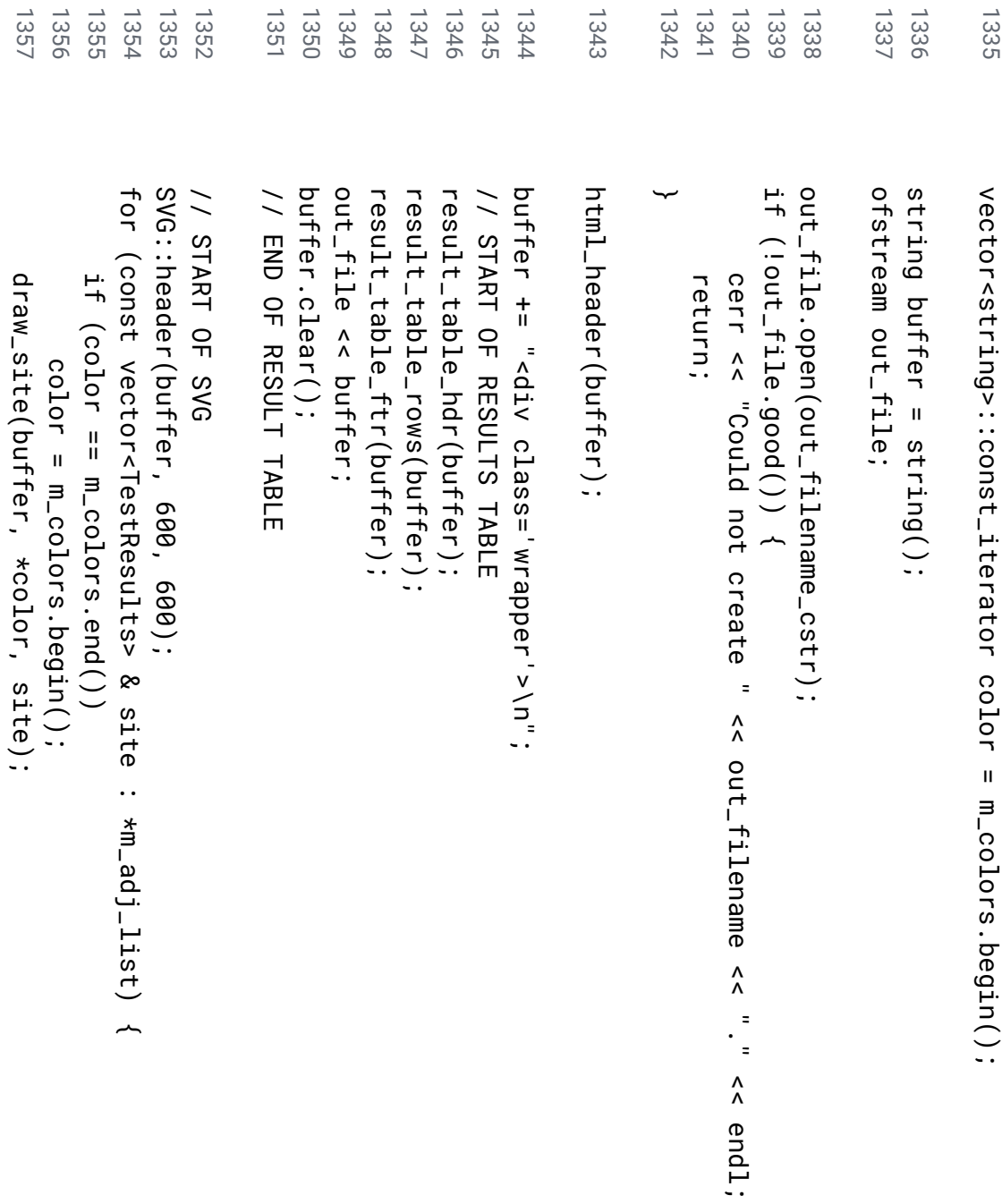

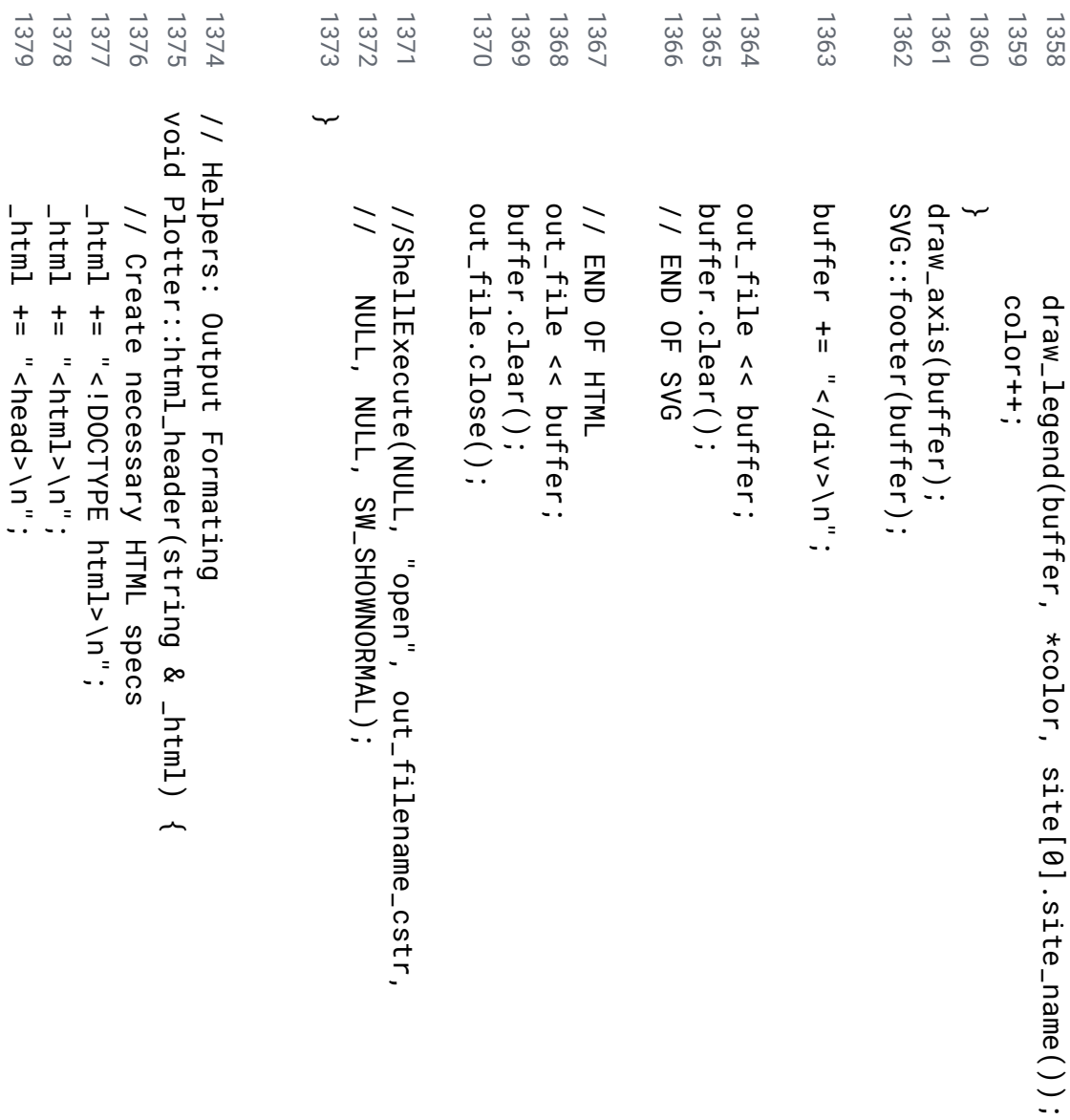

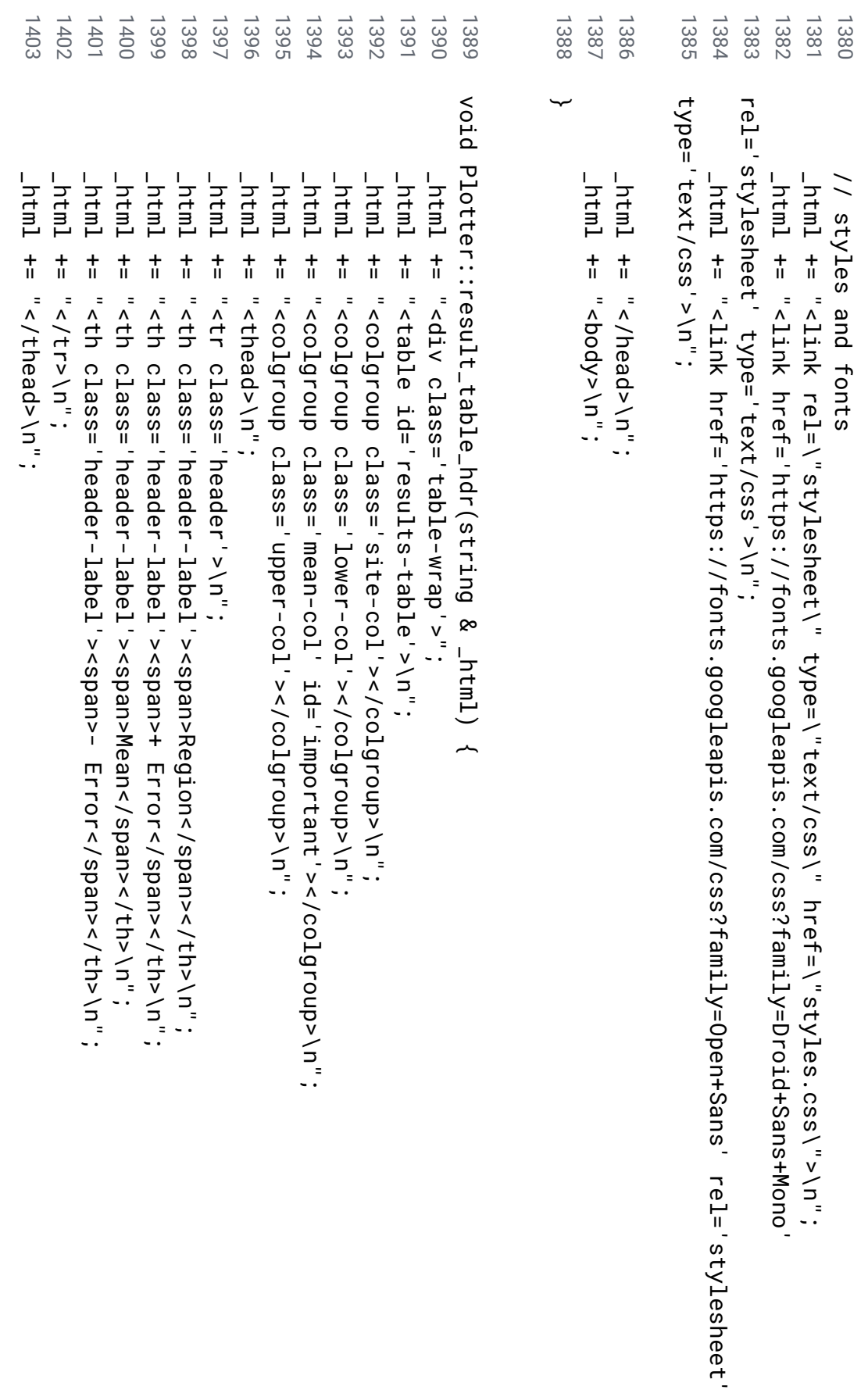

```
1425
             1424
                          1423
                                                    1422
                                                                 1421
                                                                             1420
                                                                                          1419
                                                                                                       1418
                                                                                                                   1417
                                                                                                                                1416
                                                                                                                                             1415
                                                                                                                                                                        1414
                                                                                                                                                                                     1413
                                                                                                                                                                                                1412
                                                                                                                                                                                                             1411
                                                                                                                                                                                                                           1410
                                                                                                                                                                                                                                        1409
                                                                                                                                                                                                                                                                  1408
                                                                                                                                                                                                                                                                               1407
                                                                                                                                                                                                                                                                                                         1406
                                                                                                                                                                                                                                                                                                                      1405
                                                                                                                                                                                                                                                                                                                                                             1404
                                                                                                                                                                                                                                                                                                                     v
oid ∽
                                                                                                                                                                                                                                                                                                                     Plotter::result_table_rows(string & _html) ~
                                                                                                                                                                                                                                                                                                        list<Results>::const_iterator results \blacksquarem_results->begin();
                                                                                                                                                                                                                                                                              string temp;
                                                                                                                                                                                                                                                                 int pos;
                                                                                                                                                                                                                                        _html \frac{+}{+}"<tbody>\n";
                                                                                                                                                                                                                           while (results \overline{\mathbf{u}}m_results->end()) \overline{\phantom{a}}_html \frac{+}{+}"<tr>\n";
                                                                                                                                                                                                 _html \frac{+}{+}n<br>44
                                                                                                                                                                                                 class='site-name'>";
                                                                                                                                                                                    _html \frac{+}{+}results->site_name();
                                                                                                                                                                       _html \frac{+}{+}"</td>\n";
                                                                                                                                             _html \frac{+}{+}n<br>44
                                                                                                                                             class='num-result'>";
                                                                                                                                temp \blacksquareto_string(results->upper_error());
                                                                                                                    pos \blacksquaretemp.find('.');
                                                                                                       pos \frac{+}{+}<u>ب</u><br>:
                                                                                          temp \blacksquaretemp.substr(0, pos);
                                                                             _html \frac{+}{+}temp;
                                                                temp.clear();
                                                   _html \frac{+}{+}"</td>\n";
                         _html \frac{+}{+}n<br>44
                         class='num-result'>";
            temp \blacksquareto_string(results->mean());
pos \blacksquaretemp.find('.');
```
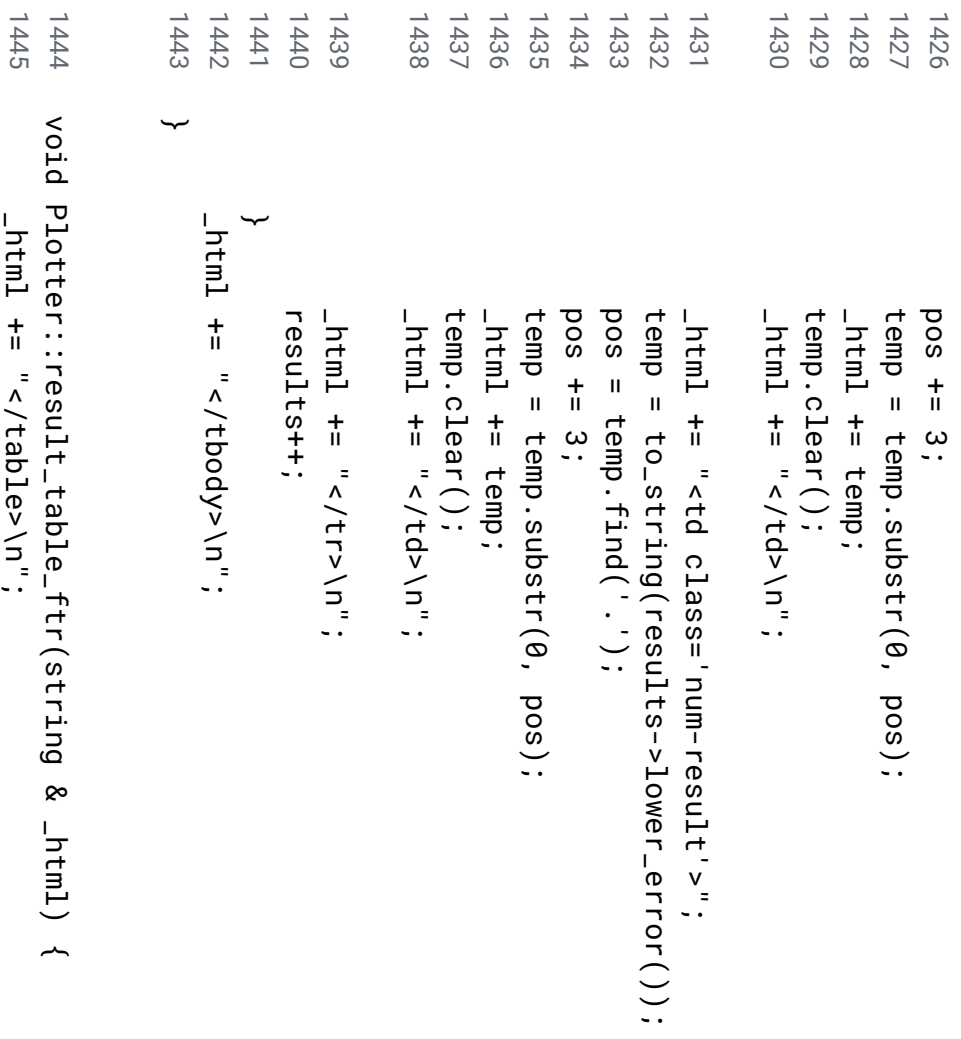

1447<br>1446

 $\downarrow$ 

\_html

 $\frac{+}{+}$ 

"</div>\n";

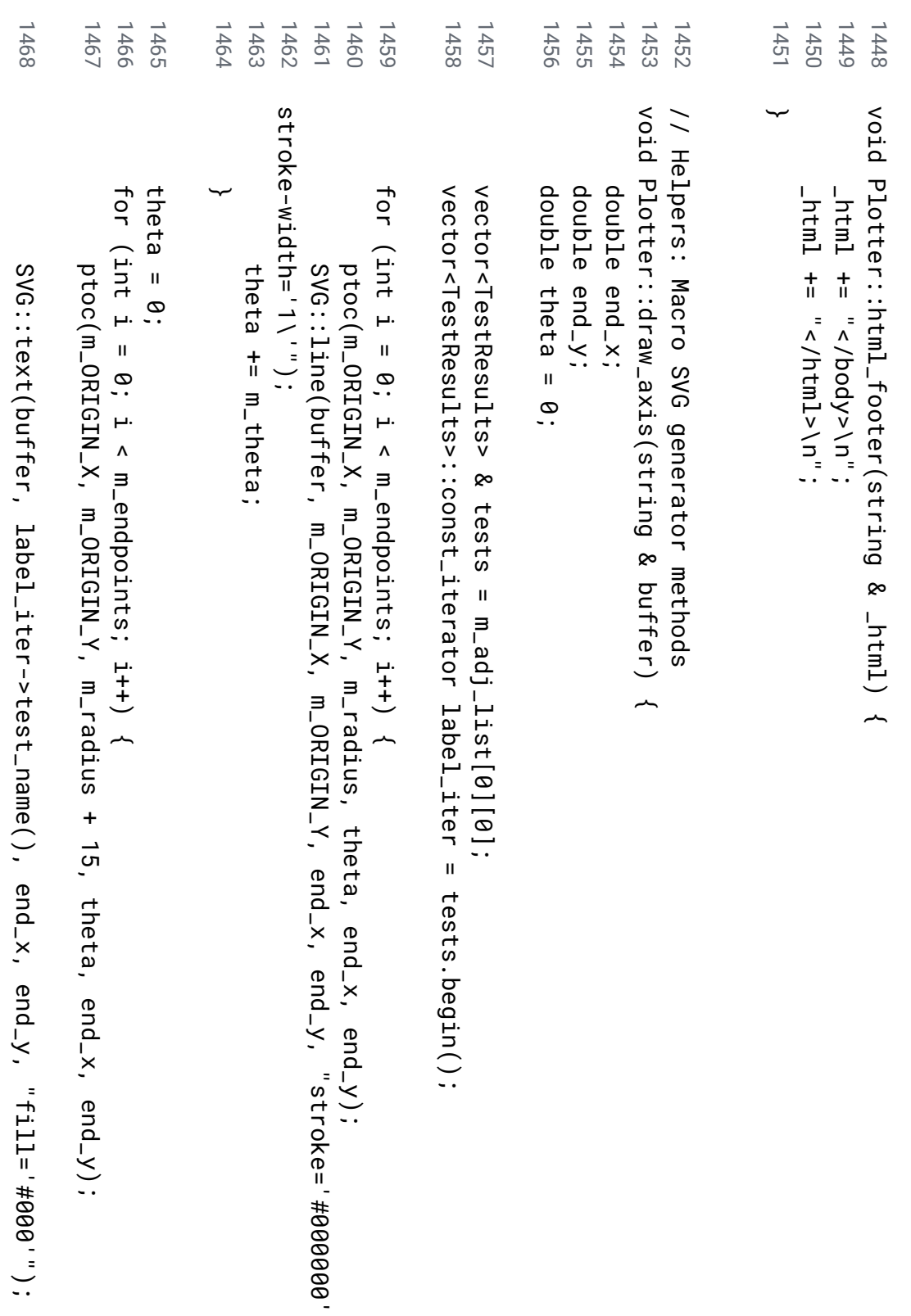

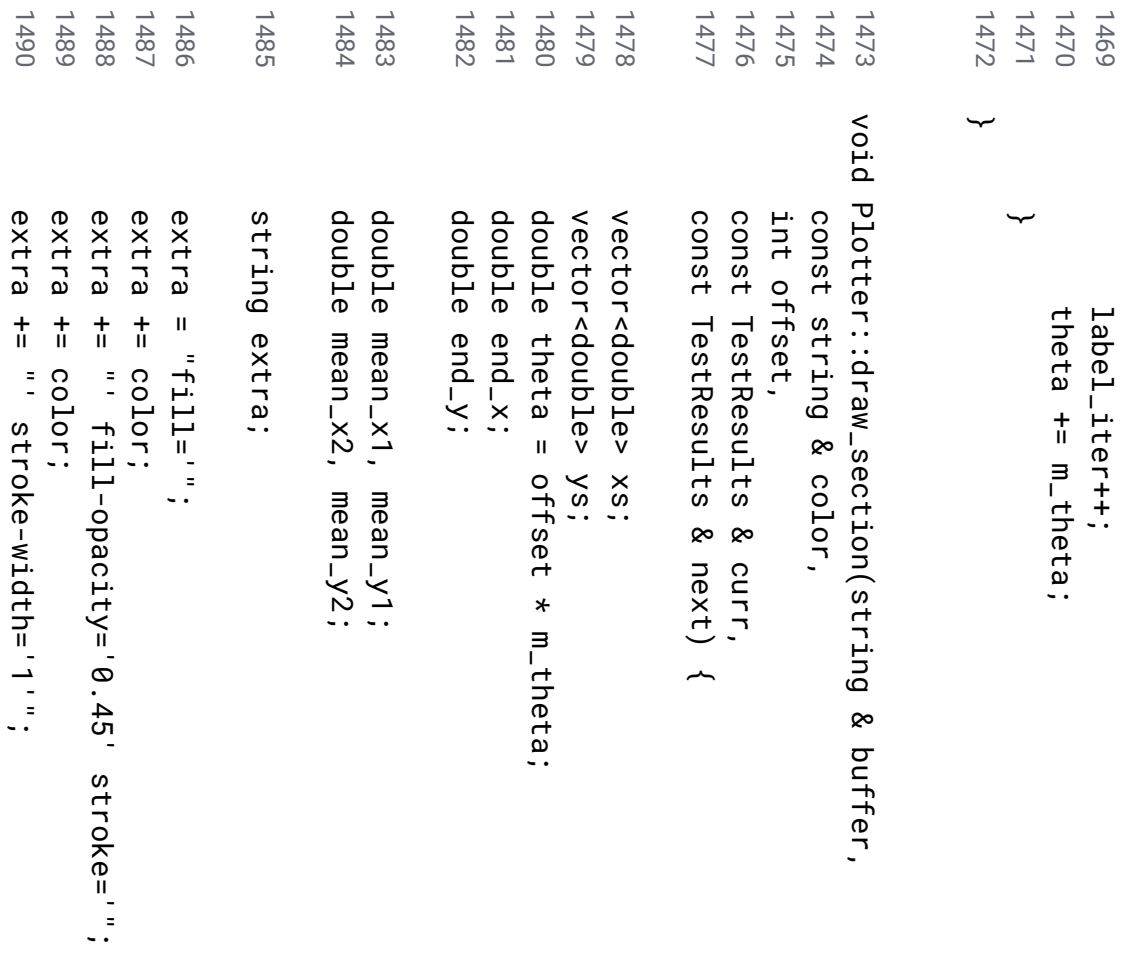

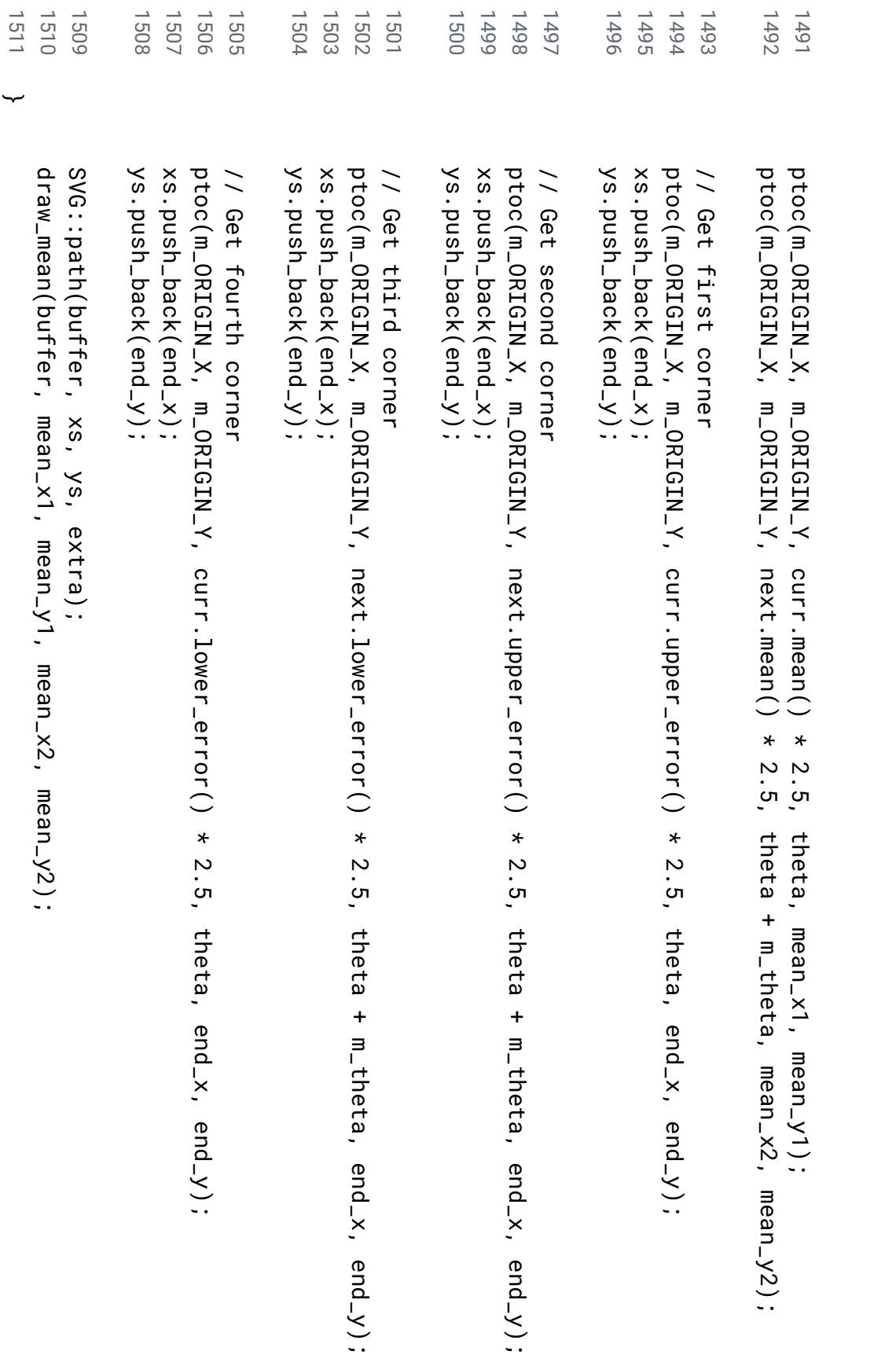

```
1532
                      1531
                                  1530
                                             1529
                                                                              1528
                                                                                         1527
                                                                                                    1526
                                                                                                               1525
                                                                                                                           1524
                                                                                                                                      1523
                                                                                                                                                1522
                                                                                                                                                                        1521
                                                                                                                                                                                   1520
                                                                                                                                                                                                         1519
                                                                                                                                                                                                                    1518
                                                                                                                                                                                                                                1517<br>1517
                                                                                                                                                                                                                                                                 1515
                                                                                                                                                                                                                                                                            1514
                                                                                                                                                                                                                                                                                       1513
                                                                                                                                                                                                                                                                                                 1512 // Really F<br>D
                                                                                                                                                                                                                                                                                                  optimized...
                                                                                                                                                                                                                                                                                       void Plotter::draw_site(string & buffer,
                                                                                                                                                                                                                                                                            const string & color,
                                                                                                                                                                                                                                                                const vector<TestResults> & tests) ~
                                                                                                                                                                                                                                          vector<TestResults>::const_iterator test_iter vector<TestResults>::const_iterator test.iter = tests.begin();
                                                                                                                                                                                                                                          tests.begin();
                                                                                                                                                                                                                               const TestResults & start \blacksquare*test_iter;
                                                                                                                                                                                                                    const TestResults * lag \blacksquare&start;
                                                                                                                                                                                                         const TestResults * curr \blacksquare&tests[0];
                                                                                                                                                                                  int offset;
                                                                                                                                                                       int test_cnt \blacksquaretests.size();
                                                                                                                                                 for (offset \blacksquare1; offset \Lambdatest_cnt; offset++) \overline{\phantom{a}}curr \blacksquare&tests[offset];
                                                                                                                          draw_section(buffer, color, offset - ب<br>-
                                                                                                                          *lag, *curr);
                                                                                                               lag \blacksquarecurr;
                                                                                         \Omega∽
                                                                                         raw_section(buffer, color, offset - ب<br>-
                                                                                         *curr, start);
                                            v
oid ∽
                                            Plotter::draw_legend(string & buffer,
                                 const string & color,
                      string site_name) ~
static int placeHolder \blacksquarem_results->size();
```
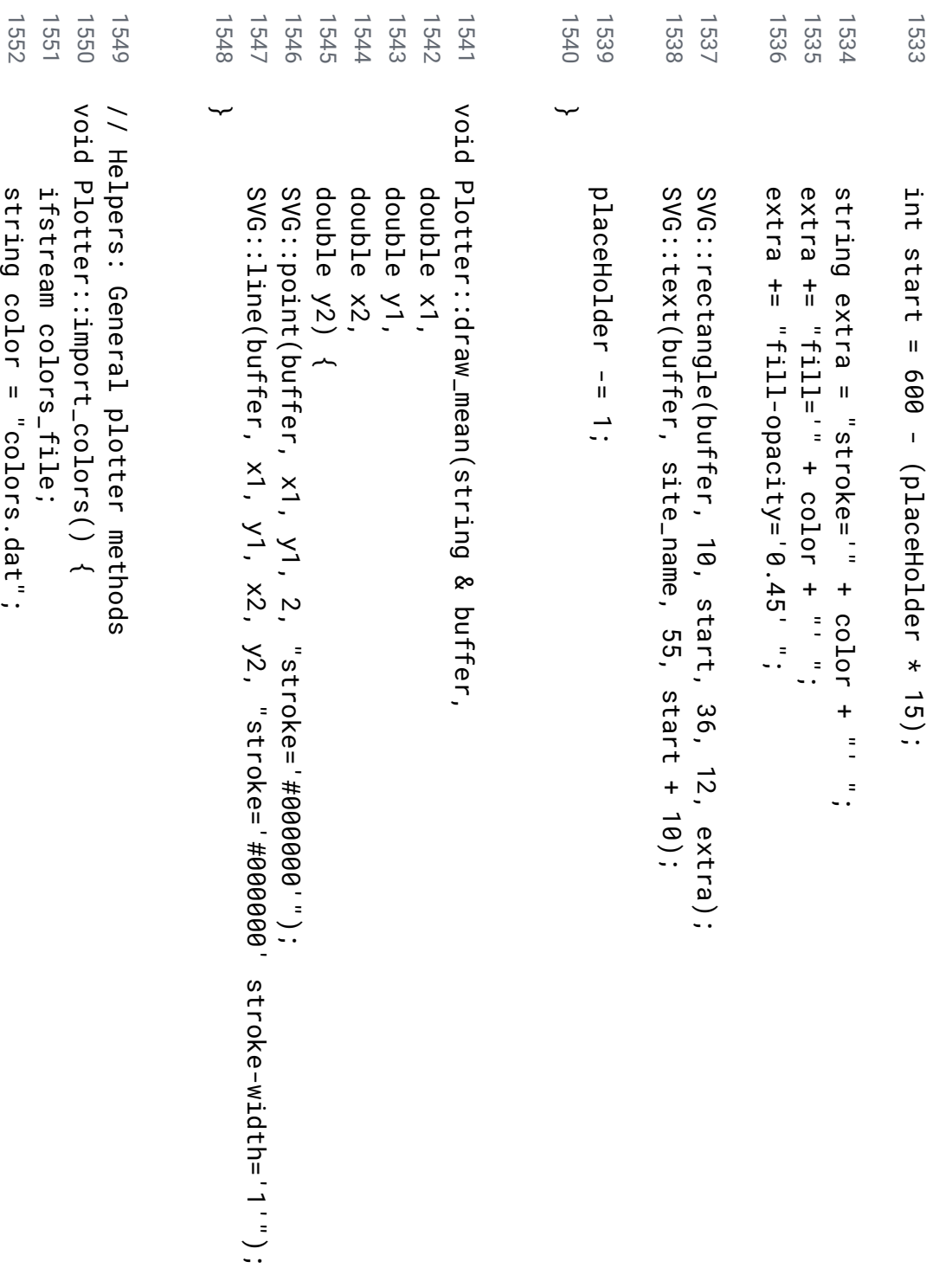

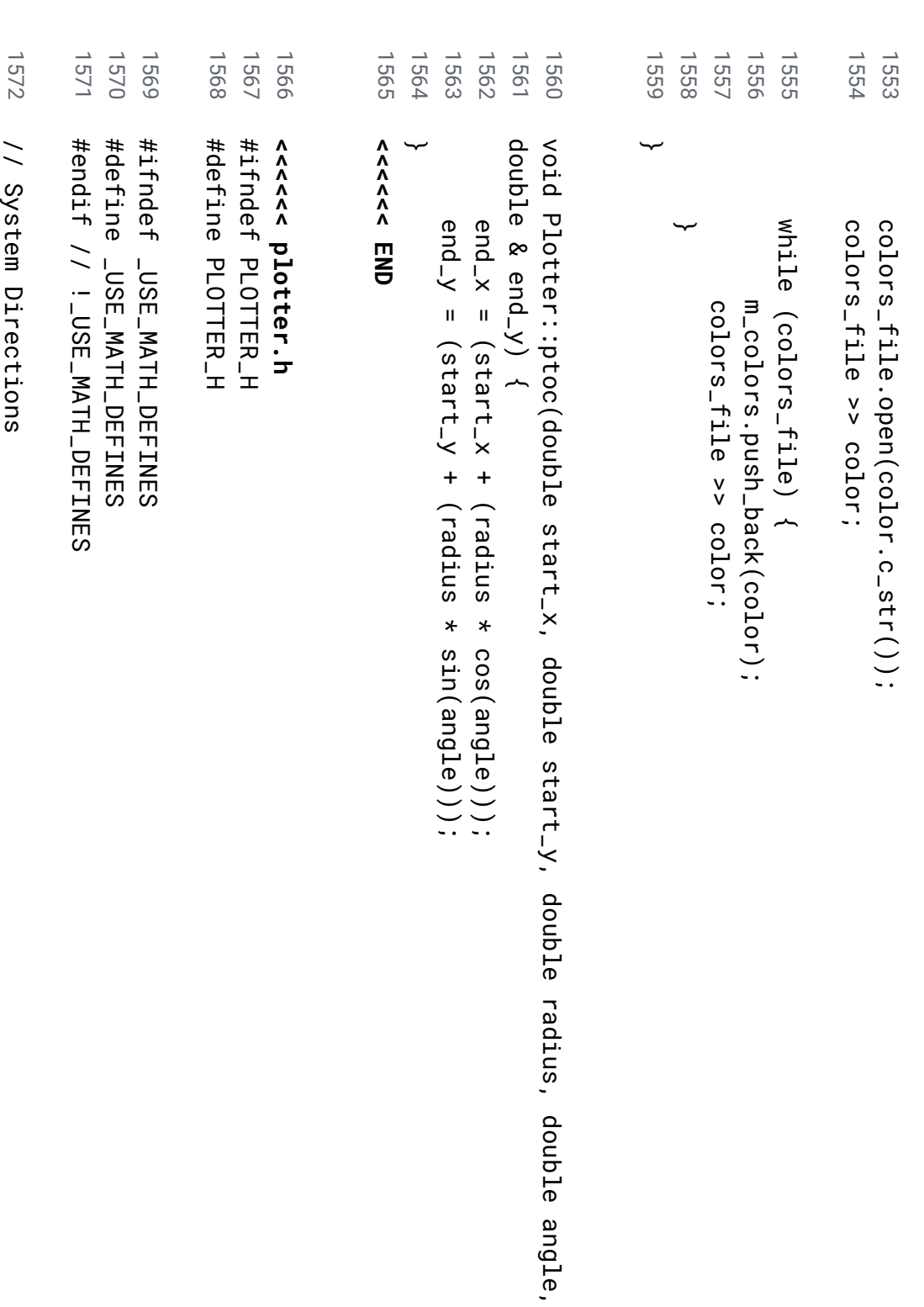

double

&

end\_x,

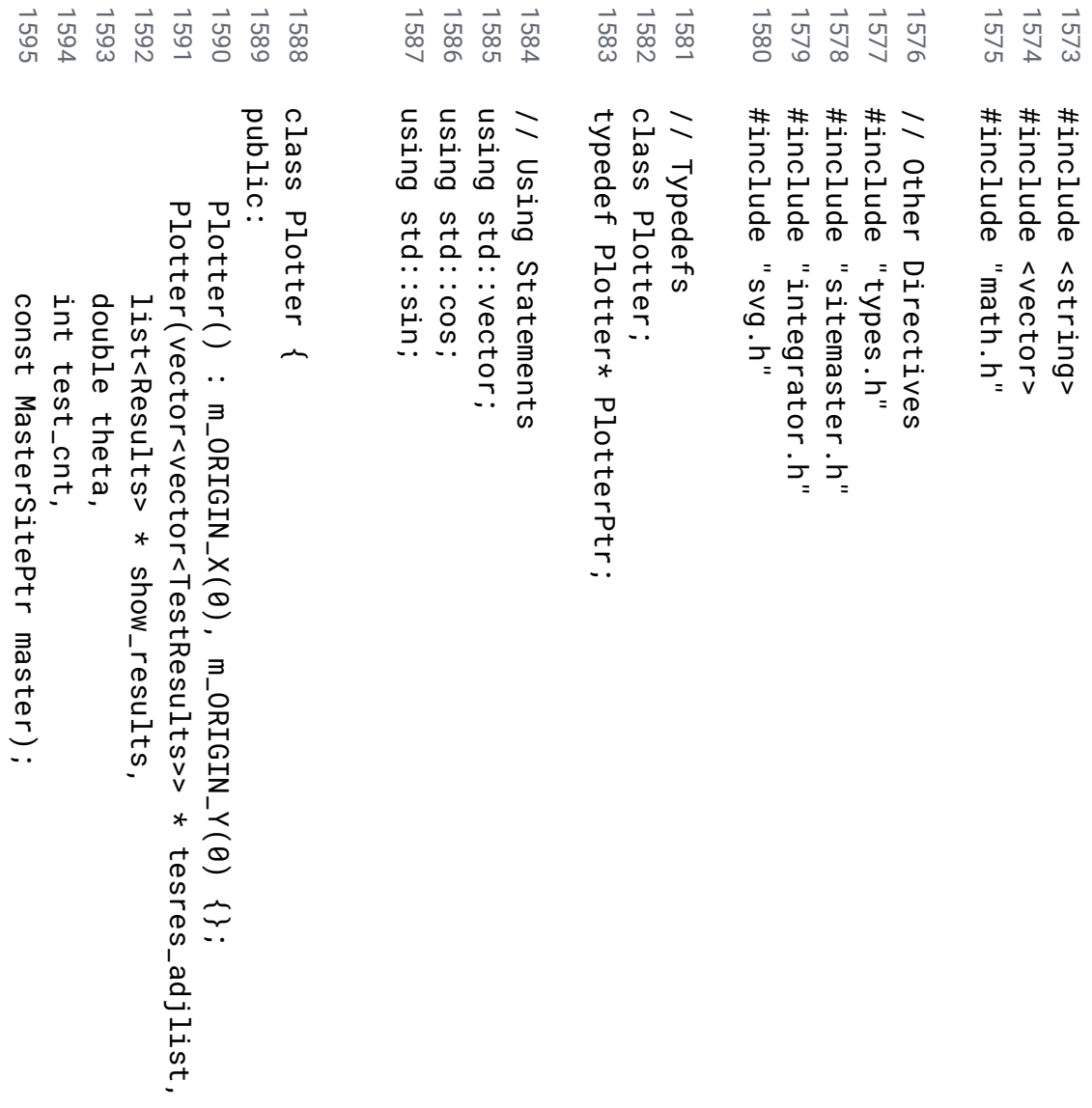

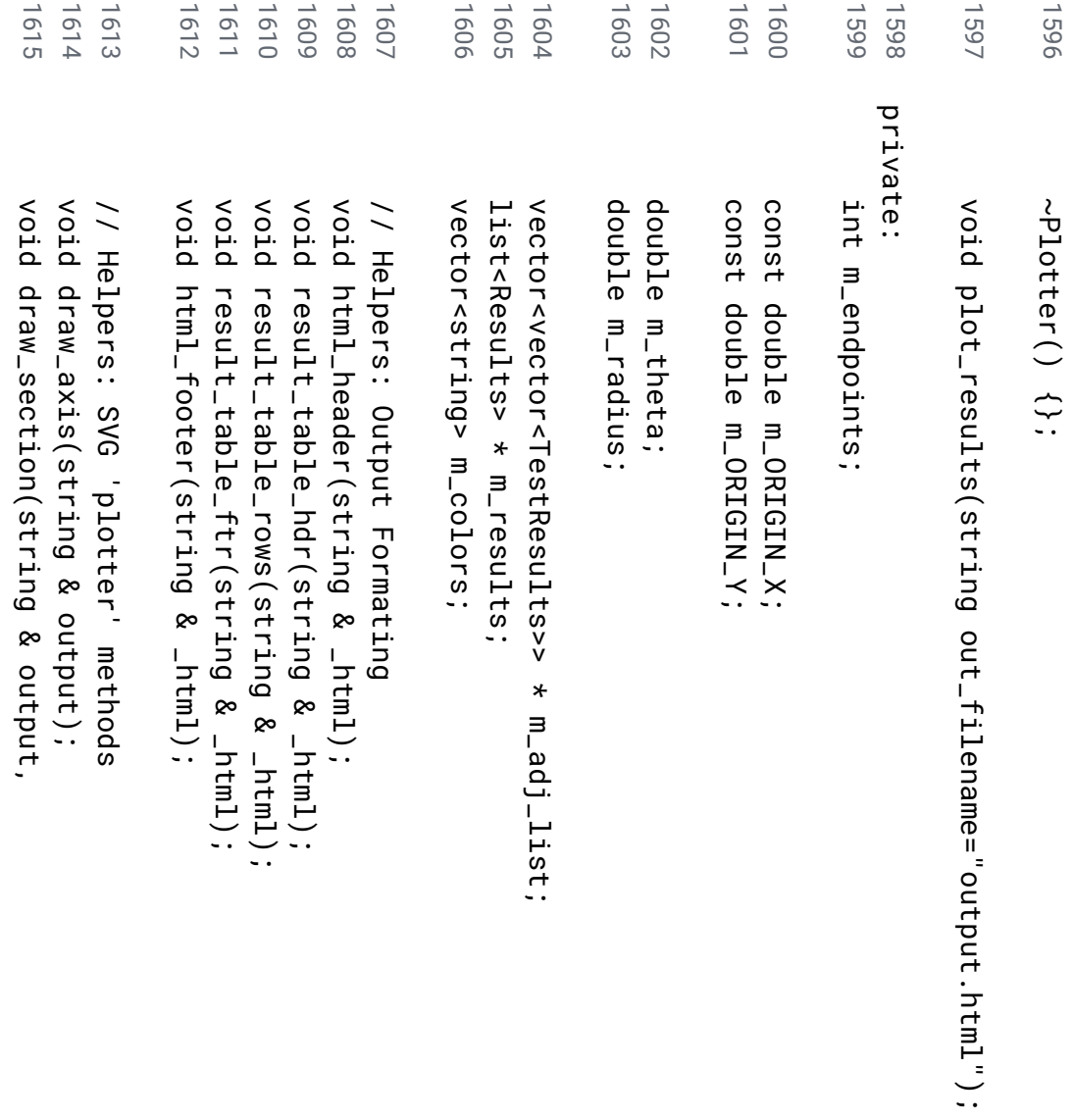

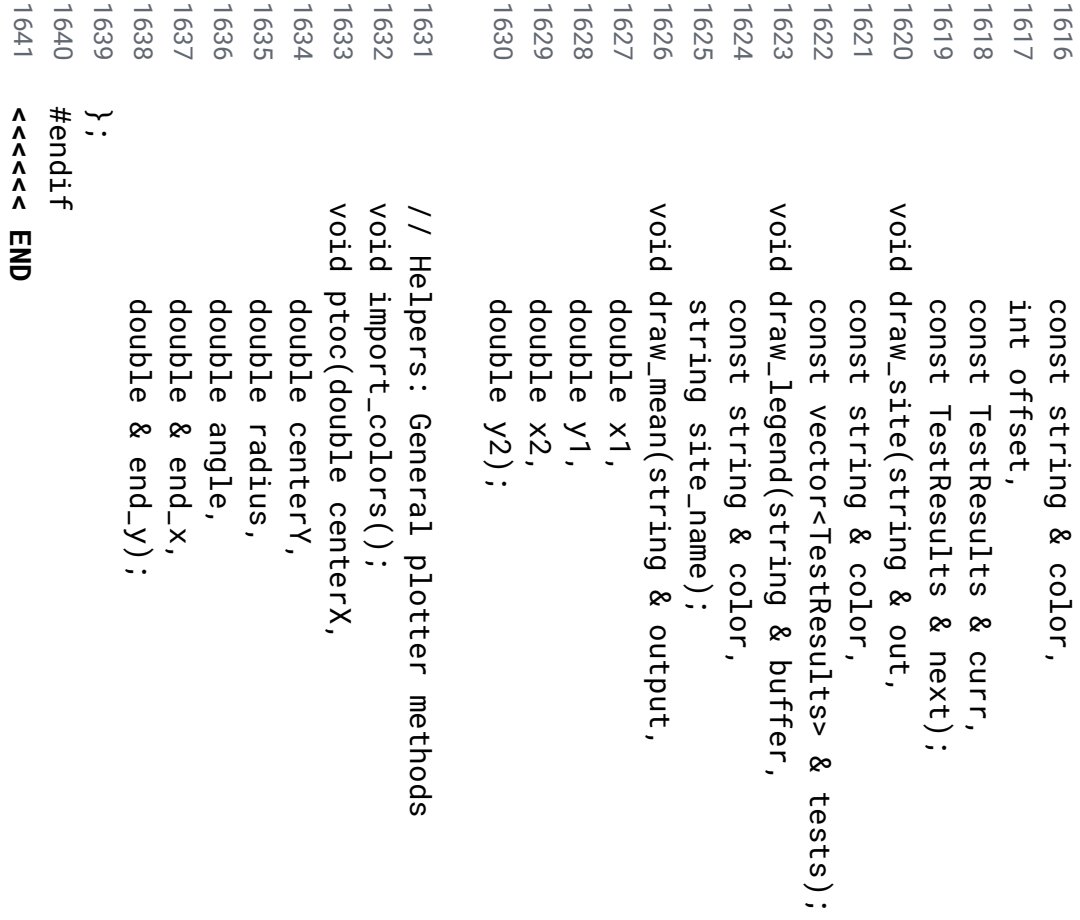

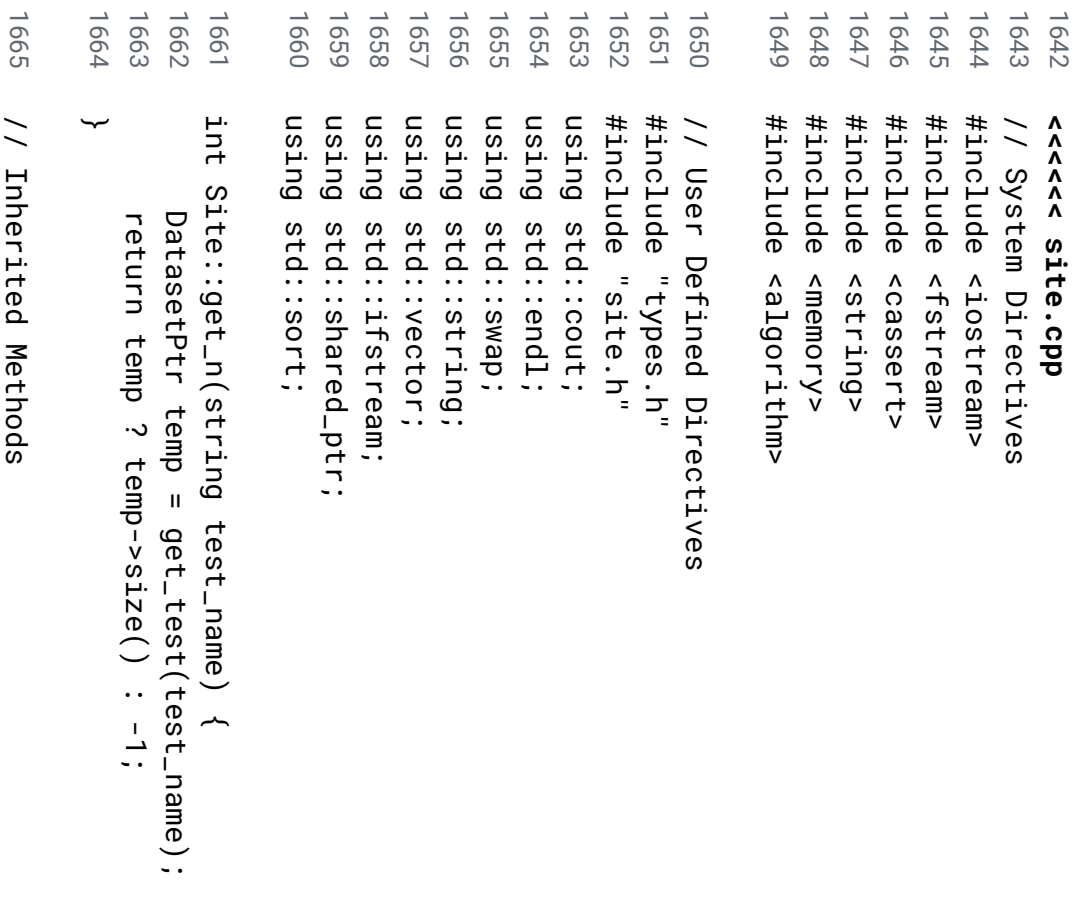

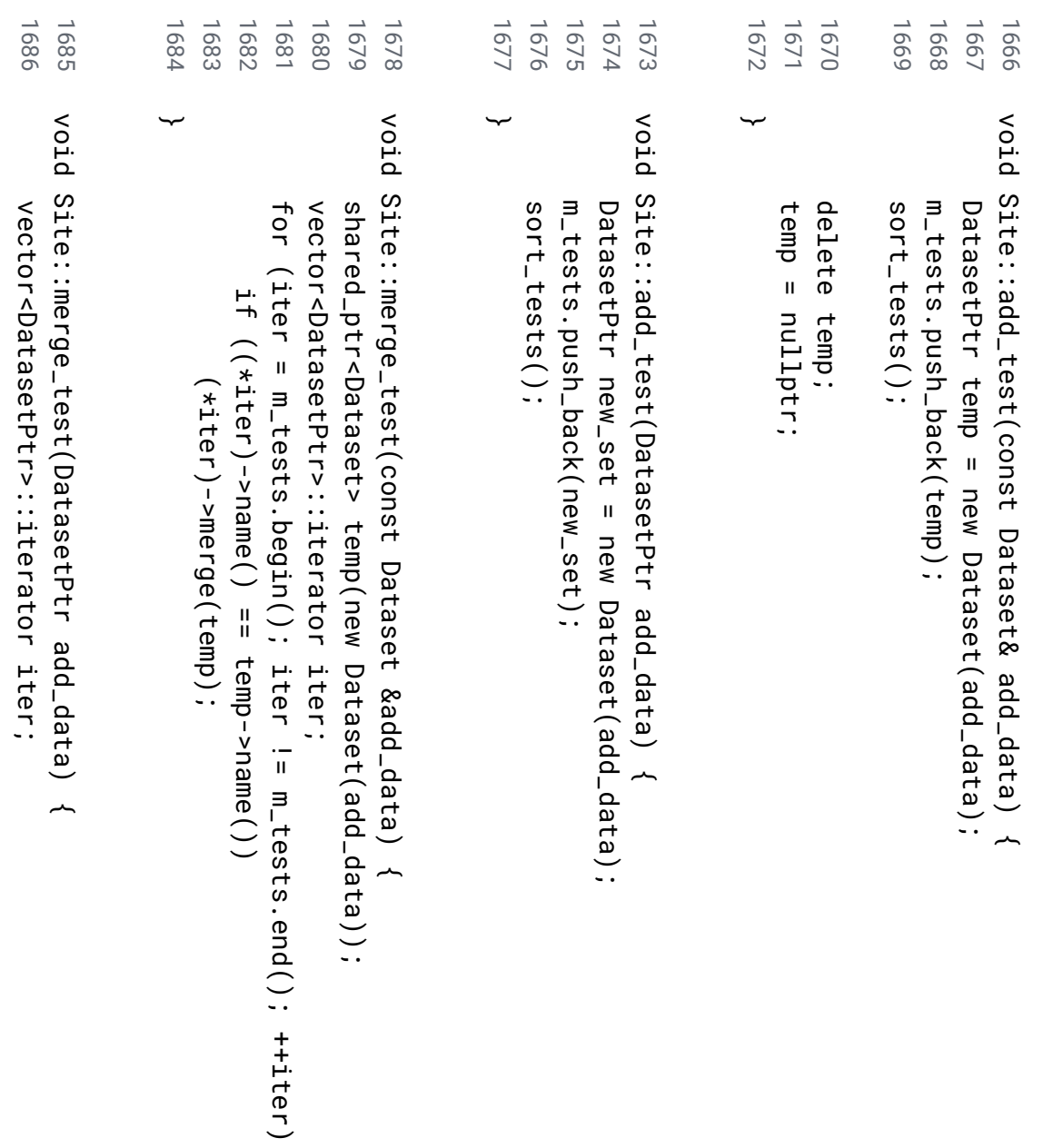

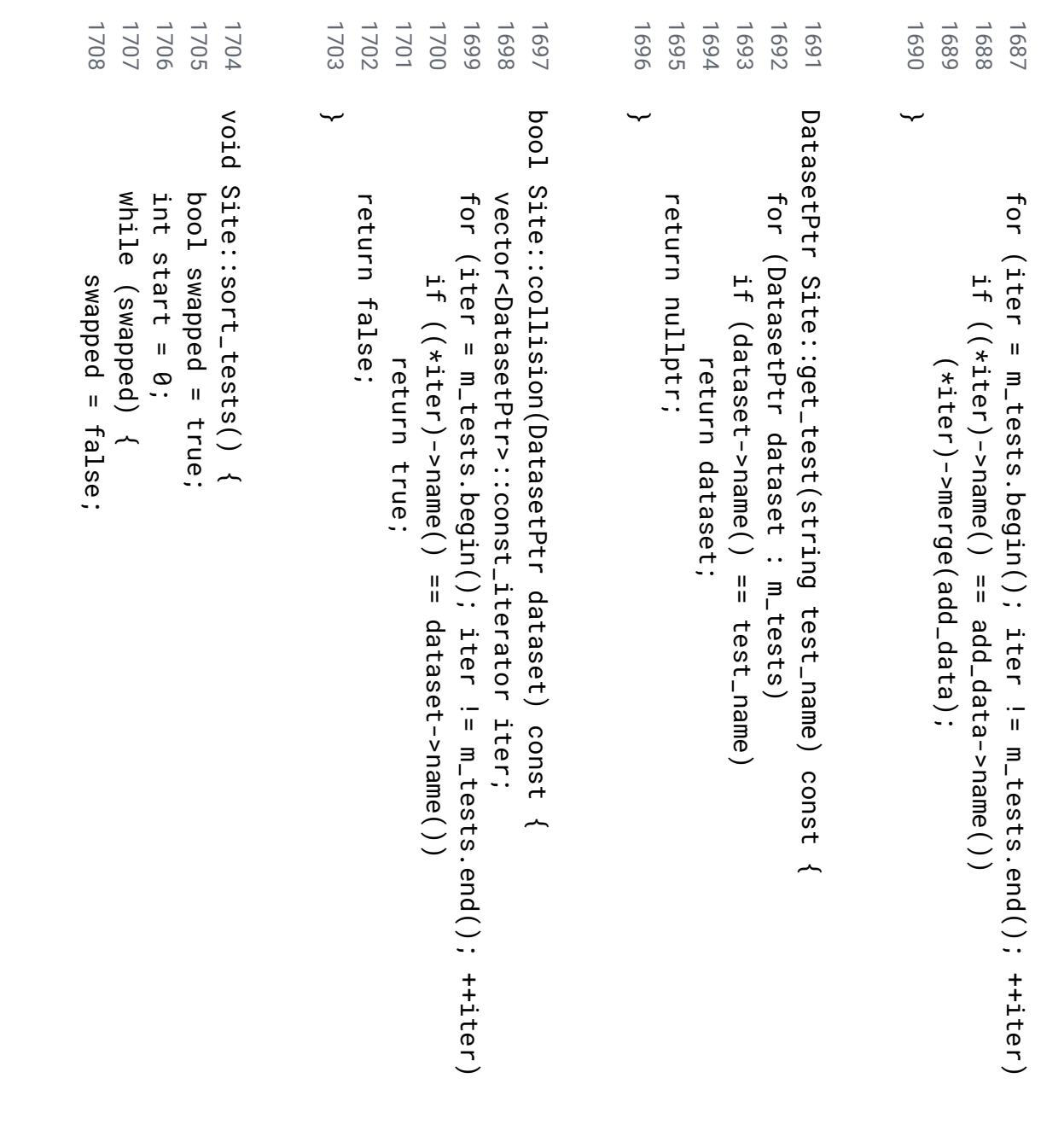

// uses bubble sort

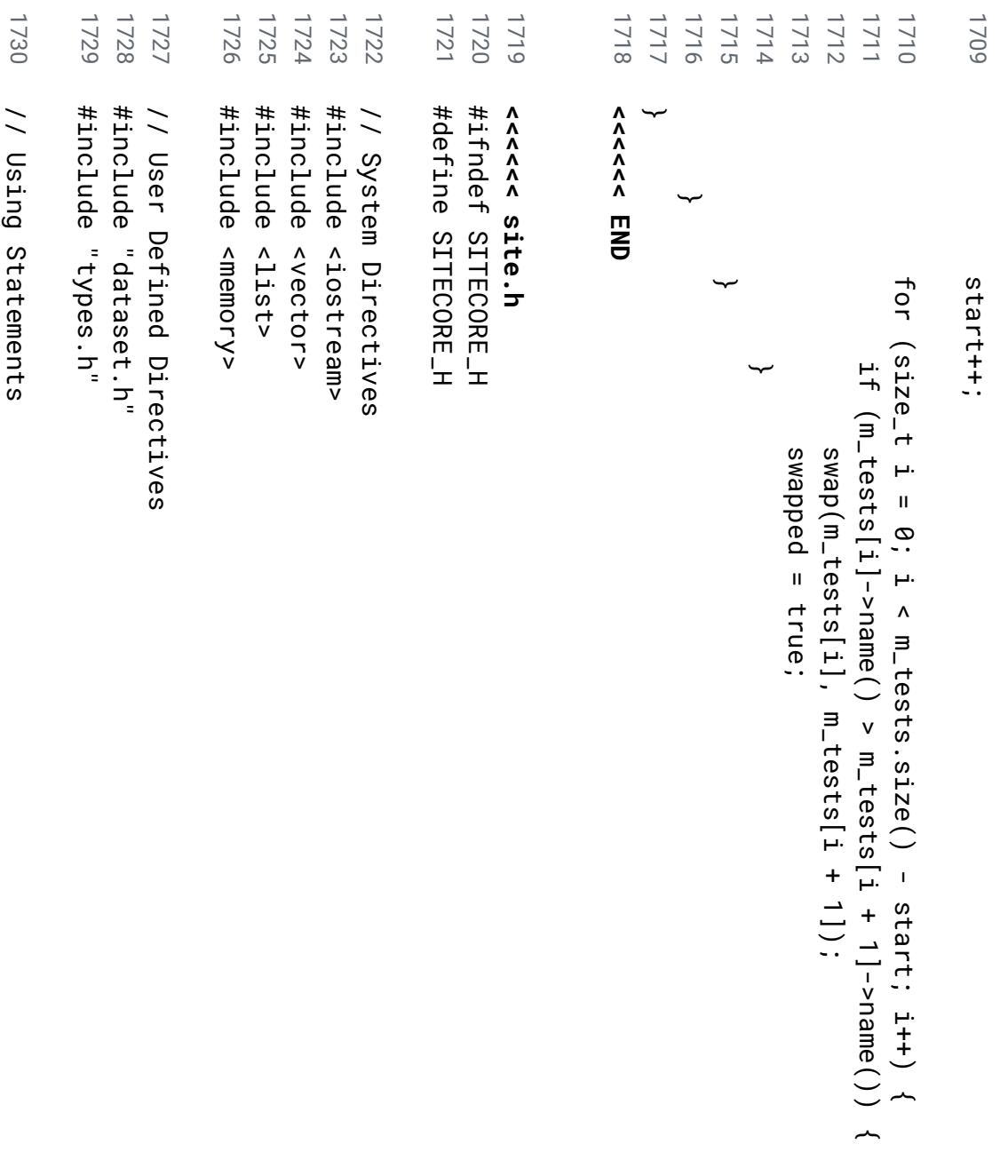

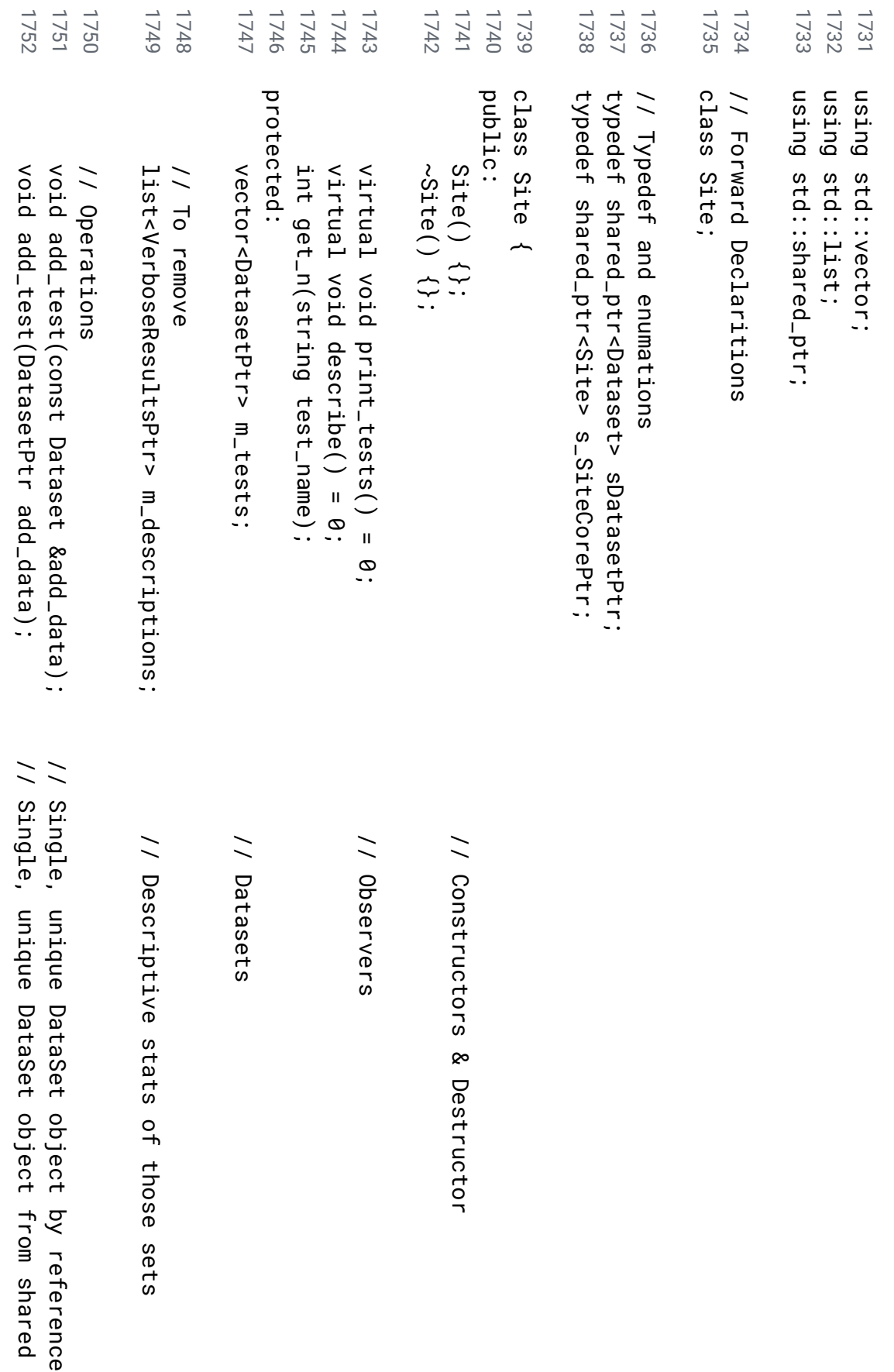

ptr

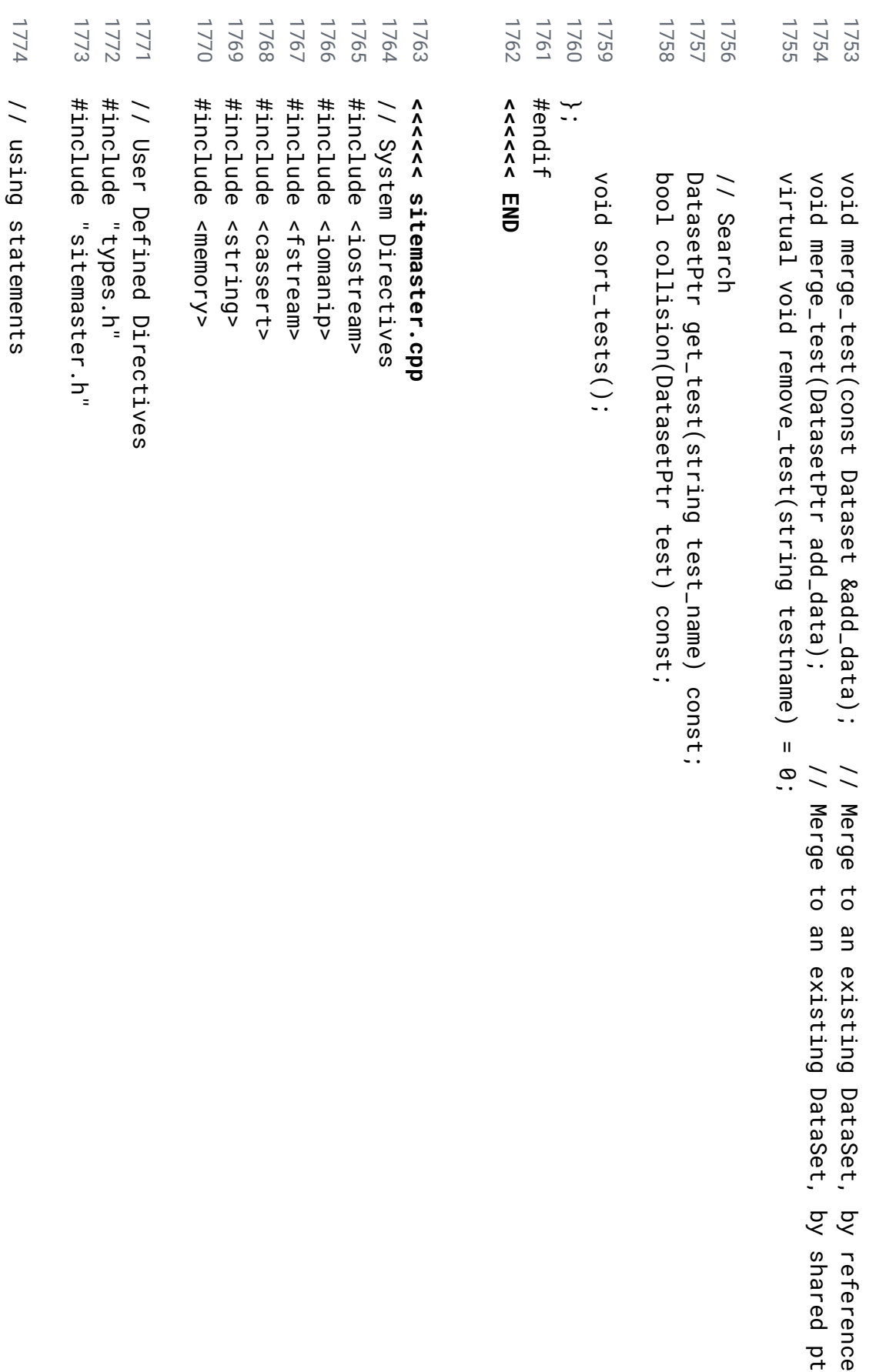

ptr
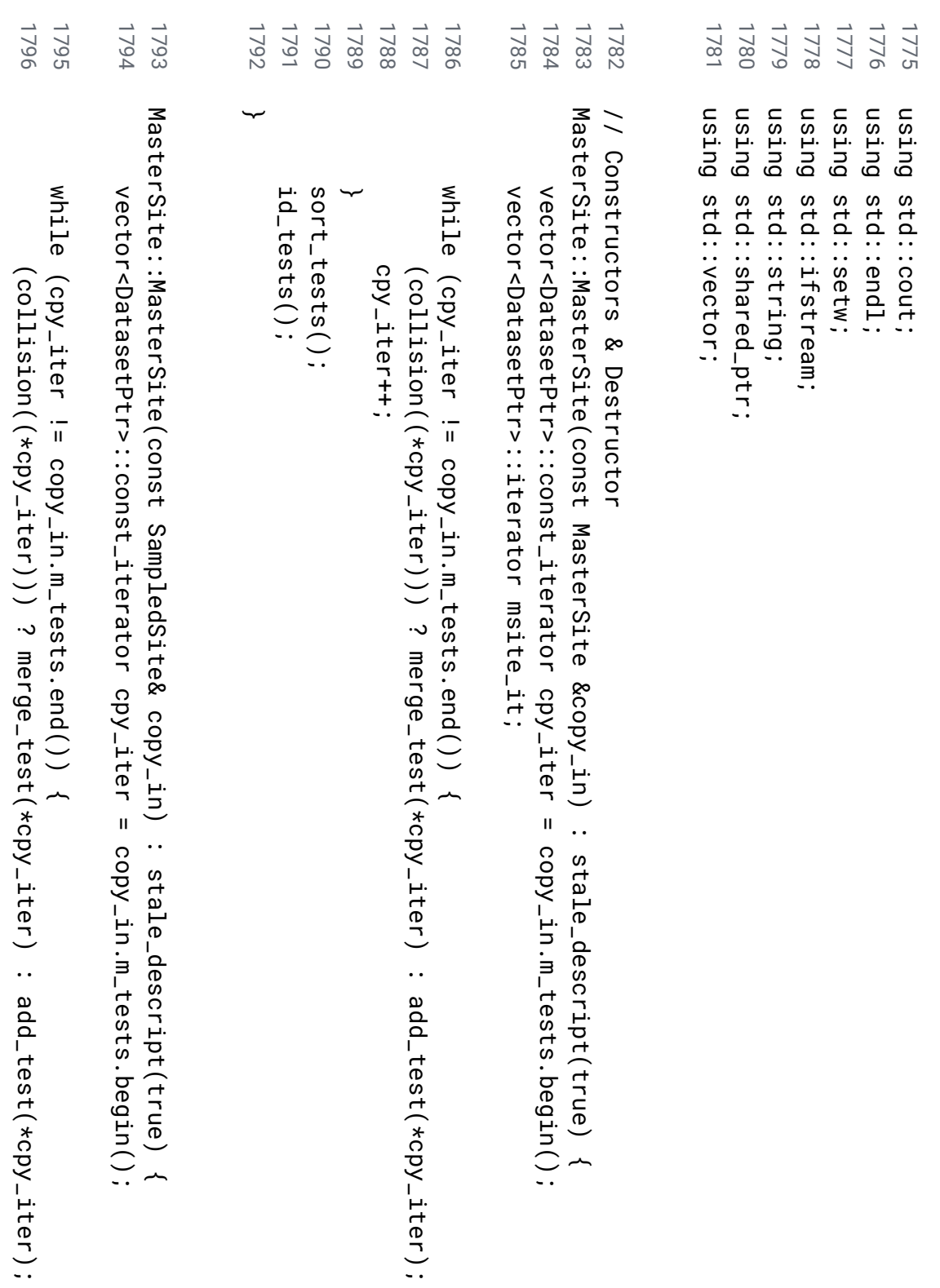

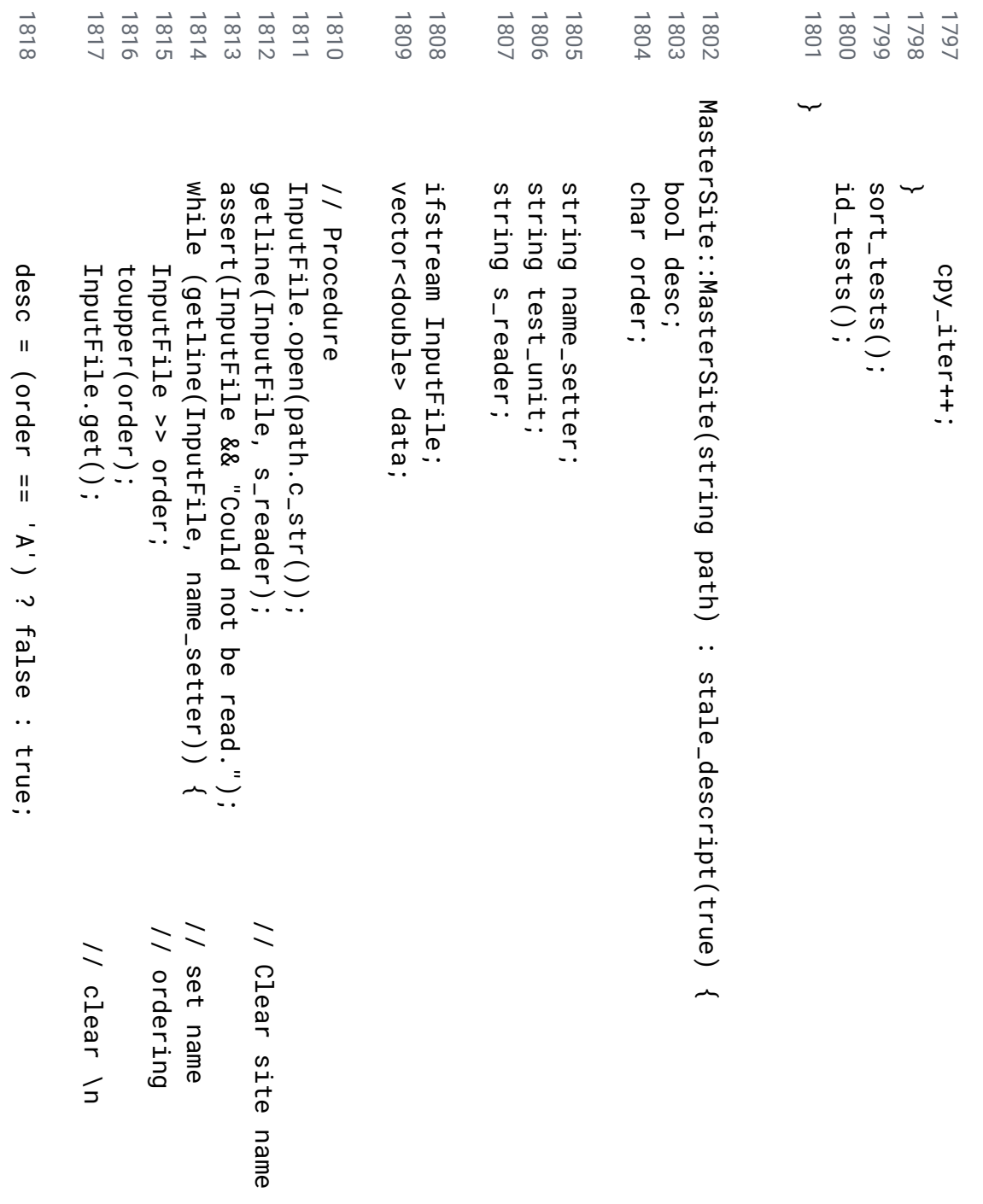

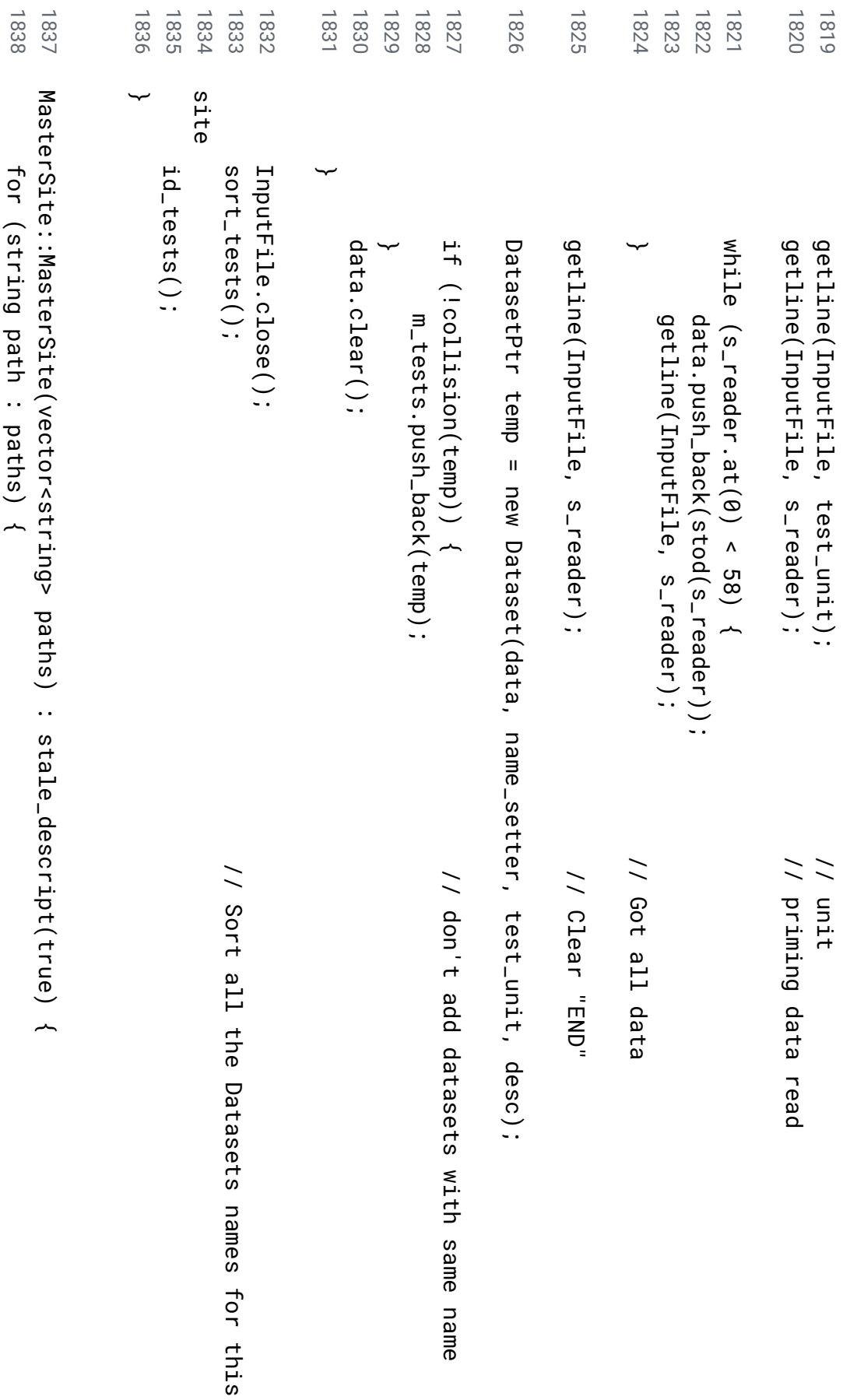

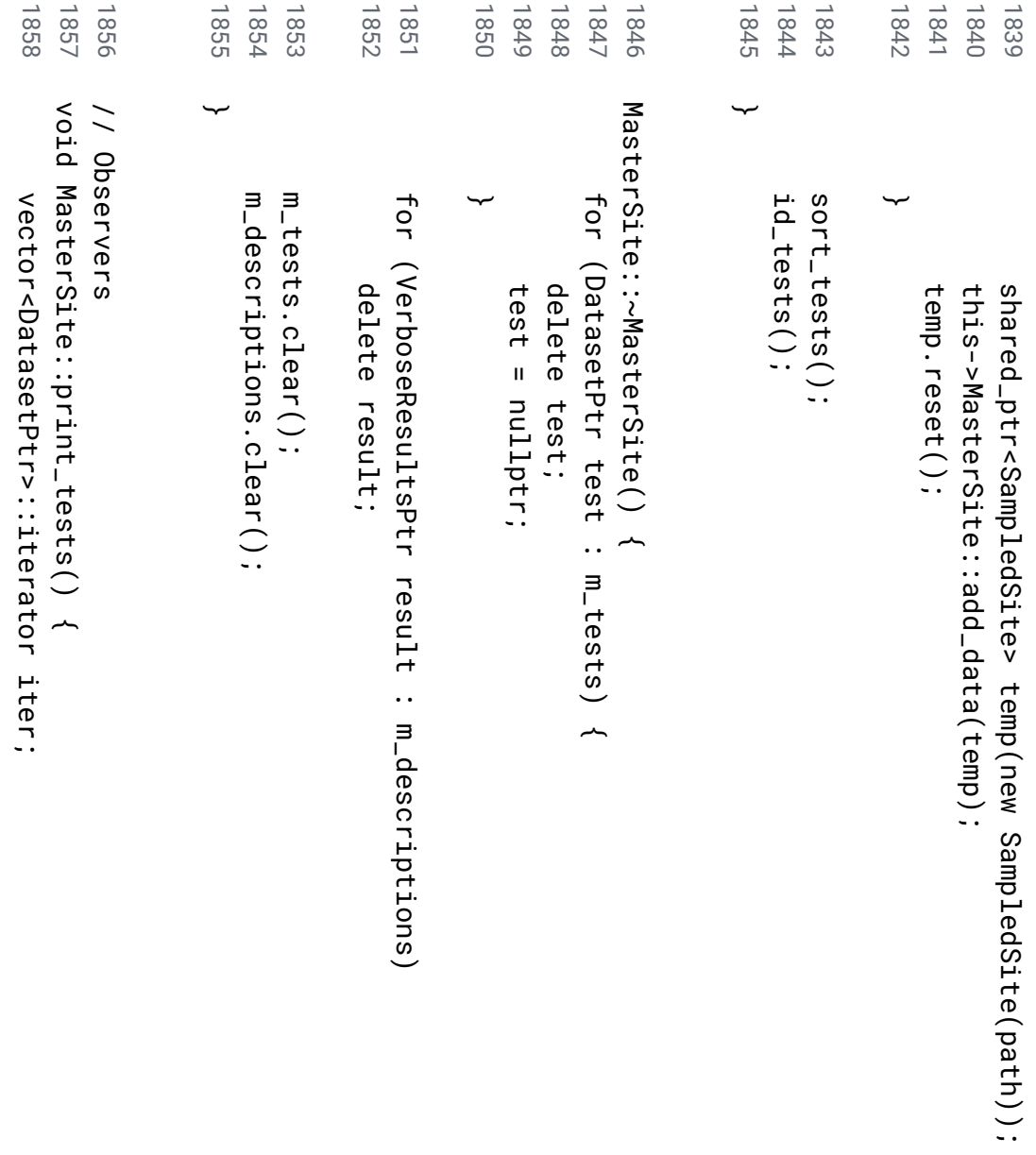

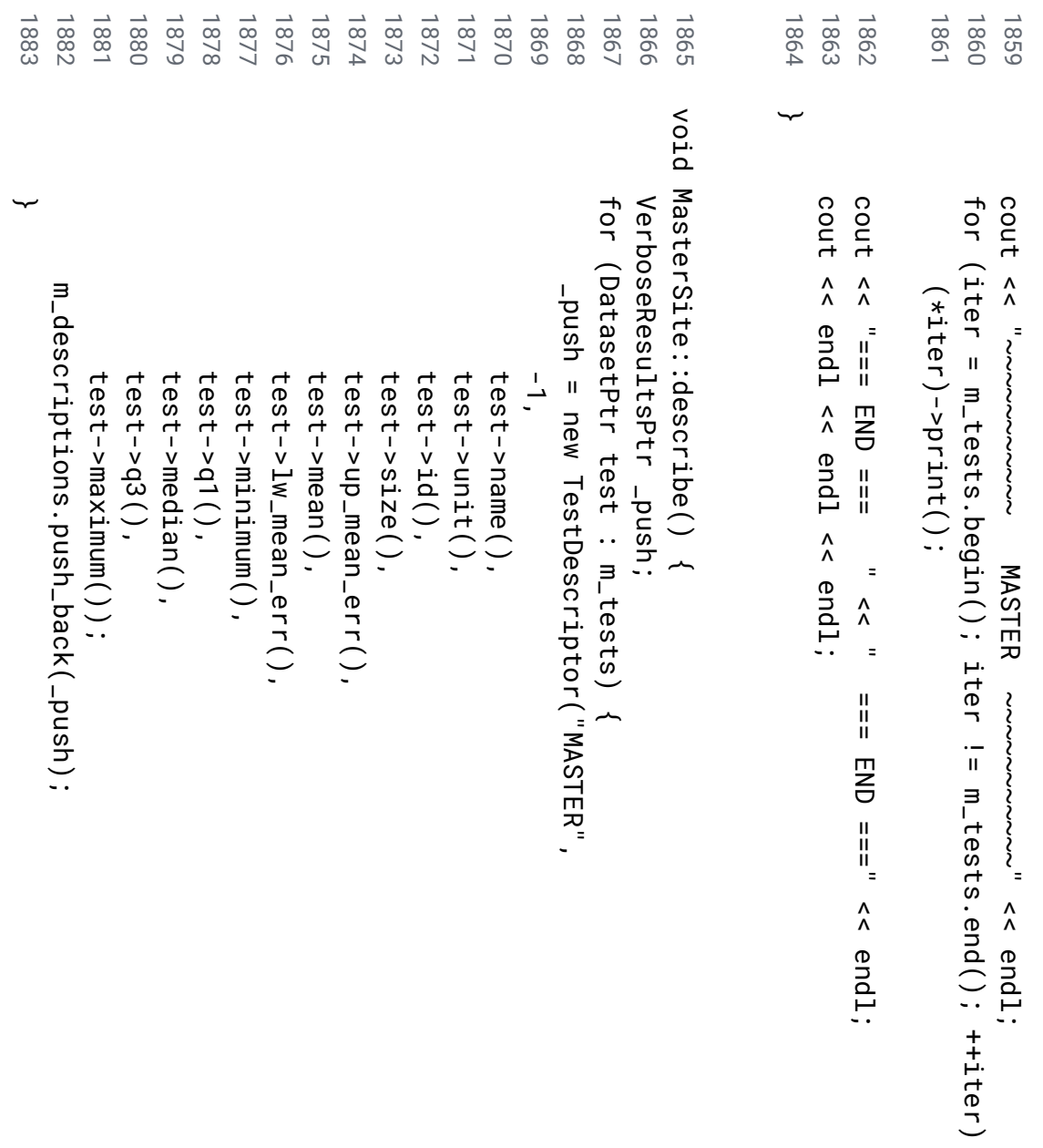

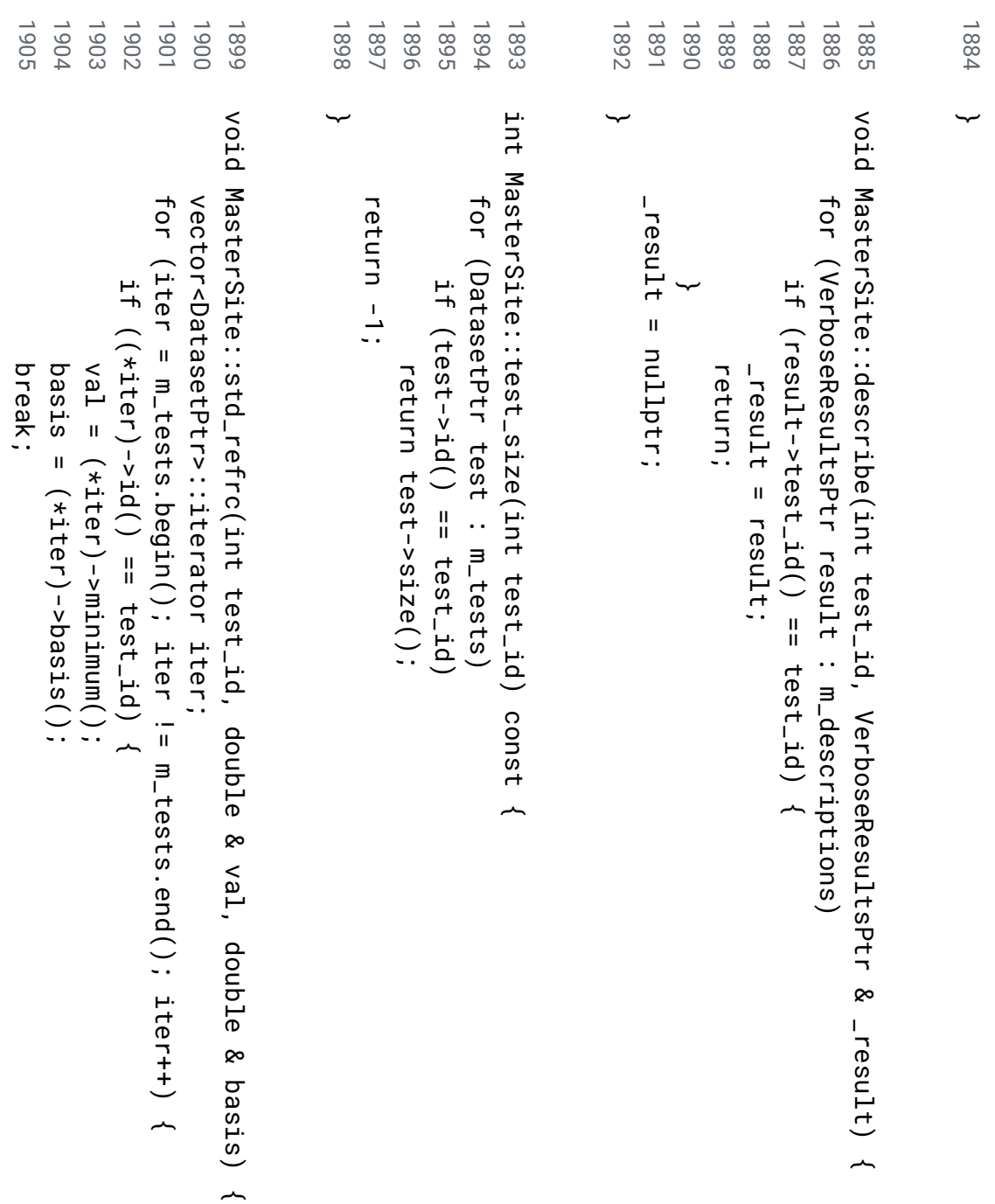

```
1926
             1925
                                     1924
                                                  1923
                                                              1922
                                                                           1921
                                                                                       1920
                                                                                                   1919
                                                                                                                1918
                                                                                                                                                     1917
                                                                                                                                                                  1916
                                                                                                                                                                              1915
                                                                                                                                                                                          1914
                                                                                                                                                                                                      1913
                                                                                                                                                                                                                   1912
                                                                                                                                                                                                                                1911
                                                                                                                                                                                                                                            1910
                                                                                                                                                                                                                                                        1909
                                                                                                                                                                                                                                                                                               1908
                                                                                                                                                                                                                                                                                                          1907
                                                                                                                                                                                                                                                                                                                      1906 ∽
                                                                                                                                                                                                                                                                                                          ∽
                                                                                                                                                                                                                                                        v
oid ∽
                                                                                                                                                                                                                                                        MasterSite::std_refrc(string ds_name, double & val, double & basis) vector<DatasetPtr>::iterator vector<DatasetPtr>::iterator iter;
                                                                                                                                                                                                                               for (iter \blacksquarem_tests.begin(); iter \overline{11}m_tests.end(); iter++) ~
                                                                                                                                                                                                                   i<br>T
                                                                                                                                                                                                                   ((*iter)->name() \frac{\text{H}}{\text{H}}ds_name) ~
                                                                                                                                                                                                      val val =<br>basis
                                                                                                                                                                                                      (*iter)->minimum();
                                                                                                                                                                                          \blacksquare(*iter)->basis();
                                                                                                                                                                              ∽
                                                                                                                                                                 ∽
                                                                                                               \overline{\mathbf{C}}∽
                                                                                                               atasetPtr MasterSite::get_test(string name) const ~
                                                                                                   vector<DatasetPtr>::const_iterator vector<DatasetPtr>::const_iterator iter;
                                                                                       for (iter \blacksquarem_tests.begin(); iter \overline{11}m_tests.end(); iter++)
                                                                          i<br>T
                                                                          ((*iter)->name() \frac{\text{H}}{\text{H}}name)
                                                              return *iter;
                                                 return nullptr;
            /
/ ∽
            Mutators
void MasterSite::remove_test(string name) ~
```
 $\overline{\phantom{a}}$ 

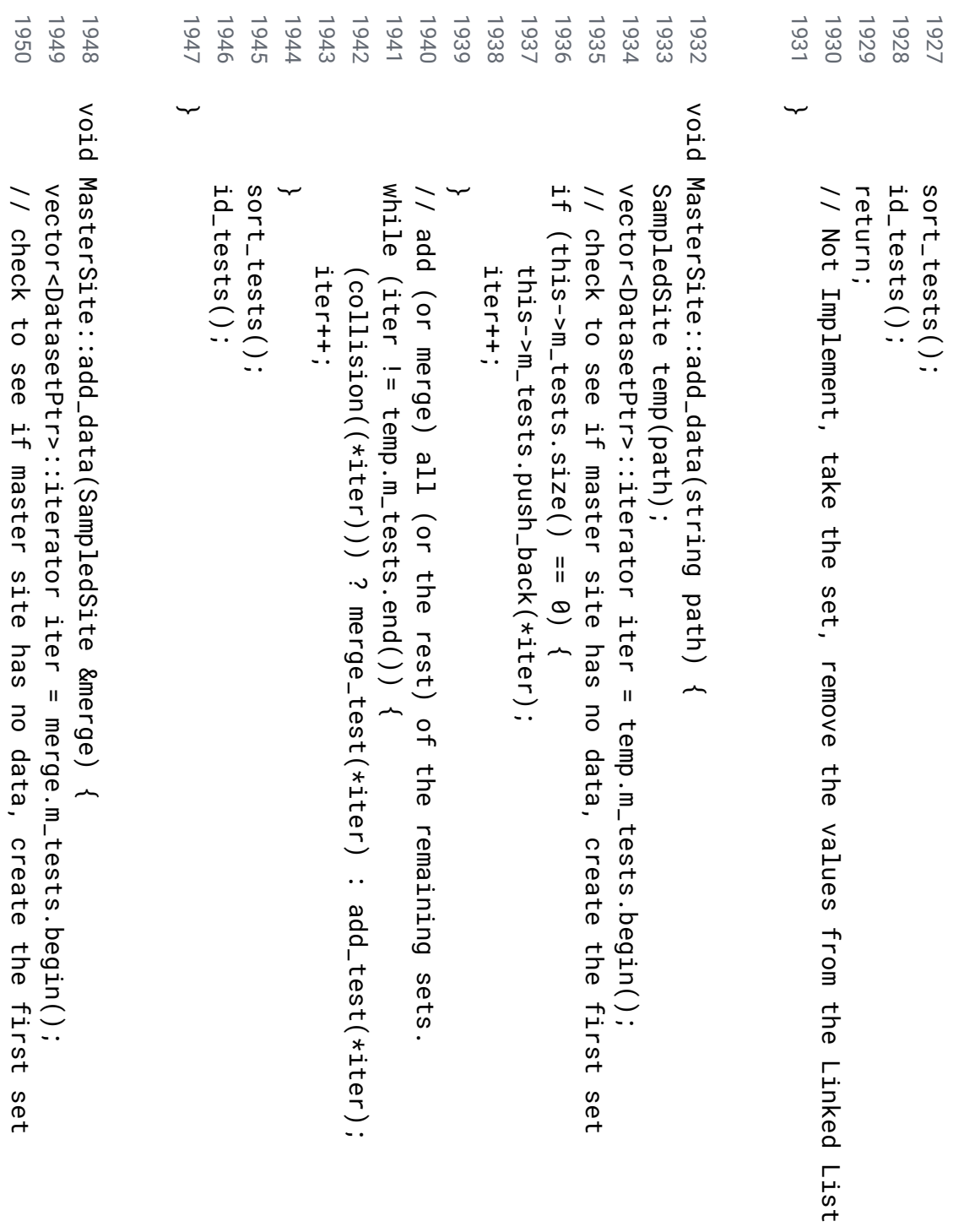

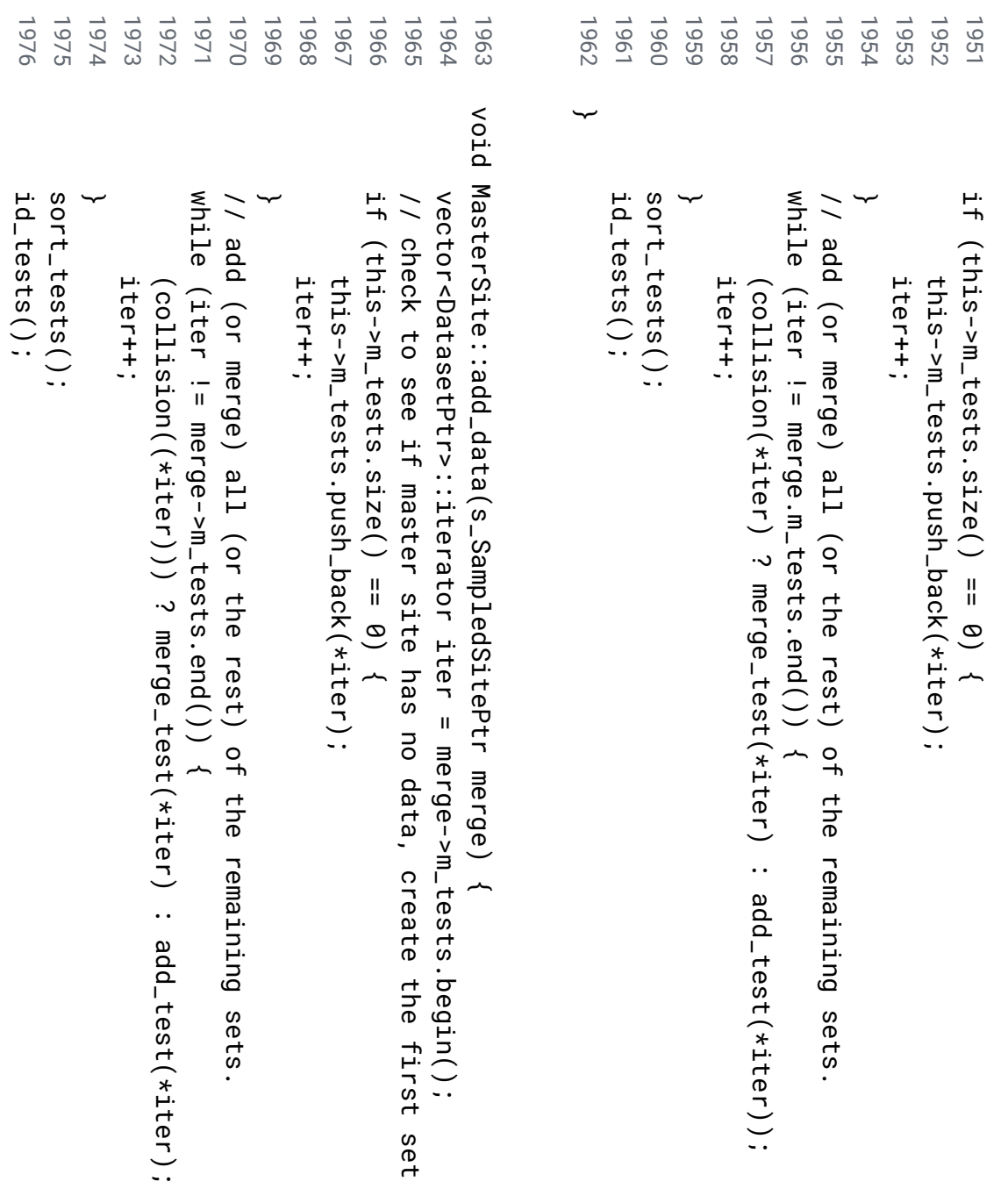

```
1998
                                                                               1995
                                                                                            1994
                                                                                                         1993
                                                                                                                      1992
                                                                                                                                   1991
                                                                                                                                                1990
                                                                                                                                                             1989
                                                                                                                                                                          1988
                                                                                                                                                                                                                               1985
                                                                                                                                                                                                                                            1984
                                                                                                                                                                                                                                                         1983
                                                                                                                                                                                                                                                                      1982
                                                                                                                                                                                                                                                                                                             1979
                                                                                                                                                                                                                                                                                                                                                                  1977
 1999
                           1997
                                                                   1996
                                                                                                                                                                                        1987
                                                                                                                                                                                                                  1986
                                                                                                                                                                                                                                                                                   1981
                                                                                                                                                                                                                                                                                               1980
                                                                                                                                                                                                                                                                                                                          1978
#define MASTERSITE_H
           #ifndef MASTERSITE_H
                         <<<<<< <
<<<<< ∽
                                                                                                                                                                          void /
/ ∽
                                                                                                                                                                                                                                                                                                                          v
oid ∽
                                                                                                                                                                                       Private
                                                                                                                                                                          MasterSite::id_tests() MasterSite::id_enumerator(int vector<DatasetPtr>::iterator iter;
                                                                                                                                                                                                                                                                                                           vector<DatasetPtr>::const_iterator iter;
                                                                                            ∽
                                                                                                                                   for vector<DatasetPtr>::iterator int ∽
                                                                                                                                                                                                                                                                                               for vector<DatasetPtr>::const_iterator sitemaster.h
                                                                 END
MASTERSITE_HMASTERSITE_H
                                                                                                                                   (iter test_id (iter test_id++;
                                                                                                         test_id++;
                                                                                                                      (*iter)->id_setter(test_id);
                                                                                                                                                                                                                                           ∽
                                                                                                                                                                                                                                                                                  i<br>T
                                                                                                                    (*iter)->id_setter(test_id);
                                                                                                                                                                                                                                                                                  ((*iter)->id() \blacksquare\blacksquarebreak;
                                                                                                                                                                                                                                                                    name_setter = (*iter)->name();
                                                                                                                                                                                                                                                                     name_setter m_tests.begin(); \blacksquarem_tests.begin(); 0;
                                                                                                                                                                          ~
                                                                                                                                                                                                                                                                                  \frac{\pi}{4}(*iter)->name();
                                                                                                                                                                                                                                                                                  test_id) iter iter test_id, \overline{11}\overline{11}~
                                                                                                                                   m_tests.end(); m_tests.end(); string &name_setter) iter++) iter++) ~
                                                                                                                                   ~
                                                                                                                                                                                                                                                                                               ~
```
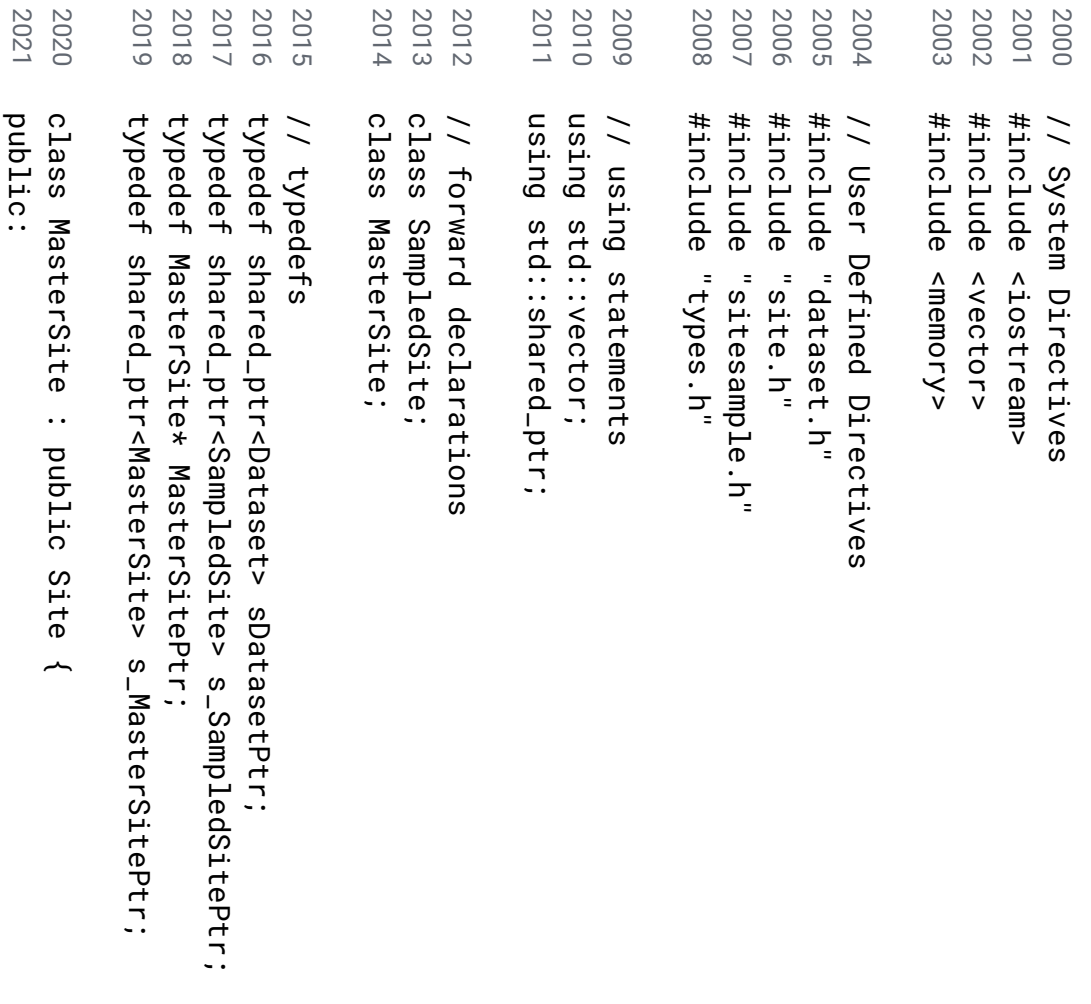

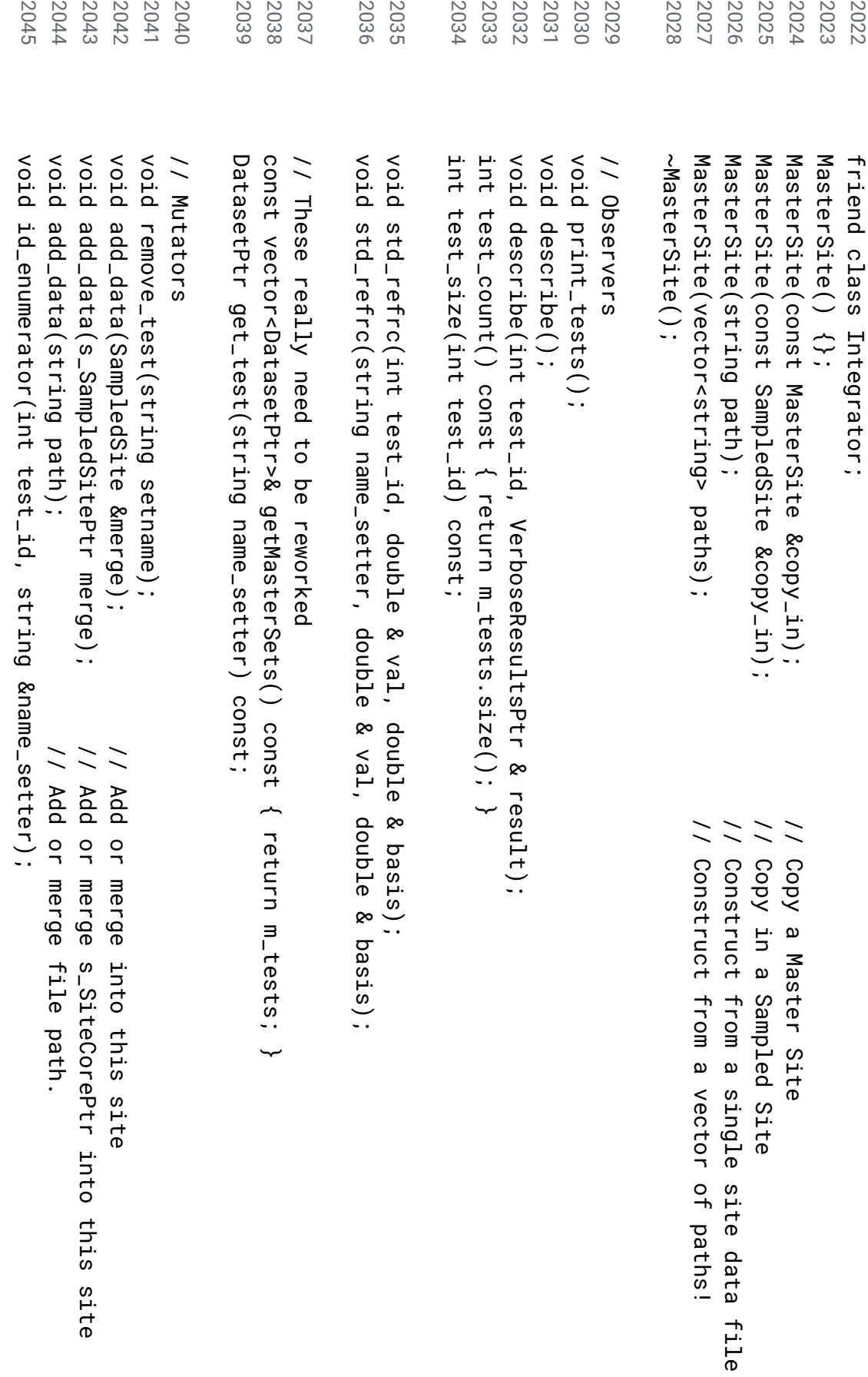

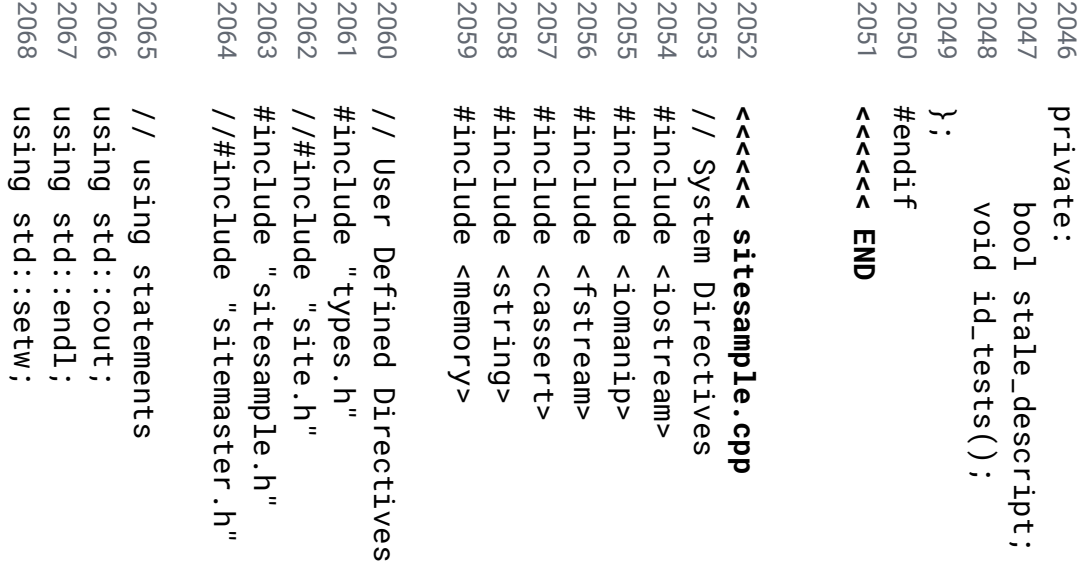

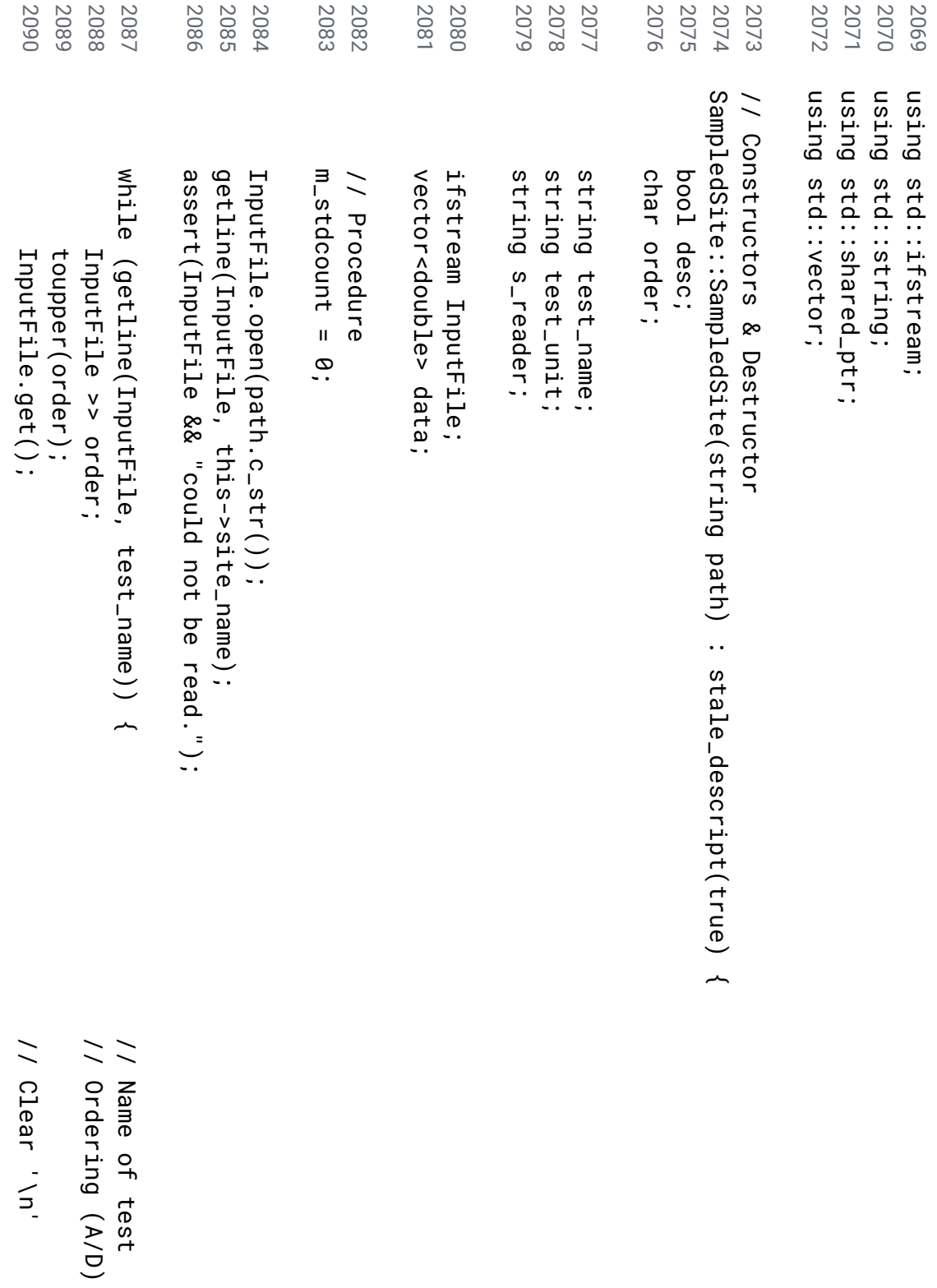

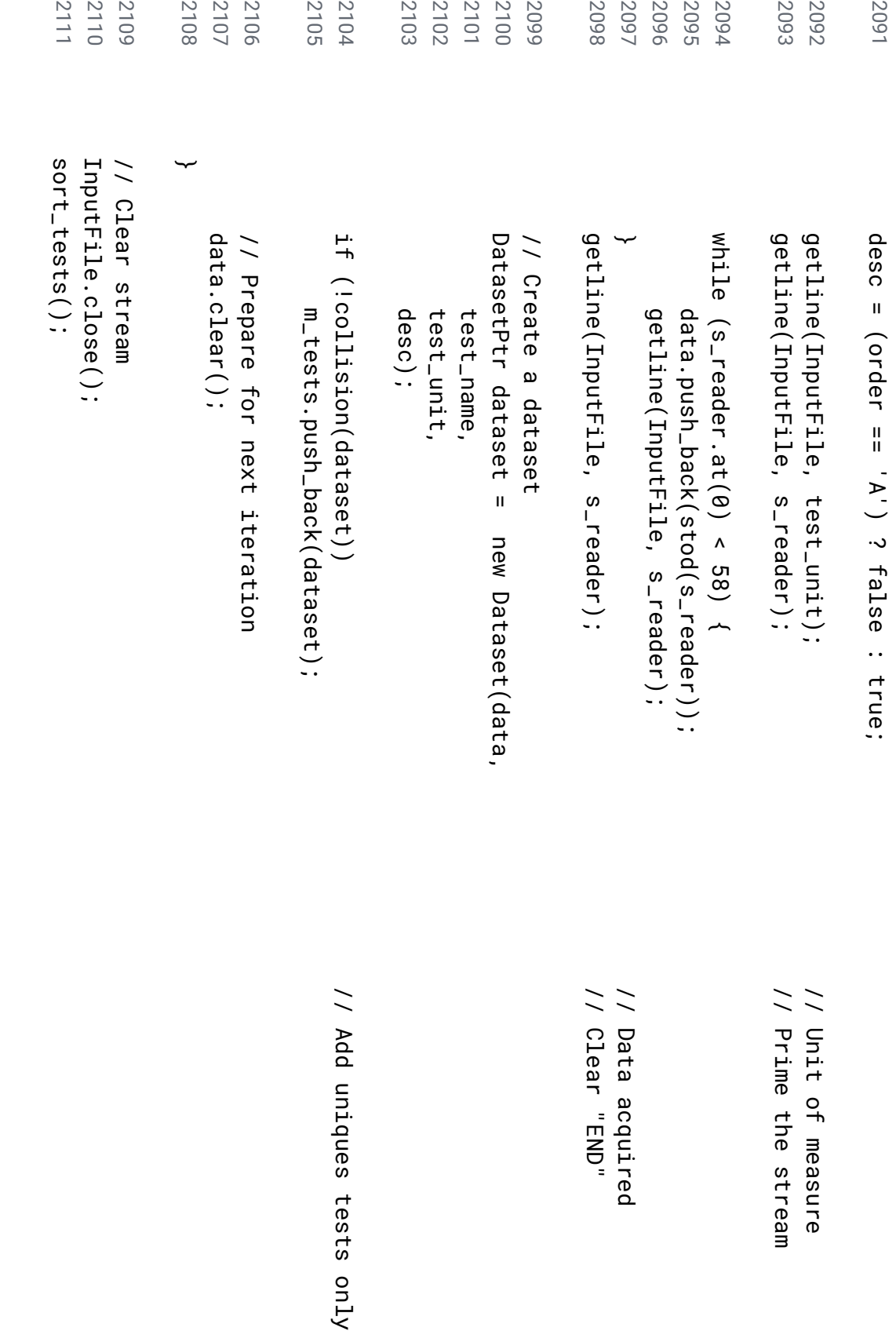

```
2129
                                              2127
                                                                                                                                                                                       2119
                                                                                                                                                                                                                                                                                                          2112
2130
                      2128
                                                         2126
                                                                                2125
                                                                                           2124
                                                                                                       2123
                                                                                                                                          2122
                                                                                                                                                     2121
                                                                                                                                                               2120
                                                                                                                                                                                                   2118
                                                                                                                                                                                                                          2117
                                                                                                                                                                                                                                     2116
                                                                                                                                                                                                                                               2115
                                                                                                                                                                                                                                                            2114
                                                                                                                                                                                                                                                                       2113
                                                                                                                                                                                                                                                                                                         ∽
∽
                                                                                           void /
/ ∽
                                                                                                                                                                                                                                                                       \bm{\omega}ampledSite::~SampledSite() Observers
                                                                                           SampledSite::print_tests() m_descriptions.clear();
                                                                                                                                                               m_tests.clear();
           cout cout for cout m_descriptions.clear();
                                                                                                                                                                m_tests.clear();
                                                                                                                                                                                                  f
or ∽
                                                                                                                                                                                                                                                            for (DatasetPtr (VerboseResultsPtr (DatasetPtr \hat{\lambda}\hat{\lambda}\hat{\lambda}test->print();
                                             test->print();
                                                                                                                                                                                       delete d_ptr delete endl \begin{bmatrix} 1 \\ 1 \\ 1 \\ 1 \end{bmatrix}"=========== \blacksquareresult;
                                                                                                                                                                                                                                                d_ptr;
           \hat{\lambda}END nullptr;
           endl test d_ptr \frac{11}{11}\hat{\lambda}: : ~
                      " m_tests)
                                                                                " result endl;
                                                                                                                                                                                                                                                            m_tests) \hat{\lambda}\hat{\lambda}~
                      site_name site_name : m_descriptions)
                                                                                                                                                                                                                                                            ~
                      \hat{\lambda}\hat{\lambda}" " \frac{11}{11}===========" END \frac{1}{2}\hat{\lambda}\hat{\lambda}endl;
                                                                                endl;
```
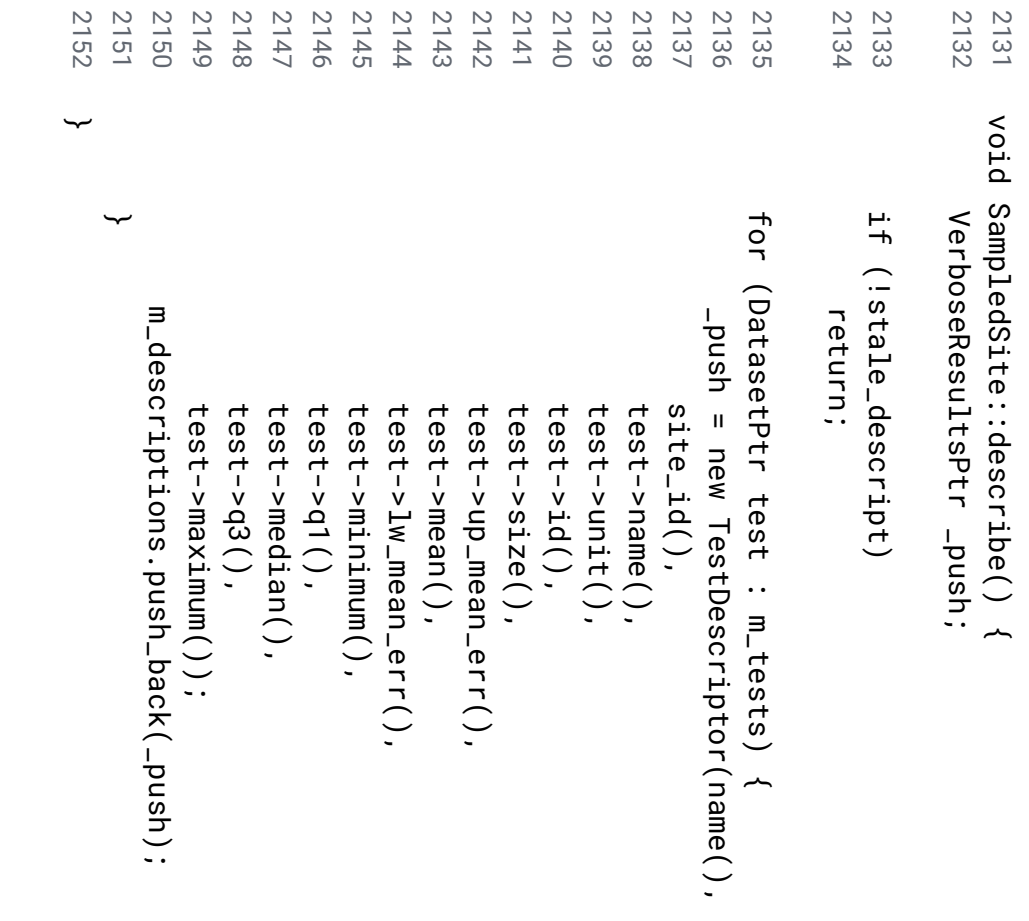

2153 b ool SampledSite::test\_present(int test\_id) const

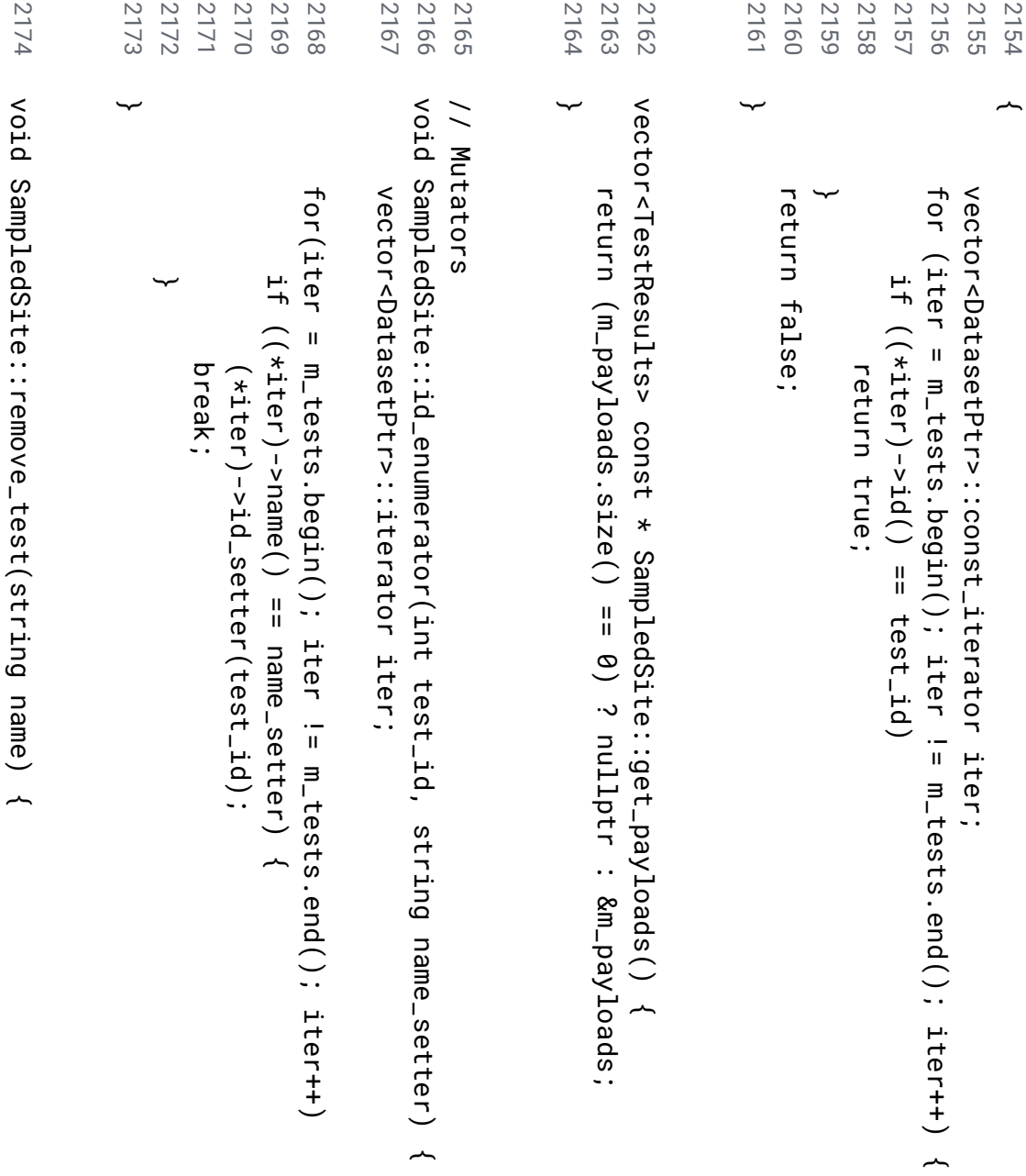

```
2196
            2195
                         2194
                                     2193
                                                 2192
                                                              2191
                                                                          2190
                                                                                      2189
                                                                                                                            2188
                                                                                                                                        2187
                                                                                                                                                    2186
                                                                                                                                                                             2185
                                                                                                                                                                                         2184
                                                                                                                                                                                                     2183
                                                                                                                                                                                                                 2182
                                                                                                                                                                                                                              2181
                                                                                                                                                                                                                                          2180
                                                                                                                                                                                                                                                       2179
                                                                                                                                                                                                                                                                   2178
                                                                                                                                                                                                                                                                                2177
                                                                                                                                                                                                                                                                                            2176
                                                                                                                                                                                                                                                                                                       2175 v
oid ∽
                                                                                      SampledSite::normalize() vector<DatasetPtr>:::teractor iter;
∽
                                                             for vector<DatasetPtr>::iterator // /
/ ∽
                                                                                                                                                                                                                                                                                           for vector<DatasetPtr>::iterator iter;
                                                                                                                                                                                                                                                                                                        vector<DatasetPtr>::iterator this you've (iter (iter ∽
                                                 i<br>T
                                                                                                                                                                                         ∽
                                                                                                                                                                                                                                                                               i<br>T
                                                                                                                                       is<br>s
                                                 ((*iter)->standardized()) ((*iter)->name() \blacksquareremove \blacksquarebreak;
                                                                                                                                                                                                                                                                 if ((*iter)-standardized()
                       m_stdcount--;
                        m_stdcount--;
                                     (*iter)->normalize();
                                                                                                                                       really m_tests.erase(iter); //iter //delete (*iter)->normalize();
                                                             m_tests.begin(); m_tests.begin(); ((*iter)->standardized())
                                                                                                                                                                                                                                                     m_stdcount--;
                                                                                                                                                                                                                                                      m_stdcount--;
                                                                                                                                                    data, bad.
                                                                                                                                                                                                                              \blacksquarenullptr;
                                                                                                                                                                                                                                          iter;
                                                                                                                                                    you ~
                                                                                                                                                                                                                                                                               \frac{\text{H}}{\text{H}}need name) iter iter update // \overline{a}\overline{11}\overline{11}~
                                                                                                                                                                                                                 does m_tests.end(); m_tests.end(); master this free site's memory??!!??!!
                                                             iter++) iter++) set too...
                                                             ~
                                                                                                                                                                                                                                                                                           ~
```
2197

∽

```
2218
                                             2217
                                                           2216
                                                                         2215
                                                                                       2214
                                                                                                      2213
                                                                                                                    2212
                                                                                                                                   2211
                                                                                                                                                  2210
                                                                                                                                                                                                             2207
                                                                                                                                                                                                                            2206
                                                                                                                                                                                                                                                                        2205
                                                                                                                                                                                                                                                                                      2204
                                                                                                                                                                                                                                                                                                    2203
                                                                                                                                                                                                                                                                                                                   2202
                                                                                                                                                                                                                                                                                                                                 2201
                                                                                                                                                                                                                                                                                                                                                 2200
                                                                                                                                                                                                                                                                                                                                                               2199
                                                                                                                                                                                                                                                                                                                                                                              2198 2209
                                                                                                                                                                                2208
                                           ∽
                                                                                                                                                                                                                           b
ool ∽
                                                                                                                                                                                                                                                                                                                                                                             void SampledSite::standardize(string SampledSite::normalize(string r
eturn ∽
                                                                                                                                                                               while vector<DatasetPtr>::iterator for vector<DatasetPtr>::iterator iter;
                                                                                                                                                                                                                                                                                                                                                               vector<DatasetPtr>::iterator (iter i
ter++;
                                                                                                      ∽
                                                                                                                                                                i<br>T
                                                                                                                                                                                                                                                                                     ∽
                                                                                                                                                                                                                                                                                                                                 i<br>T
                                                                                                                                                                               (iter false;
                                                                                                                                                                ((*iter)->name() ((*iter)->name() \blacksquarem_stdcount++;
                                                                                                                                                                                                                                                                                                   m_stdcount--;
                                                                                                                     return m_stdcount++;
                                                                                                                                                  (*iter)->standardize(ref_min, m_stdcount--;
                                                                                                                                                                                                                                                                                                                   (*iter)->normalize();
                                                                                                                                                (*iter)->standardize(ref_min, ref_basis);
                                                                                                                                                                                                                                                                                                                 (*iter)->normalize();
                                                                                                                                                                               \overline{11}m_tests.begin(); m_tests.end()) true;
                                                                                                                                                                \frac{\text{H}}{\text{H}}\frac{\text{H}}{\text{H}}dataset_name name_setter) iter iter name_setter) ~
                                                                                                                                                                                                                           dataset_name, \blacksquare\overline{11}m_tests.begin();
                                                                                                                                                                                                                                                                                                                                                m_tests.end(); ref_basis);
                                                                                                                                                                && \overline{\phantom{a}}~
                                                                                                                                                                !(*iter)->standardized()) double iter++)
                                                                                                                                                                                                                           ref_min, double \overline{\phantom{a}}ref_basis) ~
```
~

2219 b ool SampledSite::standardize(int test\_id, double r\_val, double r\_basis) vector<DatasetPtr>::iterator iter  $\blacksquare$ m\_tests.begin();

```
2240
               2239
                             2238
                                            2237
                                                          2236
                                                                                                                      2235
                                                                                                                                    2234
                                                                                                                                                  2233
                                                                                                                                                                                2232
                                                                                                                                                                                             2231
                                                                                                                                                                                                                             2230
                                                                                                                                                                                                                                                                        2229
                                                                                                                                                                                                                                                                                       2228
                                                                                                                                                                                                                                                                                                      2227
                                                                                                                                                                                                                                                                                                                   2226
                                                                                                                                                                                                                                                                                                                                 2225
                                                                                                                                                                                                                                                                                                                                                 2224
                                                                                                                                                                                                                                                                                                                                                               2223
                                                                                                                                                                                                                                                                                                                                                                              2222
                                                                                                                                                                                                                                                                                                                                                                                              2221
                                                                                                                                                                                                                                                                                                                                                                                                           2220 v
oid ∽
                                                                                                                                                                                                                           SampledSite::generate_payloads() string test_unit;
                          string name_setter;
                                                                                                                                                                            m_summaries.reserve(m_tests.size());
                                                                                                                                                                                            vector<DatasetPtr>::iterator dataset_iter = m_tests.begin();
int int s
tring ∽
                                                                                                                                                  for m_summaries.reserve(m_tests.size());
                                                                                                                                                                                              vector<DatasetPtr>::iterator r
eturn ∽
                                                                                                                                                                                                                                                                                                                                                                                                           while test_id;site_id (DatasetPtr //m_summaries.push_back(dataset.get());
                                                                                                                                                                                                                                                                                                                   i
ter++;
                                                                                                                                                                                                                                                                                                                                  ∽
                                                                                                                                                                                                                                                                                                                                                                                             i<br>T
                                                                                                                                  /m_summaries.push_back(dataset.get());
                                                                                                                                                                                                                                                                                                                                                                                                           (iter test_unit;
                             name_setter;
                                                          site_name false;
                                                                                                                                                                                                                                                                                                                                                                                             ((*iter)->id() m_stdcount++;
                                                                                                                                                                                                                                                                                                                                                 return m_stdcount++;
                                                                                                                                                                                                                                                                                                                                                                              (*iter)->standardize(r_val, (*iter)->standardize(r_val, r_basis);
                                           \blacksquare\overline{11}this->site_id();
                                                                                                                                                                                                                                                                                                                                                                                                           m_tests.end()) dataset \blacksquaretrue;
                                                          this->name();
                                                                                                                                                                                                                                                                                                                                                                                             \frac{\pi}{2}: m_tests) test_id dataset_iter ~
                                                                                                                                                                                                                           ~
                                                                                                                                                                                                                                                                                                                                                                                             && ~
                                                                                                                                                                                                                                                                                                                                                                                             !(*iter)->standardized()) r_basis);
                                                                                                                                                                                              m_tests.begin();
```
~

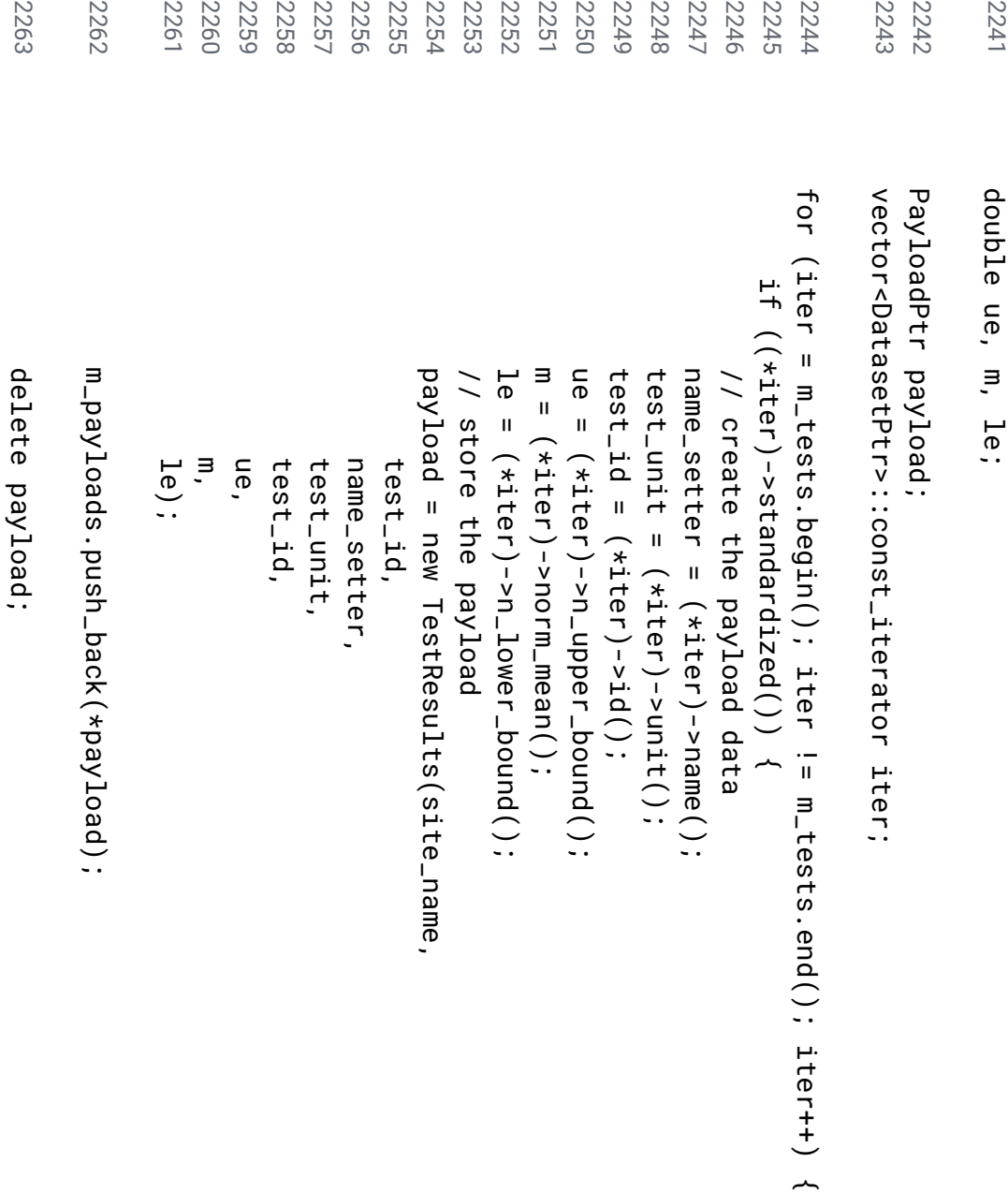

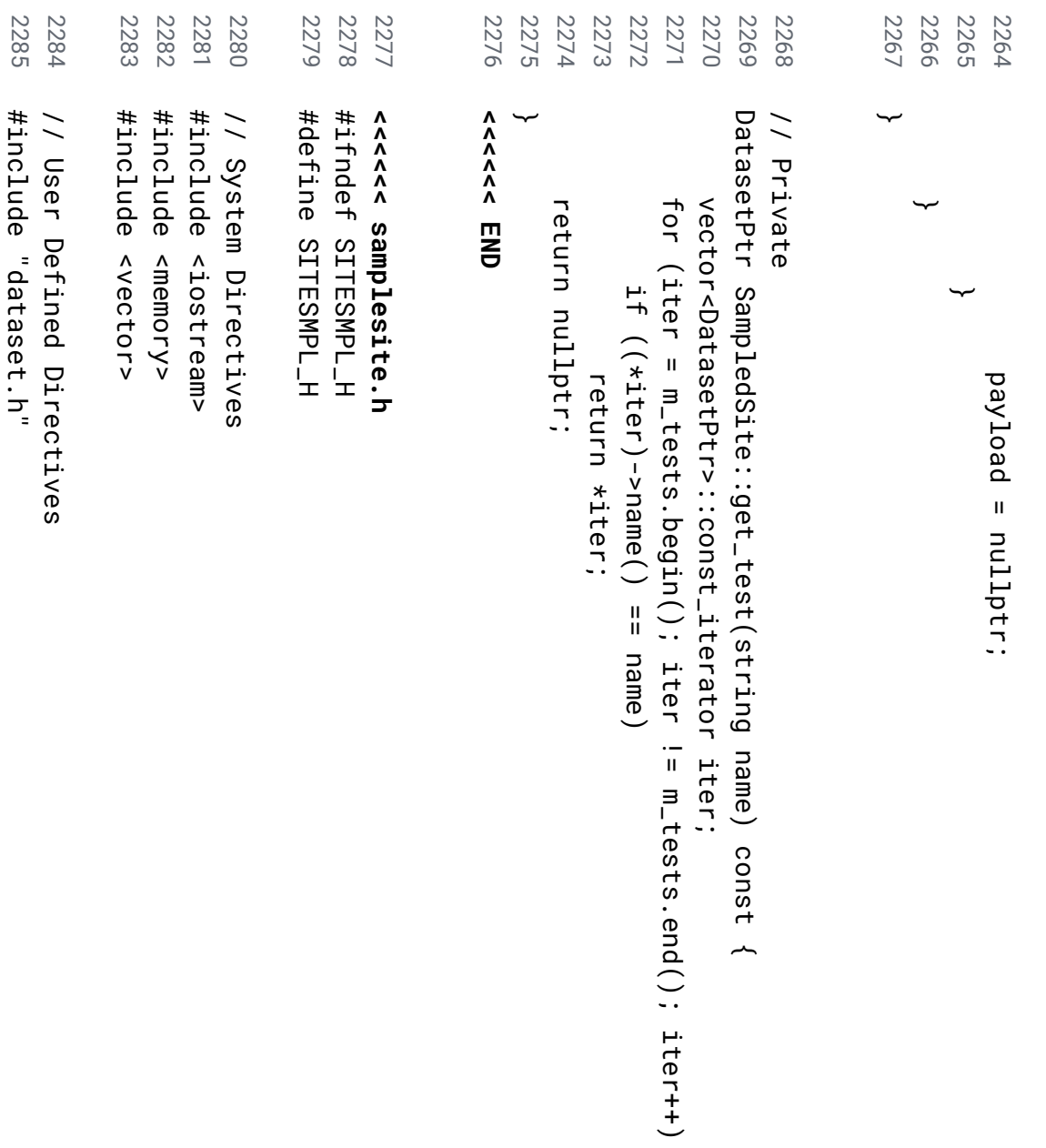

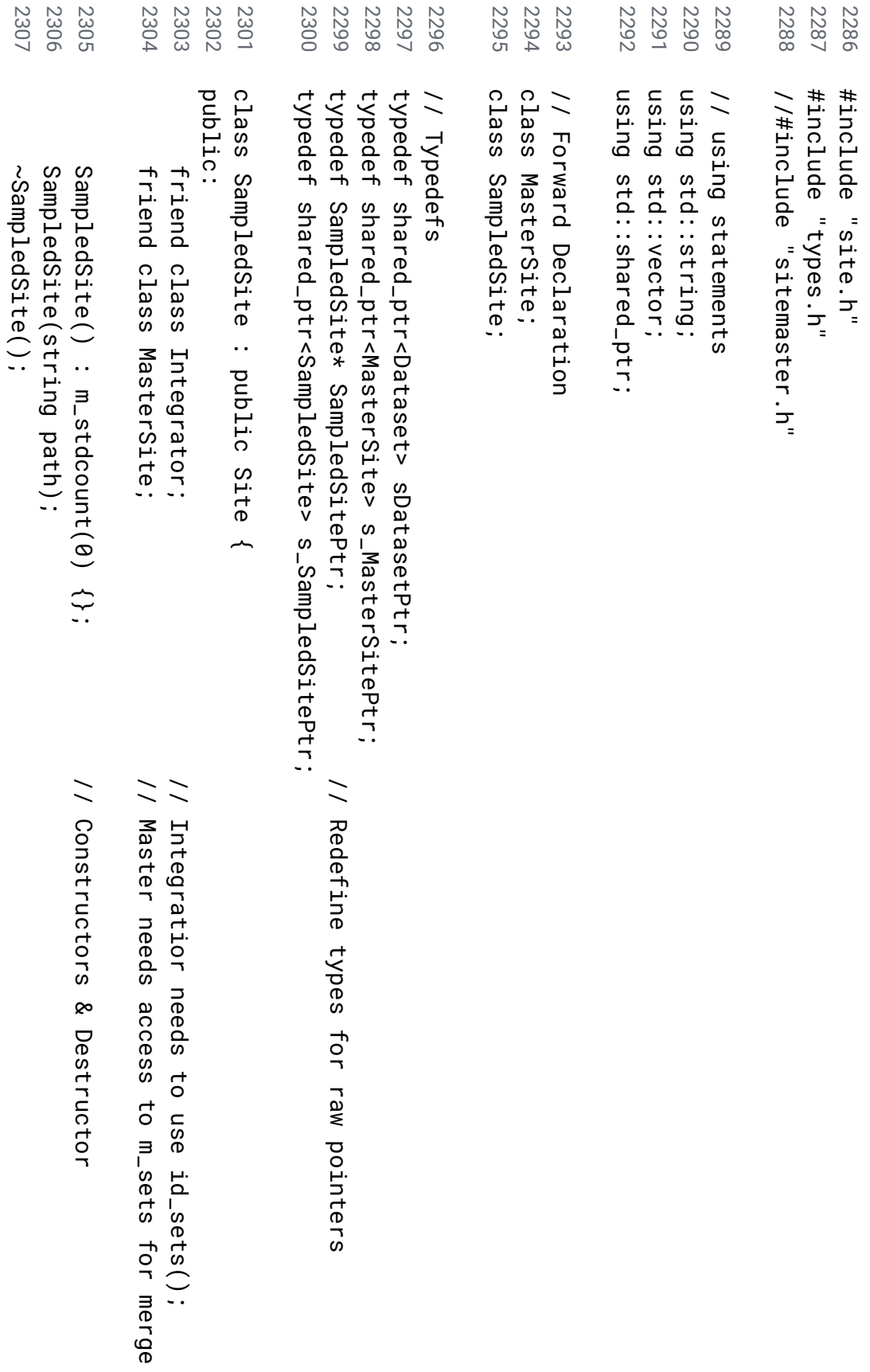

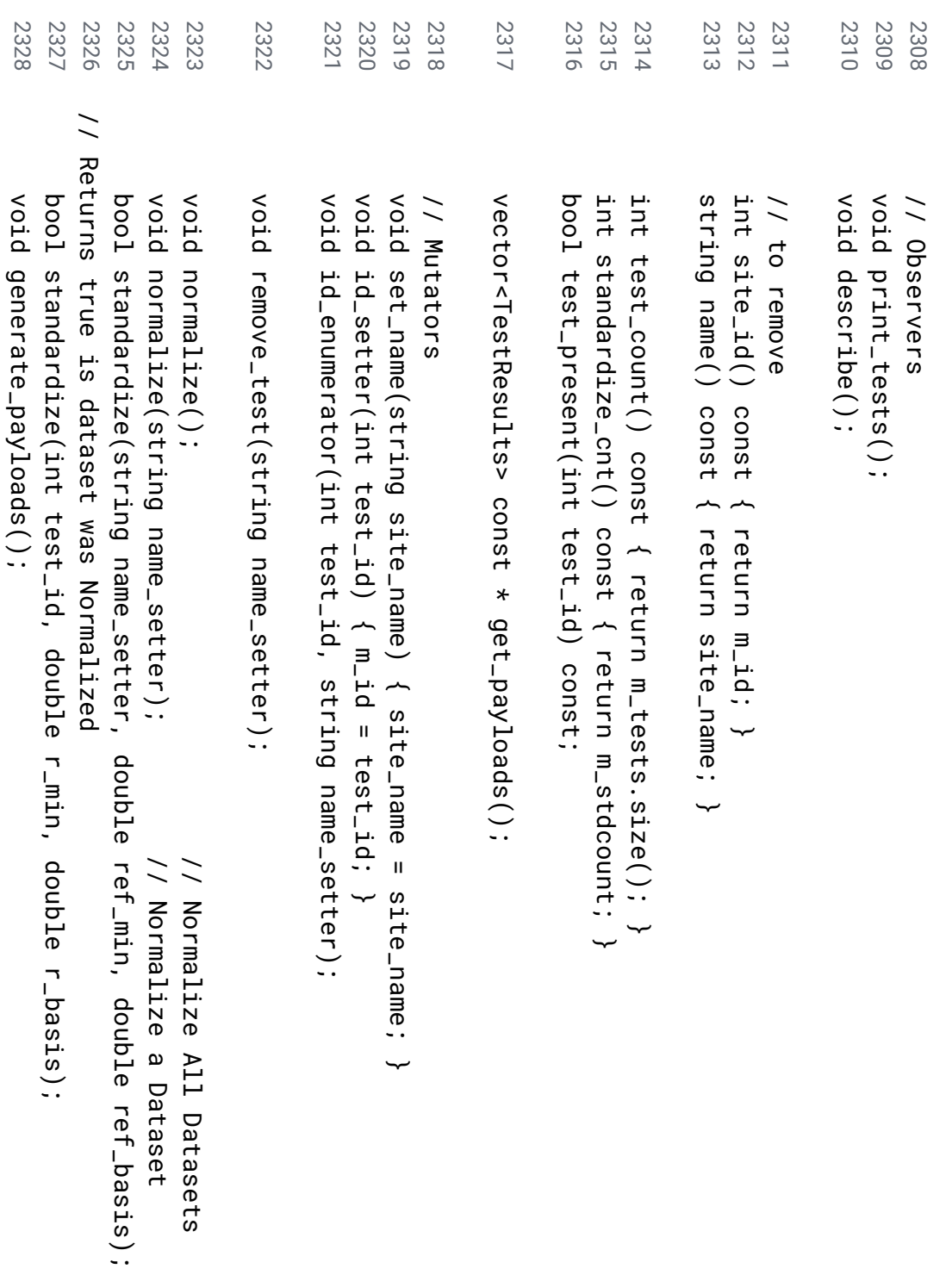

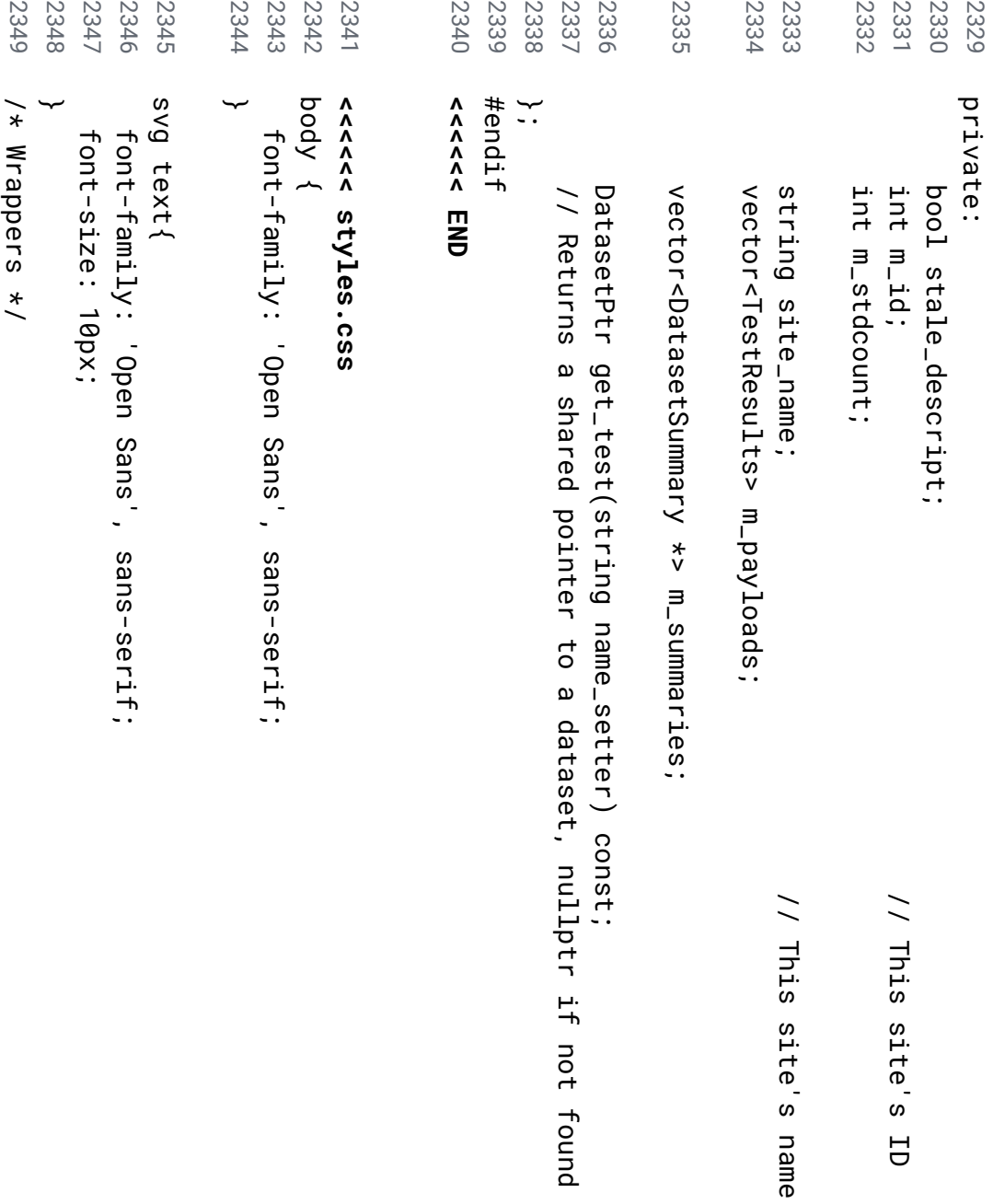

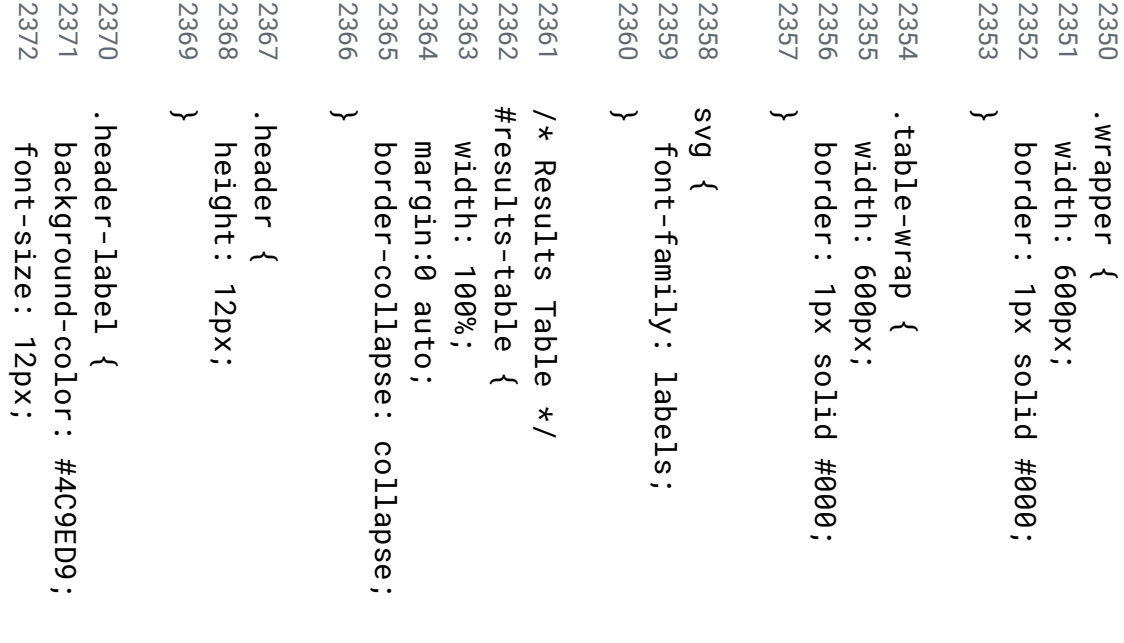

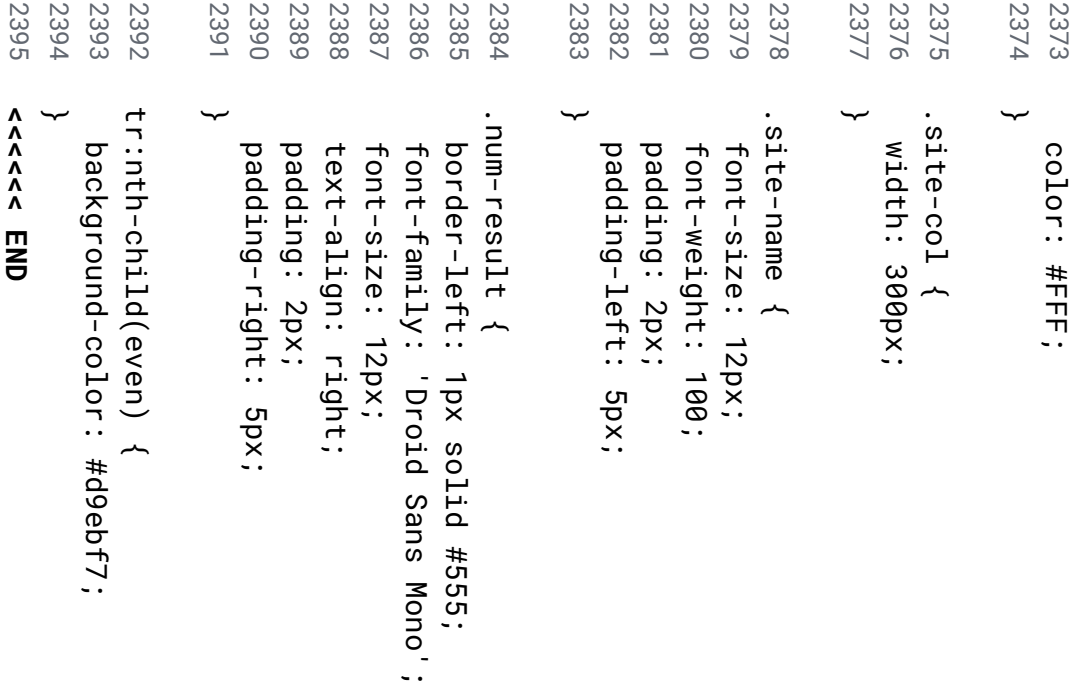

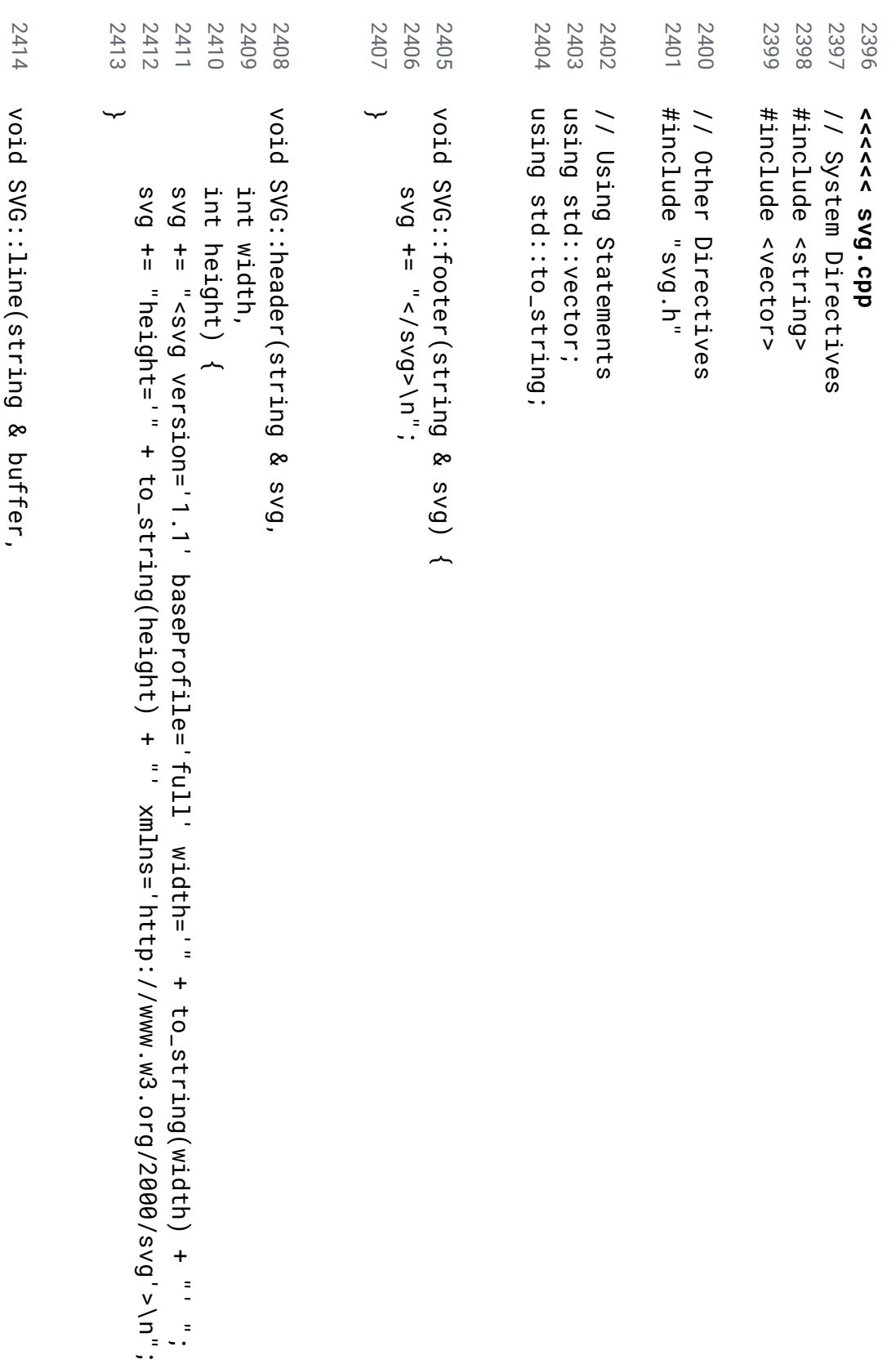

";

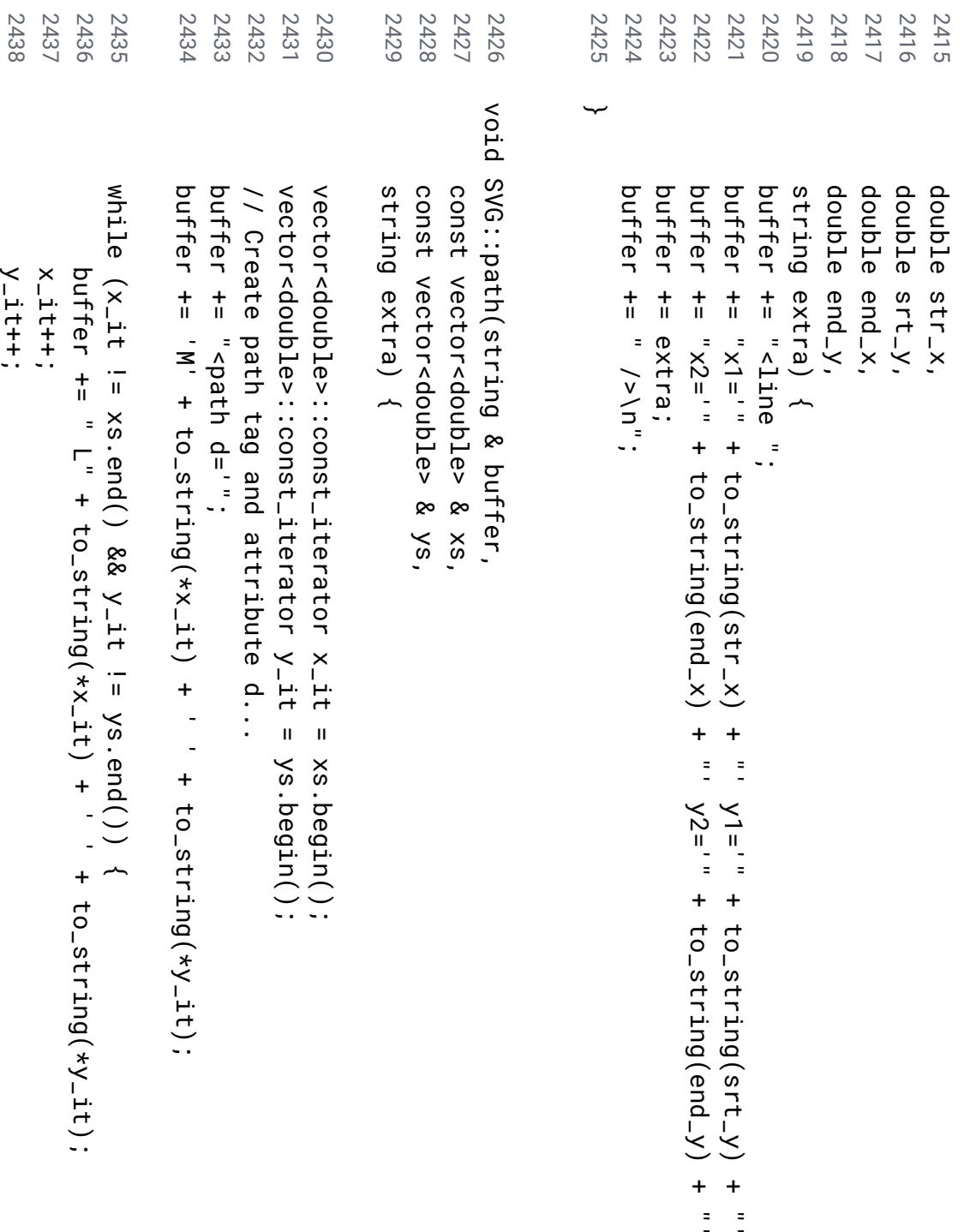

:<br>.. . .

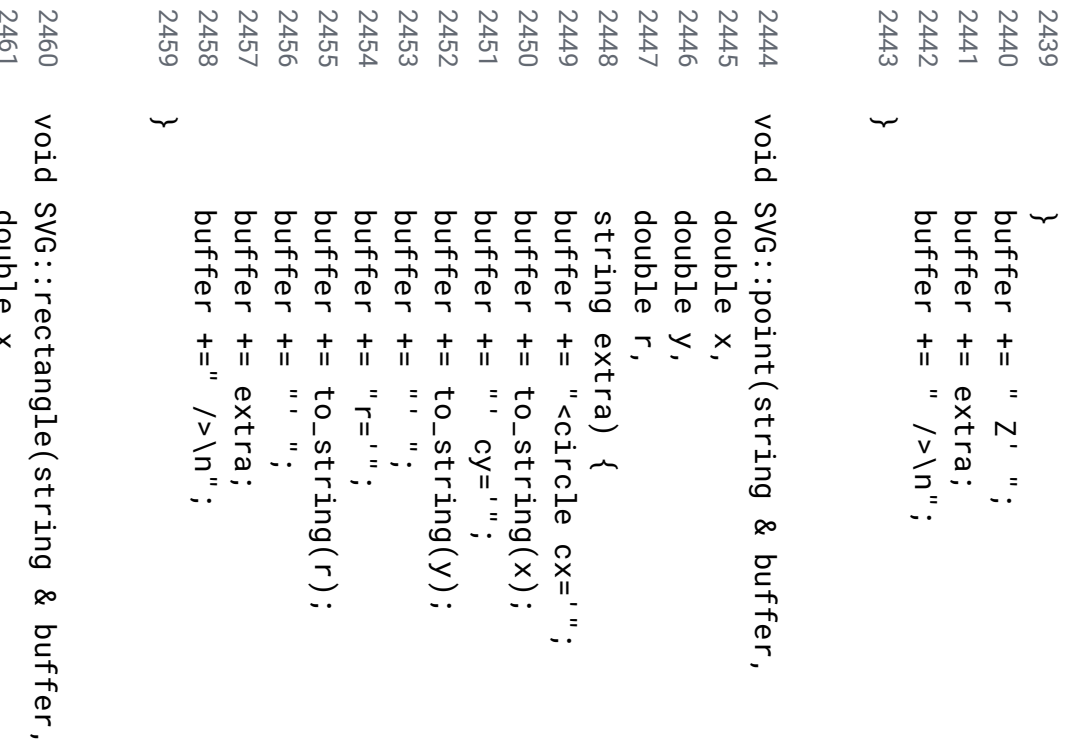

2462 2461 double x, double  $\leq$ 

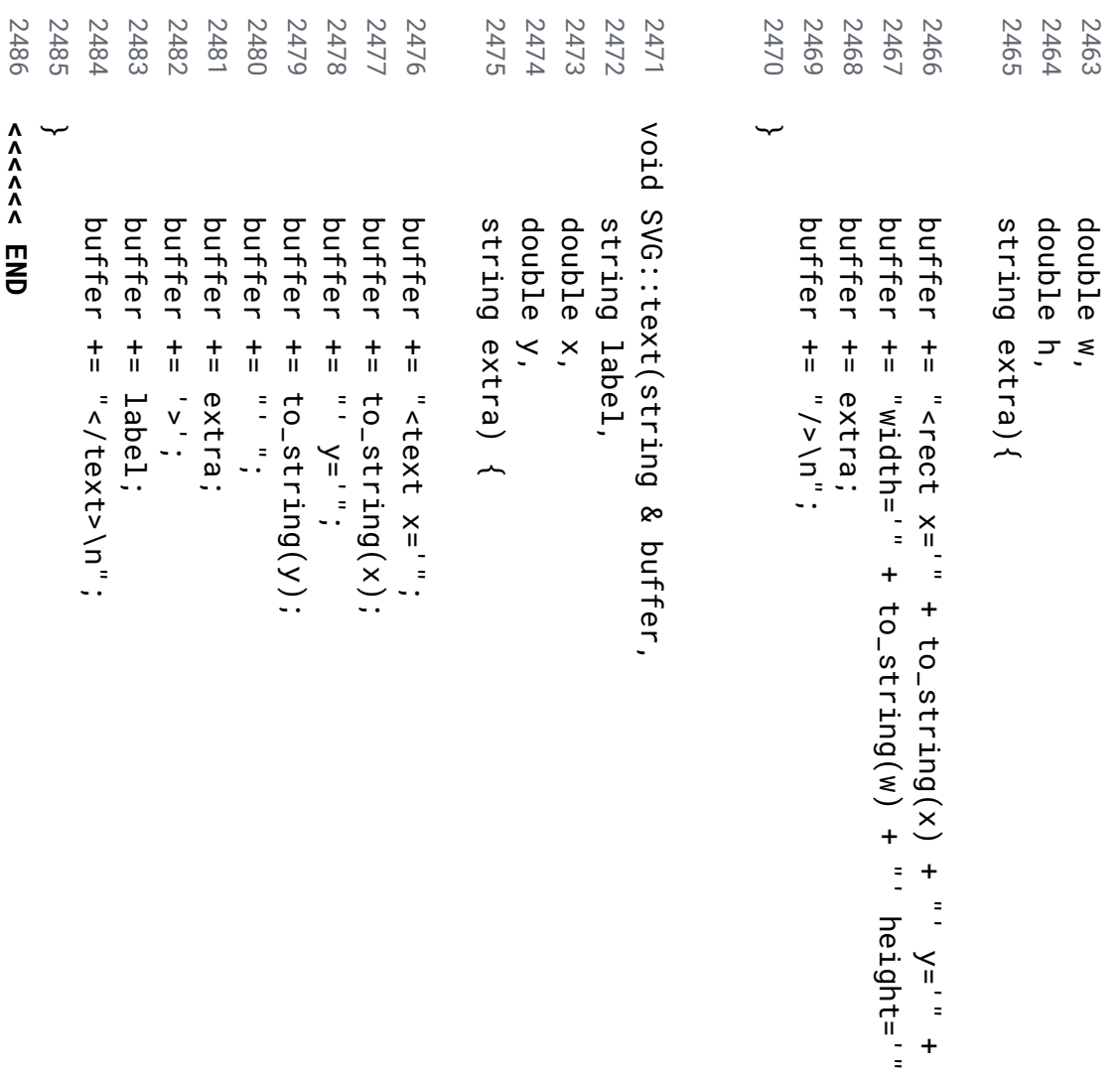

+

+

to\_string(h)

+ "'

";

to\_string(y)

+ "'

";

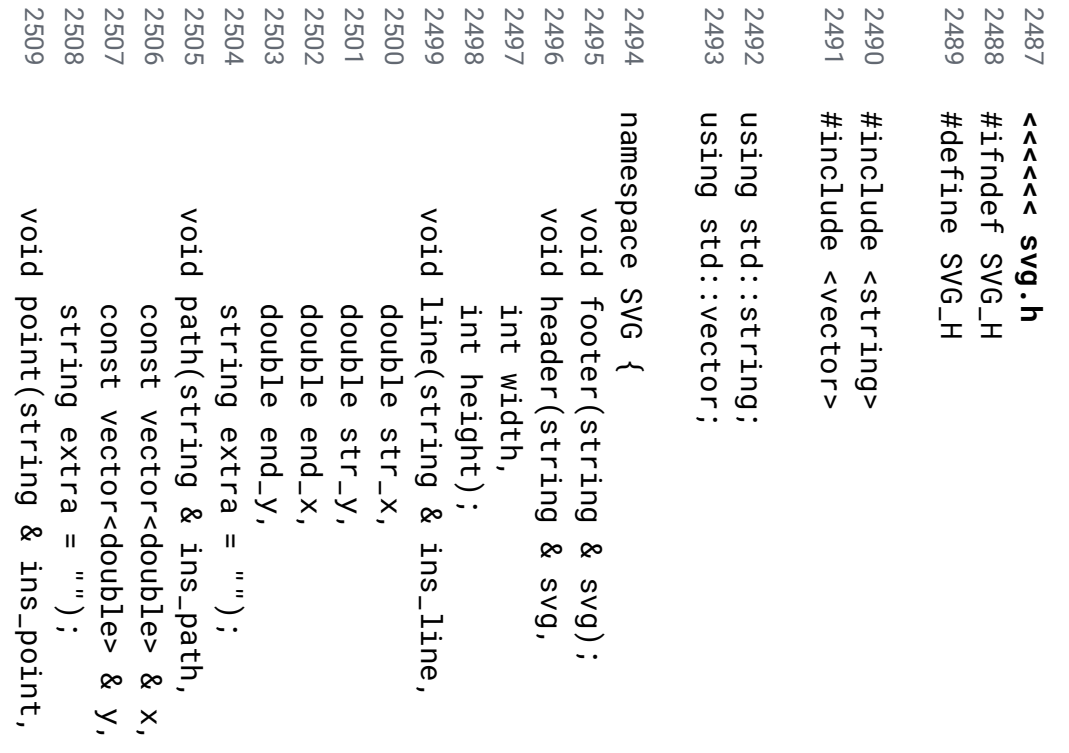

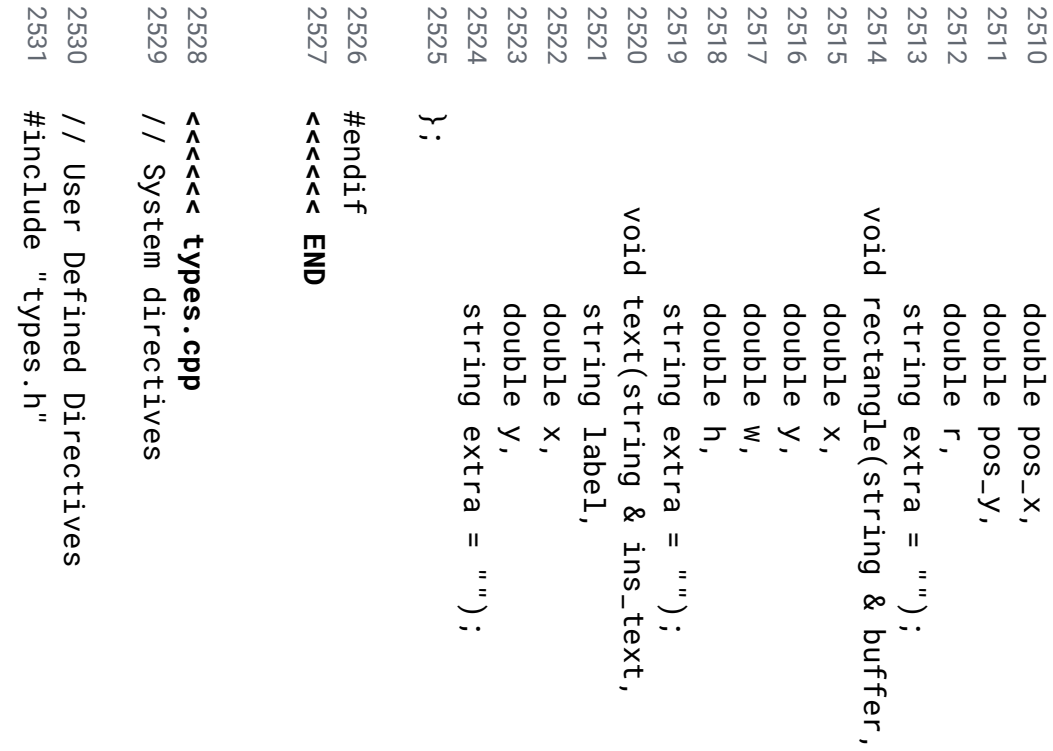

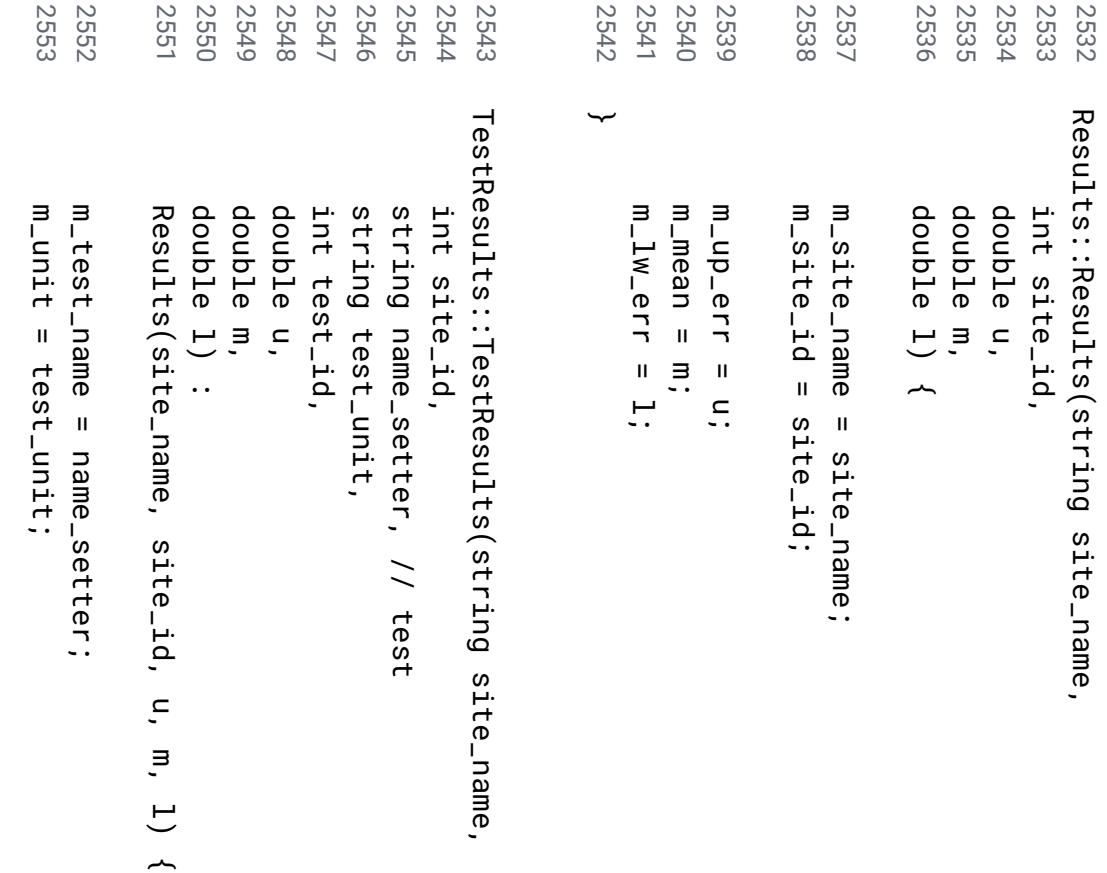

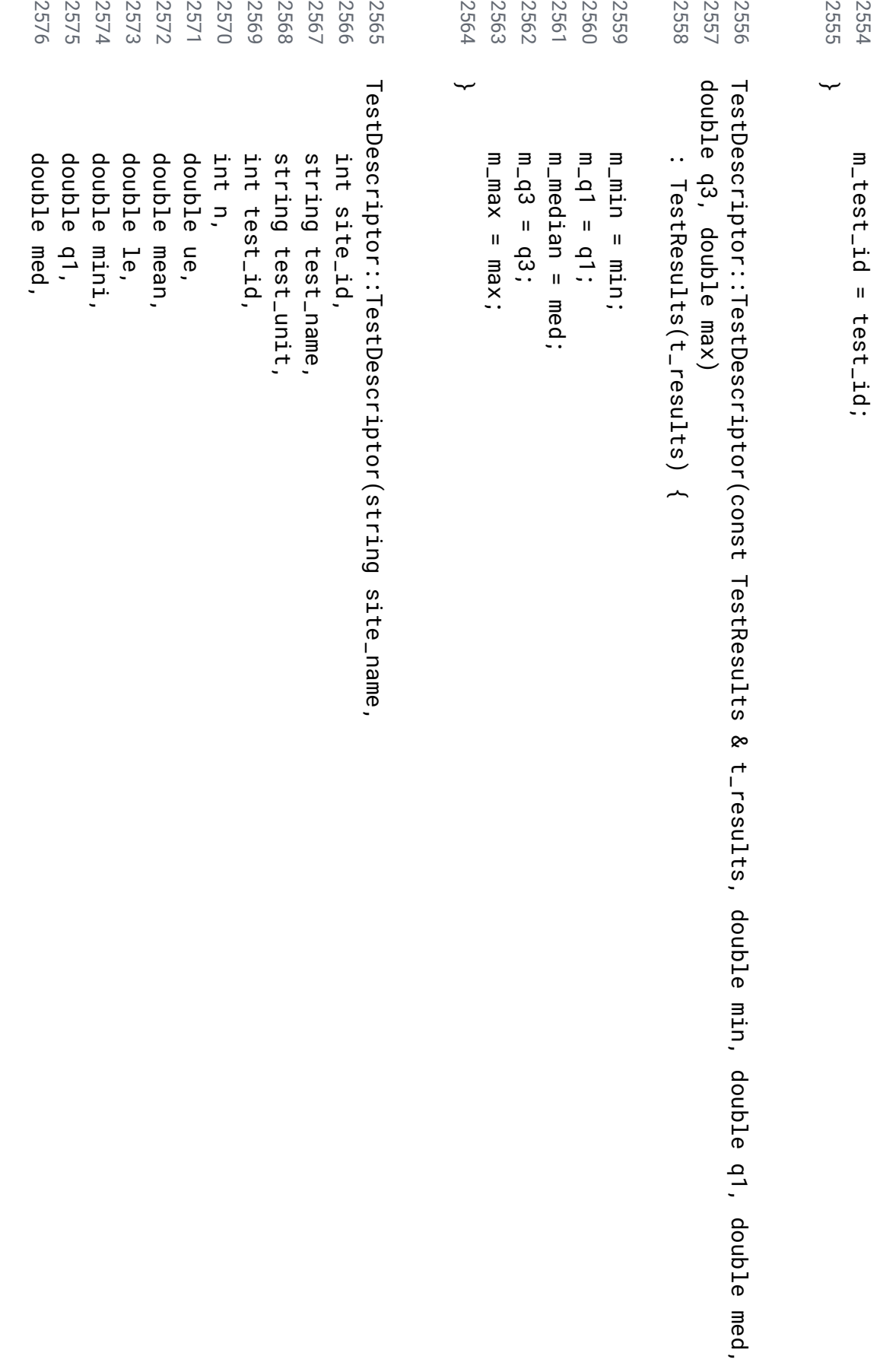
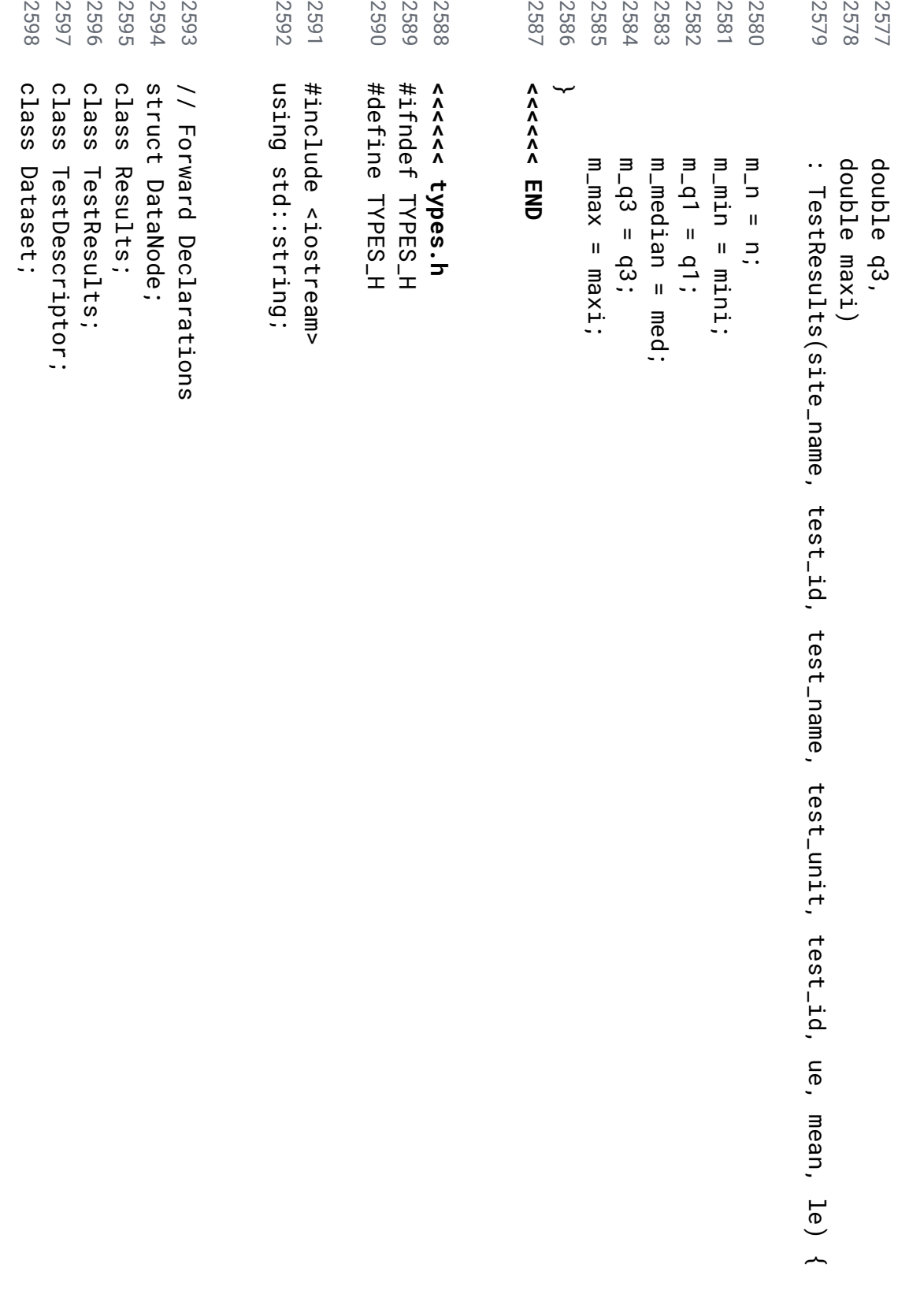

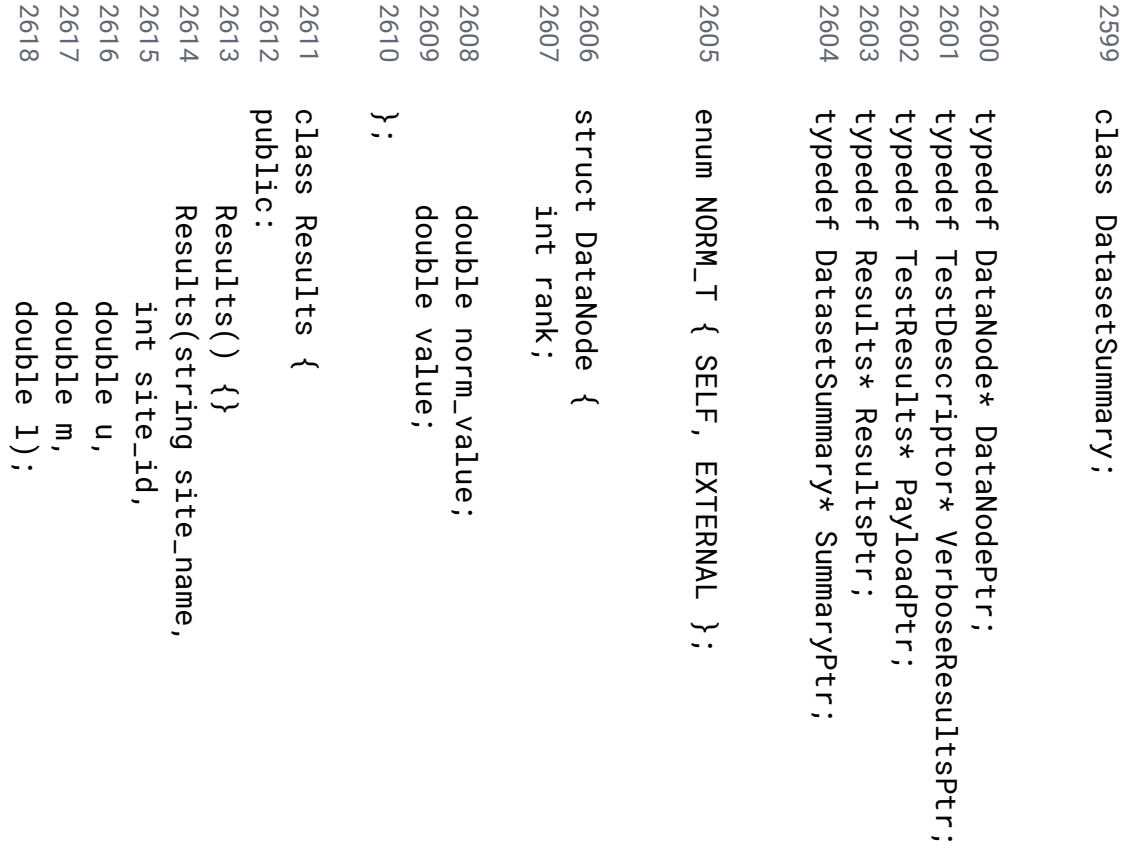

- // Redefined type for Pointers.
- // Remove // Remove

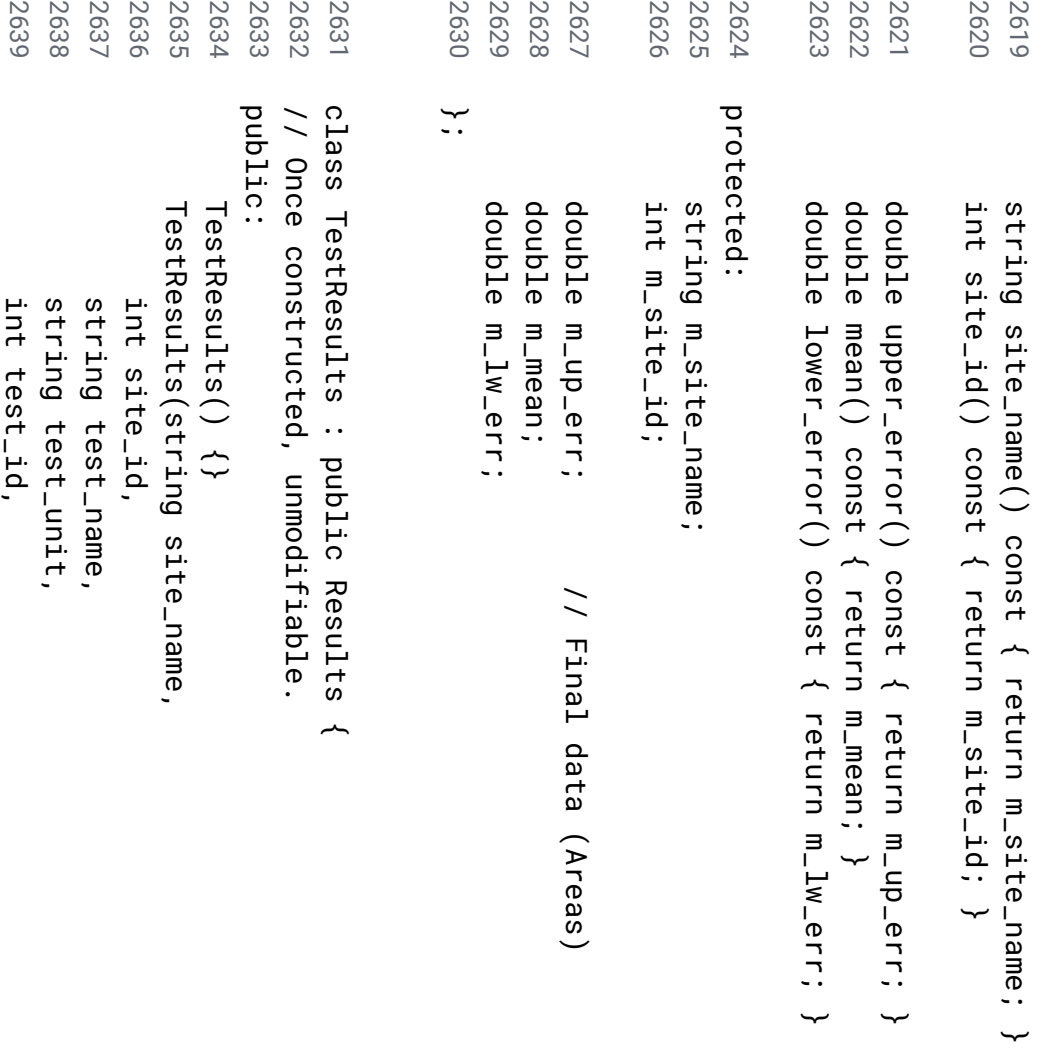

2640

double

u,

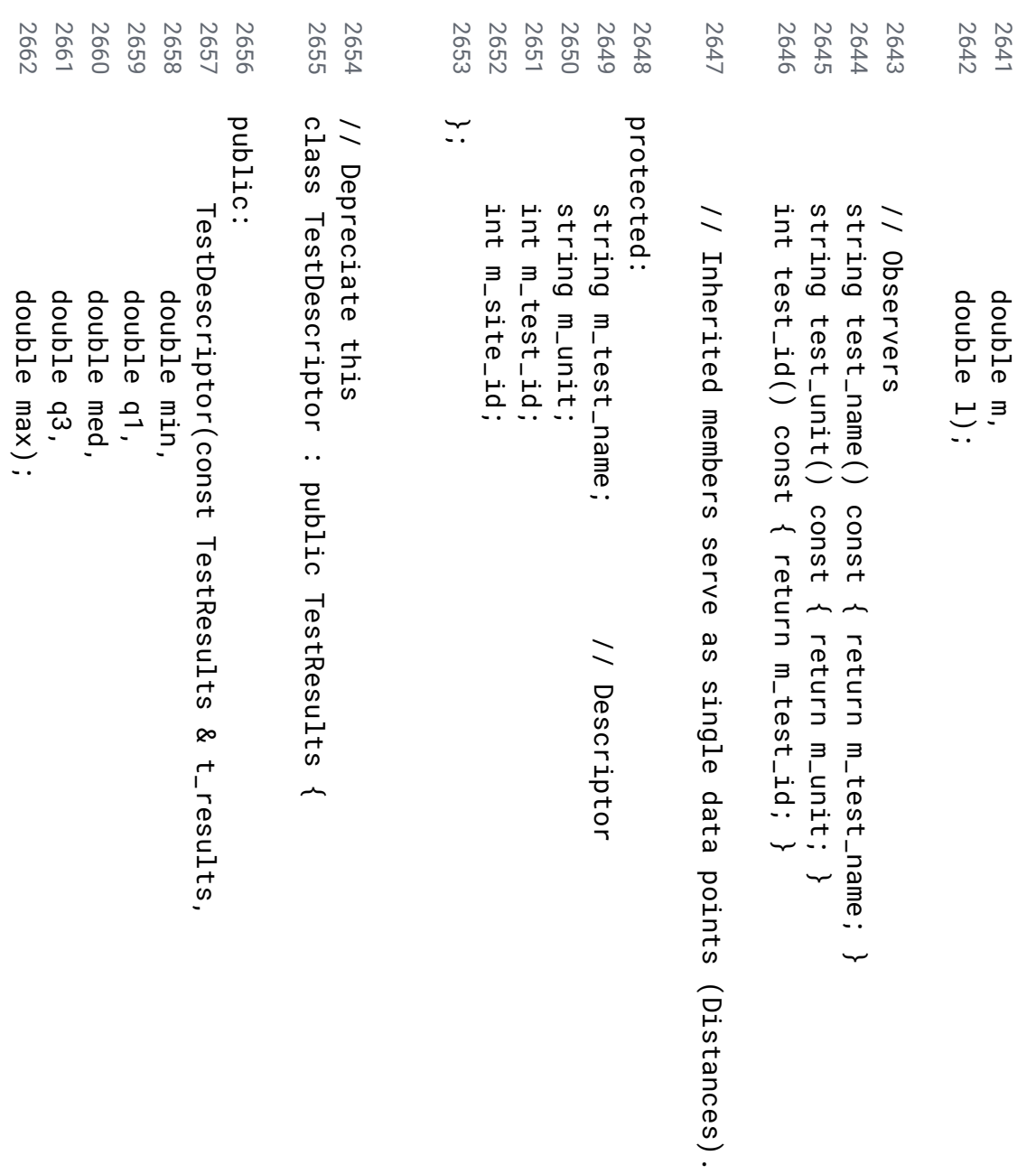

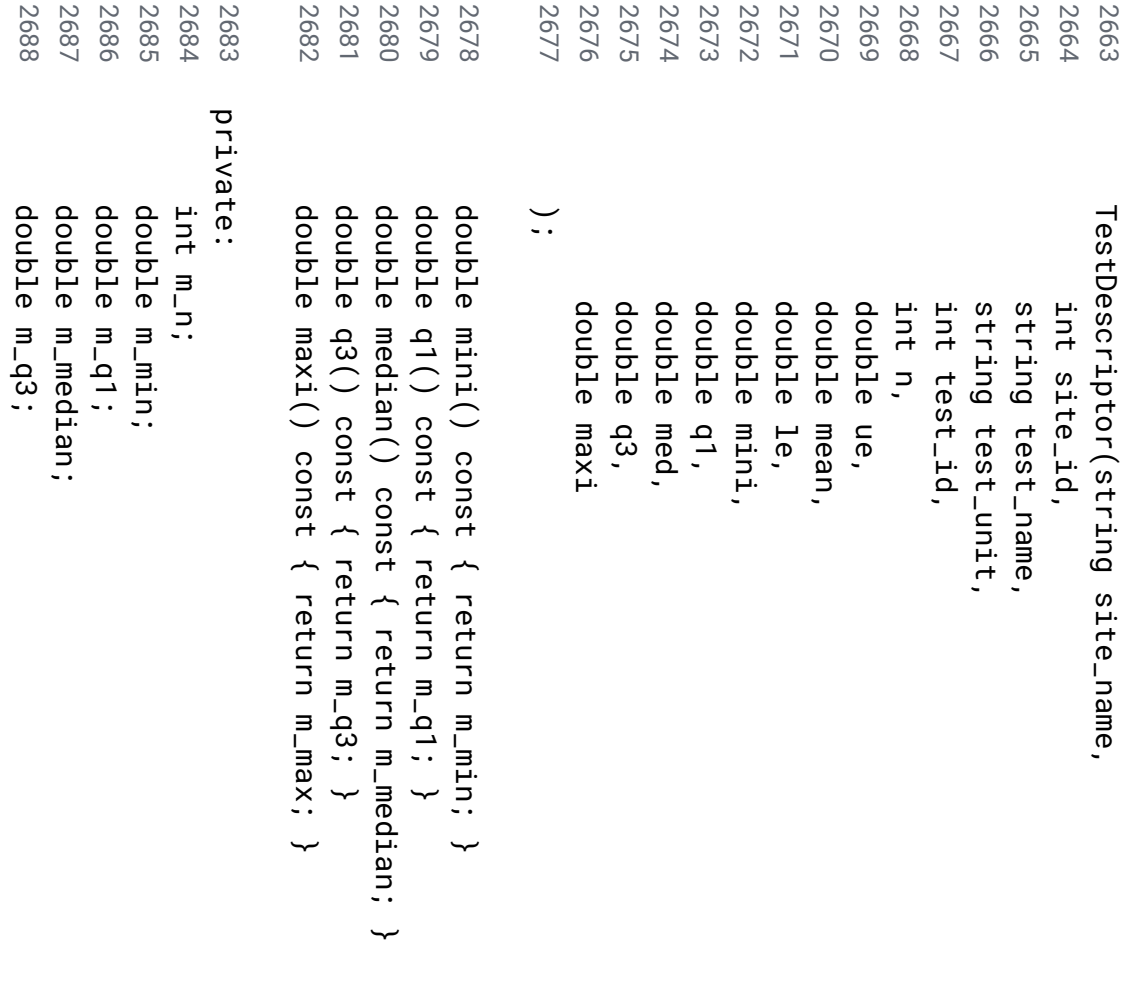

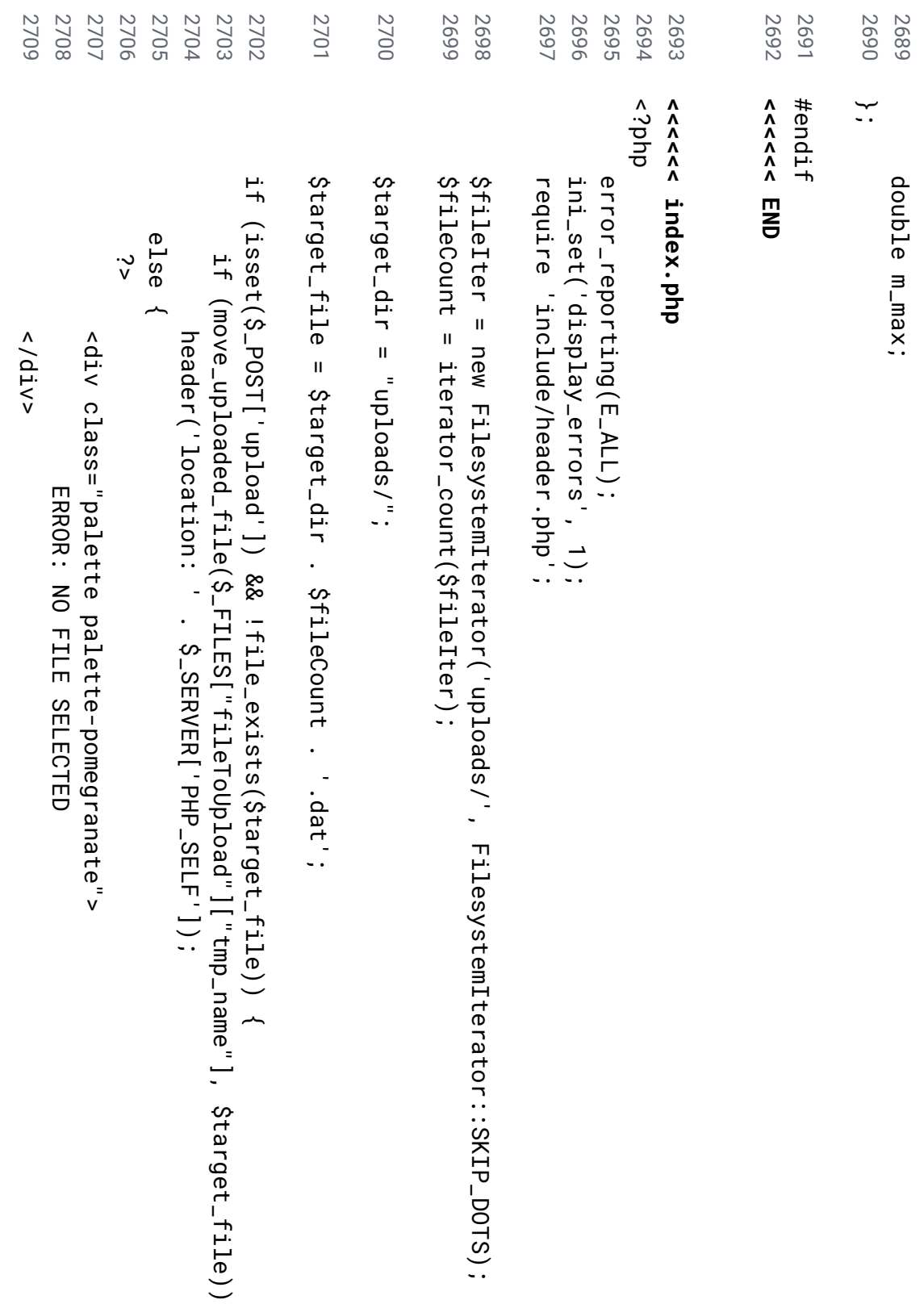

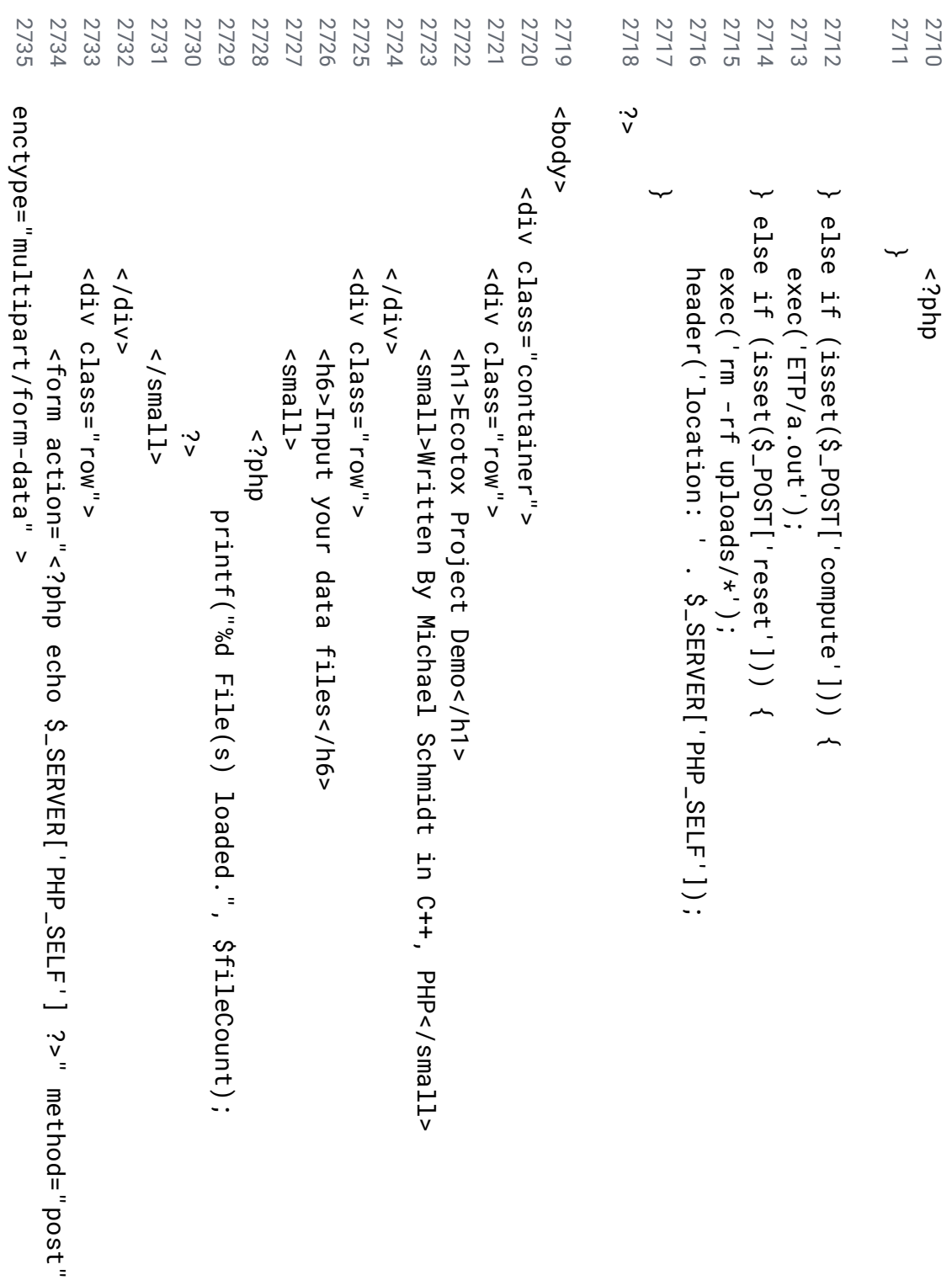

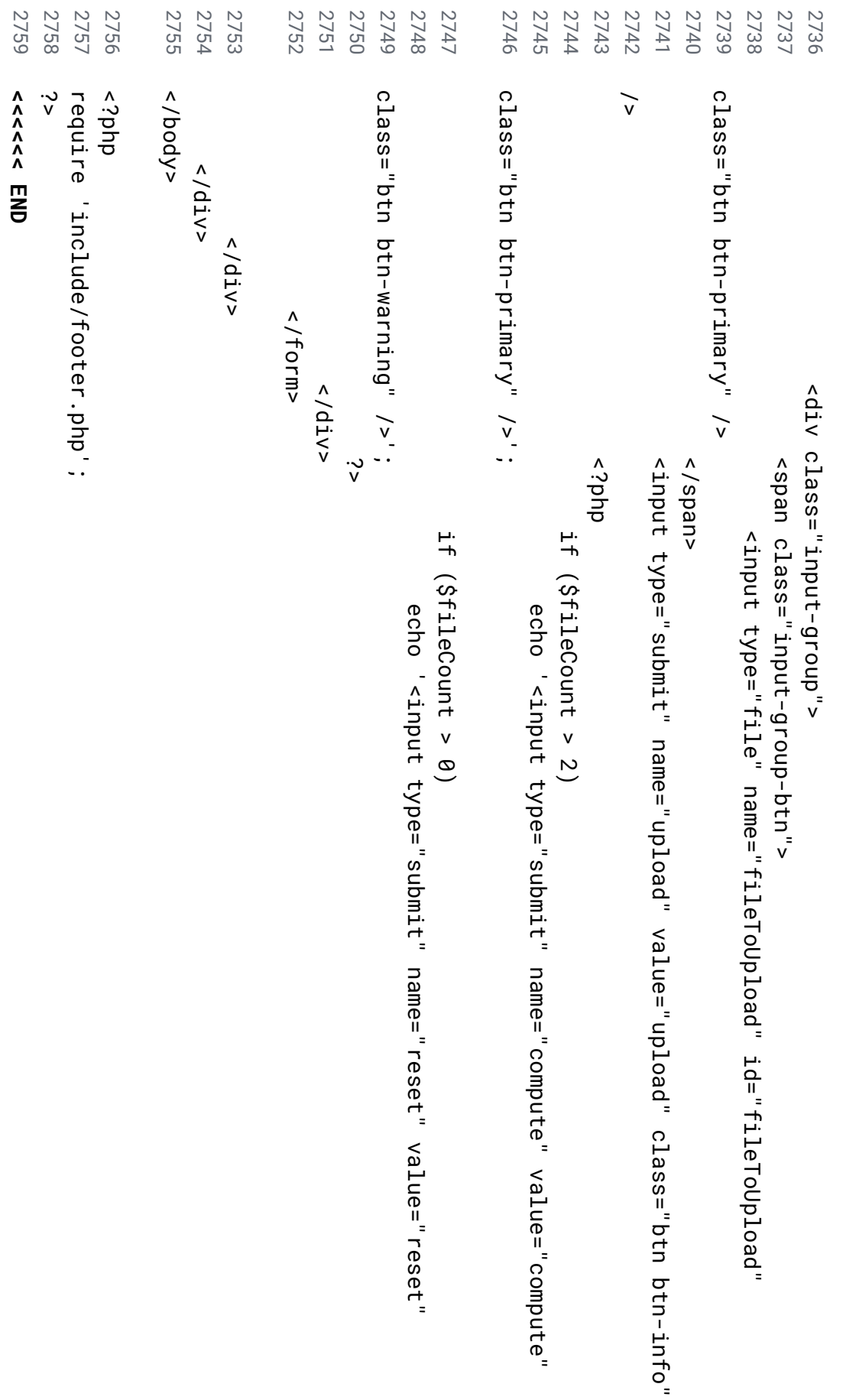

## Bibliography & References

- "8 Paths." *Paths SVG 1.1 (Second Edition)*, [www.w3.org/TR/SVG/paths.html](http://www.w3.org/TR/SVG/paths.html).
- "9 Basic Shapes." *Basic Shapes SVG 1.1 (Second Edition)*,

www.w3.org/TR/SVG/shapes.html.

"Area of a triangle - "side angle side" (SAS) method." *Area of a triangle*

*(Side-Angle-Side method) - Math Open Reference*,

[www.mathopenref.com/triangleareasas.html.](http://www.mathopenref.com/triangleareasas.html)

"Best Practices for File Formats." *Stanford Libraries*,

library.stanford.edu/research/data-management-services/data-best-practices/best-p ractices-file-formats.

- *Browse : Python Package Index*, pypi.python.org/pypi?%3Aaction=browse. Retrived Mar. 2018
- Choi, Jung Kyoon, and Sang Cheol Kim. *Genetics*, Copyright © 2007 by the Genetics Society of America, Apr. 2007,

www.ncbi.nlm.nih.gov/pmc/articles/PMC1855137/.

Collins, A R. "The comet assay for DNA damage and repair: principles, applications, and limitations." *Molecular biotechnology.*, U.S. National Library of Medicine, Mar. 2004, www.ncbi.nlm.nih.gov/pubmed/15004294.

"Flask home." *Welcome | Flask (A Python Microframework)*, flask.pocoo.org/.

"How to Choose a Data Format - Silicon Valley Data Science." *Silicon Valley Data Science*, 21 Sept. 2017, svds.com/how-to-choose-a-data-format/.

"Is it a good practice to always scale/Normalize data for machine learning?" *Cross Validated*,

stats.stackexchange.com/questions/189652/is-it-a-good-practice-to-always-scale-n ormalize-data-for-machine-learning.

MacKay, Jory, and Jory MacKayEditor at Crew. Writer. Reader. Coffee drinker.

"Building Facebook today: Is PHP still relevant in 2017?" *Crew.co*, 29 Jan. 2017, crew.co/blog/is-php-still-relevant-in-2017/.

- Mark Otto, Jacob Thornton, and Bootstrap contributors. "Bootstrap." *· The most popular HTML, CSS, and JS library in the world.*, getbootstrap.com/.
- "NumPy." *NumPy NumPy*, [numpy.org/.](http://www.numpy.org/)
- "SciPy.org." *SciPy.org*, Enthought, 2018, scipy.org/.
- Smith, Keith. *Environmental hazards: assessing risk and reducing disaster*. Routledge, 2013.
- "The Computer Language Benchmarks Game." *The Computer Language Benchmarks Game*, benchmarksgame.alioth.debian.org/.
- Williams, Sarah. *Normalizing Census Data : Census : 11.520*, 1 Oct. 2002, web.mit.edu/11.520/www/labs/lab5/normalize.html.
- Zamaratskaia, Galia, and Vladimir Zlabek. *Sensors (Basel, Switzerland)*, Molecular Diversity Preservation International (MDPI), 2009,

www.ncbi.nlm.nih.gov/pmc/articles/PMC3345832/.